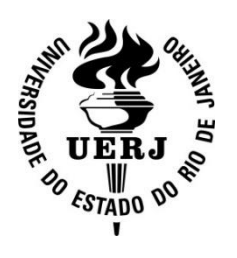

## **Universidade do Estado do Rio de Janeiro**

Centro de Tecnologia e Ciências Instituto de Matemática e Estatística

Ricardo Ferreira Cordeiro

**A Matemática do Ensino Básico aplicada na indústria do petróleo referente às atividades de transporte e armazenamento**

> Rio de Janeiro 2015

Ricardo Ferreira Cordeiro

### **A Matemática do Ensino Básico aplicada na indústria do petróleo referente às atividades de transporte e armazenamento**

Dissertação apresentada, como requisito parcial para obtenção do título de Mestre, ao Programa de Mestrado Profissional em Matemática em Rede Nacional (PROFMAT), do Instituto de Matemática e Estatística, da Universidade do Estado do Rio de Janeiro.

Orientador: Prof. Dr. Francisco Roberto Pinto Mattos

SIDE

Rio de Janeiro 2015

### CATALOGAÇÃO NA FONTE UERJ / REDE SIRIUS / BIBLIOTECA CTC-A

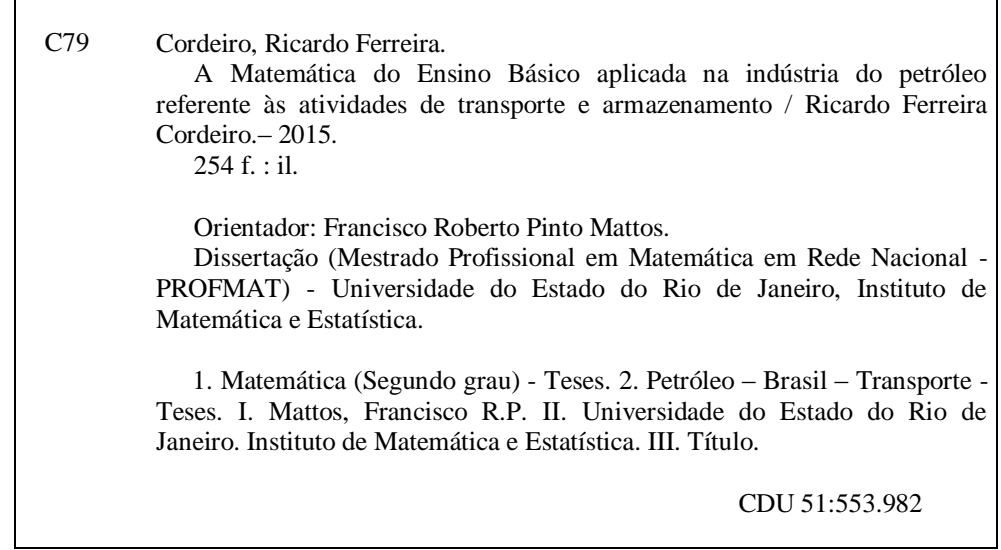

Autorizo para fins acadêmicos e científicos, a reprodução total ou parcial desta dissertação, desde que citada a fonte.

Ricado Kening Caroline 14 de julho de 2015

Ricardo Ferreira Cordeiro

A Matemática do Ensino Básico aplicada na indústria do petróleo referente às atividades de transporte e armazenamento

> Dissertação apresentada, como requisito parcial para obtenção do título de Mestre, ao Programa de Mestrado Profissional em Matemática em Rede - Nacional-PROFMAT, da Universidade do Estado do Rio de Janeiro.

Aprovada em 14 de julho de 2015.

Banca Examinadora:

Prof. Dr. Francisco Roberto Pinto Mattos (Orientador) Instituto de Matemática e Estatística- UERJ

August lisa de Cartro Barbosa Prof. Dr. Augusto Cesar de Castro Barbosa Instituto de Matemática e Estatística - UERJ

siles faut

Prof. Dr Silas Fantin Universidade Federal do Estado do Rio de Janeiro

> Rio de Janeiro 2015

# **DEDICATÓRIA**

À minha esposa Fabiana e aos meus filhos Guilherme e Bruna, por serem a razão da minha vida.

### **AGRADECIMENTOS**

A Deus, por ser a razão de tudo.

À minha esposa, Fabiana e aos meus filhos, Guilherme e Bruna, pelo simples fato de existirem.

À minha mãe, Natalina, pelo seu amor incondicional.

Ao meu orientador Prof. Dr. Francisco Roberto Pinto Mattos, pela sua paciência e competência.

Ao corpo docente do PROFMAT/UERJ por toda colaboração.

Aos companheiros de trabalho Paulo Francisco Mota, Eider Raulino dos Santos, Luiz Gustavo Cunha Biato e Moisés Hoory, pela contribuição na execução deste trabalho.

Se não podes ser uma árvore sobre a colina, sejas um graveto no vale. Mas sejas o melhor graveto de todas as léguas em derredor. Se não podes ser como uma estrada, sejas uma vereda. Se não podes ser o sol, sejas uma estrela. O valor não se mede pelas dimensões. Sejas o que fores que o sejas profundamente.

*Martin Luther King*

#### **RESUMO**

CORDEIRO, Ricardo Ferreira. **A Matemática do Ensino Básico aplicada na indústria do petróleo referente às atividades de transporte e armazenamento**. 2015. 254f. Dissertação (Mestrado Profissional em Matemática em Rede Nacional) – Instituto de Matemática e Estatística, Universidade do Estado do Rio de Janeiro, Rio de Janeiro, 2015.

Esta dissertação tem como objetivo principal apresentar aos professores a matemática que é utilizada em diversas atividades da indústria do petróleo para serem apresentadas em sala de aula como aplicações práticas de diversos conceitos que são ministrados desde o ensino fundamental até o superior. Assim, possui o intuito de desenvolver no aluno a percepção da importância de se aprender matemática, criando um estímulo a mais em seus estudos. O trabalho se refere especificamente ao Terminal Aquaviário da Baía de Guanabara (TABG), pertencente à empresa de petróleo Petrobras Transporte S/A (TRANSPETRO), no qual labora o autor. São apresentados os diversos cálculos utilizados nas variadas atividades do dia a dia do TABG. Por fim, são sugeridas algumas atividades que podem ser aplicadas em sala de aula.

Palavras-chave: Indústria do petróleo. Aplicações práticas. Sala de aula.

#### **ABSTRACT**

CORDEIRO, Ricardo Ferreira. **The Mathematics of Basic Education applied in the petroleum industry relating to transport and storage activities**. 2015. 254p. Essay (Professional Magistrate in Mathematics in National Network) – Mathematics and Statistics Institute, Rio de Janeiro State University, Rio de Janeiro, Brazil, 2015.

This essay's main target is to introduce the mathematics used in several activities among the petroleum industry to teachers so that they can be shown in classrooms as of practical use of a wide diversity of concepts which are tought from junior school to university classes. Therefore, its intent is to develop the pupil's perception of the importance of learning mathematics, creating an additional way to stimulate their study. The matter refers specifically to the Guanabara Bay Marine Terminal (TABG), a unit of the Petrobras Transporte S/A (TRANSPETRO) Corporation, the author's workplace, showing wide variety of calculations used in the diverse day-by-day activities at the TABG. Finally, there are a few suggestions for activities to be carried out in classroom.

Keywords: Petroleum industry. Practical use. Classroom.

### **LISTA DE FIGURAS**

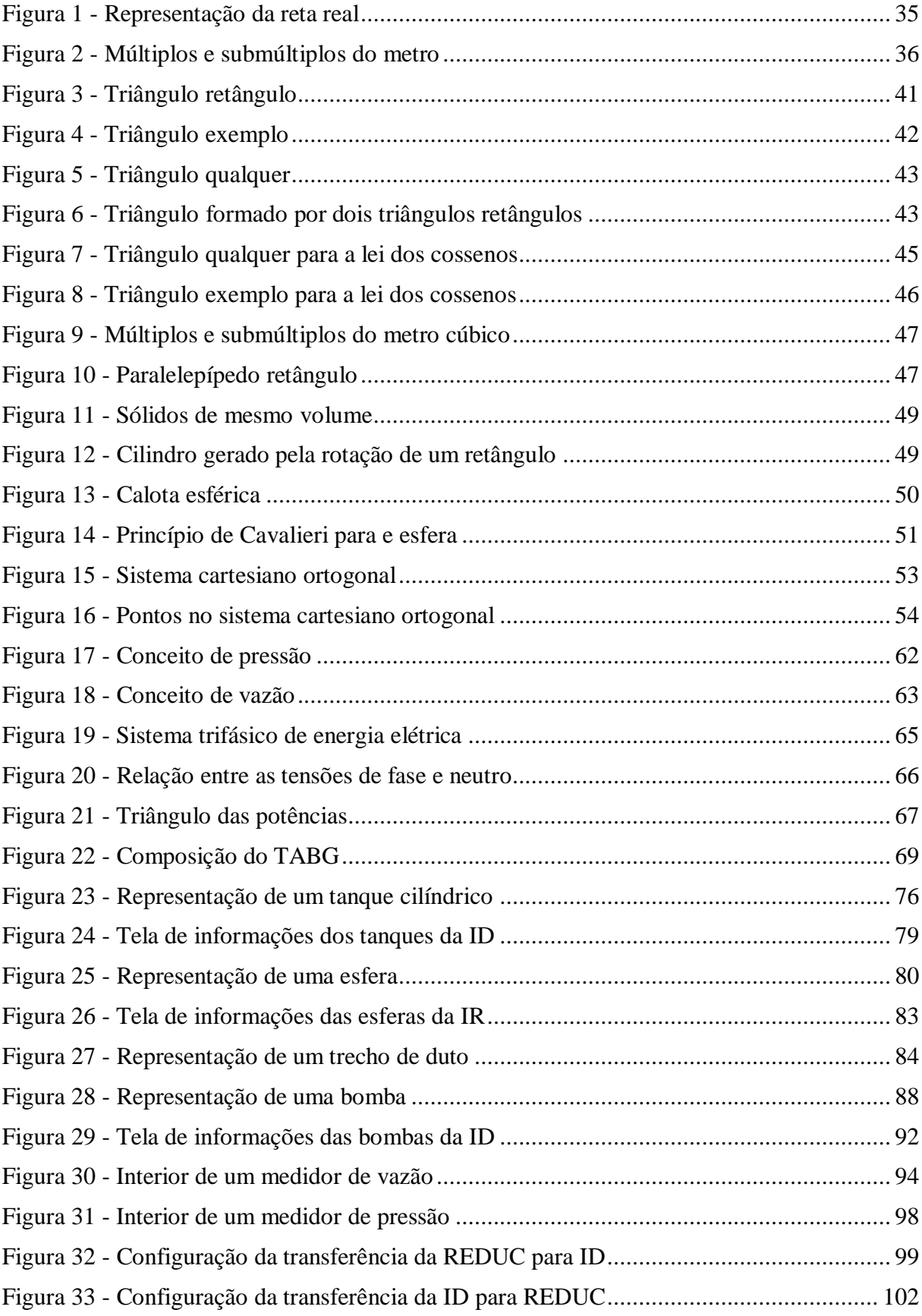

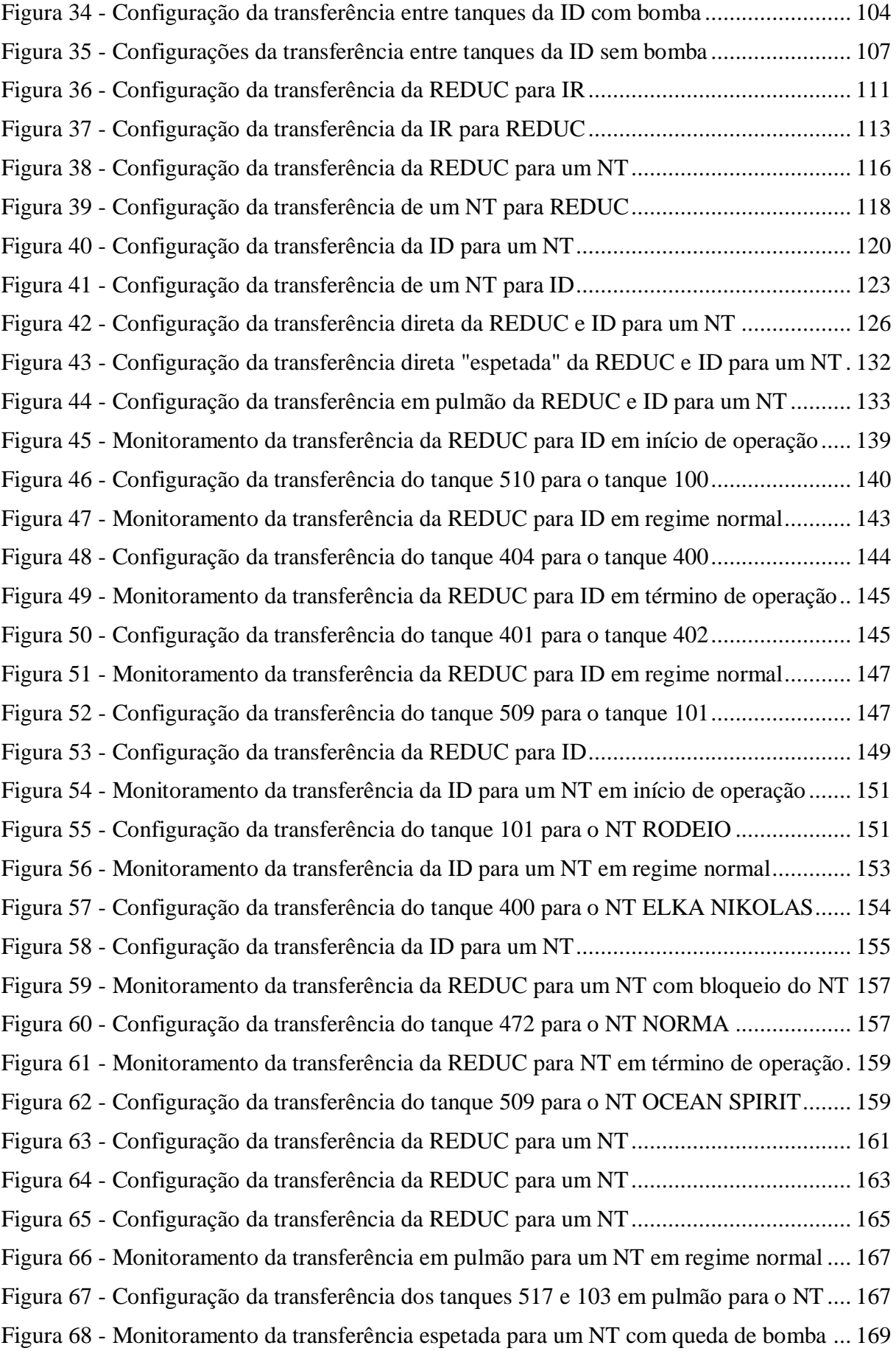

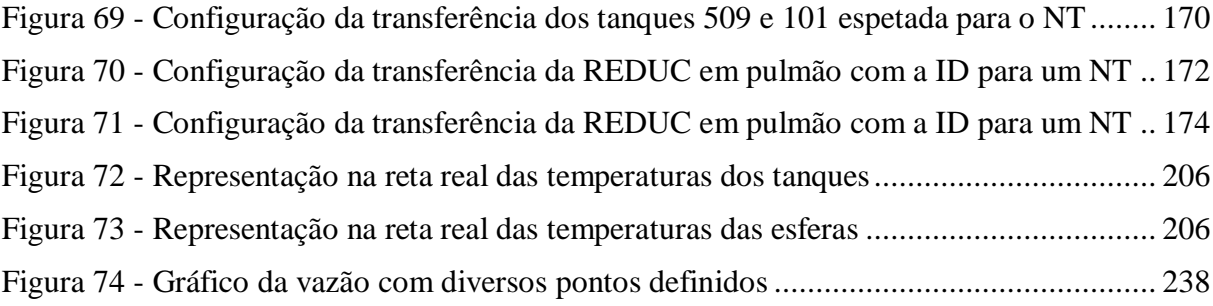

## **LISTA DE FOTOGRAFIAS**

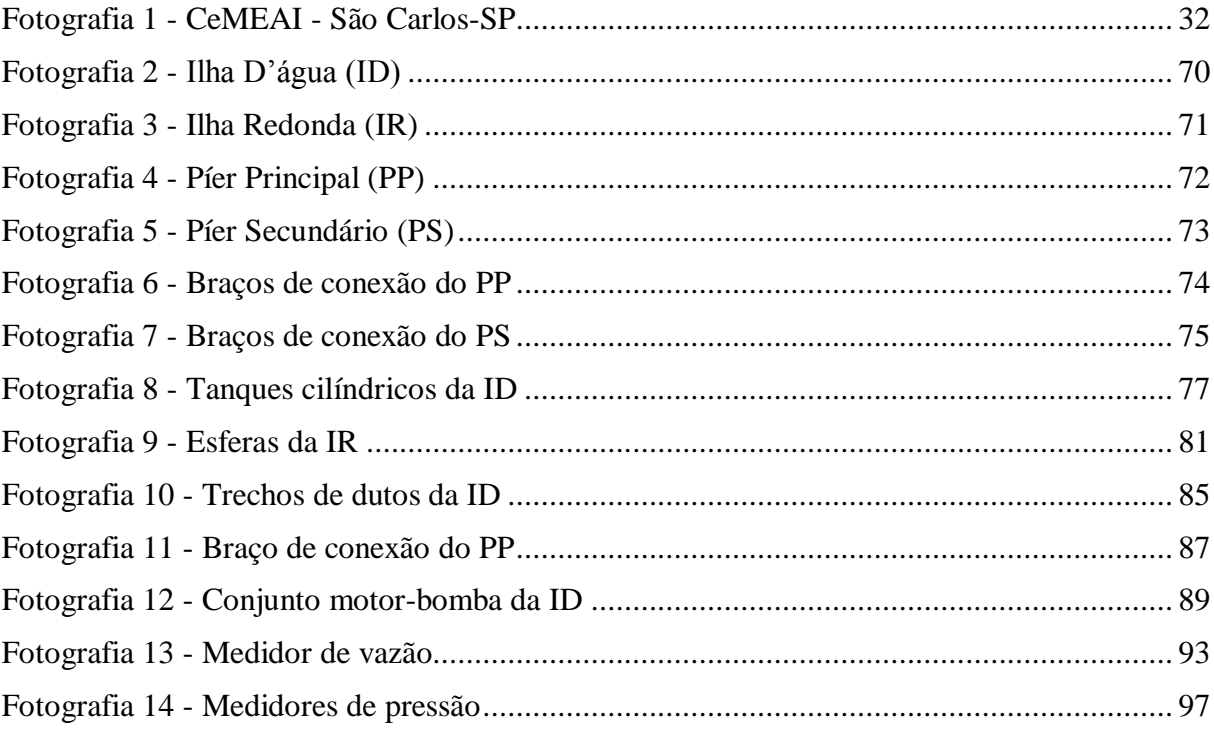

## **LISTA DE GRÁFICOS**

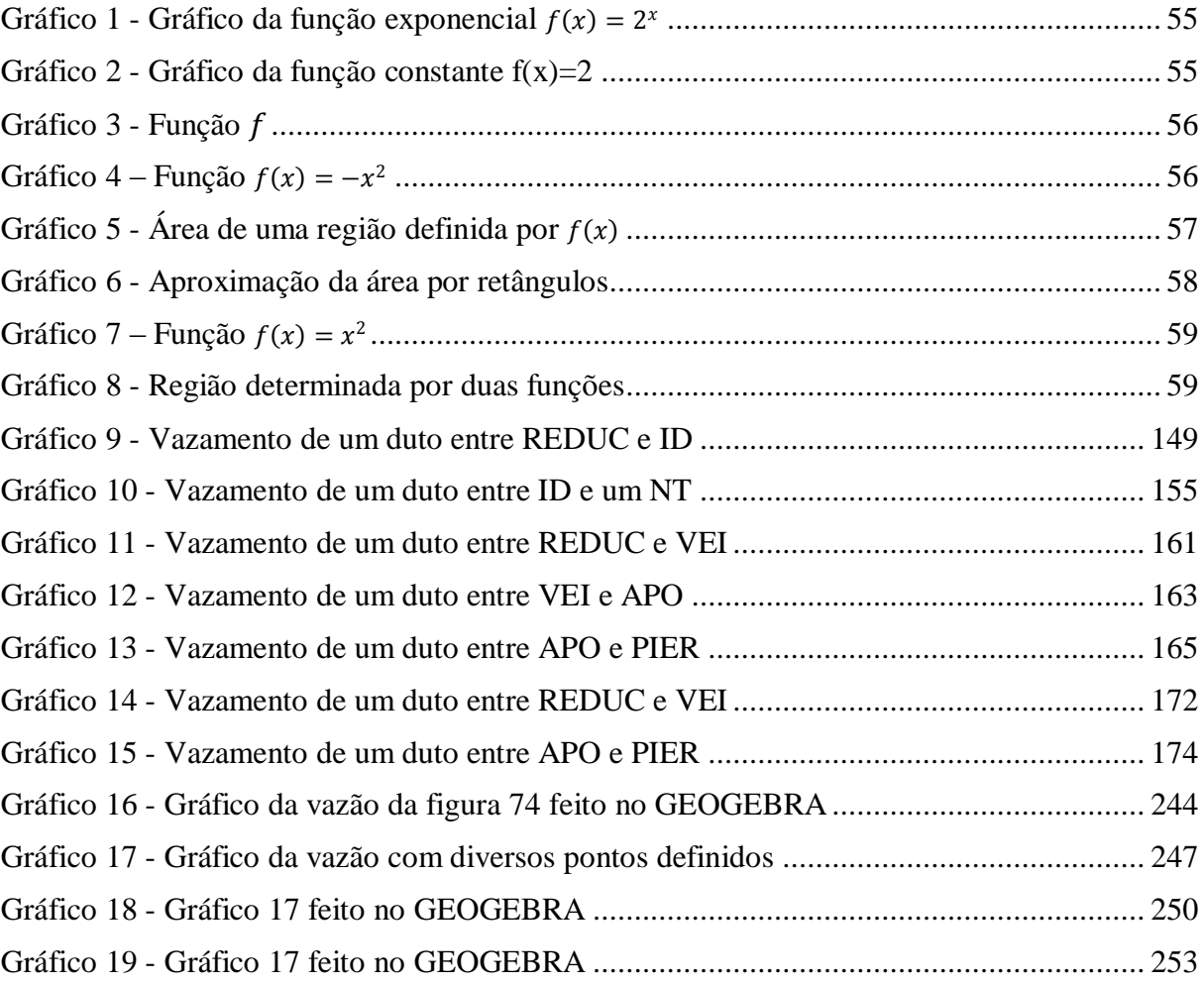

## **LISTA DE ABREVIATURAS E DE SIGLAS**

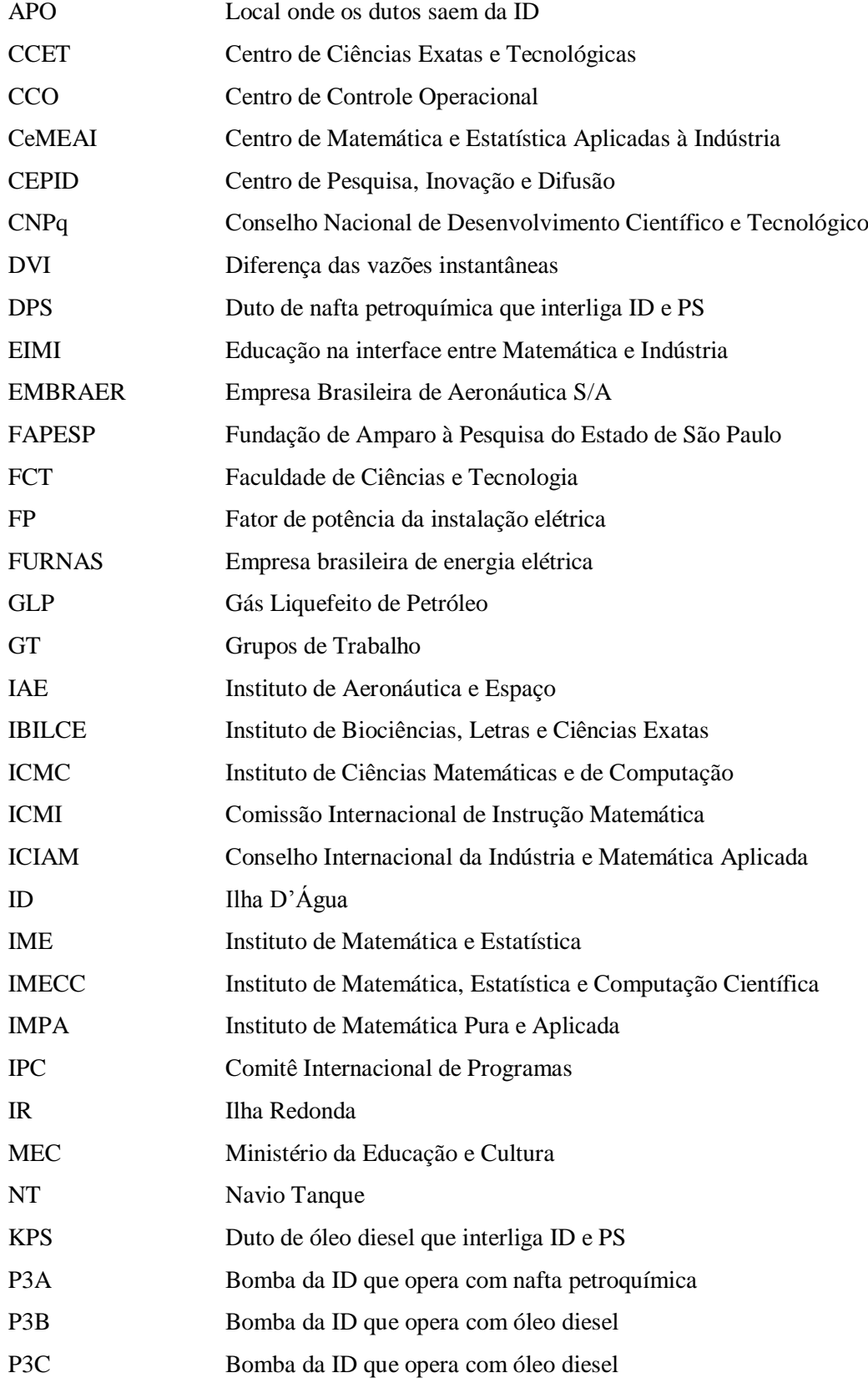

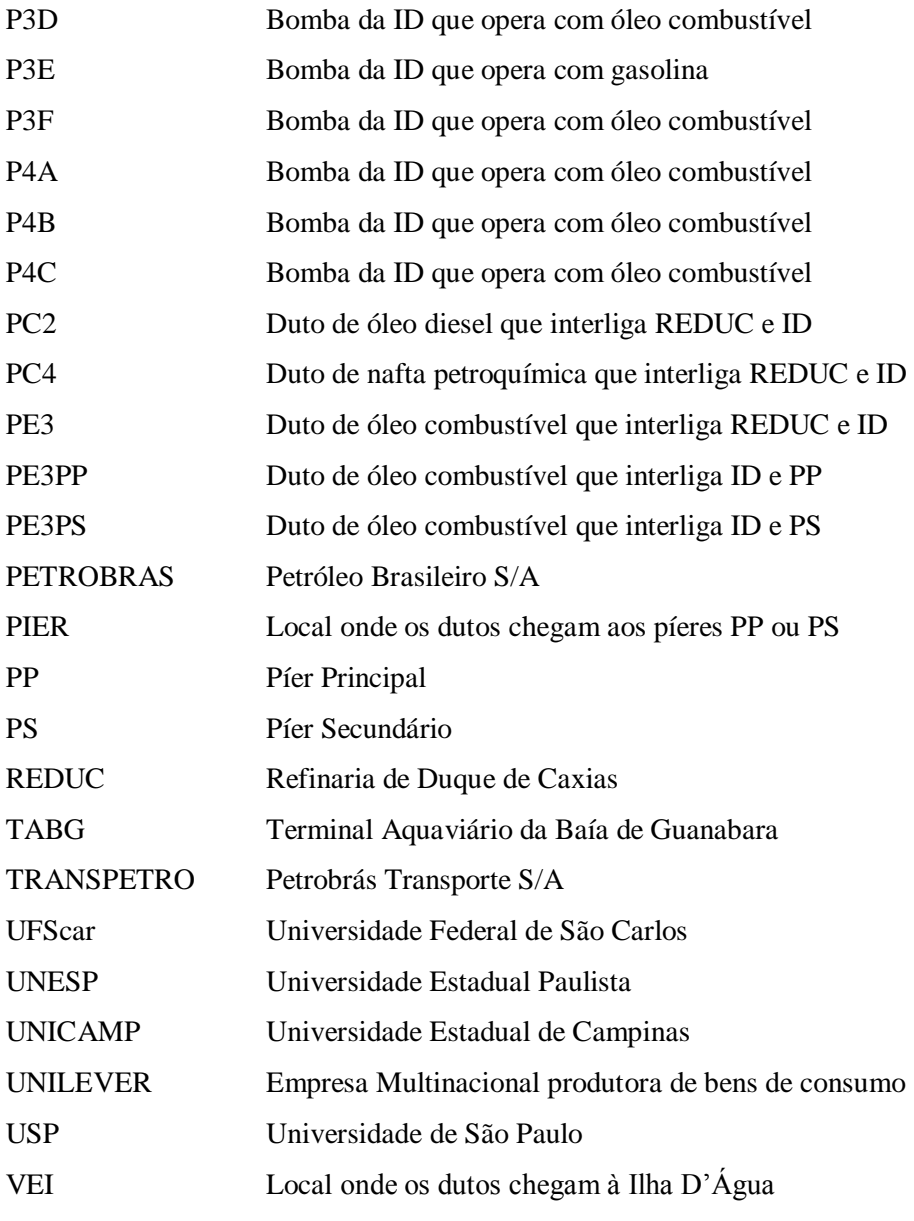

### **LISTA DE SIMBOLOS**

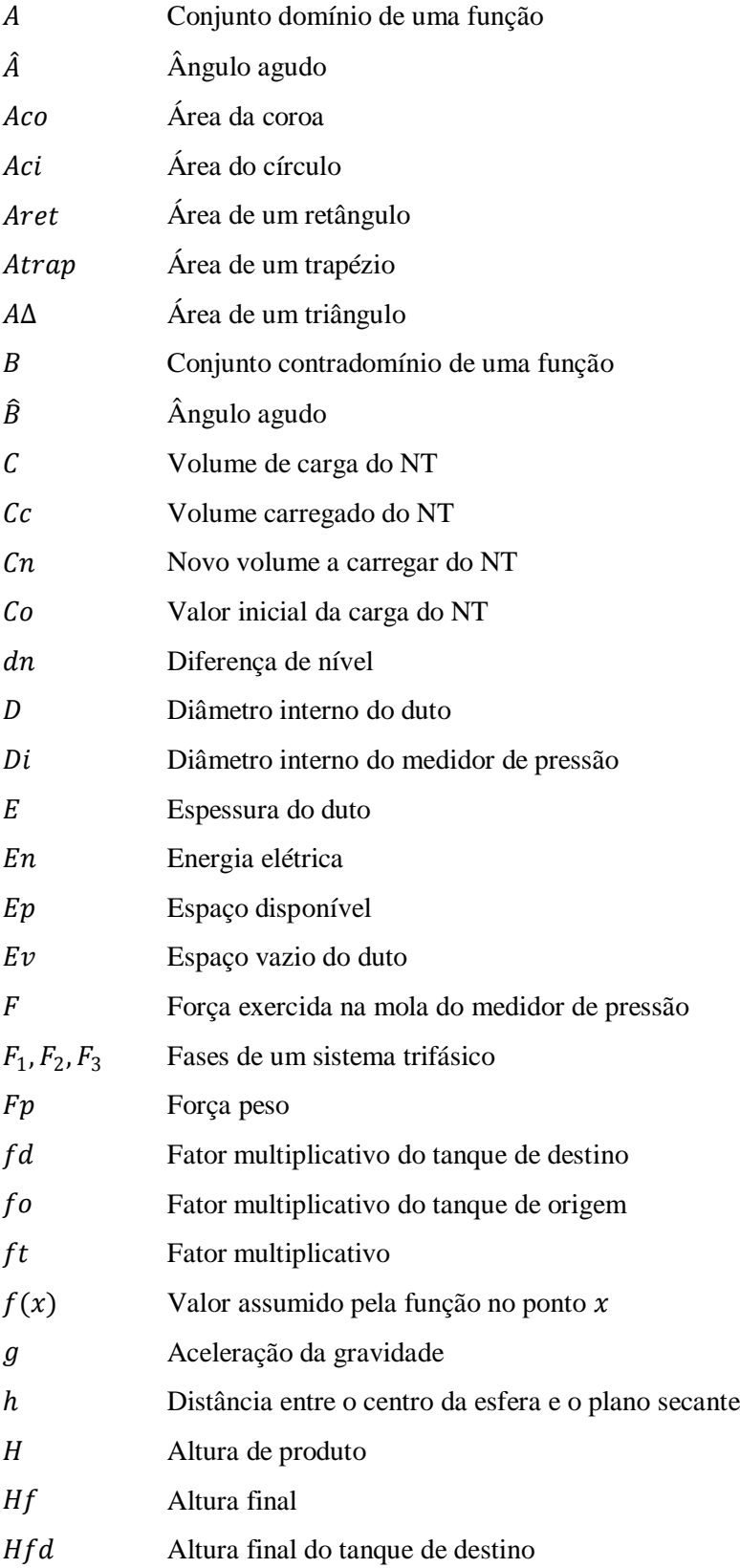

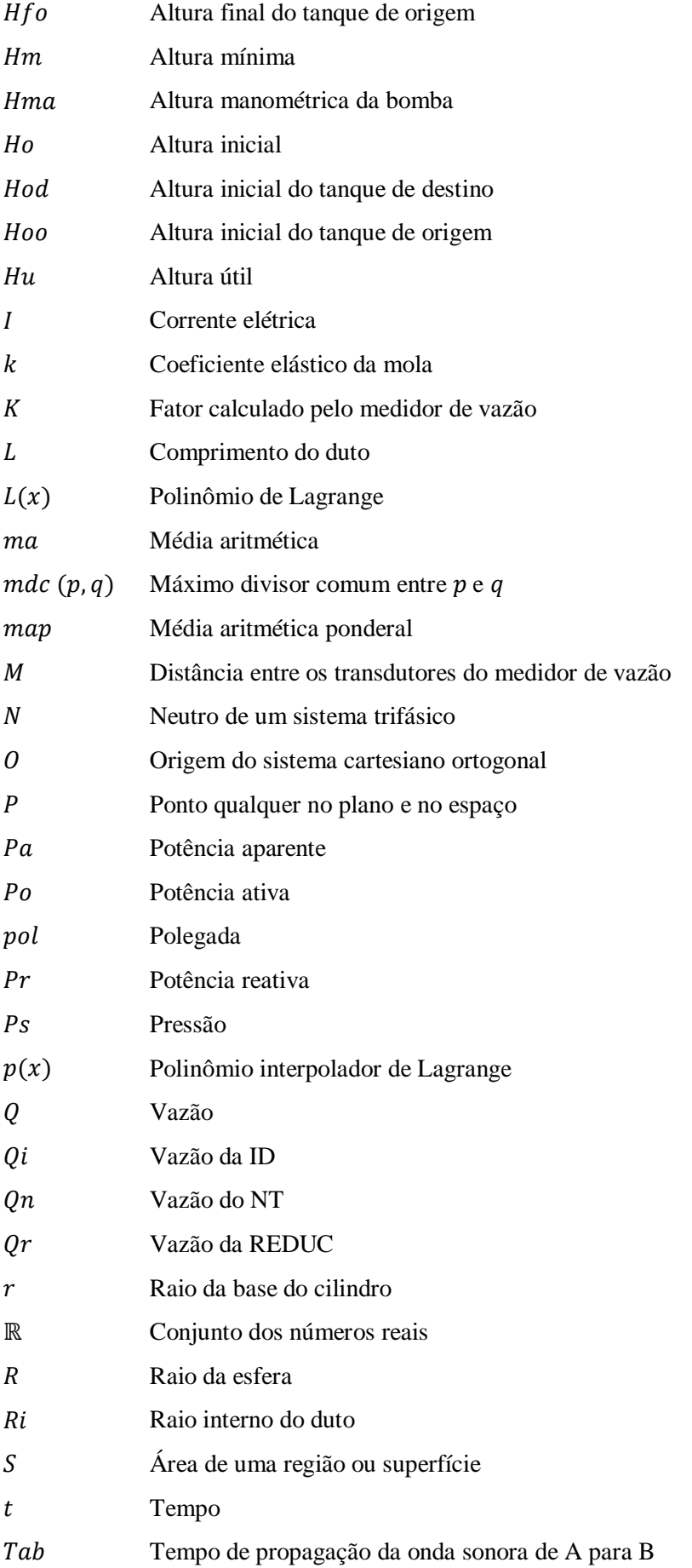

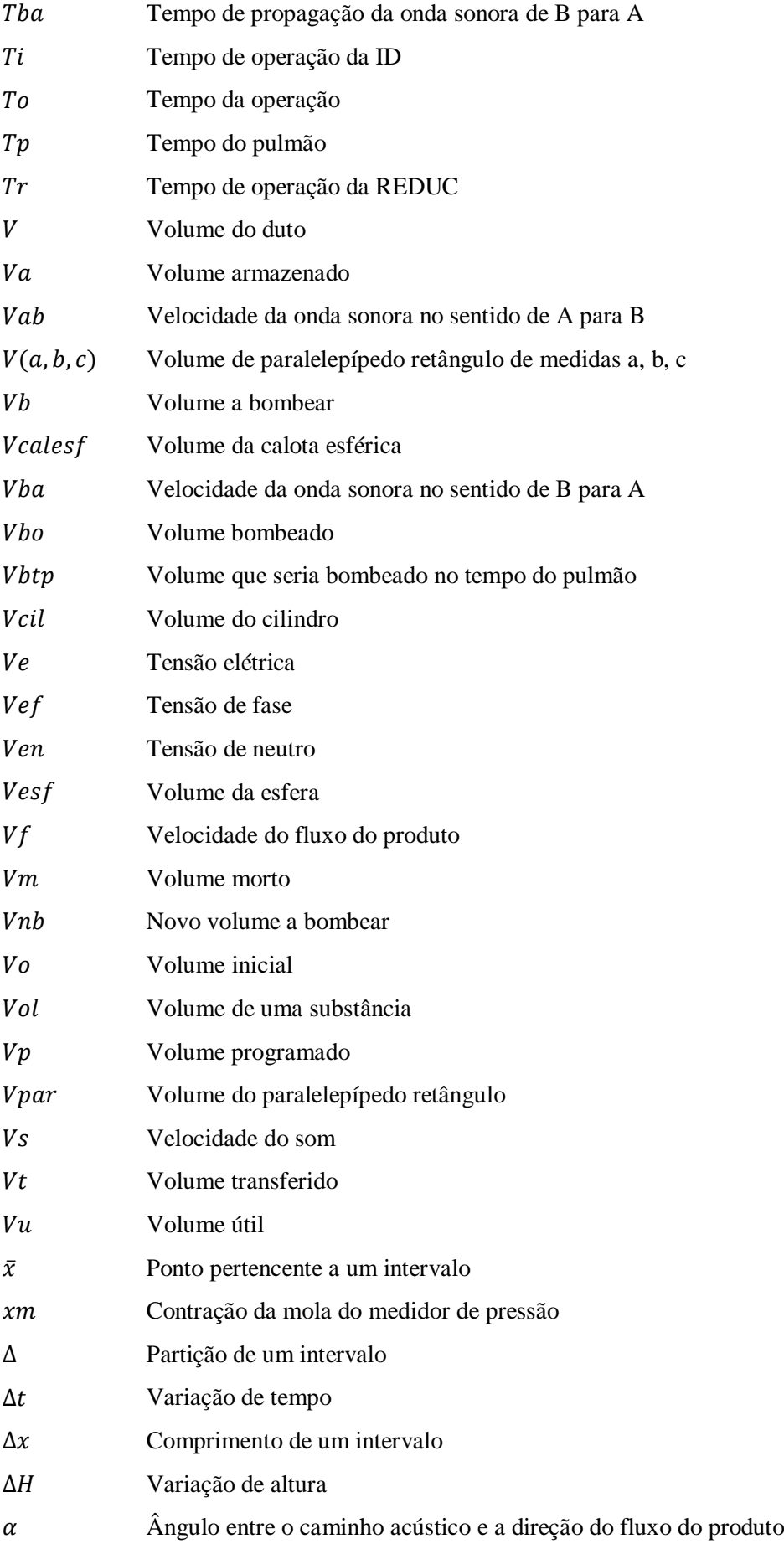

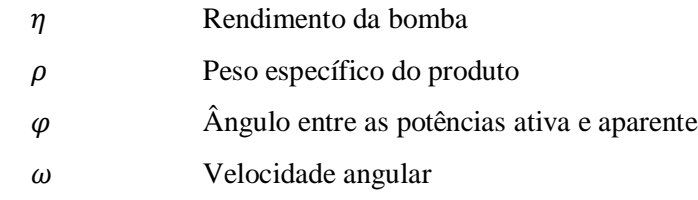

# **SUMÁRIO**

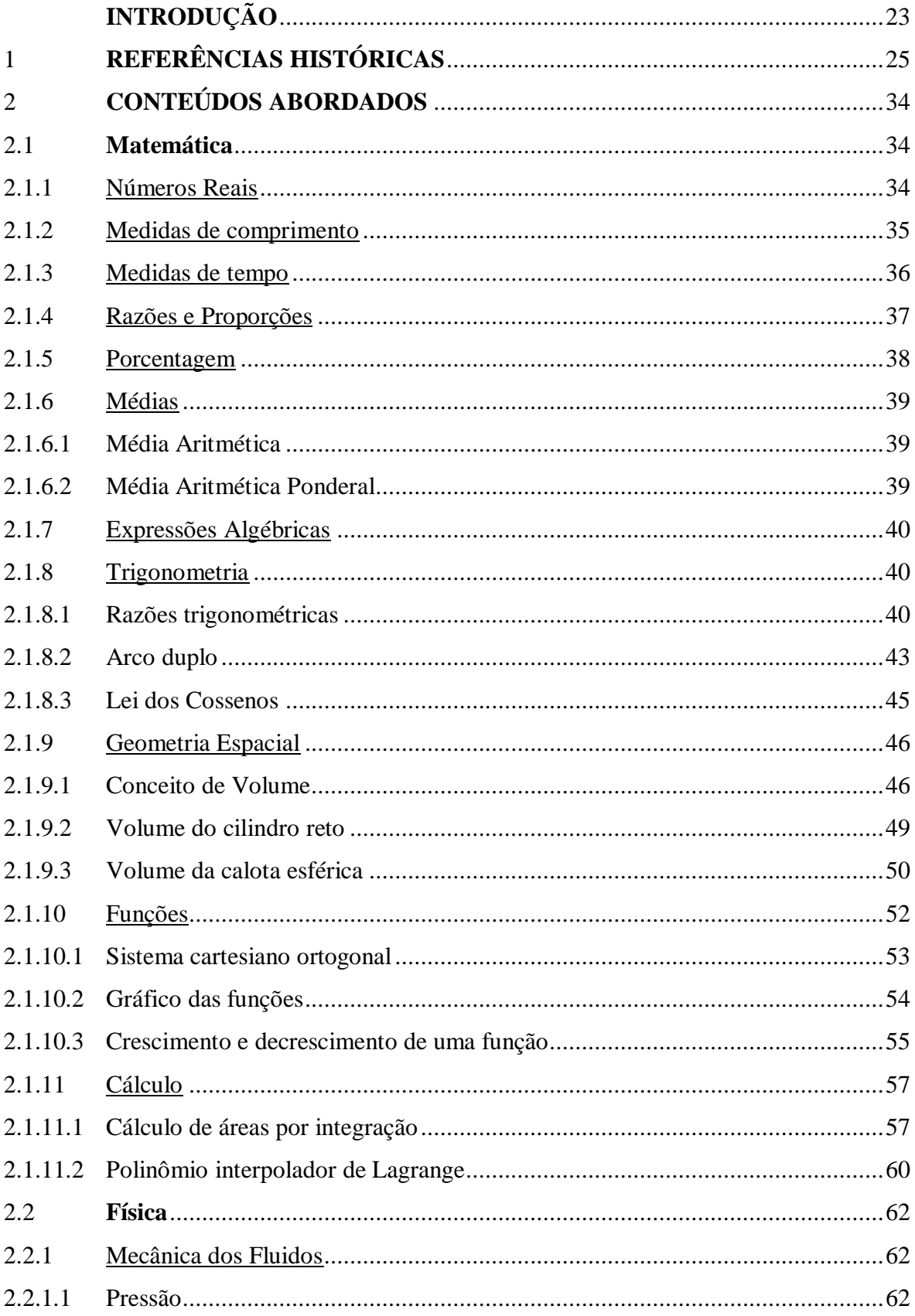

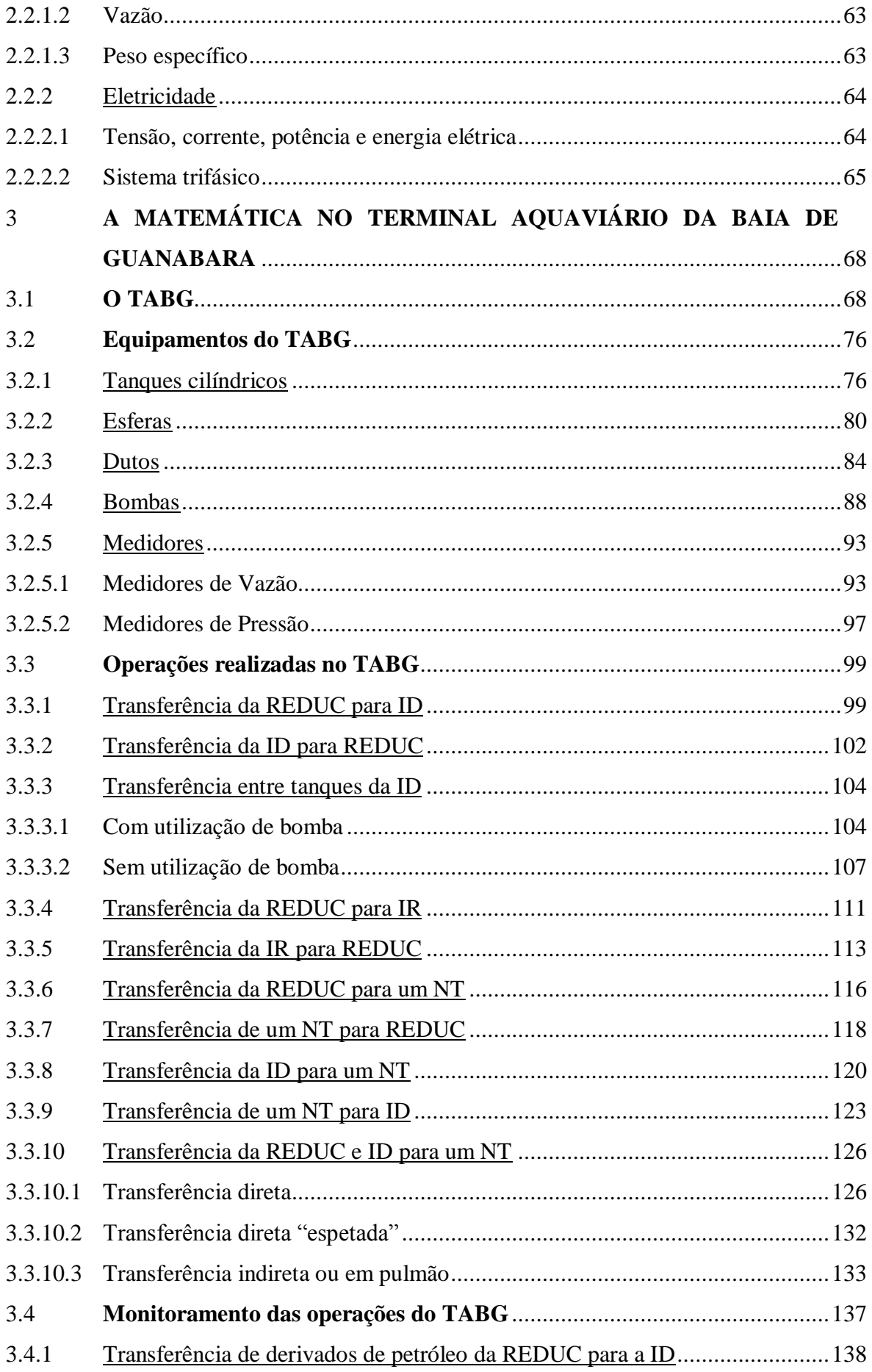

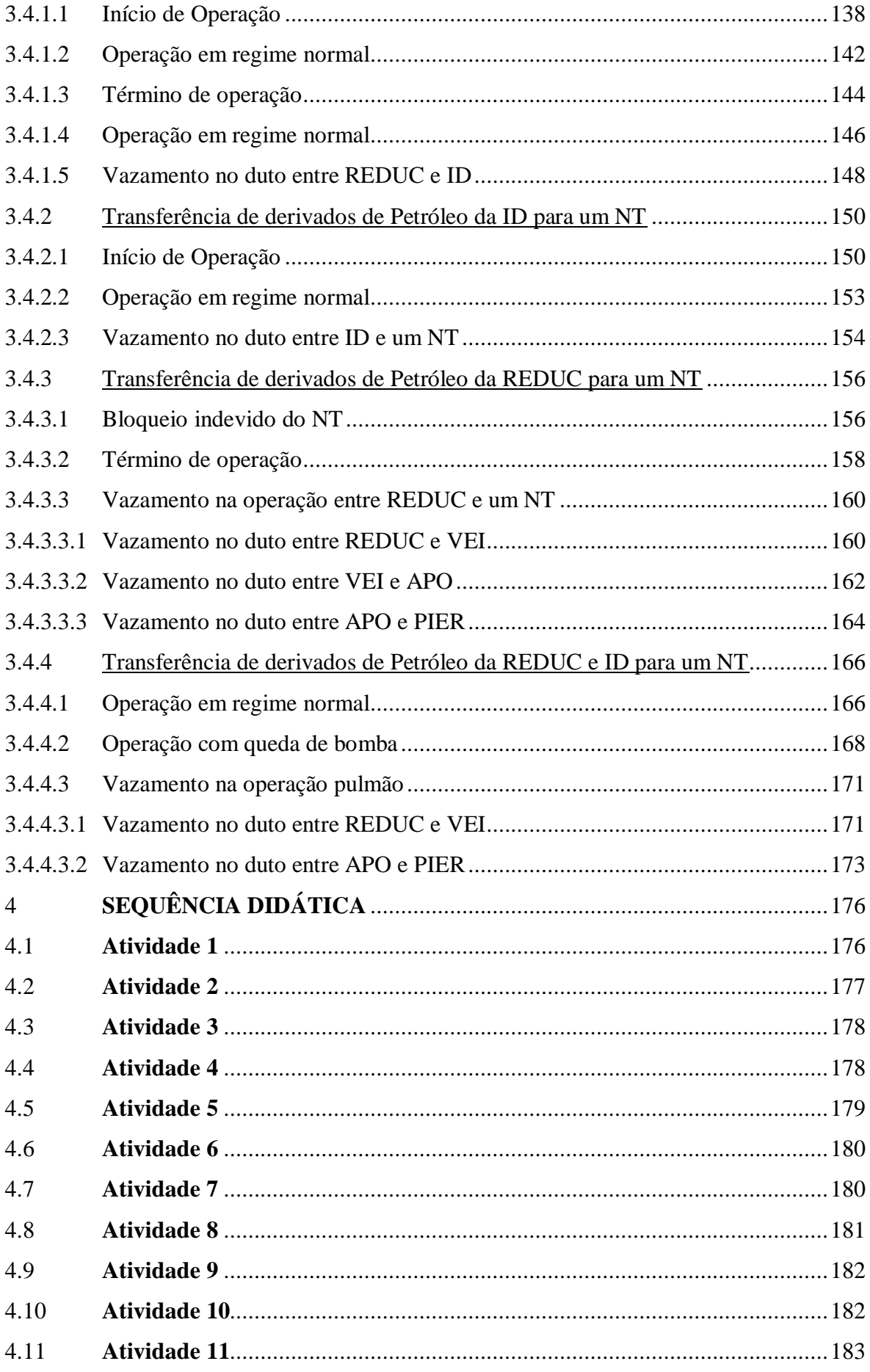

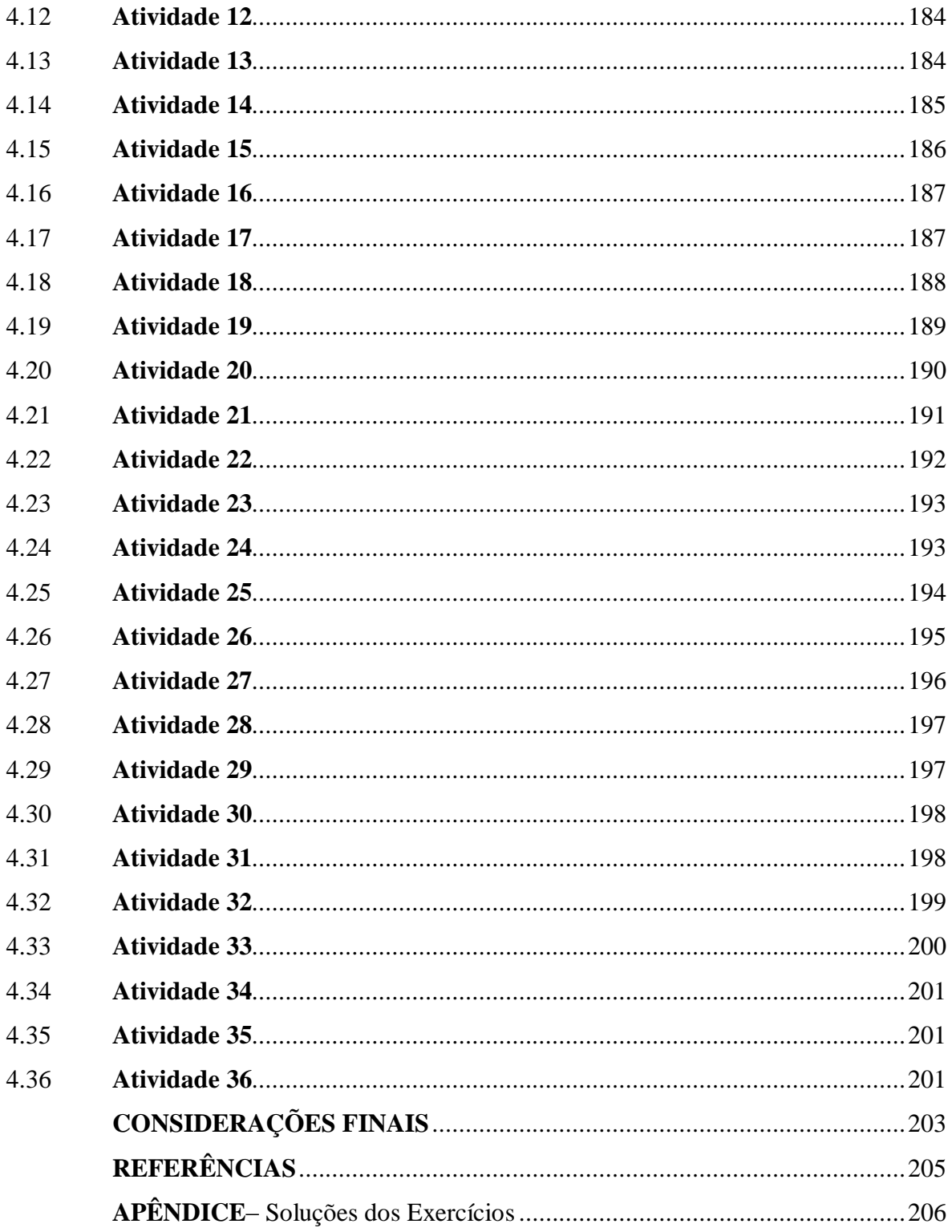

### **INTRODUÇÃO**

Não apenas no campo da educação, mas especialmente nele, há um sentimento já bem aprofundado, quase unânime, de que urge a necessidade de se quebrar esse círculo vicioso do mau ensino. Aquele em que professor e aluno se colocam em postura diametralmente opostas, distanciando-se por ideias e ideais, por conteúdo e forma, por valores e práticas efetivas, minando e desagregando todo o sistema de ensino, que deveria ser uniforme e convergente.

Bem sabido é que o Brasil precisa crescer economicamente de maneira sólida, sem depender das técnicas desenvolvidas pelos de fora para vencer os desafios internos da nação. É inegável que para atingir esse macro objetivo deve-se ter a consciência de que a micro análise da educação, aquela que não só enxerga, mas analisa as condições do professor e do aluno em sala de aula, esteja definitivamente focada nesse mister, a fim de dar praticidade e efetividade a transferência de conhecimento. Isto porque a lógica do crescimento de qualquer nação passa por seu parque industrial de base e pela criação e gerenciamento da energia. Afastar-se dessa verdade é trazer risco ao futuro do país, tornando-o cada vez mais vulnerável ao sistema econômico em vigor.

Seguindo este raciocínio o autor deste trabalho, por ser professor do Ensino Básico da Rede Pública e conhecer de perto as muitas inquietações dos alunos quanto à compreensão da praticidade física daquilo que lhe é ensinado, e ainda pelo fato de laborar também na indústria do petróleo, entendeu ser bastante pertinente mostrar como a matemática ensinada em sala de aula pode ser aplicada no dia a dia de suas atividades industriais, criando um estímulo a mais em seu aprendizado.

Expressões como: "Professor, para que serve isso?" e "Onde utilizamos isso?" foram muitas vezes ouvidas nos anos de experiência em sala de aula e constituíram-se em fonte inspiradora do desenvolvimento dos elementos aqui apresentados, cujo objetivo é o de entregar aos professores de Matemática e até aos de Física diversas aplicações práticas dos muitos conceitos estudados em todas as fases do ensino, como ferramenta motivadora de suas aulas.

Este trabalho é apresentado em quatro capítulos e um apêndice:

O capítulo 1 traz a introdução da ideia que norteou o conjunto de atividades. Nele se valoriza o conteúdo histórico dos congressos e seminários multidisciplinares de caráter nacional e internacional ocorridos entre representantes acadêmicos e profissionais da indústria, com o escopo de estreitar o liame entre o ensino que hoje se disponibiliza em sala de aula e a aplicação prática dos conceitos desse aprendizado no cotidiano das empresas. Pode-se perceber que o Brasil acompanha de perto o desenvolvimento desses mecanismos, havendo em nosso país empresas e universidades envolvidas diretamente com a questão de encontrar sempre o melhor caminho para levar o conhecimento adquirido nos centros acadêmicos ao processo industrial.

O capítulo 2 se preocupa em trazer alguns conceitos da Matemática e da Física estudados no Ensino Básico tais como: números reais, conjuntos, razões e proporções, noções de tempo, de volume, pressão, vazão, eletricidade, dentre outros. Todo esse material torna-se útil na compreensão dos elementos apresentados no capítulo seguinte.

O capítulo 3 é central, pois nele convergem as interações anteriores e o principal ambiente de trabalho. Ele é introduzido com uma apresentação, apesar de sucinta, muito fiel do local de trabalho do autor, eis que ilustrado com diversas figuras e fotos muito elucidadas. Neste capítulo se vê mais patente a presença da Matemática nas atividades industriais, no caso mais específico nas atividades referentes ao transporte e armazenamento de petróleo e seus derivados, que é o foco deste trabalho. Por fim foi escolhida uma apresentação sobre o processo de monitoramento das diversas operações realizadas por meio da interpretação dos gráficos de vazão e pressão inerentes a esse processo.

Vale ressaltar que cada atividade apresentada é complementada com aplicações de situações concretas no ambiente industrial.

O capítulo 4 trata de dar praticidade ao objeto do trabalho trazendo ao aluno a compreensão de que os conceitos ministrados em sala de aula, até os mais elementares, são úteis e muito aplicados na indústria. Neste capítulo são propostos diversos exercícios de fixação, sempre envolvendo temas aplicados, buscando criar o hábito de relacionar o aprendizado formal a um objetivo que, enfim, dê a justificativa material dos motivos pelos quais aqueles conceitos são ministrados.

O apêndice traz as soluções dos exercícios de fixação do capítulo 4, apontando para a correção da forma do raciocínio usada pelo aluno ou auxiliando-o no modo de como deve se conduzir.

### 1 **REFERÊNCIAS HISTÓRICAS**

O presente estudo técnico tem como base referencial um relatório intitulado "Educação na interface entre Matemática e Indústria (EIMI)", dos autores Alain Damlamian, José Francisco Rodrigues e Rudolf Straber. Esse trabalho foi organizado em conjunto entre a Comissão Internacional de Instrução Matemática (ICMI) e o Conselho Internacional da Indústria e Matemática Aplicada (ICIAM). Essas Instituições internacionais estavam interessadas em entender melhor as conexões entre o ensino e a aprendizagem da matemática em todos os níveis e o seu papel na Indústria.

O relatório explica as razões para a elaboração desse trabalho e também como foi organizado e desenvolvido todo o processo para a realização desse documento. Para se ter uma noção das nações envolvidas nessa atividade, o Comitê Internacional de Programas (IPC) foi nomeado com membros dos seguintes países: Singapura, Alemanha, Austrália, EUA, Chile, Holanda, China, Japão, Espanha, Canadá e Portugal, que foi o país sede.

O trabalho teve início a partir de duas hipóteses: a primeira, que existe forte ligação entre a inovação, a ciência, a matemática e a produção de bens e serviços na sociedade e a segunda, que existe necessidade de uma análise e reflexão sobre as estratégias para a educação e formação dos alunos.

O texto disserta que em um mundo moderno e tecnológico a matemática está presente em quase todos os lugares e às vezes não percebemos sua grande presença. Muitos estudos já foram feitos sobre a matemática sendo utilizada no local de trabalho e diversos problemas industriais práticos já foram solucionados através do seu detalhamento usando modelagem com visão científica, principalmente em níveis mais avançados da matemática, além de campos como física, ciências naturais, engenharia e finanças. Esse trabalho buscou aprofundar essa discussão.

O IPC apontou para a insatisfação dos empregadores da indústria com a qualidade observada na educação matemática da força de trabalho, pois perceberam que os alunos se mostraram incapazes de fazer uso dela no seu ambiente de atividade laboral. Informa ainda que em todos os níveis da formação do aluno existe pouca ou nenhuma menção à sua aplicabilidade no seu futuro local de trabalho. Vale destacar que em tempos hodiernos, num mundo globalizado e em constante transformação, gerando a cada minuto diversas inovações tecnológicas praticamente obriga uma verificação e atualização da aprendizagem matemática nas escolas para atender as indústrias de uma maneira geral.

De se dizer que a evolução tecnológica, com programas de computadores modernos que tantos problemas solucionam, requer a atuação do ser humano, não bastando por si só a máquina. Por isso, a análise, a inovação, a perspicácia, o raciocínio e a sensibilidade humana precisam estar juntos com essa nova tecnologia.

O trabalho também examina as implicações para a educação, onde duas áreas aparentemente distintas interagem: a indústria e a matemática. Aqui enfatiza a necessidade do equilíbrio entre as reais necessidades da indústria, por uma educação relevante no terreno da matemática, e a necessidade dos alunos, por uma educação matemática profunda e duradoura num ambiente globalizado.

O IPC indica os beneficiários deste estudo, que são, entre outros, alunos matriculados no sistema educacional formal em todos os níveis, incluindo o profissional, futuros professores, trabalhadores da indústria, matemáticos que trabalham na indústria e, eventualmente, todos os que gerenciam as indústrias.

Os objetivos desse estudo são assim descritos:

Ampliar a consciência pública do papel fundamental que a matemática desempenha na sociedade no que diz respeito às indústrias de baixa e alta tecnologia;

Ampliar a consciência da indústria em relação ao que a matemática pode e não pode realmente realizar nas atuais circunstâncias;

Ampliar a consciência da indústria em relação ao que a escola e a universidade graduada podem e não podem fazer de forma realista em termos de matemática;

Ampliar a conscientização de professores e educadores matemáticos no que diz respeito às práticas industriais e necessidades no que diz respeito à educação;

Melhorar o uso adequado da matemática na sociedade e na indústria apresentando exemplos de boas práticas;

Atrair e reter mais alunos, incentivando-os a continuar os seus estudos matemáticos de todos os níveis de educação por meio significativo e relevantes exemplos contextualizados, melhorando os currículos de matemática em todos os níveis de ensino;

Criar práticas educativas inovadoras e apoiar as boas práticas existentes;

Garantir que, quando usada como uma ferramenta de seleção de emprego, a matemática seja utilizada apropriadamente;

Desenvolver nos alunos o raciocínio matemático e o raciocínio lógico necessário em indústrias melhorando o diálogo e o entendimento entre as comunidades de matemática, os trabalhadores e os tomadores de decisão da indústria, política e educação.

(DAMLAMIAN;RODRIGUES;STRABER, 2013, p.19, tradução nossa).

Com essas justificativas e com esses objetivos apresentados, o IPC preparou um documento para discussão, onde os títulos dos capítulos ficaram assim definidos:

- O papel da matemática visibilidade e caixas pretas.
- Exemplos de uso da tecnologia e matemática.
- Comunicação e colaboração.
- Ensino e aprendizagem de matemática industrial tornando a matemática industrial mais visível.
- Usando a tecnologia e aprendendo com a tecnologia de modelagem e simulação.
- Ensino e aprendizagem para a comunicação e colaboração.
- Currículo e questões curriculares.
- A formação de professores.

Esse estudo aconteceu na cidade de Óbidos, Portugal, em outubro de 2010. Após a publicação do documento decorrente desse trabalho, o IPC recebeu 70 textos de todos os cinco continentes que foram considerados para inclusão no estudo. Autores propuseram seus textos até o final de outubro de 2009. O IPC reuniu-se em Paris no início de novembro de 2009, além de decidir sobre as possíveis contribuições à conferência, o grande desafio desse evento foi encontrar uma maneira eficiente de organizar a conferência e estruturar as discussões. O IPC finalmente concordou em ter seis palestras plenárias durante a conferência, enquanto o grande trabalho era para ser feito em seis grupos de trabalho (GT) com temas a serem discutidos durante a conferência de estudo. Os temas dos grupos foram os seguintes:

- GT 1: A interface de matemática na indústria.
- GT 2: Questões de tecnologia.
- GT 3: Comunicação matemática-indústria.
- GT 4: Educação nas escolas.
- GT 5: Universidade e formação acadêmica técnica e profissional.
- GT 6: Educação / formação com a participação da indústria.

Com o objetivo de contribuir para esse estudo em curso e melhorar as suas recomendações e conclusões para o livro de estudos da EIMI, um *workshop* de dois dias foi organizado pela Universidade de Macau, na China, nos dias 3 e 4 de novembro de 2011. Foram discutidas as crescentes conexões entre a inovação e a ciência, além da necessidade global de reflexão sobre estratégias para a educação e formação das novas gerações.

A importância de avaliar o tema "A matemática aplicada às indústrias" é muito grande e tal circunstância pode ser percebida por esse estudo internacional e as conclusões dele decorrentes, posto envolver representantes de diversas nações alinhados ao mesmo propósito temático. E essa questão também atinge o Brasil.

Nesse diapasão existem alguns cursos criados no Brasil com o objetivo de atender essa necessidade mundial. Eles podem ser consultados no site https://sites.google.com/a/dema.ufc.br/mi/historia.

É relevante trazer a lume interessante consideração sobre o surgimento de um novo profissional, nascido das novas interações encontradas no cenário industrial, ou seja, das inovações tecnológicas, da globalização e do desenvolvimento sócio econômico. Trata-se do Matemático Industrial, profissional oriundo do curso de Matemática Industrial criado em 30/09/2010 pela Resolução de número 27/2010 do Conselho Universitário da Universidade Federal do Ceará, que tem a função de detectar problemas cotidianos no ambiente industrial em que atua, correlacionando-o com o mercado, propondo métodos de abordá-los matematicamente. Essa nova atividade possui escopo diverso, tais como: a otimização dos recursos da produção e dos serviços, a redução de custos, a melhoria da relação com os clientes, a otimização dos lucros e a melhoria do desempenho da empresa e dos empregados. A atuação desse novo profissional pode até seguir rumos diferentes, mas o que permanece é "como resolver problemas?", ou dizendo melhor, "como tratar de forma mais inteligente os problemas reais que diariamente surgem nas empresas? ". Hoje o Estado do Ceará apresentase em excepcional situação de crescimento industrial, lastreado por diversos projetos, destacando os polos petroquímico e siderúrgico em implantação na região de Pecém. Os investimentos em setores como turismo, energias eólicas e térmicas, biodiesel, gás natural, transportes, recursos hídricos, entre outros, permitem situar o Estado com uma nova infraestrutura que viabiliza a instalação de novas indústrias e, consequentemente, fomentando o seu crescimento sócio econômico. Estas e outras ações demandam e continuarão a demandar recursos humanos qualificados capazes de auxiliar as empresas que já estão instaladas e as que surgirão, não só neste espaço geográfico, mas também em outras regiões do país.

Nesse ponto, cabe a indagação: Qual o conhecimento específico que esse novo profissional necessita?

De acordo com o currículo do curso de Matemática Industrial da Universidade Federal do Ceará, encontrado no site https://sites.google.com/a/dema.ufc.br/mi/, para lidar com os desafios industriais e empresariais, ter conhecimentos de matemática pura e aplicada é fundamental para o melhor exercício profissional. A integralização curricular engloba disciplinas de cálculo, probabilidade, álgebra linear e matricial, computação e estatística. Tratando-se do viés computacional, as ênfases devem estar voltadas a disciplinas de programação linear, inteira e não linear, otimização combinatória, laboratório de

programação, construção, análise de algoritmos e controle de qualidade, dentre outras, todas formando a espinha dorsal da formação profissional. A interdisciplinaridade é um elemento inerente à profissão, desta forma, o futuro matemático industrial poderá realizar estudos voltados para economia, administração, matemática financeira e estatística, através de disciplinas optativas ou livres.

Vê-se, então, que este profissional colabora para atender a necessidade da interface entre matemática e indústria. A informática, cada vez mais presente em todas as áreas do cotidiano, pode auxiliá-lo para este fim, tanto na utilização de programas apropriados como nas informações dispostas na internet. Hoje, existem muitos alunos já inseridos no acesso aos computadores e à internet, sendo esta uma realidade irreversível e que deve ser aproveitada, buscando ter esse novo profissional efetivamente ativo no cenário industrial.

No site do Ministério da Educação e Cultura (MEC), cujo endereço é http://emec.mec.gov.br/, se pode observar que o curso de Matemática Industrial já é fornecido pelas universidades federais dos estados do Ceará, Goiás, Espírito Santo e Paraná.

Deve ainda ser citado o curso do Centro Educacional Profissional do Sindicato dos Metalúrgicos de São Paulo, com o título "Matemática aplicada a Indústria"(http://escolatecnica.metalurgicos.org.br/curso.asp?id\_con=88). Interessante dizer que dito curso tem como pré-requisito apenas o ensino fundamental completo. Possui carga horária de 60 horas e visa desenvolver competências relativas à matemática básica e aplicada à indústria, preparando o aluno para melhor entendimento dos conteúdos referentes aos cursos técnicos, sendo auxiliar nas atividades rotineiras da Indústria. É interessante citar aqui o conteúdo para este curso, onde os principais pontos do ensino fundamental que ajudam na realização desse objetivo são:

- Operações básicas;
- Expressões numéricas;
- Exponenciação;
- Frações e números decimais;
- Potenciais de frações;
- Equações;
- Regra de três;
- Porcentagem;
- Figuras geométricas.

No ambiente desse estudo pode também ser citada a atuação do Centro de Pesquisa em Matemática aplicada à Indústria, localizado em São Carlos-SP. As informações de sua história de criação e o trabalho que desenvolve podem ser mais bem conhecidas através do site http://www.cemeai.icmc.usp.br/

Algumas instituições brasileiras chegaram a níveis internacionais de excelência no ensino e na pesquisa, apresentando produção científica muito similar aos melhores centros do mundo. Podem ser citadas, dentre outras, algumas instituições como o Instituto de Matemática e Estatística (IME), o Instituto de Ciências Matemáticas e de Computação (ICMC) ambos da Universidade de São Paulo (USP); o Instituto de Matemática, Estatística e Computação Científica da Universidade Estadual de Campinas (UNICAMP) e o Instituto de Matemática Pura e Aplicada (IMPA) do Conselho Nacional de Desenvolvimento Científico e Tecnológico (CNPq). Assim, a matemática profissional brasileira alcançou um estágio notável de desenvolvimento quando avaliada por parâmetros internacionais.

Nesse contexto, em maio de 2010, por iniciativa de um grupo de docentes do Departamento de Matemática Aplicada e Estatística, o colegiado do ICMC aprovou a criação do Centro de Matemática e Estatística Aplicadas à Indústria (CeMEAI). A proposta de criação do CeMEAI decorreu da experiência desse grupo de docentes com projetos de pesquisa envolvendo grandes empresas como EMBRAER, PETROBRÁS, UNILEVER, FURNAS etc. A necessidade de expandir a pesquisa aplicada se tornou evidente a partir de experiências anteriores, motivando a criação de uma estrutura a partir da qual outras empresas pudessem se beneficiar. Além disso, uma estrutura de apoio à pesquisa aplicada também beneficiaria estudantes, incentivando sua participação na solução de problemas práticos, contribuindo assim para a formação de recursos humanos de qualidade.

O programa Centro de Pesquisa, Inovação e Difusão (CEPID) foi lançado pela Fundação de Amparo à Pesquisa do Estado de São Paulo (FAPESP) em 1999 e, em 2000, aprovou o apoio a 10 centros de excelência em diversas áreas de conhecimento – posteriormente desdobrados em 11 – por um período de até 11 anos. Os centros aprovados atuam nas áreas de pesquisa e tratamento do câncer, óptica e fotônica, estudos da metrópole e da violência, sono, genoma humano, terapia celular, desenvolvimento de materiais cerâmicos, biologia molecular estrutural e toxinologia.

Em 2011, a FAPESP publicou um novo edital para o programa CEPID visando a seleção de até 15 propostas para a criação de novos centros. Com isso, foi proposta a criação do CEPID - CeMEAI, buscando a expansão do CeMEAI, sendo seu projeto submetido a

FAPESP em 2011 pelo Prof. Dr. José Alberto Cuminato, docente do Departamento de Matemática Aplicada e Estatística do ICMC e aprovado em junho de 2013.

O CEPID-CeMEAI, com sede no ICMC da USP São Carlos, é um centro de pesquisa especialmente adaptado e estruturado para promover o uso de ciências matemáticas (em particular matemática aplicada, estatística e ciência da computação) como um recurso industrial. As atividades do Centro são realizadas dentro de um ambiente interdisciplinar, enfatizando-se a transferência de tecnologia, a educação e a difusão do conhecimento para as aplicações industriais.

Os primeiros CEPIDs foram criados pela FAPESP em 2000 com o objetivo de estabelecer um novo paradigma para a organização da pesquisa científica. Os Centros desenvolvem pesquisas na fronteira do conhecimento e, ao mesmo tempo, realizam a transferência dos seus resultados para diferentes níveis da administração pública, de forma a subsidiar políticas para o setor privado, na forma de novas tecnologias; para os docentes e discentes do ensino médio, por meio de cursos de extensão, graduação e pós-graduação. Na base de suas atividades, um CEPID tem como missão central ao longo da sua existência constituir um centro de classe mundial em pesquisa na área de seu interesse.

Com foco nas atividades de pesquisa, inovação e difusão, o CEPID-CeMEAI contará com investimentos da ordem de 17 milhões de reais no decorrer dos cinco anos de duração do projeto. Após esse prazo, o CEPID pode ser renovado por mais dois períodos de três anos cada. As atividades serão desenvolvidas nas áreas de otimização aplicada e pesquisa operacional, mecânica de fluidos computacional, avaliação de risco, inteligência computacional e engenharia de software.

Além do ICMC, o CEPID-CeMEAI conta com outras cinco instituições associadas: Centro de Ciências Exatas e Tecnológicas da Universidade Federal de São Carlos (CCET-UFSCar); Instituto de Matemática Estatística e Computação Científica da Universidade Estadual de Campinas (IMECC-UNICAMP); Instituto de Biociências, Letras e Ciências Exatas da Universidade Estadual Paulista (IBILCE-UNESP); Faculdade de Ciências e Tecnologia da Universidade Estadual Paulista (FCT-UNESP); Instituto de Aeronáutica e Espaço (IAE) e Instituto de Matemática e Estatística da Universidade de São Paulo (IME-USP).

O CeMEAI conta com recursos humanos especializados e infraestrutura avançada para compartilhar conhecimento com os setores industriais, de serviços, educativo, tecnológico e administrativo. Tem como meta transferir o conhecimento matemático para outras áreas da Ciência e para a indústria. Para tanto, sua principal estratégia é a construção de uma

infraestrutura robusta no que diz respeito a recursos humanos, equipamentos computacionais e oportunidades de colaboração.

Nos últimos anos, o crescimento da ciência no Brasil, e da matemática em particular, foi notável. Contudo, a aplicação tecnológica, muitas vezes medida pelas patentes registradas, não obteve o mesmo sucesso. Para suprir essa lacuna, é necessário criar estruturas institucionais que estabeleçam pontes entre as ciências matemáticas e suas aplicações, de modo a fluir harmonicamente dos centros acadêmicos até ao ambiente industrial.

Não se trata apenas de orientar os trabalhos teóricos a áreas potencialmente aplicáveis, mas de avançar nas aplicações até as últimas consequências, ou seja, buscar uma efetiva implementação na indústria, em sentido amplo.

O plano do CeMEAI envolve, em primeiro lugar, a aglutinação de grupos destacados nas áreas mais aplicáveis da matemática em São Paulo, visando seu direcionamento a aplicações efetivas. Os grupos selecionados têm demonstrado excelência na atividade científica convencional e, em muitos casos, em aplicações relevantes. A fotografia 1 mostra um equipamento do CeMEAI.

Fotografia 1 - CeMEAI - São Carlos-SP

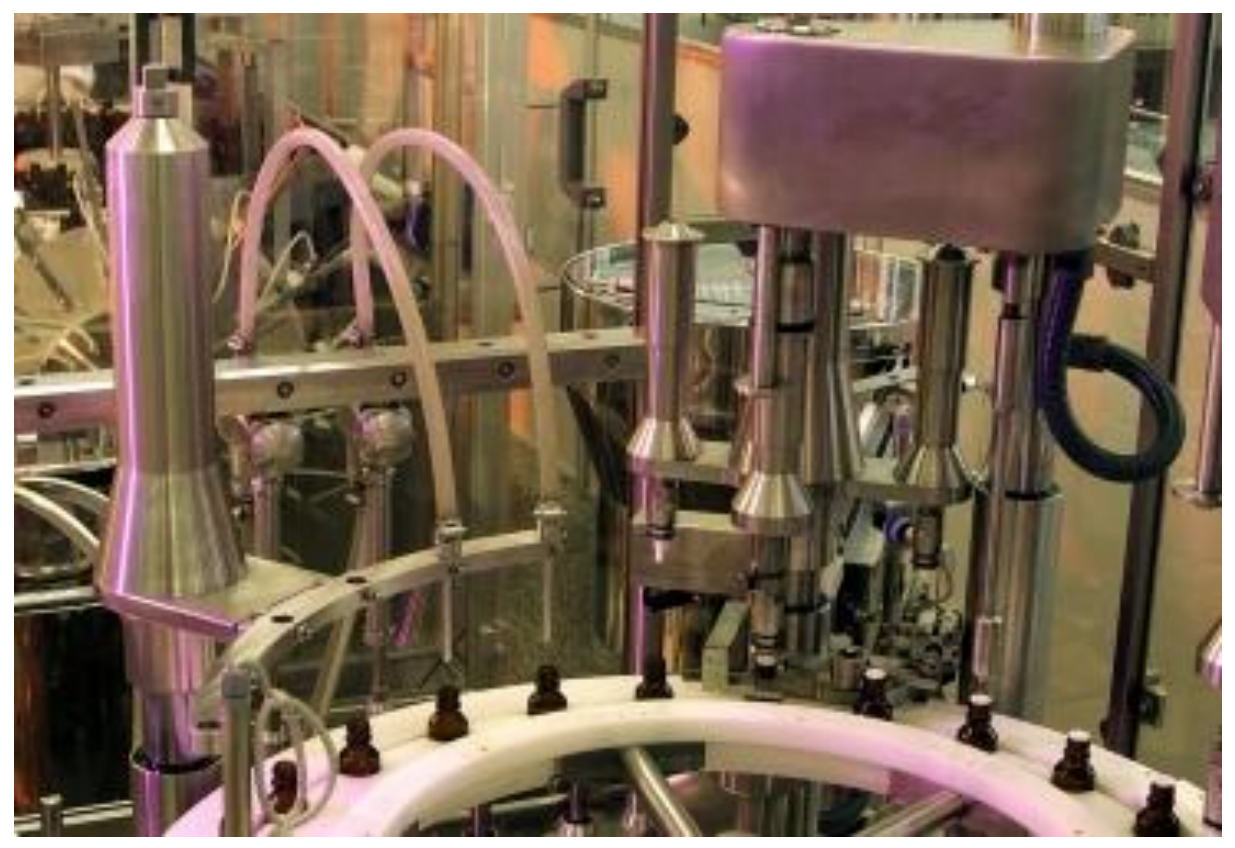

Fonte: site http://cepid.fapesp.br/centro/15/

Pode-se perceber através deste capítulo que a matemática é fundamental nas práticas industriais, diminuindo os custos, apresentando inovações que auxiliam na segurança do trabalho e no bem estar dos trabalhadores. Um aluno bem preparado no ensino da matemática durante o período escolar dos ensinos fundamental, médio e superior, se torna um colaborador importante na Indústria de uma maneira geral.

Através desse estudo técnico, como também do curso de formação superior de Matemático Industrial e da criação desses Centros de Pesquisa da Matemática desenvolvidos a partir de 2010, percebe-se que a Indústria tinha e tem essa necessidade do apoio da matemática de uma maneira mais efetiva e atualizada. O mundo em constante mudança e os avanços tecnológicos cada vez mais intensos exige que o ensino matemático contribua de maneira prática, atual e intensa nas Indústrias de um modo geral.

O grande desafio desses Centros de Pesquisa será vencer a falta de tradição que as ciências matemáticas em geral enfrentam no Brasil. Aqui, as ciências aplicadas são outras, como engenharia, que é muito mais reconhecida, enquanto que as ciências matemáticas são sempre vistas apenas como uma atividade acadêmica, ainda que estejam presentes e muito aplicadas em atividades diversas desenvolvidas em grandes empresas, como a PETROBRAS.

### 2 **CONTEÚDOS ABORDADOS**

Neste capítulo serão abordados os conceitos da Matemática e da Física utilizados no corpo deste trabalho.

#### 2.1 **Matemática**

Nesta seção serão abordados diversos assuntos que são ensinados no ensino fundamental, médio, técnico e superior.

#### 2.1.1 Números Reais

Segundo Lima et al. (1998, v.1, p.58), o conjunto dos números reais, representado por ℝ, é um corpo ordenado completo, onde estão definidas as operações de adição, subtração, multiplicação e divisão.

Esse conjunto é formado por todos os números com representação decimal, isto é, as decimais exatas ou periódicas (que são números racionais) e as decimais não exatas e não periódicas (que são os números irracionais).

Portanto, o conjunto dos números reais é a união do conjunto dos números racionais com o conjunto dos números irracionais.

Sabe-se que todo número racional pode ser expresso por uma fração irredutível  $\frac{p}{q}$ , onde  $p \text{ e } q$  são números inteiros com  $mdc(p, q) = 1$ .

Todos esses números possuem casas decimais exatas ou periódicas, porém existem números, chamados de irracionais, que não podem ser representados por essa fração irredutível. O número  $\sqrt{2}$  é um exemplo desse fato. Como prova, admite-se que  $\sqrt{2}$  é representado por  $\frac{p}{q}$ . Assim  $\frac{p}{q} = \sqrt{2}$ , sendo p e q inteiros positivos com mdc  $(p, q) = 1$ . Elevando ao quadrado ambos os membros obtem-se  $\frac{p^2}{r^2}$  $\frac{p^2}{q^2} = 2$ , o que implica que  $p^2 = 2q^2$ . Assim,  $p^2$  é par implicando p par. Se p é par então  $p = 2n$ , onde n é natural, o que implica que  $p^2 = 4n^2 = 2q^2$ , ou seja,  $q^2 = 2n^2$ . Portanto q também é par, que é um absurdo, pois  $mdc(p, q) = 1.$
Conclui-se então que o número  $\sqrt{2}$  é irracional. Esse número possui casas decimais não exatas e não periódicas.

Existem infinitos números irracionais tais como $\sqrt{2} \cdot \sqrt{3} \cdot \sqrt{5}$ ,  $\pi$ , e ... dentre outros.

Todos os números reais podem ser representados em uma reta chamada de reta real com cada um de seus infinitos pontos sendo um número real.

A figura 1 mostra uma reta real, onde estão representados diversos números.

Figura 1 - Representação da reta real

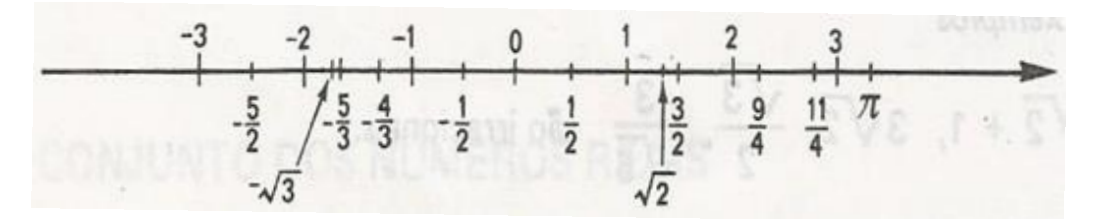

Fonte: IEZZI, MURAKAMI, 1985, v.1, p.48.

## 2.1.2 Medidas de comprimento

Para se medir uma distância entre dois pontos é necessário compará-la com outra distância denominada unidade de medida.

Desde a Antiguidade os povos foram criando suas unidades de medidas. Cada povo possuía sua própria unidade padrão. Com o desenvolvimento do comércio as negociações foram ficando inviáveis com tantas medidas diferentes. Houve então a necessidade de se adotar um padrão de medida único.

Em 1791 foi criado o sistema métrico decimal e o metro  $(m)$  ficou sendo a unidade padrão.

A palavra metro vem do grego métron e significa "o que mede". Em 1983 a Conferência Internacional de Pesos e Medidas definiu o metro como sendo o comprimento do trajeto percorrido no vácuo pela luz no intervalo de tempo de  $\frac{1}{299792458}$  de segundo (FERRARO, SOARES, 1998, p.7).

Além do metro foram criados seus múltiplos e submúltiplos cujos nomes são quilômetro  $(km)$ , hectômetro  $(hm)$ , decâmetro  $(dam)$ , decímetro  $(dm)$ , centímetro  $(cm)$  e milímetro  $(mm)$  apresentados na figura 2.

Figura 2 - Múltiplos e submúltiplos do metro

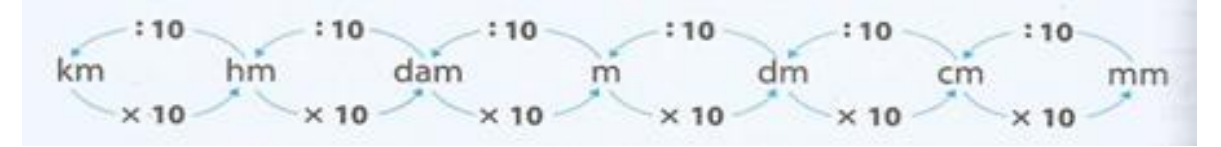

Fonte: BIANCHINI, 2006, p.290.

Os múltiplos são utilizados para medir grandes distâncias e os submúltiplos para pequenas distâncias.

Para converter de um múltiplo ou submúltiplo para outro se utiliza multiplicações e/ou divisões sucessivas por 10 de acordo com sua posição ocupada.

Assim, para converter uma medida em metros para milímetros multiplica-se por 10 três vezes e para converter uma medida em centímetros para quilômetros divide-se por 10 cinco vezes.

Por exemplo, a conversão de 5,4 metros para centímetros e para quilômetros se dará da seguinte maneira:

 $5.4 m = 5.4.10^2 cm = 540 cm e 5.4 m = 5.4.10^{-3} km = 0.0054 km$ 

Existem outras unidades não pertencentes ao sistema métrico decimal que são usualmente usadas nos países de língua inglesa que são o pé  $(ft)$  e a polegada  $(pol)$ . Tem-se que 1 pé corresponde a  $30,48$  cm e que 1 polegada corresponde a  $2,54$  cm. Logo 1 pé corresponde a 12 polegadas.

#### 2.1.3 Medidas de tempo

A definição de tempo é cercada de vários mistérios para a humanidade e ainda hoje é motivo de debate entre filósofos e cientistas. Não faz parte do escopo deste trabalho entrar nesse debate. Por isso, será considerado simplesmente que tempo, segundo Ferraro e Soares (1998, p.6) é a duração de um fenômeno ou de um determinado evento.

O Sol foi o primeiro relógio do homem e o intervalo de tempo decorrido entre as suas sucessivas passagens sobre um dado meridiano deu origem ao chamado dia solar.

A unidade padrão adotada para medir o tempo é o segundo  $(s)$ , que é definido como sendo o tempo equivalente a  $\frac{1}{86400}$  do dia solar médio (FERRARO, SOARES, 1998, p.6).

Além do segundo foram criados seus múltiplos cujos nomes são minuto  $(min)$ , hora  $(h)$  e dia  $(d)$ .

Uma observação importante é que as medidas de tempo não pertencem ao sistema métrico decimal. Sabe-se que 1 dia corresponde a 24 horas, 1 hora corresponde a 60 minutos e 1 minuto corresponde a 60 segundos.

Portanto, 2,40 horas não são 2 horas e 40 minutos e sim 2 horas e  $\frac{40}{100}$ de 1 hora ou  $\frac{40}{100}$ de 60 minutos, ou seja, 24 minutos. Logo,  $2,40h = 2h 24min$ .

Existem também outros múltiplos da unidade de tempo como a semana, que corresponde a 7 dias, o mês, que corresponde a 30 ou 31 dias, o ano, que corresponde a 365 dias ou 12 meses, dentre outros.

Em várias situações tem-se a necessidade de obter a duração de um determinado evento através de operações com tempo.

Como exemplo, a duração de um evento que teve início às 15h 35min 42s de um determinado dia e terminou às 22h 42min 35s deste mesmo dia é obtida diminuindo esses horários, ou seja, 22h 42min 35s - 15h 35min 42s. Para tornar possível o cálculo, deve-se considerar o horário de 22h 42min 35s como 22h 41min 95s, ou seja, soma-se aos segundos o valor 60 e abate-se dos minutos o valor 1, visto que 1 minuto equivale a 60 segundos. Diante do que foi exposto, o cálculo se torna 22h 41min 95s-15h 35min 42s, que fornece 7h 6min 53s.

Outro exemplo é obter a previsão de um determinado evento que teve início às 20h 15min 41s de certo dia e teve 5h 10min 23s de duração. Para tal deve-se somar ao horário de início o tempo de duração, ou seja, 20h 15min 41s + 5h 10min 23s. Efetuando cada múltiplo separadamente obtém-se 25h 25min 64s. Como 60 segundos vale 1 minuto tem-se 25h 26min 4s. Como o dia possui somente 24 horas, o horário de término desse evento será 1h 26min 4s do dia seguinte.

## 2.1.4 Razões e Proporções

Denomina-se razão entre dois números inteiros  $p$  e  $q$ , com  $q \neq 0$ , o quociente  $\frac{p}{q}$ . A palavra razão vem do latim "ratio", que significa divisão. Em diversas situações utiliza-se o conceito de razão. Como exemplo, sabendo-se que uma turma possui 24 meninos e 36 meninas, a razão entre o número de meninos e o de meninas será  $\frac{24}{36} = \frac{2}{3}$  $\frac{2}{3}$ .

Denomina-se proporção à sentença matemática que exprime a igualdade entre duas razões. Assim se diz que os números inteiros não nulos  $p_1, q_1, p_2$ e  $q_2$  formam uma proporção

se  $\frac{p_1}{q_2}$  $\frac{p_1}{q_1} = \frac{p_2}{q_2}$  $\frac{p_2}{q_2}$ . Os números  $q_1$  e  $p_2$  são chamados de meios da proporção e os números  $p_1$  e  $q_2$ extremos da proporção.

Em toda proporção, o produto dos meios é igual ao produto dos extremos, ou seja,  $q_1$ ,  $p_2 = p_1$ ,  $q_2$ . É fácil verificar que se $\frac{p_1}{q_1} = \frac{p_2}{q_2}$  $\frac{p_2}{q_2}$ , tem-se que $\frac{p_1}{q_1}$  $\frac{p_1}{q_1} - \frac{p_2}{q_2}$  $\frac{p_2}{q_2} = 0$ , ou ainda  $\frac{p_1 \cdot q_2 - q_1 \cdot p_2}{q_1 \cdot q_2} =$ 0. Como  $q_1, q_2 \neq 0$ , se conclui que  $p_1, q_2 - q_1, p_2 = 0$ , ou seja,  $q_1, p_2 = p_1, q_2$ . Portanto, se três números de uma proporção forem conhecidos, pode-se determinar o quarto número.

Como exemplo, o valor de x na proporção  $\frac{x}{5} = \frac{12}{15}$  $\frac{12}{15}$  será determinado multiplicando os meios e os extremos, ou seja, 15.  $x = 5.12$ . Assim,  $x = 4$ .

#### 2.1.5 Porcentagem

Toda razão que possui denominador 100 é chamada de razão centesimal. Têm-se como exemplos as razões centesimais  $\frac{15}{100}$ ,  $\frac{9}{10}$  $\frac{9}{100}$ ,  $\frac{23}{100}$  $\frac{25}{100}$ .

Essas razões são representadas pelo símbolo (%), que significa "por cento". Assim, as razões dos exemplos acima são representadas pelas expressões 15%,9% e 23%, respectivamente. Essas expressões são comumente chamadas de taxas percentuais e o valor obtido quando se aplica uma taxa percentual a um determinado valor chama-se de porcentagem.

Como exemplo, o valor de 40% de 200 será calculado multiplicando a razão centesimal  $\frac{40}{100}$  por 200, ou seja,  $\frac{40}{100}$ . 200 = 80.

Porcentagem é muito usada na matemática financeira no cálculo de descontos, lucros na venda de um produto e determinação de taxas de juros.

Outro exemplo seria calcular a taxa percentual do lucro em relação ao preço de compra que um lojista obteve quando comprou um produto por 200 reais na fábrica e vendeu em sua loja por 250 reais. O lucro obtido foi de 50 reais. Esse lucro corresponde a  $x\%$  de 200, que foi o preço de compra. Assim, tem-se  $\frac{x}{40}$  $\frac{x}{100}$ . 200 = 50, ou ainda, 200.  $x = 5000$ , que resulta em  $x = 25\%$ .

Uma média de uma lista de números é um valor que substitui todos os valores dessa lista sem alterar certa característica. Serão abordadas nesta seção a média aritmética e a média aritmética ponderal.

#### 2.1.6.1 Média Aritmética

Quando a característica da lista de números é a soma de seus elementos, obtém-se a mais simples de todas as médias chamada de média aritmética (ma). Assim, a média aritmética da lista de números  $x_1, x_2, x_3, ..., x_n$  é um valor tal que  $x_1 + x_2 + x_3 + ... x_n =$  $n$ .  $ma$ . Assim, tem-se que:

 $ma = \frac{x_1 + x_2 + x_3 + \dots + x_n}{n}$  $\boldsymbol{n}$ 

Como exemplo, a média aritmética entre os números 5, 8,10 e 15 será:

$$
ma = \frac{5+8+10+15}{4} = \frac{38}{4} = 9,5
$$

#### 2.1.6.2 Média Aritmética Ponderal

Se a lista de números se caracterizarem por  $p_1$  números iguais a  $x_1, p_2$  números iguais a  $x_2$ ,  $p_3$  números iguais a  $x_3$ , e assim sucessivamente, até  $p_n$  números iguais a  $x_n$ , tem-se a média aritmética desses números denominada média aritmética ponderal  $(map)$ . Os números  $p_1, p_2, p_3, \ldots, p_n$  são chamados de pesos dos números  $x_1, x_2, x_3, \ldots, x_n$ , respectivamente. Assim, tem-se que:

$$
map = \frac{p_1 x_1 + p_2 x_2 + p_3 x_3 + \dots + p_n x_n}{p_1 + p_2 + p_3 + \dots + p_n}
$$

Como exemplo, pode-se considerar um aluno que obteve as notas 5,5; 7,0; 8,0; 2,5 e 4,0 nas matérias Geografia, História, Português, Matemática e Física, respectivamente. A média desse aluno considerando que as matérias na ordem dada possuem os pesos 2, 2, 5, 6 e 4, respectivamente, será:

$$
map = \frac{2.5,5 + 2.7 + 5.8 + 6.2,5 + 4.4}{2 + 2 + 5 + 6 + 4} = \frac{11 + 14 + 40 + 15 + 16}{19} = \frac{96}{19} \cong 5,05
$$

#### 2.1.7 Expressões Algébricas

São definidas como expressões matemáticas que indicam termos algébricos ou soma entre termos algébricos. O termo algébrico, também chamado de monômio, é o produto de números reais indicados por letras e números. Temos como exemplos de monômios:  $2ab, 4b^3c, \frac{5a^2b^3}{2}$  $\frac{1}{3c}$ , 2 $\sqrt{abc}$ . As letras constituem a parte variável do monômio, pois podem assumir qualquer valor numérico.

Quando a expressão algébrica indica a soma de dois monômios é chamada de binômio, quando indica a soma de três monômios é chamada de trinômio e quando indica a soma de mais de três monômios é chamada de polinômio. Os binômios e os trinômios também podem ser chamados de polinômios.

Em diversas situações emprega-se a igualdade ou a desigualdade entre expressões algébricas para resolver diversos problemas e estabelecer fórmulas em outros campos do conhecimento como, por exemplo, na Física e Química.

Como exemplo, o valor de *a* na igualdade  $a = \frac{bc^3}{2}$  $\frac{c}{3}$ , sendo  $b = 2e$  c = 4 será  $a =$ 2.4 3  $rac{.4^3}{3} = \frac{128}{3}$  $rac{26}{3}$ .

Outro exemplo é determinar o maior valor inteiro  $p$ , tal que seja verdadeira a desigualdade  $p \leq \frac{ab^2}{2}$  $\frac{b}{c}$ , sendo  $a = 3$ ,  $b = 2$  e  $c = 7$ . Substituindo os valores de  $a, b$  e  $c$ , tem-se que  $p \leq \frac{3.2^2}{7}$  $\frac{z}{7}$ , ou seja,  $p \le 1,714$ . Logo, o maior inteiro é 1.

#### 2.1.8 Trigonometria

É um ramo da matemática que estuda e estabelece métodos de resolução de diversos problemas relacionados às medidas de triângulos.

Serão abordados nesta seção as razões trigonométricas, o arco duplo e a Lei dos cossenos.

## 2.1.8.1 Razões trigonométricas

As razões trigonométricas estão intrinsecamente relacionadas às medidas dos ângulos agudos de um triângulo retângulo. A figura 3 mostra um triângulo retângulo de catetos de medidas  $a \cdot b$  e hipotenusa de medida c, bem como os ângulos agudos de medidas  $\hat{A} \in \hat{B}$ .

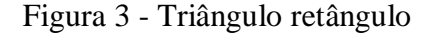

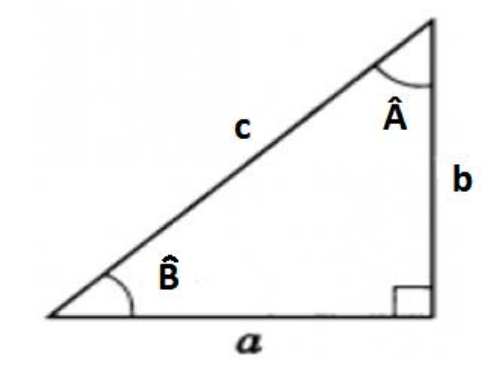

Fonte: O autor, 2015

Considera-se que o cateto de medida  $\alpha$  está oposto ao ângulo  $\hat{A}$  e adjacente ao ângulo  $\hat{B}$  e o cateto de medida *b* está oposto ao ângulo  $\hat{B}$  e adjacente ao ângulo  $\hat{A}$ .

A primeira razão trigonométrica é chamada de seno (sen) e é definida como a razão entre a medida do cateto oposto ao ângulo e a medida da hipotenusa. Assim, em relação à figura 3, tem-se que:

$$
\operatorname{sen} \hat{A} = \frac{a}{c} e \operatorname{sen} \hat{B} = \frac{b}{c}
$$

A segunda razão trigonométrica é chamada de cosseno (cos) e é definida como a razão entre a medida do cateto adjacente ao ângulo e a medida da hipotenusa. Assim, em relação à figura 3, tem-se que:

$$
\cos \hat{A} = \frac{b}{c} e \cos \hat{B} = \frac{a}{c}
$$

A terceira razão trigonométrica é chamada de tangente  $(tg)$  e é definida como a razão entre a medida do cateto oposto ao ângulo e a medida do cateto adjacente ao mesmo ângulo. Assim, em relação à figura 3, tem-se que:

$$
\operatorname{tg}\hat{A} = \frac{a}{b} e \operatorname{tg}\hat{B} = \frac{b}{a}
$$

Existe uma relação entre essas razões que se verifica dividindo a razão seno pela razão cosseno de um determinado ângulo. Considerando o ângulo  $\hat{A}$  da figura 3, tem-se que sen Â  $\frac{\sin A}{\cos A} =$ a  $\frac{c}{b}$  $\overline{c}$  $=\frac{a}{b}$  $\frac{a}{b}$  = tg  $\hat{A}$ . Portanto, se conclui que tg  $\hat{A} = \frac{\text{sen } \hat{A}}{\text{cos } \hat{A}}$  $\frac{\text{sein }A}{\text{cos }A}$ .

Qualquer ângulo agudo possui um valor determinado de cada razão trigonométrica. Por exemplo, o ângulo de 30° possui os seguintes valores de suas razões trigonométricas: sen 30° =  $\frac{1}{2}$  $\frac{1}{2}$ , cos 30° =  $\frac{\sqrt{3}}{2}$  $\frac{\sqrt{3}}{2}$  e tg 30° =  $\frac{\sqrt{3}}{3}$  $\frac{3}{3}$ ; o ângulo de 60° possui os valores: sen 60° =

 $\sqrt{3}$  $\frac{\sqrt{3}}{2}$ , cos 60° =  $\frac{1}{2}$  $\frac{1}{2}$  e tg 60° =  $\sqrt{3}$  e o ângulo de 45° possui os valores: sen 45° =  $\frac{\sqrt{2}}{2}$  $\frac{\sqrt{2}}{2}$ , cos 45° =  $\sqrt{2}$  $\frac{12}{2}$  e tg 45° = 1.

Existem também as razões trigonométricas que derivam dessas três dadas que são secante (sec), cossecante (cossec) e cotangente (cot q). Elas estão relacionadas da seguinte maneira: sec  $x = \frac{1}{100}$  $\frac{1}{\cos x}$ , cossec  $x = \frac{1}{\text{sen}}$  $rac{1}{\operatorname{sen} x}$  e cotg $x = \frac{1}{\operatorname{tg}}$  $\frac{1}{\text{tg }x}$ , sendo x um ângulo agudo tal que  $0 < x < 90^{\circ}$ .

Existe uma relação fundamental entre o seno e o cosseno de um determinado ângulo. Para mostrar tal relação utiliza-se o triângulo retângulo da figura 3. Com relação ao ângulo agudo  $\hat{A}$  tem-se que  $a = \text{sen } \hat{A}$ .  $c$  e  $b = \text{cos } \hat{A}$ .  $c$ .

Pelo Teorema de Pitágoras, sabe-se que  $a^2 + b^2 = c^2$ . Assim, tem-se que  $(\operatorname{sen} \hat{A} \cdot c)^2 + (\cos \hat{A} \cdot c)^2 = c^2$ , ou ainda,  $(\operatorname{sen} \hat{A})^2 \cdot c^2 + (\cos \hat{A})^2 \cdot c^2 = c^2$ . Como  $c \neq 0$ , pode-se dividir toda a igualdade por  $c^2$  ficando  $(\text{sen }\hat{A})^2 + (\text{cos }\hat{A})^2 = 1$ , que é chamada de relação fundamental da Trigonometria.

As razões trigonométricas são de grande utilidade na solução de diversos problemas relacionados aos triângulos.

Como exemplo, considerando o triângulo da figura 4, o valor de  $x$  será:

Figura 4 - Triângulo exemplo

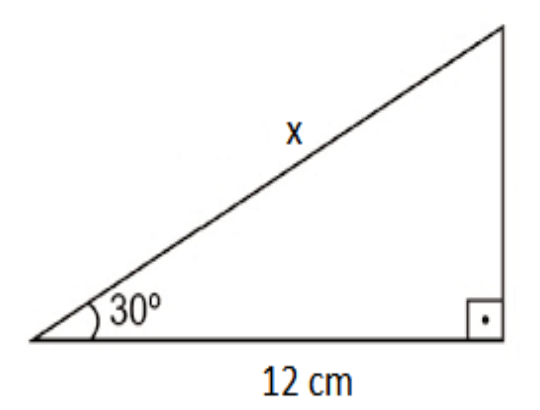

Fonte: O autor, 2015

Primeiramente deve-se escolher a razão trigonométrica adequada em cada situação. No triângulo da figura 4 tem-se que o cateto de medida 12  $cm$  é adjacente ao ângulo de 30 $^{\circ}$  e se quer determinar a medida da hipotenusa. Portanto, a razão trigonométrica adequada é o cosseno, pois é a razão que relaciona o cateto adjacente com a hipotenusa. Assim, tem-se que  $\cos 30^{\circ} = \frac{12}{1}$  $\frac{12}{x}$ , ou seja,  $\frac{\sqrt{3}}{2} = \frac{12}{x}$  $\frac{dz}{x}$ , ou ainda  $x.\sqrt{3} = 24$ , o que determina que  $x = 8\sqrt{3}$  cm.

#### 2.1.8.2 Arco duplo

Em vários problemas há a necessidade de se determinar as razões trigonométricas dos arcos duplos, ou seja, sen  $2\hat{A}$ , cos  $2\hat{A}$  e tg  $2\hat{A}$ . Determina-se então, as fórmulas que calculam essas razões em função das razões vistas na seção anterior.

Inicialmente, determina-se uma fórmula bem interessante que calcula a área de um triângulo qualquer em função da razão trigonométrica seno. Utiliza-se para tal o triângulo da figura 5.

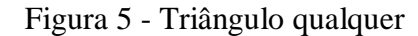

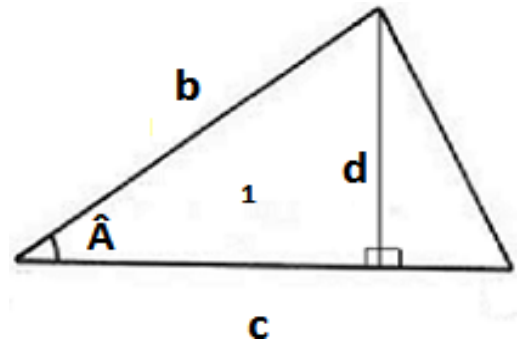

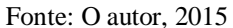

Sabe-se que a área de qualquer triângulo (A∆) é a metade do produto de sua base pela altura respectiva a essa base. Assim, no triângulo da figura 5, tem-se que  $A\Delta = \frac{c.d}{2}$  $\frac{u}{2}$ . No triângulo retângulo "1" sabe-se que sen  $\hat{A} = \frac{d}{l}$  $\frac{d}{b}$ , ou seja,  $d = b$ . sen  $\hat{A}$ . Assim, tem-se que  $A\Delta = \frac{b.c.\operatorname{sen} \widehat{A}}{2}$  $\frac{2e\ln A}{2}$ . Obtém-se, então, a fórmula da área de um triângulo qualquer utilizando a razão trigonométrica seno.

Considera-se agora o triângulo formado por dois triângulos retângulos representado na figura 6:

Figura 6 - Triângulo formado por dois triângulos retângulos

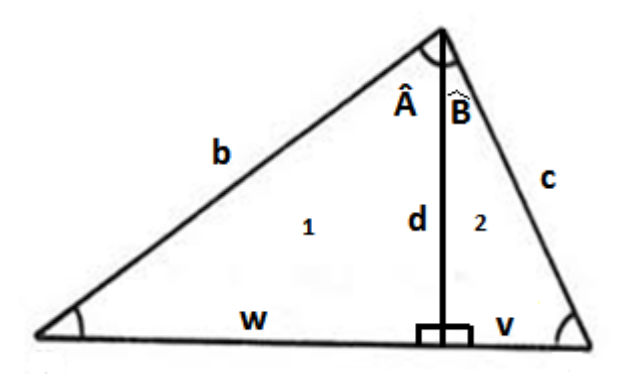

Fonte: O autor, 2015

Como foi visto, a área desse triângulo (A $\Delta$ ) será determinada por  $A\Delta = \frac{b.c.\text{sen}(\hat{A}+\hat{B})}{2}$  $\frac{1(A+1)}{2}$ . Por outro lado, tem-se que a mesma área será determinada por  $A\Delta = \frac{(w+v) \cdot d}{2}$  $\frac{Fv}{2}$ . Igualando as duas expressões obtém-se que b.c.sen $(\hat{A} + \hat{B}) = w \cdot d + v \cdot d$ . Arrumando a igualdade obtém-se que sen $(\hat{A} + \hat{B}) = \frac{w}{h}$  $\frac{w}{b} \cdot \frac{d}{c}$  $\frac{d}{c}+\frac{v}{c}$  $rac{v}{c} \cdot \frac{d}{b}$  $\frac{a}{b}$ . Sabe-se ainda que no triângulo retângulo "1" sen  $\hat{A} = \frac{w}{l}$  $\frac{w}{b}$  e cos  $\hat{A} = \frac{d}{b}$  $\frac{d}{b}$ e no triângulo retângulo "2" sen  $\widehat{B} = \frac{v}{c}$  $\frac{v}{c}$  e cos  $\widehat{B} = \frac{d}{c}$  $\frac{a}{c}$ . Assim, obtém-se a igualdade sen $(\hat{A} + \hat{B})$  = sen  $\hat{A}$ . cos  $\hat{B}$  + sen  $\hat{B}$ . cos  $\hat{A}$ . Se  $\hat{A} = \hat{B}$ , tem-se finalmente a expressão sen  $2\hat{A} = \text{sen }\hat{A} \cdot \text{cos }\hat{A} + \text{sen }\hat{A} \cdot \text{cos }\hat{A}$ , ou ainda, sen  $2\hat{A} = 2$ . sen  $\hat{A} \cdot \text{cos }\hat{A}$ , que é a fórmula do arco duplo para a razão seno.

Elevando ao quadrado essa igualdade e desenvolvendo:

$$
(\operatorname{sen } 2\hat{A})^2 = 4.(\operatorname{sen } \hat{A})^2.(\cos \hat{A})^2;
$$
  
\n
$$
1 - (\cos 2\hat{A})^2 = 4. [1 - (\cos \hat{A})^2].(\cos \hat{A})^2;
$$
  
\n
$$
1 - (\cos 2\hat{A})^2 = 4.(\cos \hat{A})^2 - 4.(\cos \hat{A})^4;
$$
  
\n
$$
(\cos 2\hat{A})^2 = 4.(\cos \hat{A})^4 - 4.(\cos \hat{A})^2 + 1;
$$
  
\n
$$
(\cos 2\hat{A})^2 = [2.(\cos \hat{A})^2 - 1]^2;
$$
  
\n
$$
\cos 2\hat{A} = 2.(\cos \hat{A})^2 - 1;
$$
  
\n
$$
\cos 2\hat{A} = 2.(\cos \hat{A})^2 - (\sin \hat{A})^2 - (\cos \hat{A})^2;
$$
  
\n
$$
\cos 2\hat{A} = (\cos \hat{A})^2 - (\sin \hat{A})^2
$$

Obtém-se, então, a fórmula do arco duplo da razão cosseno.

Só falta agora a determinação da fórmula da tg  $2\hat{A}$ , que será obtida através da relação

tg 2
$$
\hat{A}
$$
 =  $\frac{\text{sen } 2\hat{A}}{\text{cos } 2\hat{A}}$ . Desenvolvendo:  
\ntg 2 $\hat{A}$  =  $\frac{2. \text{sen } \hat{A} \cdot \text{cos } \hat{A}}{(\text{cos } \hat{A})^2 - (\text{sen } \hat{A})^2}$ ;  
\ntg 2 $\hat{A}$  =  $\frac{\frac{2. \text{sen } \hat{A} \cdot \text{cos } \hat{A}}{(\text{cos } \hat{A})^2}}{(\text{cos } \hat{A})^2 - (\text{sen } \hat{A})^2}$ ;

$$
\operatorname{tg} 2\hat{A} = \frac{\frac{2.\operatorname{sen} \hat{A}}{\cos \hat{A}}}{1 - \left(\frac{\operatorname{sen} \hat{A}}{\cos \hat{A}}\right)^2};
$$

$$
\operatorname{tg} 2\hat{A} = \frac{2.\operatorname{tg} \hat{A}}{1 - \left(\operatorname{tg} \hat{A}\right)^2}.
$$

Obtém-se, então, a fórmula do arco duplo da razão tangente.

Assim, as fórmulas que calculam as razões trigonométricas dos arcos duplos ficam determinadas. Como exemplo, vê-se o cálculo de sen 60°, cos 60°e tg 60°:

sen  $60^{\circ} = \text{sen}(2.30^{\circ}) = 2$ . sen  $30^{\circ}$ . cos  $30^{\circ} = 2$ . 1  $\frac{1}{2}$ .  $\sqrt{3}$  $\frac{1}{2}$  $\sqrt{3}$  $\frac{1}{2}$ ;

$$
\cos 60^\circ = \cos(2.30^\circ) = (\cos 30^\circ)^2 - (\sin 30^\circ)^2 = \left(\frac{\sqrt{3}}{2}\right)^2 - \left(\frac{1}{2}\right)^2 = \frac{3}{4} - \frac{1}{4} = \frac{2}{4} = \frac{1}{2};
$$

$$
\text{tg } 60^\circ = \text{tg}(2.30^\circ) = \frac{2. \text{tg } 30^\circ}{1 - (\text{tg } 30^\circ)^2} = \frac{2. \frac{\sqrt{3}}{3}}{1 - \left(\frac{\sqrt{3}}{3}\right)^2} = \frac{\frac{2. \sqrt{3}}{3}}{1 - \frac{3}{9}} = \frac{\frac{2. \sqrt{3}}{3}}{\frac{6}{9}} = \frac{2. \sqrt{3}}{3} \cdot \frac{9}{6} = \sqrt{3}.
$$

## 2.1.8.3 Lei dos Cossenos

A lei dos cossenos relaciona os lados de um triângulo qualquer com a razão trigonométrica cosseno de um de seus ângulos internos. Para determiná-la considera-se o triângulo qualquer da figura 7:

Figura 7 - Triângulo qualquer para a lei dos cossenos

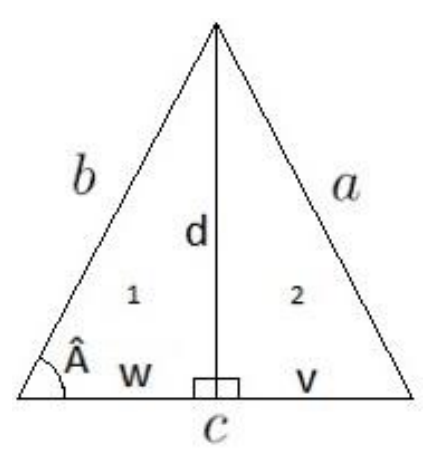

Fonte: O autor, 2015

Aplicando o teorema de Pitágoras nos triângulos retângulos "1" e "2" obtém-se, respectivamente,  $d^2 = b^2 - w^2$  e  $a^2 = d^2 + v^2$ . Daí, segue-se que  $a^2 = b^2 - w^2 + v^2$ . Como  $v = c - w$ , tem-se que  $a^2 = b^2 - w^2 + (c - w)^2$ , ou ainda,  $a^2 = b^2 - w^2 + c^2$ 2.  $c. w + w^2$ , ou seja,  $a^2 = b^2 + c^2 - 2$ .  $c. w$ . Sabe-se que no triângulo retângulo "1"  $\cos \hat{A} = \frac{w}{l}$  $\frac{w}{b}$ , ou seja,  $w = b \cdot \cos \hat{A}$ . Assim, tem-se que  $a^2 = b^2 + c^2 - 2 \cdot b \cdot c \cdot \cos \hat{A}$ , que é a fórmula da lei dos cossenos. Como exemplo, considerando o triângulo da figura 8, o valor de  $x$  será:

Figura 8 - Triângulo exemplo para a lei dos cossenos

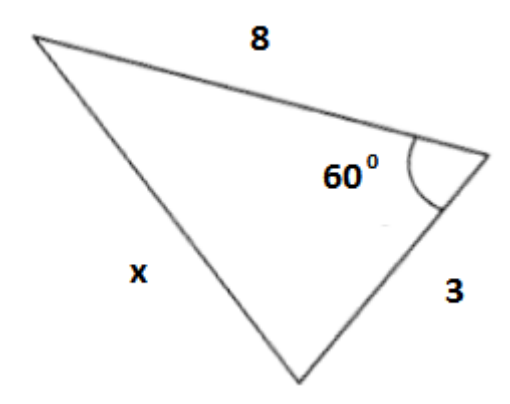

Fonte: O autor, 2015

Aplicando a lei dos cossenos tem-se que:

$$
x^2 = 8^2 + 3^2 - 2.8.3.\cos 60^\circ = 64 + 9 - 2.24.\frac{1}{2} = 64 + 9 - 24 = 49; x = 7
$$

#### 2.1.9 Geometria Espacial

Nesta seção serão abordados o conceito de volume e as fórmulas de cálculo dos volumes do cilindro reto e da calota esférica:

#### 2.1.9.1 Conceito de Volume

O volume de um sólido é definido intuitivamente como a quantidade de espaço ocupado por ele. Essa quantidade é expressa por um número real que se deve comparar com uma unidade de medida. O resultado dessa comparação é chamado de volume. A unidade de medida padrão é o volume ocupado por um cubo de aresta 1 metro.

Portanto, a unidade correspondente de volume será chamada de metro cúbico  $(m^3)$ .

Essa unidade também possui seus múltiplos e submúltiplos cujos nomes são quilômetro cúbico  $(km^3)$ , hectômetro cúbico  $(hm^3)$ , decâmetro cúbico  $(dam^3)$ , decímetro cúbico  $(dm^3)$ , centímetro cúbico  $(cm^3)$  e milímetro cúbico  $(mm^3)$  apresentados na figura 9. Figura 9 - Múltiplos e submúltiplos do metro cúbico

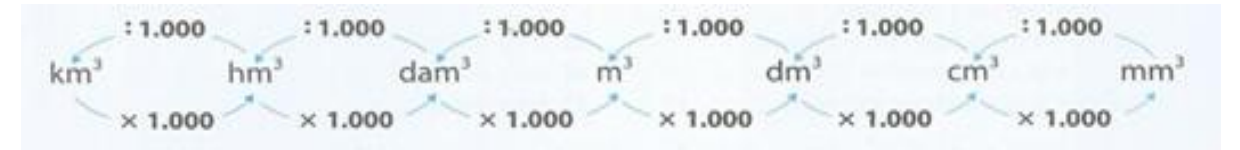

Fonte: BIANCHINI, 2006, p.324.

Os múltiplos são utilizados para medir grandes volumes e os submúltiplos para pequenos volumes.

Para converter de um múltiplo ou submúltiplo para outro utiliza-se multiplicações e/ou divisões sucessivas por 1000 de acordo com sua posição ocupada.

Assim, para converter uma medida em metros cúbicos para milímetros cúbicos multiplica-se por 1000 três vezes e para converter uma medida em centímetros cúbicos para quilômetros cúbicos divide-se por 1000 cinco vezes.

Por exemplo, converta 8,6 metros cúbicos para centímetros cúbicos e para decâmetros cúbicos:

 $8,6 m^3 = 8,6.1000^2 cm^3 = 8,6.10^6 cm^3 e 8,6 m^3 = 8,6.1000^{-1} dam^3 = 8,6.10^{-3} dam^3$ Uma unidade de volume bastante usada é o litro (l) que corresponde a  $1dm^3$ .

Existem métodos de se obter as fórmulas para o cálculo de diversos sólidos na Matemática.

Como exemplo, pode-se citar o paralelepípedo retângulo, que é um poliedro formado por seis faces retangulares, mostrado na figura 10.

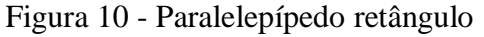

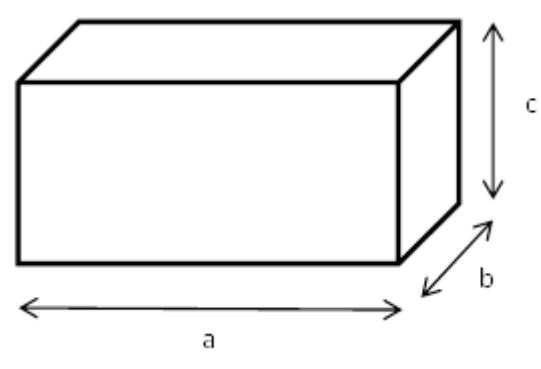

Fonte: O autor, 2015

Esse sólido é determinado por três medidas representadas por números reais: comprimento  $(a)$ , largura  $(b)$  e altura  $(c)$ .

Seu volume pode ser representado por  $V(a, b, c)$ . Portanto, o cubo de aresta 1, que possui volume unitário será representado por  $V(1, 1, 1)$ .

Segundo Lima et al. (1998, v.2, p.252), para se obter o volume desse sólido deve-se observar que ele é proporcional a cada uma de suas dimensões, ou seja, mantidas constantes duas dimensões e multiplicando-se a terceira por um número real  $(w)$ , o volume ficará  $também$  multiplicado por  $w$ . Tem-se então que:

 $V(w, a, b, c) = w. V(a, b, c)$ 

Desenvolvendo:

$$
V(a, b, c) = V(a. 1, b, c) = a. V(1, b, c) = a. V(1, b. 1, c) = a. b. V(1, 1, c) = a. b. V(1, 1, c. 1)
$$
  
= a. b. c. V(1, 1, 1)

Como  $V(1, 1, 1) = 1$ , tem-se que  $V(a, b, c) = a, b, c, 1 = a, b, c$ .

Portanto, o volume do paralelepípedo retângulo  $(Vpar)$  é definido pelo produto de suas dimensões, ou seja:

 $Vpar = a.b.c$ 

Considerando a base do paralelepípedo retângulo de medidas  $a e b e a$  altura de medida  $c$ , o volume pode ser descrito como o produto da área da sua base pela sua altura.

Como exemplo o volume de um paralelepípedo de  $3m$  de comprimento,  $5m$  de largura e 6m de altura será:

$$
Vpar = a, b, c = 3.5.6 = 90m^3
$$

Para a obtenção das fórmulas do volume de diversos sólidos utiliza-se como axioma um resultado conhecido como Princípio de Cavalieri, que estabelece que dois sólidos, nos quais todo plano secante, paralelo a um dado plano, determina superfícies de mesma área, são sólidos que possuem mesmo volume.

Para melhor entender esse princípio imagina-se uma resma de papel sobre uma mesa. Estando perfeitamente bem arrumada, a resma corresponde a um paralelepípedo retângulo, cujo volume é de fácil determinação. Pode-se com a utilização das mãos obter vários sólidos diferentes de mesmo volume, pois cada um deles possui 500 folhas de papel, todas iguais. Qualquer plano secante paralelo ao plano da mesa determina sobre todos esses sólidos, superfícies de mesma área representadas pela área de cada folha de papel. A figura 11 mostra três desses sólidos.

#### Figura 11 - Sólidos de mesmo volume

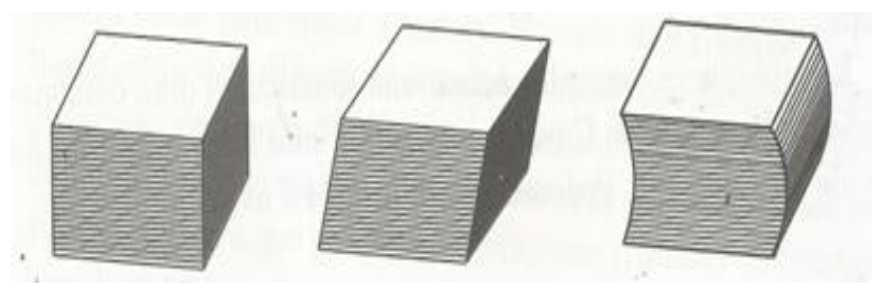

Fonte: LIMA et al, 1998, v.2, p.255.

O volume de todos esses sólidos será obtido pelo produto entre a área da base, representada pela área da folha de papel, e a altura, representada pela altura das 500 folhas.

2.1.9.2 Volume do cilindro reto

O cilindro reto é um sólido gerado pela rotação de um retângulo em torno de um eixo que contém um de seus lados mostrado na figura 12.

Figura 12 - Cilindro gerado pela rotação de um retângulo

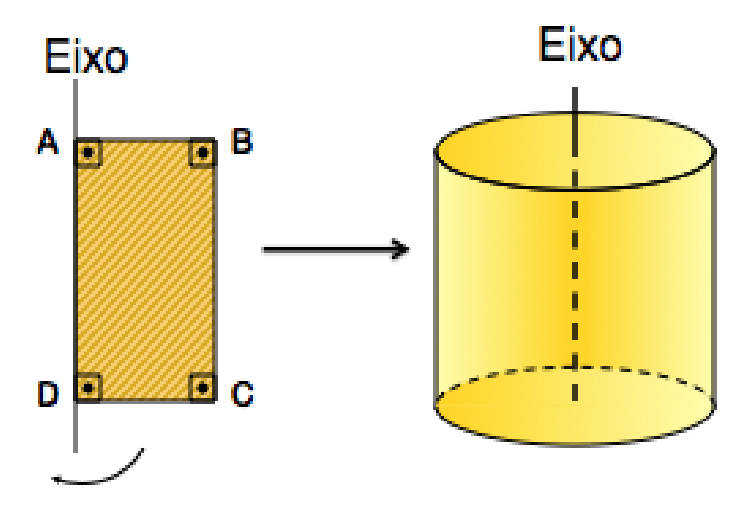

Fonte: http://www.soumaisenem.com.br

O cilindro da figura 12 foi obtido da rotação do retângulo ABCD em torno do eixo que contém o lado  $AD$ . Ele possui duas bases circulares congruentes cujo raio é a medida  $AB$  e uma altura que corresponde à medida AD que é a distância entre essas bases.

Pode-se fazer uma analogia com o exemplo da resma de papel considerando simplesmente folhas circulares de áreas iguais às bases do cilindro. Esse fato permite concluir, pelo Princípio de Cavalieri, que o volume do cilindro reto (Vcil) é o produto da área da sua base pela sua altura.

Considerando a base do cilindro de raio  $(r)$  e a altura  $(H)$  e sabendo-se que a área de um círculo de raio (*r*) vale  $\pi r^2$ , tem-se o volume do cilindro reto dado pela fórmula:

 $Vcil = \pi r^2 H$ 

Como exemplo, o volume de um cilindro reto de raio  $(r)$ da base igual a 15 m e altura  $(H)$ igual a 10 m será:

 $Vcil. = \pi r^2.H = \pi 0.15^2.10 = 2250.\pi \approx 7068.58 m^3$ 

#### 2.1.9.3 Volume da calota esférica

Sendo uma esfera de centro  $(C)$  e raio  $(R)$  definida como o conjunto de todos os pontos  $P$  do espaço tais que a distância  $\mathcal{CP}$  seja menor ou igual a  $R$ , define-se calota esférica como sendo a parte da esfera cortada por um plano paralelo ao plano onde a mesma está apoiada. A figura 13 mostra na cor azul uma calota esférica de altura  $(H)$  de uma esfera de raio  $(R)$ .

Figura 13 - Calota esférica

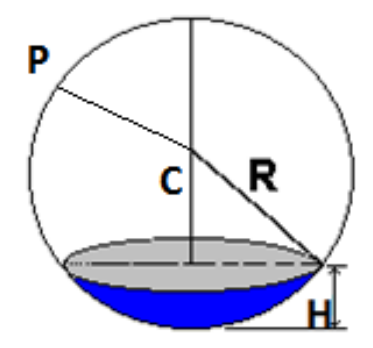

Fonte: O autor, 2015

Primeiramente será mostrada a fórmula do volume da esfera, que será obtida através do Princípio de Cavalieri. Para isso, deve-se obter um sólido de volume conhecido tal que seções produzidas por planos horizontais na esfera e nesse sólido tenham áreas iguais.

Esse sólido existe e é obtido através de um cilindro de raio da base igual ao raio da esfera e altura igual ao diâmetro da esfera, subtraído de dois cones iguais, cada um deles com base em uma base do cilindro e vértices coincidentes no centro do cilindro. A figura 14 mostra o cálculo das seções produzidas nesse sólido e na esfera:

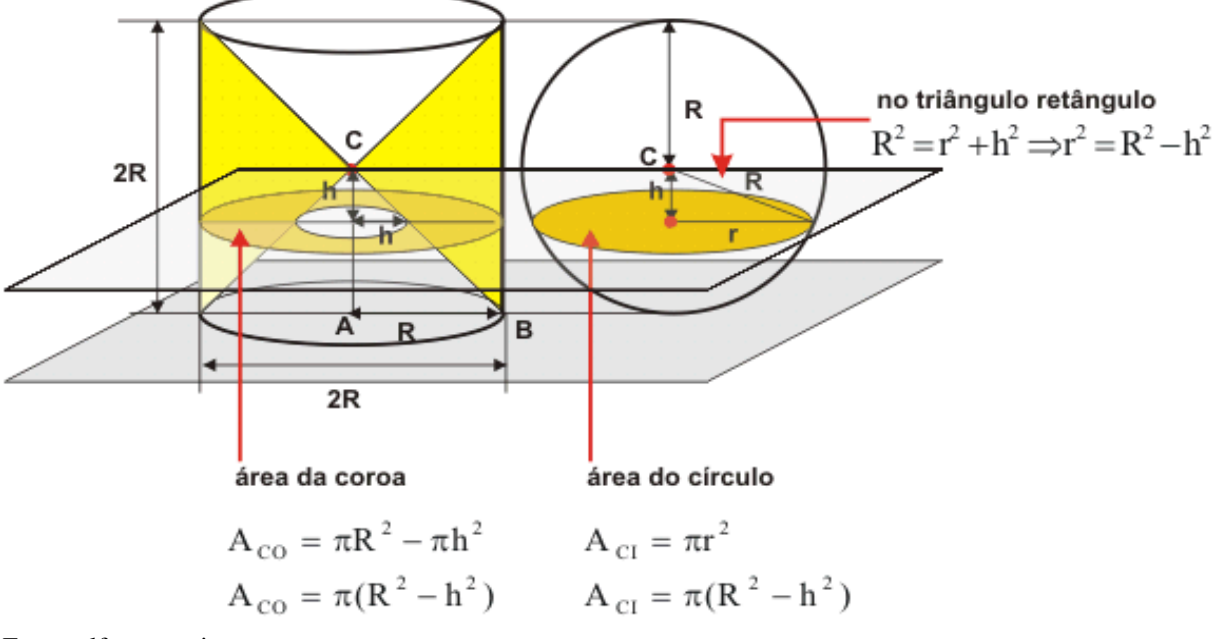

Figura 14 - Princípio de Cavalieri para e esfera

Fonte: alfaconnection.net

Como as seções produzidas nesse sólido e na esfera são iguais, pelo Princípio de Cavalieri eles possuem mesmo volume. Assim, o volume da esfera ( $Vest$ ) de raio  $(R)$ corresponde ao volume do cilindro menos o volume dos dois cones.

Sabendo-se que o volume de um cilindro é a área da sua base multiplicada pela sua altura e que o volume de um cone é um terço da área da sua base multiplicada pela sua altura, teremos:

$$
Vesf = \pi. R^2. 2. R - 2. \frac{1}{3}\pi. R^2. R = 2. \pi. R^3 - \frac{2}{3}\pi. R^3 = \frac{4}{3}\pi. R^3
$$

Portanto, o volume de uma esfera de raio  $(R)$  será:

$$
Vesf = \frac{4}{3}\pi. R^3
$$

Considerando, na figura 14, a calota esférica definida pelo plano secante paralelo ao plano de apoio, seu volume (*V calesf*) será determinado pela diferença entre o volume do cilindro de altura  $(R - h)$  e o volume do tronco de cone de altura  $(R - h)$ , onde h é a distância entre o centro da esfera e o plano secante. Assim:

$$
Vcalesf = \pi. R^{2}.(R-h) - \left(\frac{1}{3}\pi. R^{2}.R - \frac{1}{3}\pi. h^{2}.h\right);
$$

$$
Vcalesf = \pi. R^{2}.(R-h) - \left[\frac{1}{3}\pi.(R^{3}-h^{3})\right];
$$

$$
Vcales f = \pi. R^2. (R - h) - \frac{1}{3}\pi. (R - h). (R^2 + R.h + h^2);
$$

$$
Vcalesf = \pi.(R-h).\left(R^2 - \frac{R^2 + R.h + h^2}{3}\right);
$$

$$
Vcalesf = \pi.\frac{(R-h)}{3}.(3.R^2 - R^2 - R.h - h^2);
$$

Vcales 
$$
f = \pi \cdot \frac{(R-h)}{3}
$$
.  $(2 \cdot R^2 + R \cdot h - 2 \cdot R \cdot h - h^2);$ 

$$
Vcalesf = \pi.\frac{(R-h)}{3}.[R.(2.R+h) - h.(2.R+h)];
$$

$$
Vcales f = \pi. \frac{(R-h)}{3} \cdot [(R-h) \cdot (2.R+h)];
$$

Vcales 
$$
f = \pi \cdot \frac{(R-h)^2}{3} \cdot [3 \cdot R - (R-h)].
$$

Como  $(R - h)$  é a altura da calota esférica e considerando  $(R - h) = H$ , tem-se a fórmula do volume da calota esférica em função do raio da esfera  $(R)$  e de sua altura  $(H)$ :

$$
Vcalesf = \frac{\pi.H^2}{3}.\left(3.R - H\right)
$$

Como exemplo o volume de uma calota esférica de raio  $(R)$  igual a 9m e altura  $(H)$ igual a 3m será:

$$
Vcalesf = \frac{\pi \cdot H^2}{3} \cdot (3 \cdot R - H) = \frac{\pi \cdot 3^2}{3} \cdot (3 \cdot 9 - 3) = 3 \cdot \pi \cdot 24 = 72 \cdot \pi \ge 226.19 \, m^3
$$

#### 2.1.10 Funções

Segundo Lima et al. (1998, v.1, p.38), dados dois conjuntos  $A \in B$  não vazios, uma função  $f$  de  $A$  em  $B$  é uma regra que diz como associar a todo elemento  $x$  pertencente ao conjunto  $A$  um único elemento  $y$  pertencente ao conjunto  $B$ . O conjunto  $A$  chama-se domínio e o conjunto B contradomínio da função. Cada elemento y ou  $f(x)$  é a imagem de x pela função  $f$  ou o valor assumido pela função no ponto  $x$ . Todos esses elementos constituem o que se chama conjunto imagem da função.

Assim, para que uma função fique completamente definida, são necessários explicitar seu domínio, contradomínio e sua regra ou lei de formação.

Como exemplo, pode-se citar uma função  $f$  cujo domínio é o conjunto dos números reais ℝ, o contradomínio também é ℝ e a lei de formação é  $f(x) = 5x - 2$ .

As funções podem ser representadas através de gráficos. Nesta seção serão abordados os assuntos: sistema cartesiano ortogonal, gráfico das funções, crescimento e decrescimento das funções e interpretação de gráficos.

## 2.1.10.1 Sistema cartesiano ortogonal

O sistema cartesiano ortogonal é constituído por duas retas perpendiculares denominadas de eixos. O eixo horizontal é chamado eixo das abscissas e o vertical eixo das ordenadas. A interseção dos eixos é ponto "O", chamado de origem. Cada ponto do eixo das abscissas é um elemento  $x$  e do eixo das ordenadas  $y$ .

O sistema cartesiano ortogonal é dividido em quatro partes chamadas de quadrantes. A figura 15 mostra um sistema cartesiano ortogonal e seus quadrantes.

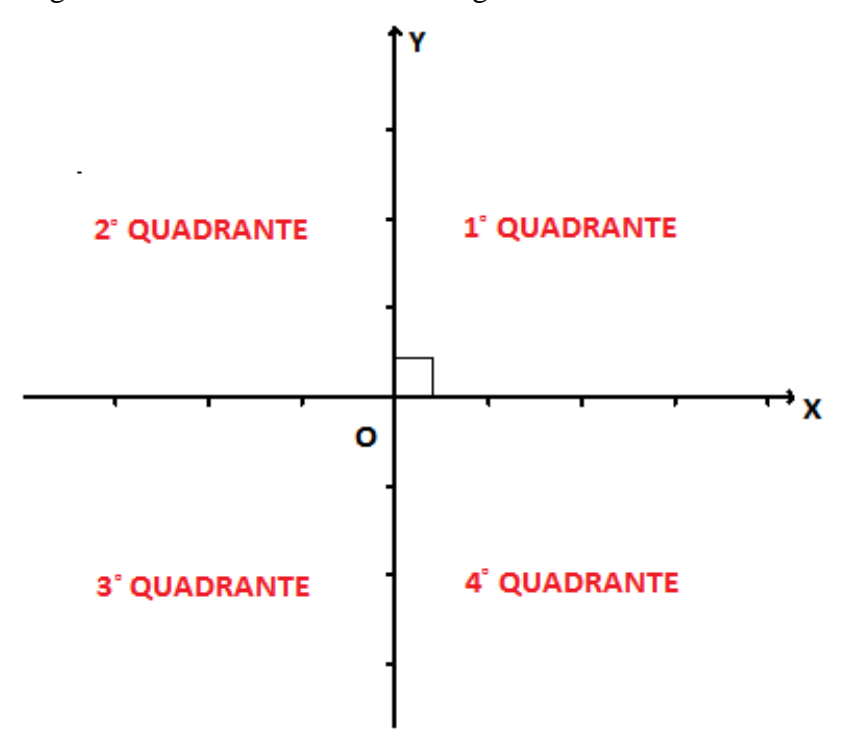

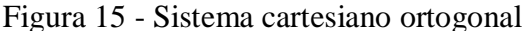

#### Fonte: O autor, 2015

Os eixos desse sistema definem um plano onde cada ponto  $P$  deste plano é representado por um par ordenado  $(x, y)$  formado por duas coordenadas, sendo a primeira chamada de abscissa e a segunda de ordenada desse ponto. A figura 16 mostra a representação dos pontos  $(2,3)$ ;  $(-3,1)$ ;  $(-2,-3)$ ;  $(1,-2)$  e a origem  $(0,0)$ .

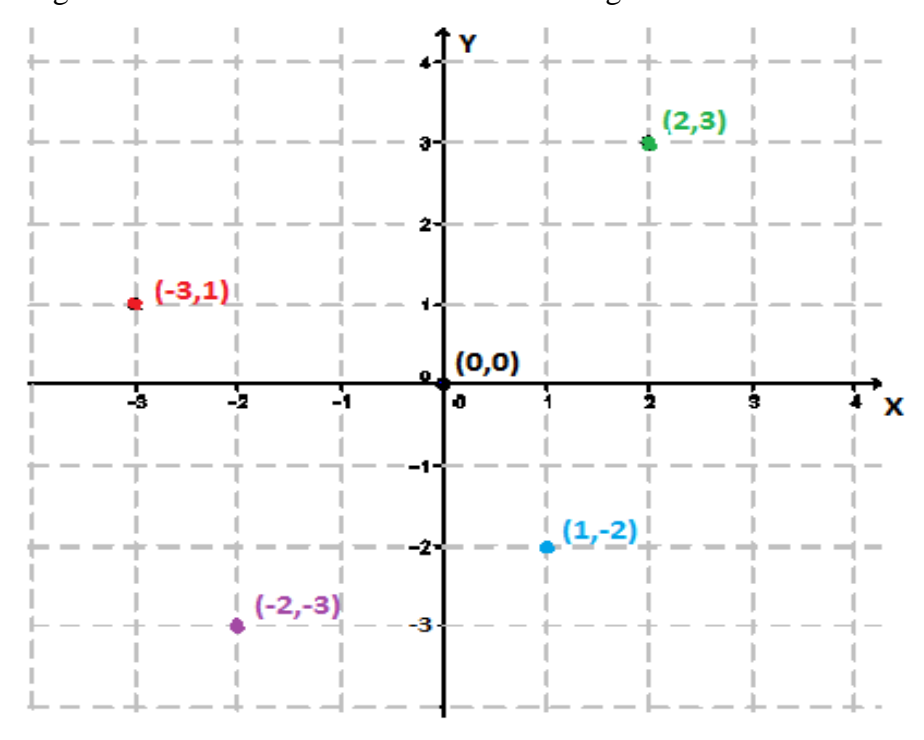

Figura 16 - Pontos no sistema cartesiano ortogonal

Fonte: O autor, 2015

#### 2.1.10.2 Gráfico das funções

Segundo Lima et al. (1998, v.1, p.80), o gráfico de uma função  $f$  de  $A$  em  $B$  é um subconjunto do produto cartesiano A x B formado por todos os pares ordenados  $(x, y)$  tais que  $x$  é um elemento qualquer do domínio da função e  $y$  sua respectiva imagem.

O domínio e a imagem da função são os conjuntos formados por todas as abscissas e todas as ordenadas de seu gráfico respectivamente.

Como exemplo, o gráfico 1 mostra o gráfico da função  $f(x) = 2^x$ , cujo domínio é definido por  $A = \{x \in \mathbb{R} / -2 \le x \le 2\}$ e o contradomínio por  $B = \mathbb{R}$ . Essa função é chamada de exponencial pelo fato de  $x$  ser um expoente.

Pode-se observar que os pares ordenados  $(-2, 0.25)$ ;  $(-1, 0.5)$ ;  $(0.1)$ ;  $(1.2)$  e  $(2.4)$ pertencem ao gráfico da função e que seu conjunto imagem é definido por  $\{y \in \mathbb{R} / 0.25 \leq \}$  $y \leq 4$ .

Gráfico 1 - Gráfico da função exponencial  $f(x) = 2^x$ 

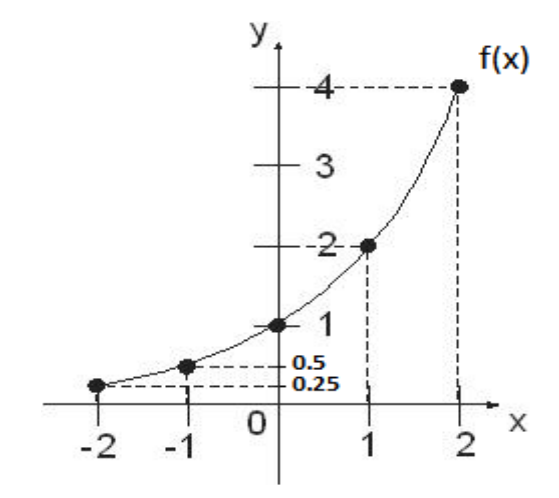

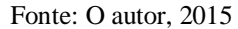

Outro exemplo é o gráfico da função  $f(x) = 2$ , mostrado no gráfico 2, sendo seu domínio e contradomínio o conjunto ℝ. Essa função é denominada constante pelo fato de cada elemento  $x$  do domínio associar sempre o mesmo elemento do contradomínio, que neste caso é 2. Portanto, o conjunto imagem desta função é definido pelo conjunto unitário {2}.

Gráfico 2 - Gráfico da função constante f(x)=2

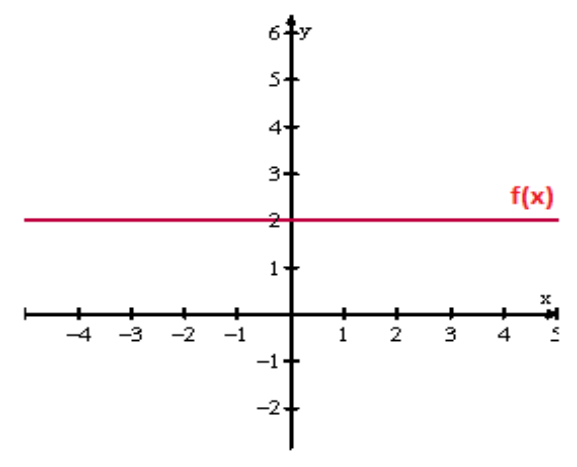

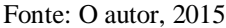

## 2.1.10.3 Crescimento e decrescimento de uma função

Os gráficos das funções podem ser interpretados através do comportamento de sua curva. Um aspecto importante nessa interpretação está diretamente relacionado ao crescimento e decrescimento das funções.

Uma função  $f$  de domínio  $A$  e contradomínio  $B$  definida por  $y = f(x)$  é dita crescente num determinado subconjunto de  $A$  quando, para dois valores quaisquer  $x_1$  e  $x_2$  pertencentes a esse subconjunto, com  $x_1 < x_2$ , se tem  $f(x_1) < f(x_2)$ .

Em outras palavras, pode-se dizer que uma função  $f$  é crescente num determinado subconjunto de  $A$  se, ao ser aumentado o valor de  $x$ , o valor de  $y$  também aumenta.

Por outro lado, uma função f de domínio A e contradomínio B definida por  $y = f(x)$  $é$  dita decrescente num determinado subconjunto de  $A$  quando, para dois valores quaisquer  $x_1$  *e*  $x_2$  pertencentes a esse subconjunto, com  $x_1 < x_2$ , se tem  $f(x_1) > f(x_2)$ .

Em outras palavras, pode-se dizer que uma função  $f$  é decrescente num determinado subconjunto de  $A$  se, ao ser aumentado o valor de  $x$ , o valor de  $y$  diminui.

O gráfico 3 mostra o gráfico de uma função  $f$  onde se observa os intervalos de seu domínio onde ela é crescente e decrescente.

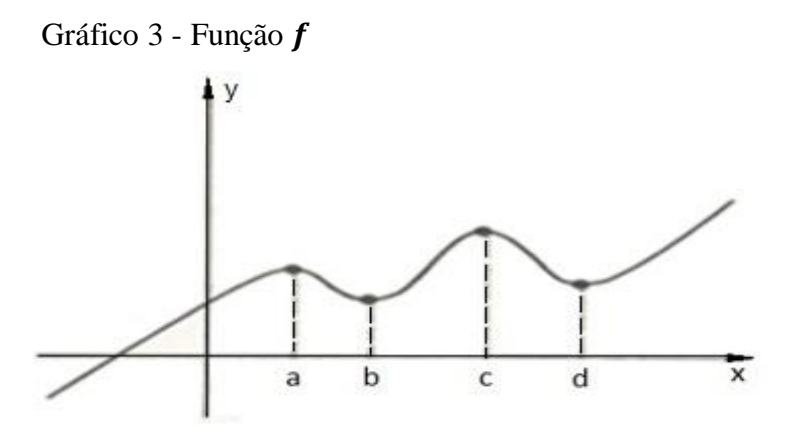

Fonte: IEZZI, MURAKAMI, MACHADO, 1995, v.8, p.156.

Observa-se que entre os valores  $a \, e \, b$  a função é decrescente, entre  $b \, e \, c$  a função é crescente e entre  $c$  e  $d$  a função volta a ser decrescente.

Outra observação importante é que as imagens de  $a, b, c, e, d$  são chamadas de pontos de máximo, mínimo, máximo e mínimo local, respectivamente.

Outro exemplo é o gráfico da função  $f(x) = -x^2$ , mostrado no gráfico 4, sendo seu domínio e contradomínio o conjunto ℝ.

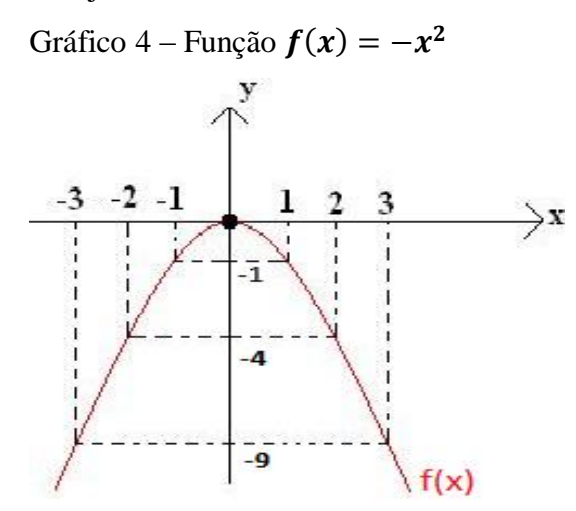

Fonte: O Autor, 2015

Observa-se que para os valores negativos do domínio a função é crescente e para os positivos é decrescente. A origem é o ponto máximo da função e sua imagem corresponde ao conjunto dos números reais não positivos.

2.1.11 Cálculo

O cálculo é um ramo da matemática que normalmente é ministrado no ensino superior. Serão abordados nesta seção o cálculo de áreas por integração e o polinômio interpolador de Lagrange.

2.1.11.1 Cálculo de áreas por integração

 $\acute{E}$  um método que permite calcular a área de uma região  $(S)$  do gráfico de uma função  $f(x)$ em um intervalo [a, b] de seu domínio, conforme gráfico 5.

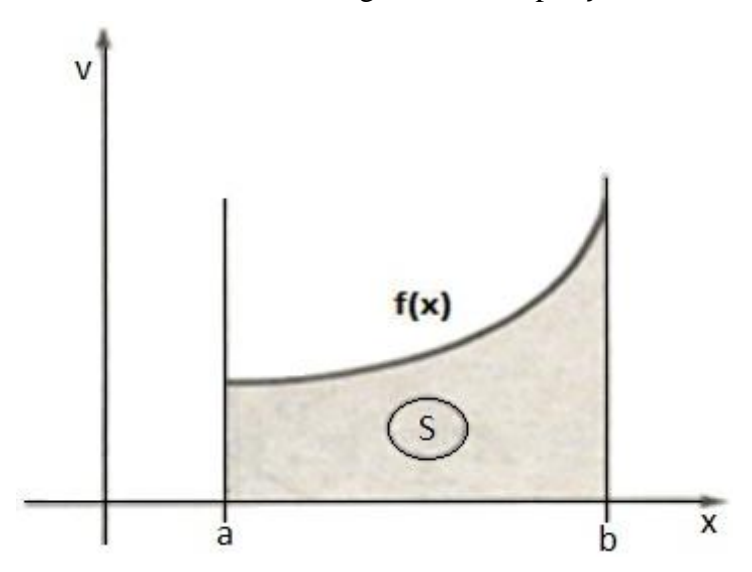

Gráfico 5 - Área de uma região definida por  $f(x)$ 

Fonte: IEZZI, MURAKAMI, MACHADO, 1995, v.8, p.200.

A ideia central para se calcular a área  $(S)$  é dividi-la em infinitos retângulos e somar a área de todos eles.

Segundo Iezzi, Murakami e Machado (1998, v.8, p.193), seja ∆ uma partição do intervalo [a, b] dada pelos pontos  $a = x_0 < x_1 < x_2 < \cdots < x_n = b$ . Os n subintervalos em que [a, b] fica dividido possuem comprimento  $\Delta x_i = x_i - x_{i-1}$ , com  $i = 1, 2, ..., n$ . Define-se  $\bar{x}_i$  como sendo um ponto qualquer do subintervalo  $[x_{i-1}, x_i]$ e supõem-se  $f(x)$  constante e igual a  $f(\bar{x}_i)$  nesse subintervalo. Assim cada retângulo terá como largura  $\Delta x_i$  e como altura  $f(\bar{x}_i)$ . O gráfico 6 mostra a divisão em retângulos da área (S)a ser calculada.

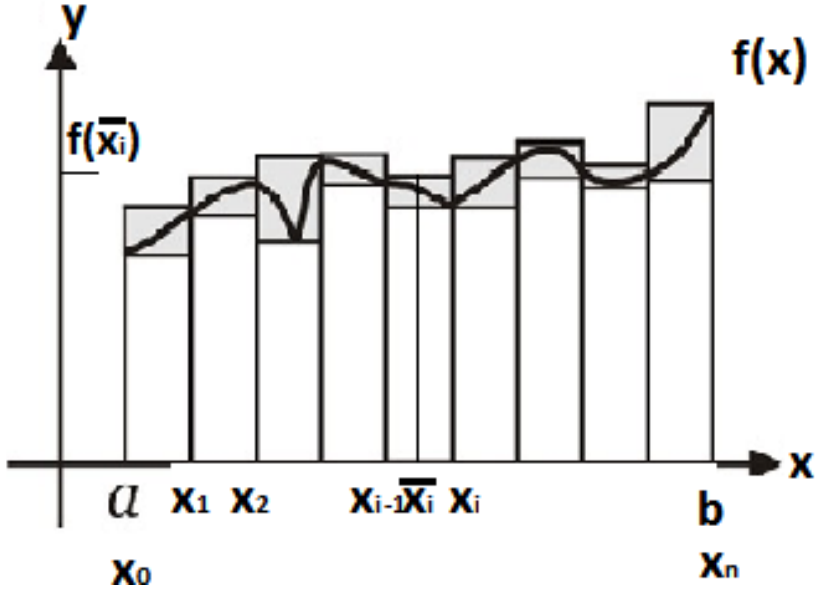

Gráfico 6 - Aproximação da área por retângulos

Assim, a área  $(S)$  é aproximadamente igual à soma das áreas dos retângulos, ou seja,  $S \cong f(\bar{x}_1) \Delta x_1 + f(\bar{x}_2) \Delta x_2 + \cdots + f(\bar{x}_i) \Delta x_i + \cdots + f(\bar{x}_n) \Delta x_n$ . Pode-se dizer também que  $S \cong \sum_{i=1}^{n} f(\bar{x}_i) \Delta x_i$ . Essa soma se aproxima mais e mais da área (S) à medida que se divide mais e mais o intervalo  $[a, b]$ , ou seja, quando o valor *n* tende a infinito.

Essa soma é chamada de soma de Riemann e o seu limite quando  $n$  tende a infinito é chamado de integral definida da função no intervalo  $[a, b]$ . Assim, tem-se:

$$
\lim_{n \to \infty} \sum_{i=1}^{n} f(\bar{x}_i) \cdot \Delta x_i = \int_{a}^{b} f(x) \, dx
$$

Finalmente o valor da área (S) será a integral da função definida no intervalo  $[a, b]$ , ou seja:

$$
S = \int_{a}^{b} f(x) dx
$$

Como exemplo, calcula-se a área (S) do gráfico 7 definida pela função  $f(x) = x^2$  no intervalo [1,2] da seguinte maneira:

Fonte: O autor, 2015

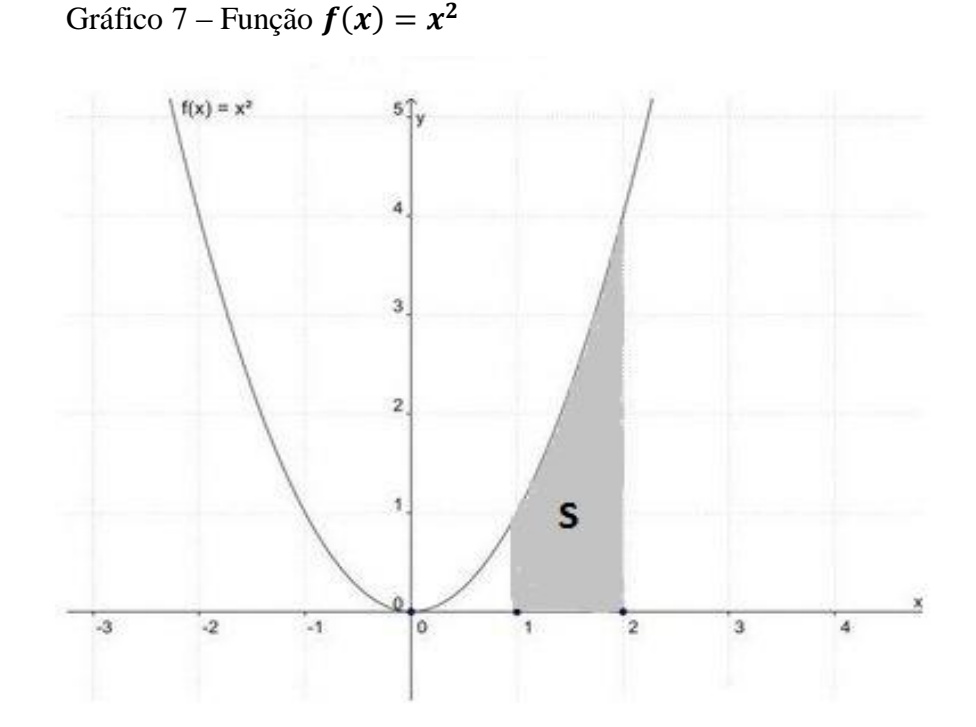

Fonte: O autor, 2015

O valor da área  $(S)$  será calculado da seguinte maneira:

$$
S = \int_1^2 x^2 dx = \left[\frac{x^3}{3}\right]_1^2 = \frac{2^3}{3} - \frac{1^3}{3} = \frac{7}{3}u.u
$$

Outro exemplo é calcular a área (S), do gráfico 8, determinada pelas funções  $f_1(x)$  $2^{-x}$  e  $f_2(x) = 2^x$  no intervalo [1,2].

Gráfico 8 - Região determinada por duas funções

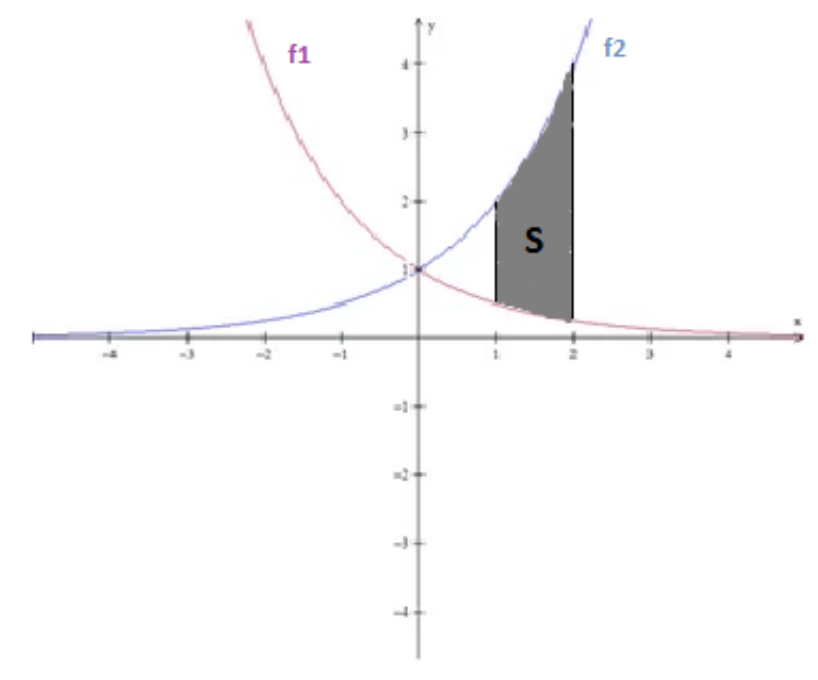

Fonte: O autor, 2015

O valor da área (S) será a diferença entre as áreas definidas pelas funções  $f_1(x)e f_2(x)$  no intervalo [1,2], ou seja:

$$
S = \int_{1}^{2} 2^{x} dx - \int_{1}^{2} 2^{-x} dx = \left[ \frac{2^{x}}{\ln 2} \right]_{1}^{2} - \left[ -\frac{2^{-x}}{\ln 2} \right]_{1}^{2} = \left[ \frac{2^{2}}{\ln 2} - \frac{2^{1}}{\ln 2} \right] - \left[ -\frac{2^{-2}}{\ln 2} + \frac{2^{-1}}{\ln 2} \right];
$$
  

$$
S = \frac{2}{\ln 2} - \frac{2^{-2}}{\ln 2} = \frac{7}{4 \ln 2} \approx 2{,}52 u.a
$$

#### 2.1.11.2 Polinômio interpolador de Lagrange

Seja o gráfico de uma função representado num sistema cartesiano ortogonal cuja lei de formação é desconhecida. Existe uma maneira de encontrar um polinômio que represente de forma aproximada a lei de formação dessa função a partir de pontos determinados em seu gráfico. Esse polinômio se aproxima mais e mais de sua lei de formação quanto maior for a quantidade de pontos utilizada.

Em outras palavras, tendo-se uma quantidade de pontos definida, pode-se sempre obter um polinômio cuja expressão satisfaça às suas coordenadas. Esse polinômio é chamado de polinômio interpolador de Lagrange  $[p(x)]$ .

Segundo Lima et al.(1998, v.1, p.164), sejam definidos os pontos  $(x_0, y_0)$ ;  $(x_1, y_1)$ ;  $(x_2, y_2)$ ; ...;  $(x_n, y_n)$  e sendo  $L(x)$  o polinômio de Lagrange, o polinômio interpolador de Lagrange será da forma:

 $p(x) = y_0 L_0(x) + y_1 L_1(x) + y_2 L_2(x) + \dots + y_n L_n(x)$ 

O polinômio de Lagrange é tal que para todo  $x_i$  da relação de pontos teremos que ter  $L_i(x) = 1$  e os demais iguais a zero. Sendo assim, a forma do polinômio de Lagrange de ordem *i* será:

$$
L_i(x) = \frac{(x - x_0)(x - x_1)(x - x_2) \dots (x - x_{i-1})(x - x_{i+1}) \dots (x - x_n)}{(x_i - x_0)(x_i - x_1)(x_i - x_2) \dots (x_i - x_{i-1})(x_i - x_{i+1}) \dots (x_i - x_n)}
$$

Como exemplo, determina-se o polinômio interpolador de Lagrange para os pontos  $(1,4)$  e  $(2,3)$  da seguinte maneira:

Primeiramente, obtêm-se os polinômios de Lagrange para cada abscissa, sendo

$$
x_0 = 1, y_0 = 4, x_1 = 2, y_1 = 3:
$$

$$
L_0(x) = \frac{(x - x_1)}{(x_0 - x_1)} = \frac{(x - 2)}{(1 - 2)} = -(x - 2) = (2 - x);
$$

$$
L_1(x) = \frac{(x - x_0)}{(x_1 - x_0)} = \frac{(x - 1)}{(2 - 1)} = (x - 1);
$$

Assim, o polinômio interpolador de Lagrange será:  
\n
$$
p(x) = y_0 L_0(x) + y_1 L_1(x) = 4. (2 - x) + 3. (x - 1) = 8 - 4x + 3x - 3;
$$
  
\n $p(x) = -x + 5$ 

Outro exemplo é determinar o polinômio interpolador de Lagrange para os pontos  $(-1,2)$ ;  $(0,3)$ ;  $(1,-2)$  e  $(3,5)$ .

Primeiramente, define-se os polinômios de Lagrange para cada abscissa sendo

$$
x_0 = -1, y_0 = 2, x_1 = 0, y_1 = 3, x_2 = 1, y_2 = -2, x_3 = 3, y_3 = 5:
$$
  
\n
$$
L_0(x) = \frac{(x - x_1)(x - x_2)(x - x_3)}{(x_0 - x_1)(x_0 - x_2)(x_0 - x_3)} = \frac{(x - 0)(x - 1)(x - 3)}{(-1 - 0)(-1 - 1)(-1 - 3)};
$$
  
\n
$$
L_0(x) = \frac{x^3 - 4x^2 + 3x}{-8};
$$
  
\n
$$
L_1(x) = \frac{(x - x_0)(x - x_2)(x - x_3)}{(x_1 - x_0)(x_1 - x_2)(x_1 - x_3)} = \frac{(x + 1)(x - 1)(x - 3)}{(0 + 1)(0 - 1)(0 - 3)};
$$
  
\n
$$
L_1(x) = \frac{x^3 - 3x^2 - x + 3}{3};
$$
  
\n
$$
L_2(x) = \frac{(x - x_0)(x - x_1)(x - x_3)}{(x_2 - x_0)(x_2 - x_1)(x_2 - x_3)} = \frac{(x + 1)(x - 0)(x - 3)}{(1 + 1)(1 - 0)(1 - 3)};
$$
  
\n
$$
L_2(x) = \frac{x^3 - 2x^2 - 3x}{-4};
$$
  
\n
$$
L_3(x) = \frac{(x - x_0)(x - x_1)(x - x_2)}{(x_3 - x_0)(x_3 - x_1)(x_3 - x_2)} = \frac{(x + 1)(x - 0)(x - 1)}{(3 + 1)(3 - 0)(3 - 1)};
$$
  
\n
$$
L_3(x) = \frac{x^3 - x}{24};
$$

Assim, o polinômio interpolador de Lagrange será:

$$
p(x) = y_0 \cdot L_0(x) + y_1 \cdot L_1(x) + y_2 \cdot L_2(x) + y_3 \cdot L_3(x);
$$
  
\n
$$
p(x) = 2 \cdot \frac{(x^3 - 4x^2 + 3x)}{-8} + 3 \cdot \frac{(x^3 - 3x^2 - x + 3)}{3} + (-2) \cdot \frac{(x^3 - 2x^2 - 3x)}{-4}
$$
  
\n
$$
+ 5 \cdot \frac{(x^3 - x)}{24};
$$

$$
p(x) = \frac{-x^3 + 4x^2 - 3x}{4} + x^3 - 3x^2 - x + 3 + \frac{x^3 - 2x^2 - 3x}{2} + \frac{5x^3 - 5x}{24};
$$
  

$$
p(x) = \frac{35x^3 - 72x^2 - 83x + 72}{24}.
$$

## 2.2 **Física**

Nesta seção serão abordados diversos assuntos que são ensinados no ensino fundamental, médio e técnico.

## 2.2.1 Mecânica dos Fluidos

É um ramo da Física que estuda as propriedades de um fluido em repouso e em movimento. Chama-se fluido qualquer substância que possui a capacidade de escoar. Consideram-se como fluidos os líquidos e os gases.

Serão definidos nesta seção os conceitos de pressão, vazão e peso específico.

#### 2.2.1.1 Pressão

Considera-se uma superfície plana de área (S) sobre a qual se distribui perpendicularmente um sistema de forças cuja resultante é a força  $(F)$ , conforme mostra a figura 17.

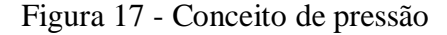

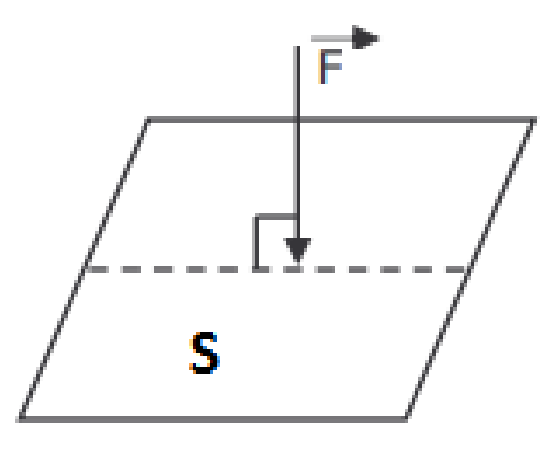

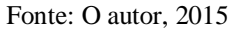

Segundo Ferraro e Soares (1998, p.240), define-se pressão média (Ps) como sendo a relação entre a intensidade da força  $(F)$  e a área  $(S)$  da superfície, ou seja:

$$
Ps=\frac{F}{S}.
$$

A unidade de pressão é o Newton por metro quadrado  $(N/m^2)$ . Uma unidade bastante usada é o quilograma força por centímetro quadrado  $(kgf/cm^2)$ , sendo que  $1N/m^2 =$  $0,0000102$  kgf/cm<sup>2</sup>.

Como exemplo, a pressão de um líquido que exerce sobre o fundo de um recipiente cilíndrico de raio da base  $(r)$  igual a 1*m* uma força  $(F)$  de 10*N* será:

$$
Ps = \frac{F}{S} = \frac{F}{\pi r^2} = \frac{10}{\pi r^2} = \frac{10}{\pi} \approx 3,183 \text{ N/m}^2 = 3,25.10^{-5} \text{ kgf/cm}^2.
$$

#### 2.2.1.2 Vazão

Vazão (Q) é o volume de determinado fluido que atravessa uma determinada superfície de área  $(S)$  na unidade de tempo, ou seja, é a rapidez com a qual um volume escoa, conforme mostra a figura 18.

Figura 18 - Conceito de vazão

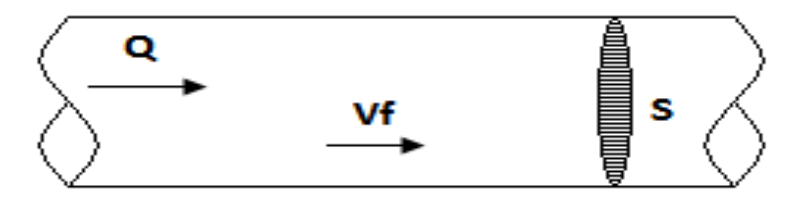

Fonte: O autor, 2015

Define-se vazão  $(Q)$  como sendo o produto da velocidade de fluxo do fluido  $(Vf)$  pela área  $(S)$ , ou seja:

 $Q = Vf.S$ 

A unidade de vazão é metro cúbico por segundo  $(m^3/s)$ . Uma unidade bastante usada é o metro cúbico por hora  $(m^3/h)$ , sendo que  $1m^3/s = 3600 m^3/h$ .

Como exemplo, a vazão  $\overline{(Q)}$  de um fluido que escoa dentro de uma tubulação cilíndrica de raio interno ( $Ri$ ) igual a 15 cm com uma velocidade ( $Vf$ ) de  $1m/s$  será:  $Q = Vf.S = Vf.\pi.Ri^2 = 1.\pi.(0.15)^2 \approx 0.07068 m^3/s.3600 = 254.47 m^3/h$ 

#### 2.2.1.3 Peso específico

Segundo Ferraro e Soares (1998, p.242), em uma amostra de uma substância, define-se peso específico  $(\rho)$  dessa substância como sendo a relação entre a intensidade da força peso

(Fp) aplicada e o seu volume (Vol). Como  $Fp = m$ . q, onde m é a massa em gramas (q) e  $g$  é a aceleração da gravidade em metros por segundo ao quadrado  $(m/s^2)$ , tem-se que:

$$
\rho = \frac{Fp}{Vol} = \frac{m. g}{Vol}
$$

A unidade do peso específico é o Newton por metro cúbico  $(N/m^3)$ . Uma unidade bastante usada é o quilograma força por litro ( $kaf/l$ ), sendo que  $1N/m^3 = 0,000102 kaf/l$  $l_{\cdot}$ 

Como exemplo, o peso específico  $(\rho)$  de uma amostra de uma determinada substância de volume (Vol) igual a0,01  $m^3$ sob influência da força peso (Fp) de 80 N será:

$$
\rho = \frac{Fp}{Vol} = \frac{80}{0.01} = 8000 \, N/m^3 \cdot 0.000102 = 0.816 \, kgf/l.
$$

## 2.2.2 Eletricidade

É um ramo da Física que estuda os fenômenos associados a cargas elétricas. Serão abordados nesta seção os conceitos de tensão, corrente, potência e energia elétrica, bem como o sistema trifásico.

## 2.2.2.1 Tensão, corrente, potência e energia elétrica

A tensão elétrica  $(Ve)$ é a diferenca de potencial elétrico entre dois pontos, ou ainda, a quantidade de energia gerada para movimentar cargas elétricas.

Os geradores são os equipamentos que geram essa energia. Alguns exemplos de geradores são as pilhas e as baterias para tensões baixas e as usinas hidrelétricas, termelétricas e nucleares para tensões altas. Sua unidade é o volt  $(V)$ .

A corrente elétrica  $(I)$  é o movimento ordenado de partículas eletricamente carregadas. É gerada por uma tensão elétrica e necessita de um meio físico para se propagar (circuito fechado). Sua unidade é o ampère  $(A)$ .

A potência elétrica  $(Po)$  é a quantidade de energia elétrica liberada em um determinado intervalo de tempo. Sua unidade é o watt  $(W)$ . É definida também como sendo o produto da tensão  $(Ve)$  pela corrente elétrica  $(I)$ , ou seja:

 $Po = Ve.I$ 

A energia elétrica é a capacidade de uma corrente realizar trabalho. Sua unidade é o quilowatt-hora  $(kWh)$ . É definida como o produto da potência elétrica $(Po)$  pelo tempo  $(t)$ em horas  $(h)$ , ou seja:

$$
En = \frac{Po.t}{1000};
$$

$$
En = \frac{ve.1.1}{1000}
$$

Como exemplo, o consumo de energia elétrica de uma lâmpada ligada durante  $5 h$  em um circuito de 220  $V$  dissipando uma corrente elétrica  $(I)$  de 5  $A$  será:

$$
En = \frac{Ve. I. t}{1000} = \frac{220.5.5}{1000} = 5.5 \text{ kWh}
$$

## 2.2.2.2 Sistema trifásico

É um sistema de distribuição de energia elétrica na forma alternada onde são geradas três tensões senoidais defasadas entre si de um ângulo elétrico ou fasor de 120°, conforme mostra a figura 19.

Figura 19 - Sistema trifásico de energia elétrica

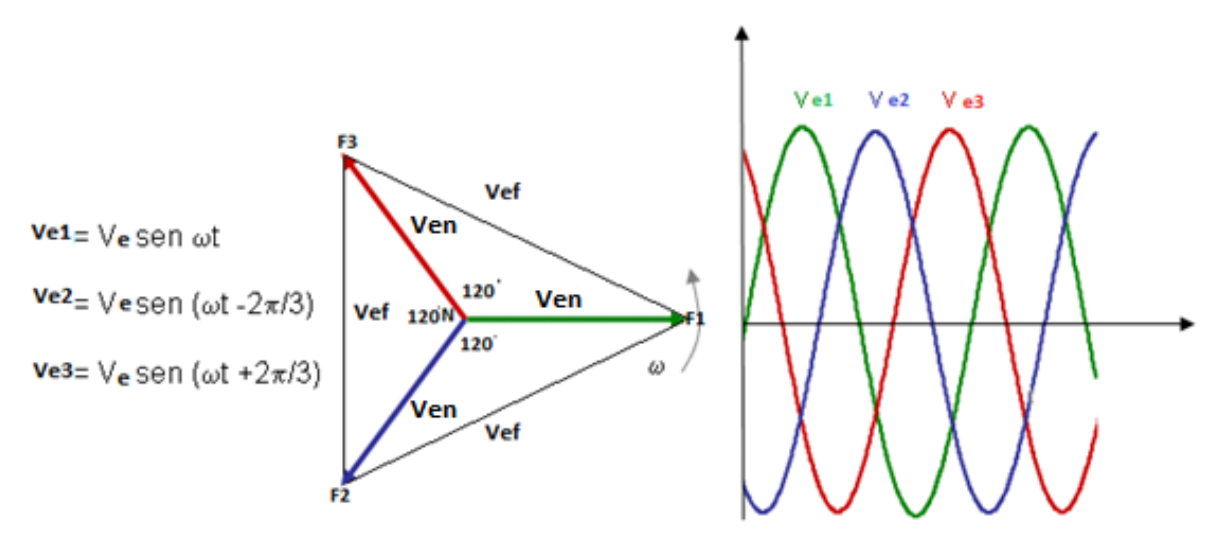

Fonte: www.tuveras.com

A figura 19 mostra as equações das três tensões geradas  $Ve_1, Ve_2$  e  $Ve_3$ , bem como seus gráficos. Essas tensões possuem dois valores eficazes constantes Ven e Vef chamados de tensão de neutro e tensão de fase, respectivamente. As fases estão representadas por  $F_1, F_2$ e  $F_3$  e o neutro por N.

O termo  $\omega t$  expressa o ângulo elétrico ou fasor, sendo  $\omega$  a velocidade angular em radianos por segundo  $\left(\frac{rad}{s}\right)$  e t o tempo em segundos  $(s)$ .

Existe uma relação fundamental entre a tensão de fase  $(Vef)$  e a tensão de neutro  $(Ven)$ . A figura 20 mostra o triângulo formado por essas tensões.

Figura 20 - Relação entre as tensões de fase e neutro

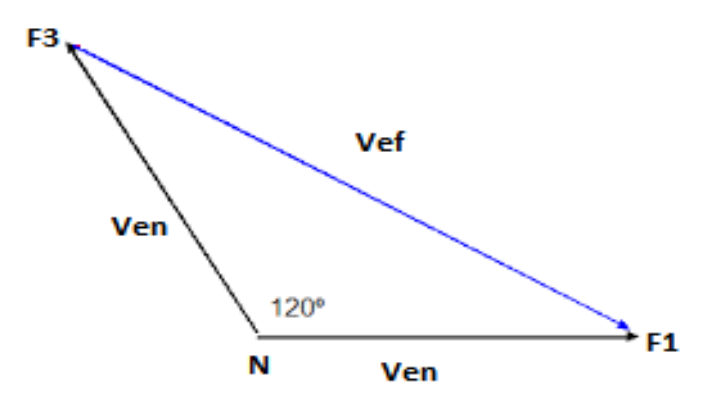

Fonte: O autor, 2015

Aplicando a lei dos cossenos nesse triângulo obtemos:

 $(Vef)^2 = (Ven)^2 + (Ven)^2 - 2$ . (Ven). (Ven). cos 120°;

$$
(Vef)^2 = 2. (Ven)^2 - 2. (Ven)^2 \cdot \left(-\frac{1}{2}\right) = 2. (Ven)^2 + (Ven)^2 = 3. (Ven)^2;
$$

 $Vef = \sqrt{3}$ . Ven

Portanto, a tensão de fase é  $\sqrt{3}$  vezes maior que a tensão de neutro.

Num sistema trifásico, existem três potências: ativa, reativa e aparente. A potência ativa  $(Po)$ , cuja unidade é o watt  $(W)$ , está relacionada à energia verdadeiramente utilizada para o trabalho em um determinado equipamento. A potência reativa  $(Pr)$ , cuja unidade é o volts-ampères-reativo  $(VAR)$ , está relacionada à energia que não realiza trabalho, sendo apenas responsável em manter o campo eletromagnético nos equipamentos. A potência aparente  $(Pa)$ , cuja unidade é o volts-ampères  $(VA)$ , é a soma das potências ativa e reativa.

Essas potências formam um triângulo retângulo mostrado na figura 21, onde o ângulo  $(\varphi)$  é o ângulo formado entre as potências ativa  $(Po)$  e a potência aparente  $(Pa)$ .

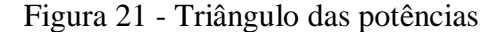

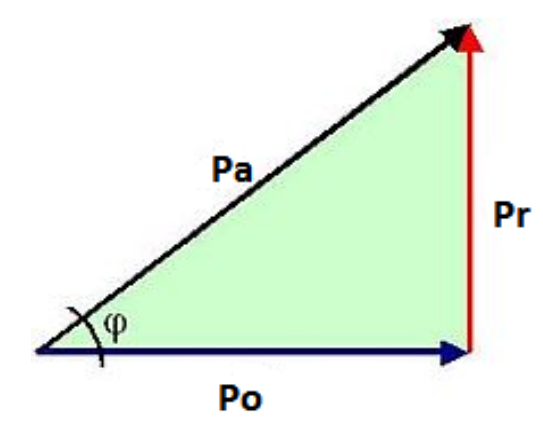

Fonte: O autor, 2015

Num sistema trifásico, a potência aparente  $(Pa)$ é o triplo da potência em cada fase e sendo a corrente elétrica do sistema (I) tem-se que  $Pa = 3.$  Ven. I. No triângulo da figura 21 tem-se também que  $Po = Pa$ .cos $\varphi$ . Portanto  $Po = 3$ . Ven. I.cos  $\varphi$ . Como Ven  $= \frac{Vef}{\sqrt{2}}$  $rac{e_f}{\sqrt{3}},$ conclui-se que  $Po = 3 \cdot \frac{Vef}{f}$  $\frac{\sqrt{g}}{\sqrt{3}}$ . *I*. cos  $\varphi$ , ou ainda *Po* =  $\sqrt{3}$ . *Vef*. *I*. cos  $\varphi$ .

O fator cos  $\varphi$  é chamado de fator de potência  $(FP)$ . Esse fator representa o rendimento da instalação elétrica. Na verdade, quanto menor for o valor da potência reativa  $(Pr)$ , menor será a perda de energia da instalação elétrica, melhorando seu rendimento. Analisando o triângulo da figura 21, pode-se verificar que quanto maior for o cos  $\varphi$ , menor será a potência reativa  $(Pr)$ e, portanto, melhor seu rendimento.

Sendo a potência ativa medida em quilowatts  $(kW)$ , tem-se:

$$
Po = \frac{\sqrt{3. Vef. I. (FP)}}{1000}
$$

## 3 **A MATEMÁTICA NO TERMINAL AQUAVIÁRIO DA BAIA DE GUANABARA**

Neste capítulo serão abordados diversos cálculos efetuados no dia a dia do Terminal Aquaviário da Baia de Guanabara (TABG).

Será feita uma apresentação do Terminal, bem como de seus diversos equipamentos e operações.

## 3.1 **O TABG**

O TABG é um terminal marítimo da indústria do petróleo pertencente à empresa Petrobrás Transporte S/A (TRANSPETRO), localizado na Baía de Guanabara no município do Rio de Janeiro que exerce a atividade de transferência de petróleo e derivados realizando operações de cabotagem, importação, exportação e fornecimento de produtos para abastecimento de navios.

O TABG é composto por duas ilhas denominadas Ilha D'água (ID) e Ilha Redonda (IR) e dois píeres denominados Píer Principal (PP) e Píer Secundário (PS) interligados através de uma malha de dutos com a Refinaria de Duque de Caxias (REDUC), conforme figura 22.

A ID (fotografia 2) é uma unidade industrial que opera com derivados de Petróleo e a IR (fotografia 3) com GLP.

Nos píeres PP (fotografia 4) e PS (fotografia 5) atracam os navios tanque (NTs) para operações de carga e descarga de petróleo e seus derivados. Cada píer possui dois berços de atracação comportando dois navios. Cada berço do PP possui seis braços de conexão aos navios (fotografia 6) e do PS cinco braços de conexão (fotografia 7).

As duas ilhas possuem equipamentos de estocagem dos derivados de petróleo havendo vinte tanques na ID, três tanques refrigerados e quatro esferas, estes na IR.

As principais operações realizadas no TABG são:

- Transferência de derivados de Petróleo da REDUC para a ID;
- Transferência de derivados de Petróleo da ID para a REDUC;
- Transferência de derivados de Petróleo entre tanques da ID;
- Transferência de GLP da REDUC para a IR;
- Transferência de GLP da IR para a REDUC;
- Transferência de Petróleo e derivados da REDUC para um NT;
- Transferência de Petróleo e derivados de um NT para a REDUC;
- Transferência de derivados de Petróleo da ID para um NT;
- Transferência de derivados de Petróleo de um NT para a ID;
- Transferência de derivados de Petróleo da REDUC e ID para um NT;

Todas essas operações são monitoradas no Centro de Controle Operacional (CCO) através de interpretação de dois gráficos (vazão x tempo) e (pressão x tempo) visando segurança, eficácia e preservação do meio ambiente.

Figura 22 - Composição do TABG

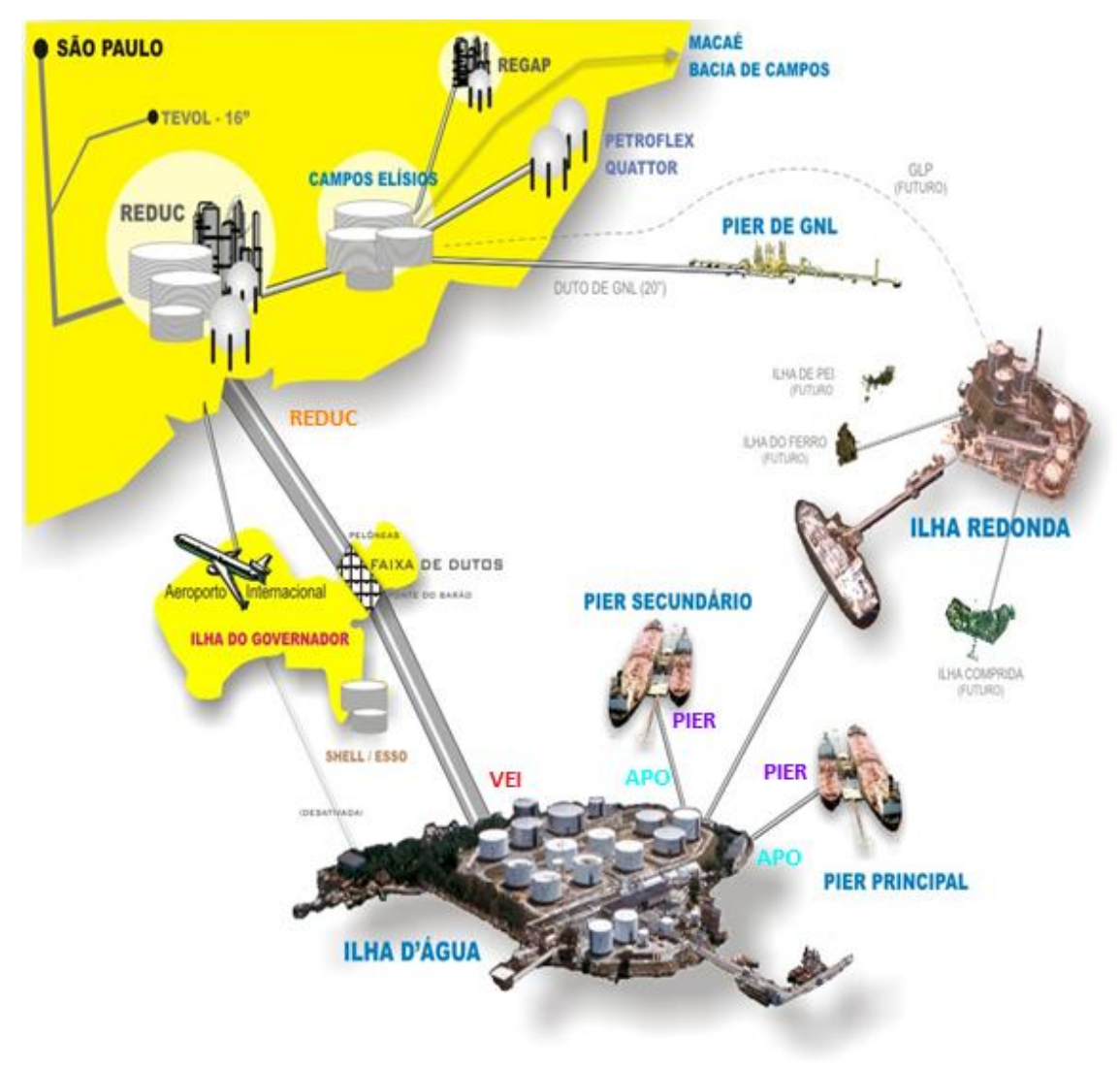

Fonte: Arquivo TRANSPETRO, 2011.

# Fotografia 2 - Ilha D'água (ID)

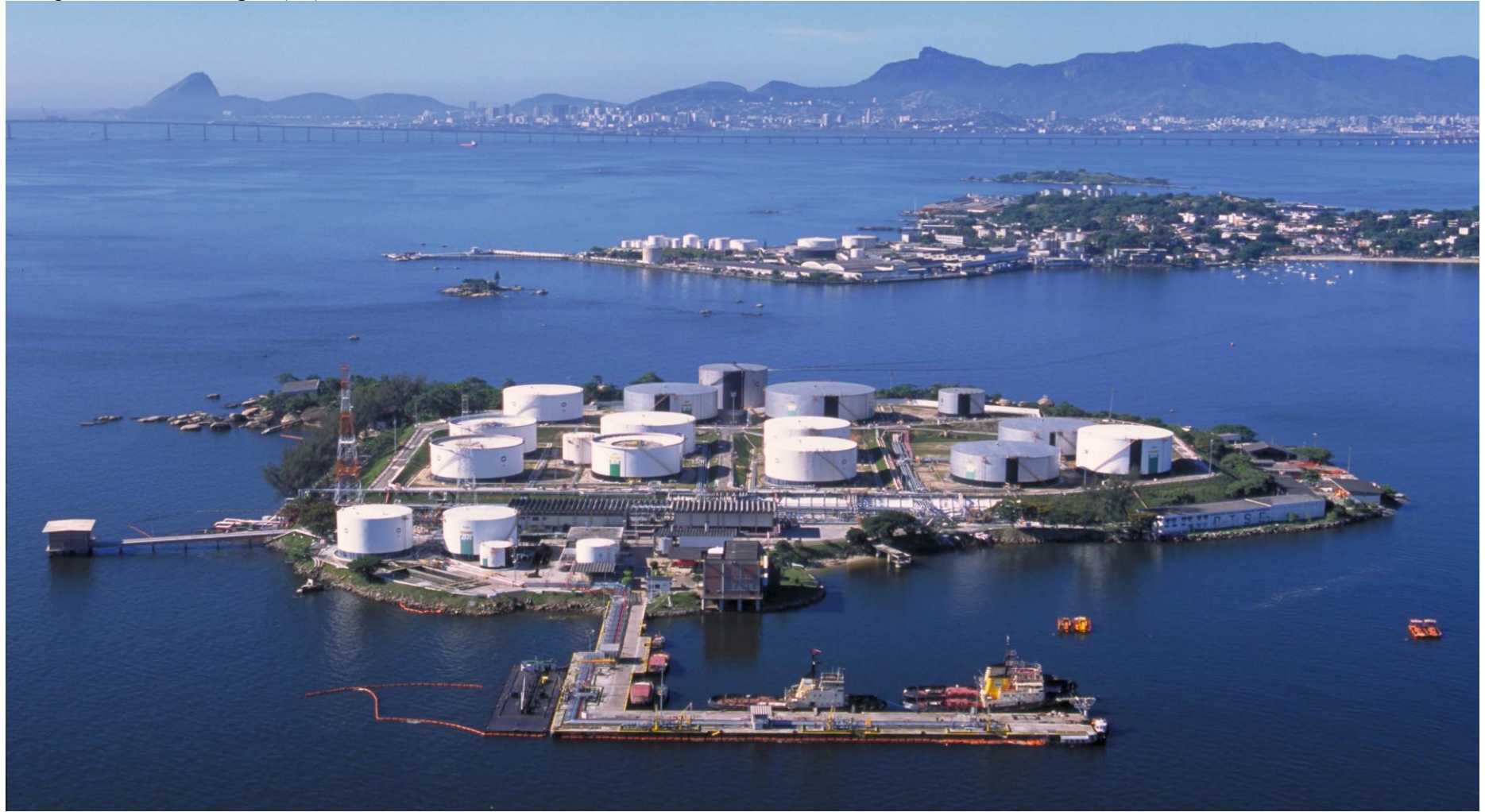

Fonte: Arquivo TRANSPETRO, 2014.
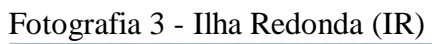

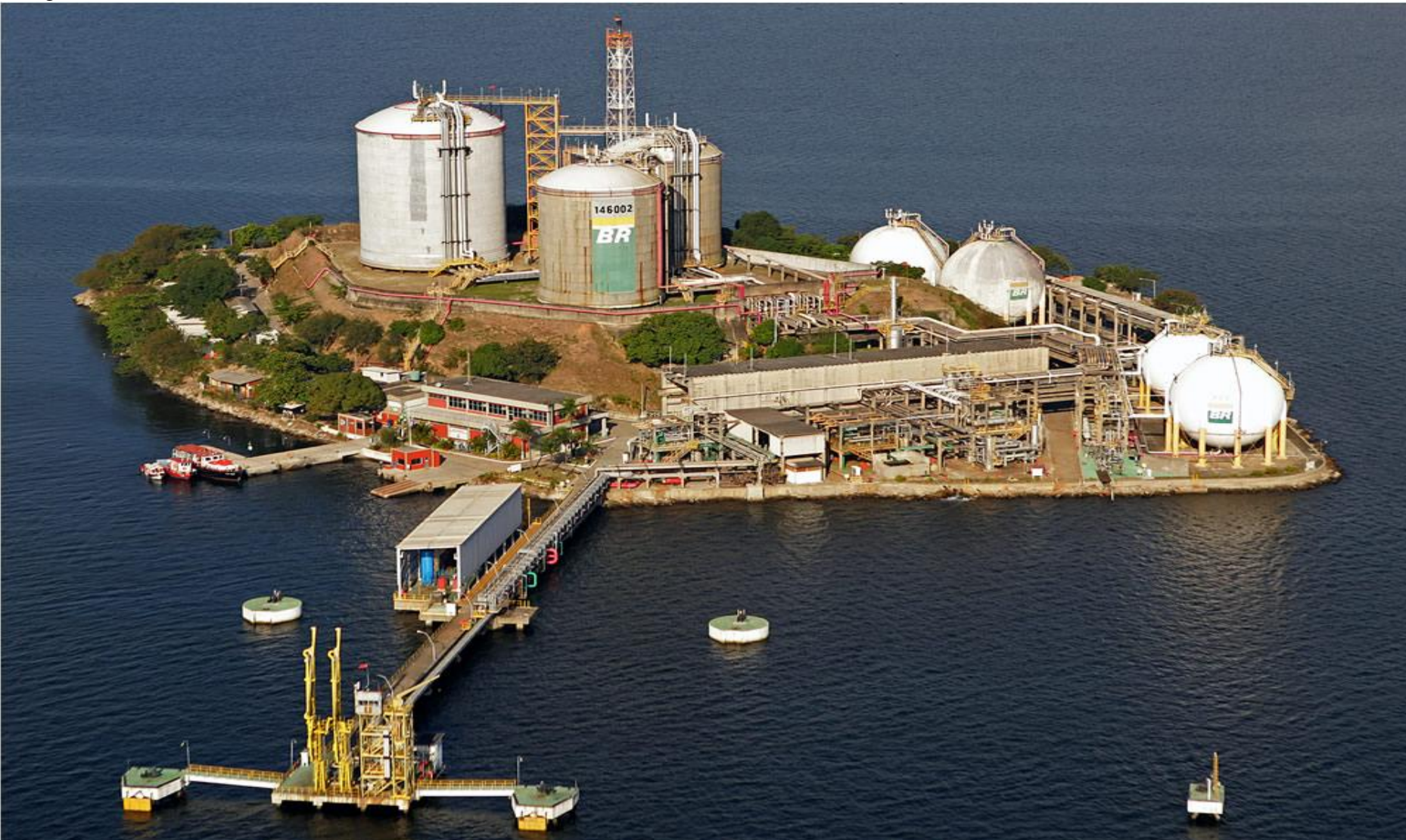

Fonte: Arquivo TRANSPETRO, 2014.

## Fotografia 4 - Píer Principal (PP)

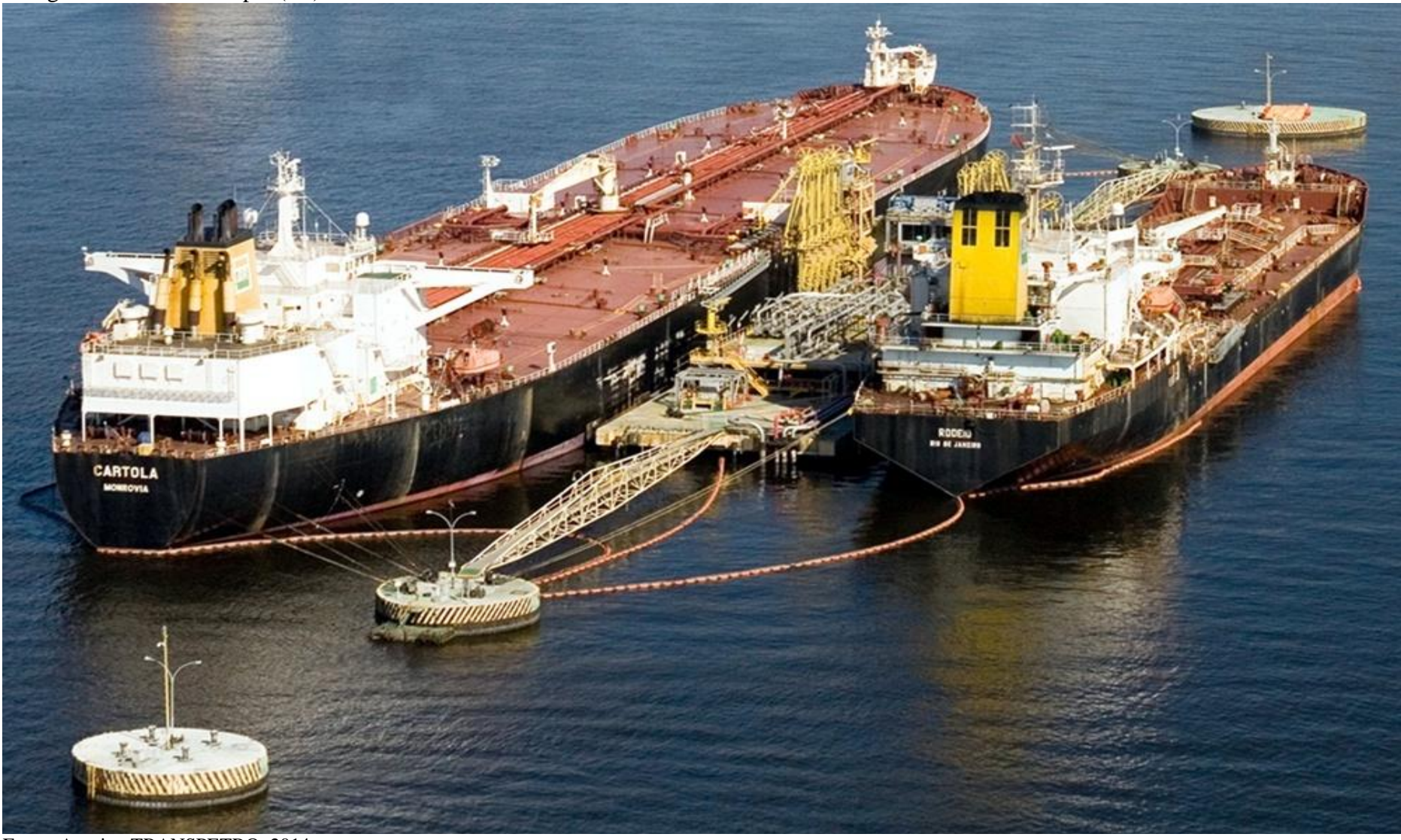

Fonte: Arquivo TRANSPETRO, 2014.

Fotografia 5 - Píer Secundário (PS)

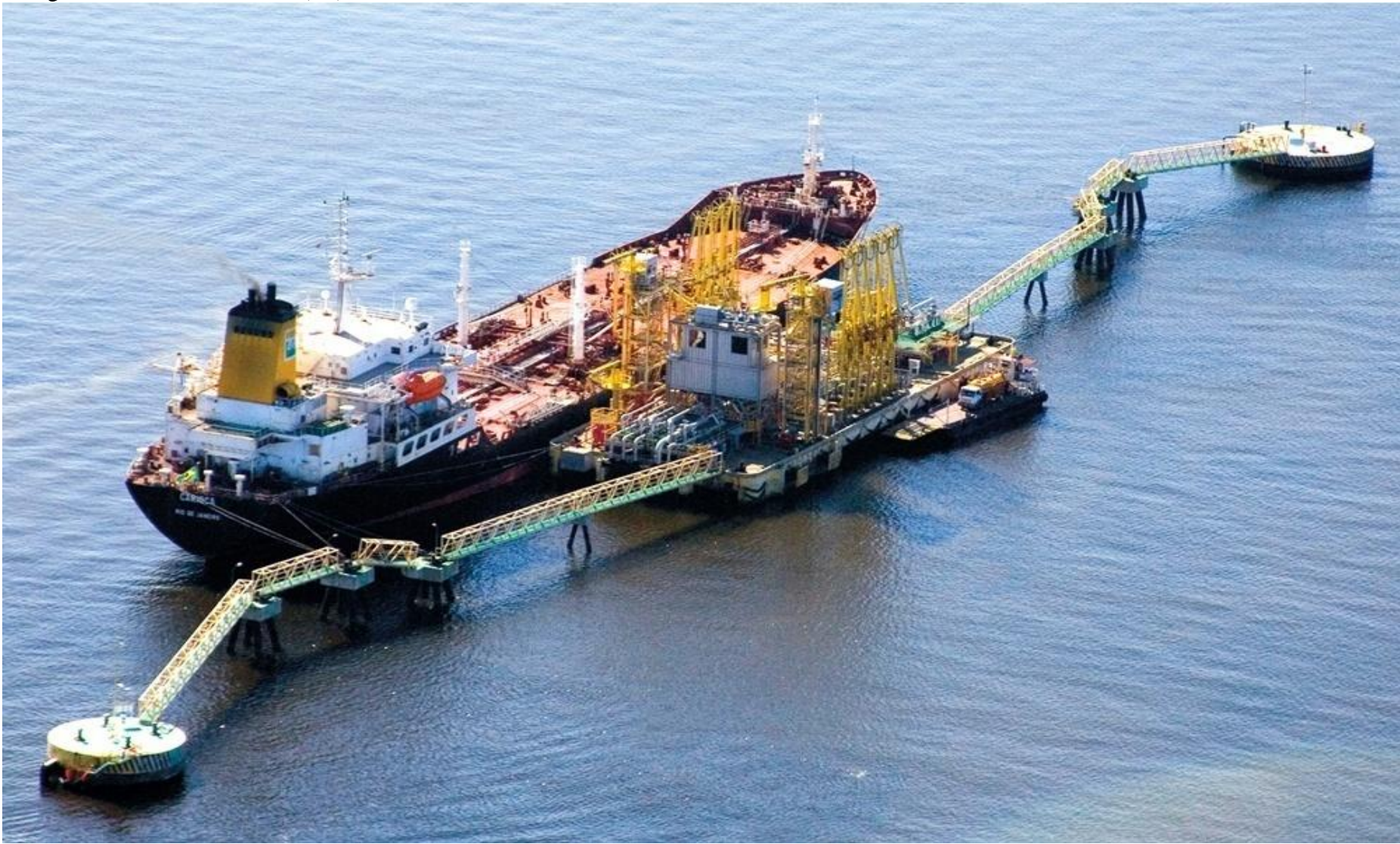

Fonte: Arquivo TRANSPETRO, 2014.

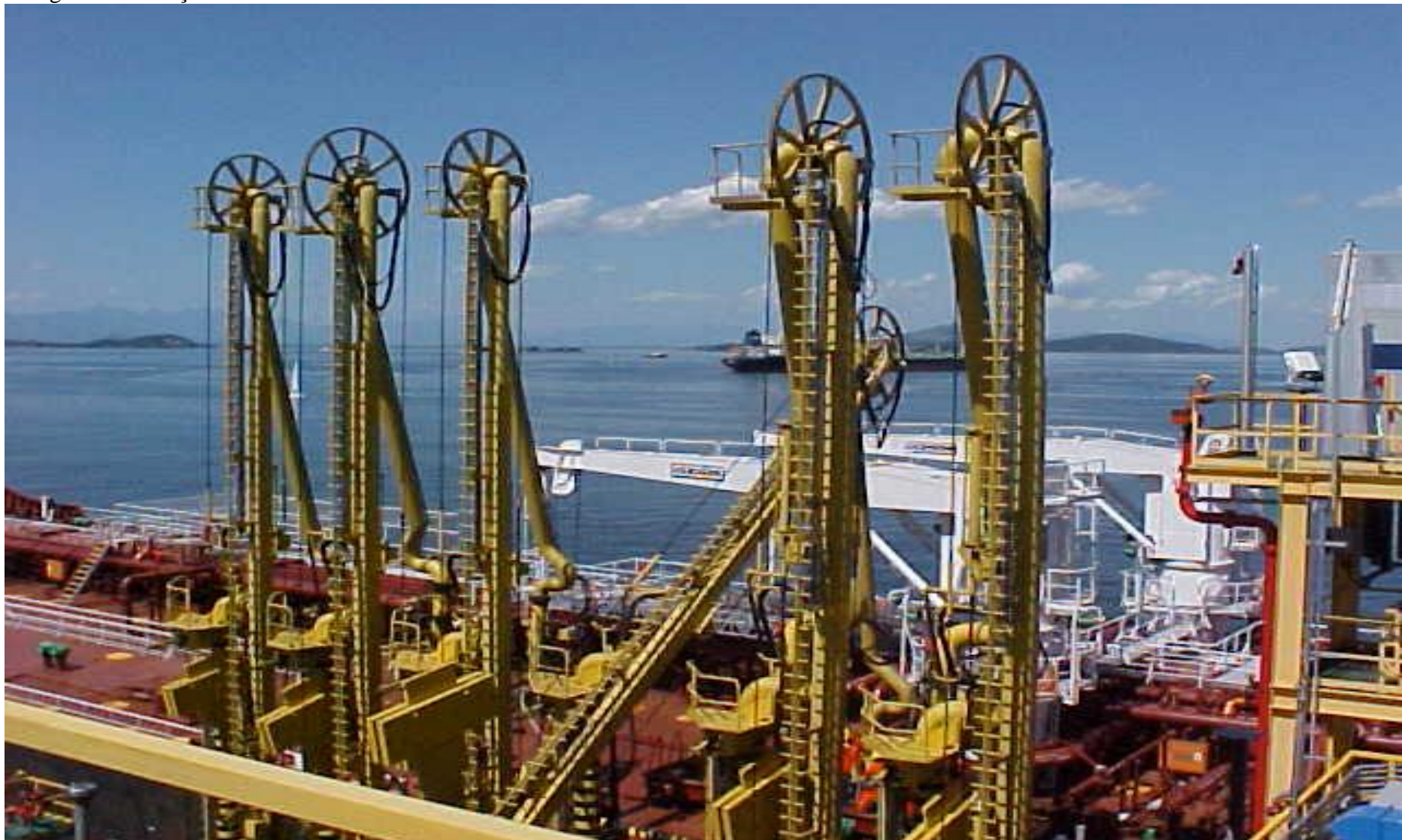

Fonte: Arquivo TRANSPETRO, 2013.

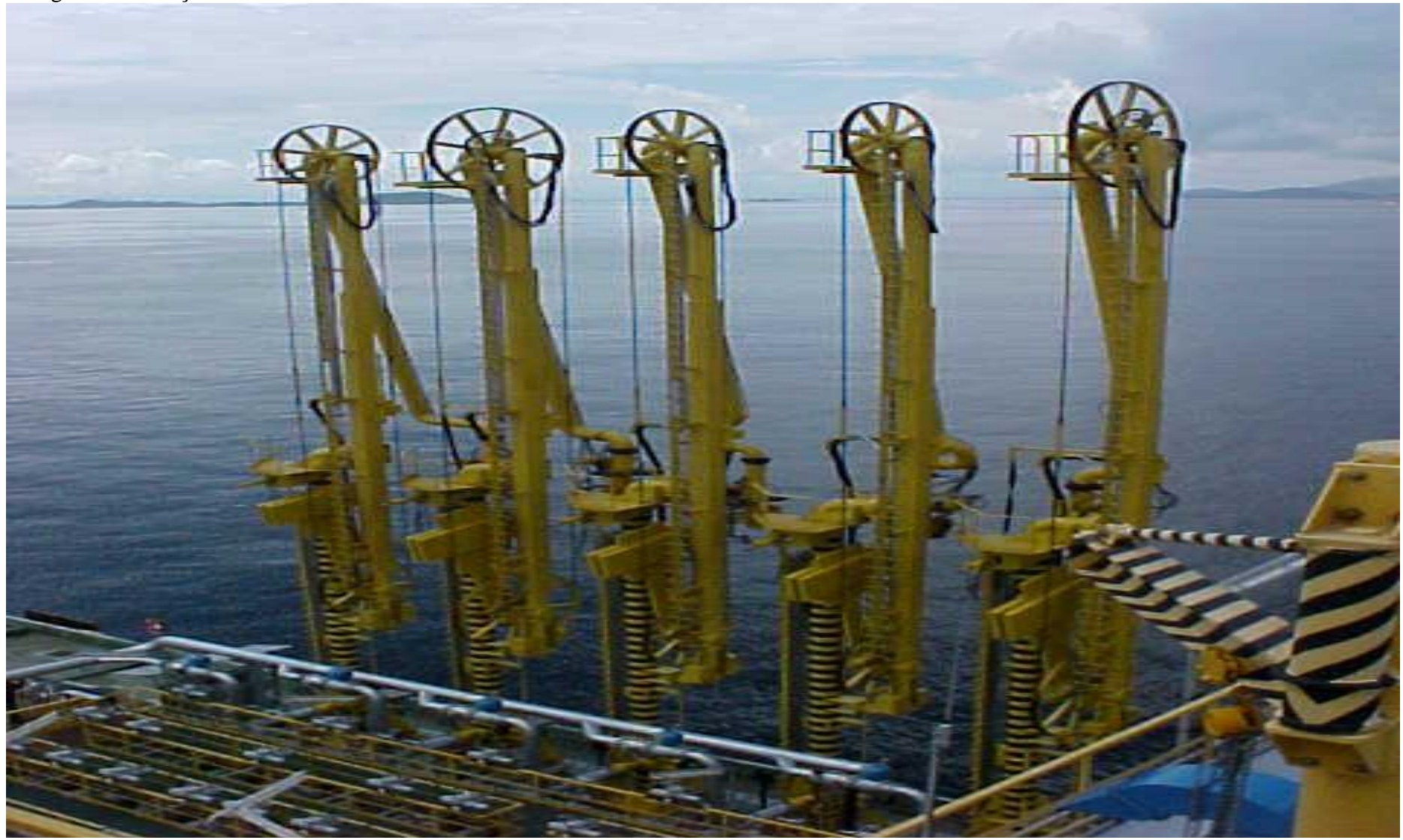

Fonte: Arquivo TRANSPETRO, 2014.

#### 3.2 **Equipamentos do TABG**

Nesta seção serão mostrados os principais equipamentos do TABG, bem como os diversos cálculos efetuados para armazenamento e transporte.

### 3.2.1 Tanques cilíndricos

Figura 23 - Representação de um tanque cilíndrico

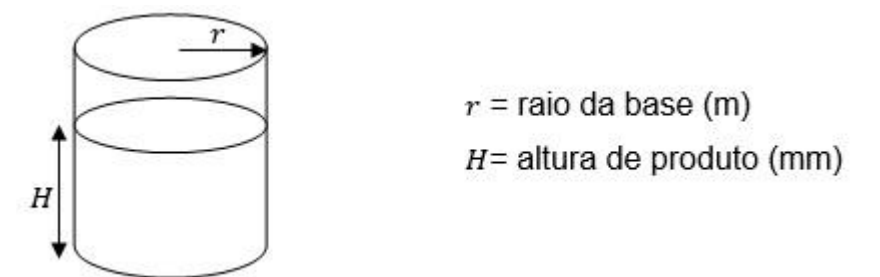

Fonte: O autor, 2015

Os tanques cilíndricos da ID são equipamentos usados para armazenamento de derivados de Petróleo. Na sua operação é imprescindível o cálculo dos volumes dos produtos armazenados. Normalmente esses volumes são calculados multiplicando-se o valor $(H)$  da altura de produto do tanque medida em milímetros  $\left( mm\right)$  por um fator  $\left( ft\right)$  que consiste no volume, em metros cúbicos  $(m^3)$ , de um cilindro reto de raio da base  $(r)$  e altura de 1 mm. Assim, como foi visto na seção 2.1.9.2, tem-se para o cálculo deste fator a fórmula:  $ft = \pi r^2 (0.001)$ 

Dessa forma, o volume armazenado ( $Va$ ) do tanque em metros cúbicos  $(m^3)$  será:  $Va = ft.H$ 

Uma observação importante é que o volume armazenado no tanque não pode ser todo bombeado, pois existe uma altura mínima  $(Hm)$  de operação do tanque. Assim diz-se que o tanque possui um volume útil  $(Vu)$  que é calculado pela diferença entre o seu volume armazenado ( $Va$ ) e o volume morto ( $Vm$ ), ou seja, aquele que não pode ser bombeado. Temse assim:

 $Vu = Va - Vm = ft.H - ft.Hm = ft.(H - Hm)$ 

Pode-se também calcular o valor da altura do produto  $(H)$  em função de seu volume útil  $(Vu)$  através da fórmula:

$$
H = Hm + \frac{Vu}{ft}
$$

A fotografia 8 mostra alguns tanques cilíndricos da ID.

Fotografia 8 - Tanques cilíndricos da ID

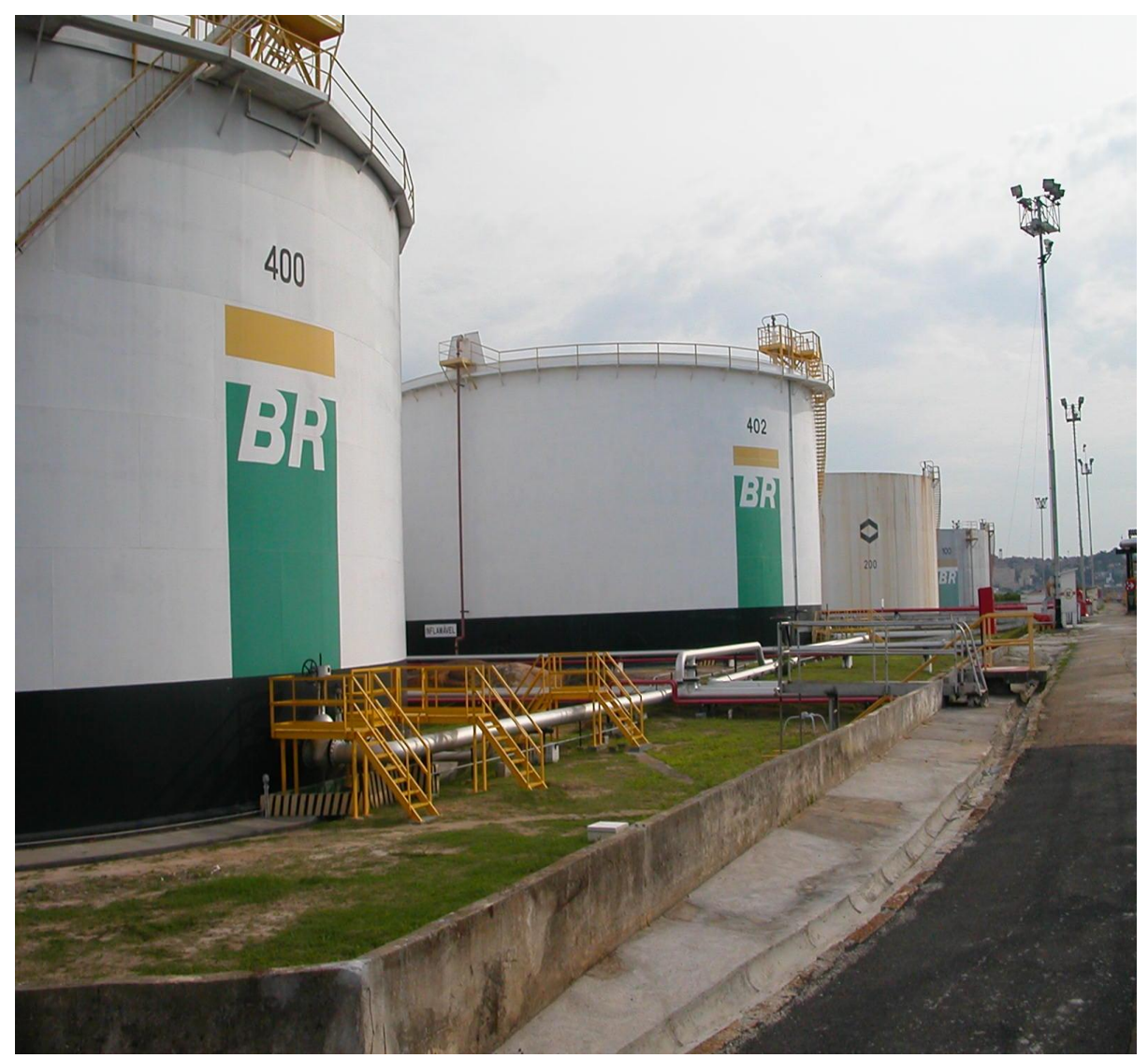

Fonte: Arquivo TRANSPETRO, 2013.

Aplicações:

a) O tanque 201 da ID que armazena óleo diesel possui raio da base  $(r)$  igual a15,234 m e uma altura mínima  $(Hm)$  de operação de 496 mm. Foi feita uma medição da altura de produto  $(H)$  de 4864 mm. Calcule o fator  $(ft)$  e o volume útil  $(Vu)$  deste tanque.

O fator  $(ft)$  será calculado da seguinte maneira:

 $ft = \pi r^2$ .  $(0,001) = \pi$ .  $(15,234)^2$ .  $(0,001) = 0,729 \, m^3/mm$ 

Isto significa que cada milímetro  $(mm)$ de altura do tanque 201 comporta um volume armazenado de 0,729  $m<sup>3</sup>$  ou 729 l.

Seu volume útil $(Vu)$ de diesel é calculado da seguinte maneira:

 $Vu = ft.(H - Hm) = 0.729.(4864 - 496) = 0.729.4368$ 

 $= 3184.272 \text{ m}^3 \text{ ou } 3184272 \text{ l}$ 

Normalmente o volume é expresso em metros cúbicos $(m^3)$ , sem casas decimais, portanto para o cálculo acima se considera um volume útil de  $3184m^3$ .

b) O tanque 103 da ID que armazena óleo combustível possui raio da base  $(r)$  igual a  $21,335m$  e uma altura mínima  $(Hm)$ de operação de 205  $mm$ . Sabe-se que seu volume útil  $(Vu)$  é de 4601 $m<sup>3</sup>$ . Calcule o fator  $(ft)$  e a altura de produto  $(H)$  deste tanque.

O fator  $(ft)$  será calculado da seguinte maneira:

 $ft = \pi r^2$ .  $(0,001) = \pi$ .  $(21,335)^2$ .  $(0,001) = 1,430 m^3/mm$ 

Sua altura  $(H)$  de produto é calculada da seguinte maneira:

$$
H = Hm + \frac{Vu}{ft} = 205 + \frac{4601}{1,430} = 205 + 3217 = 3422 \text{ mm}
$$

Essas aplicações dos tanques 201 e 103 são mostradas na figura 24, que corresponde à tela das informações dos produtos armazenados nos tanques da ID. Essas informações são: altura, temperatura, vazão, densidade, volume (útil, ambiente e acumulado), espaço disponível e altura de água.

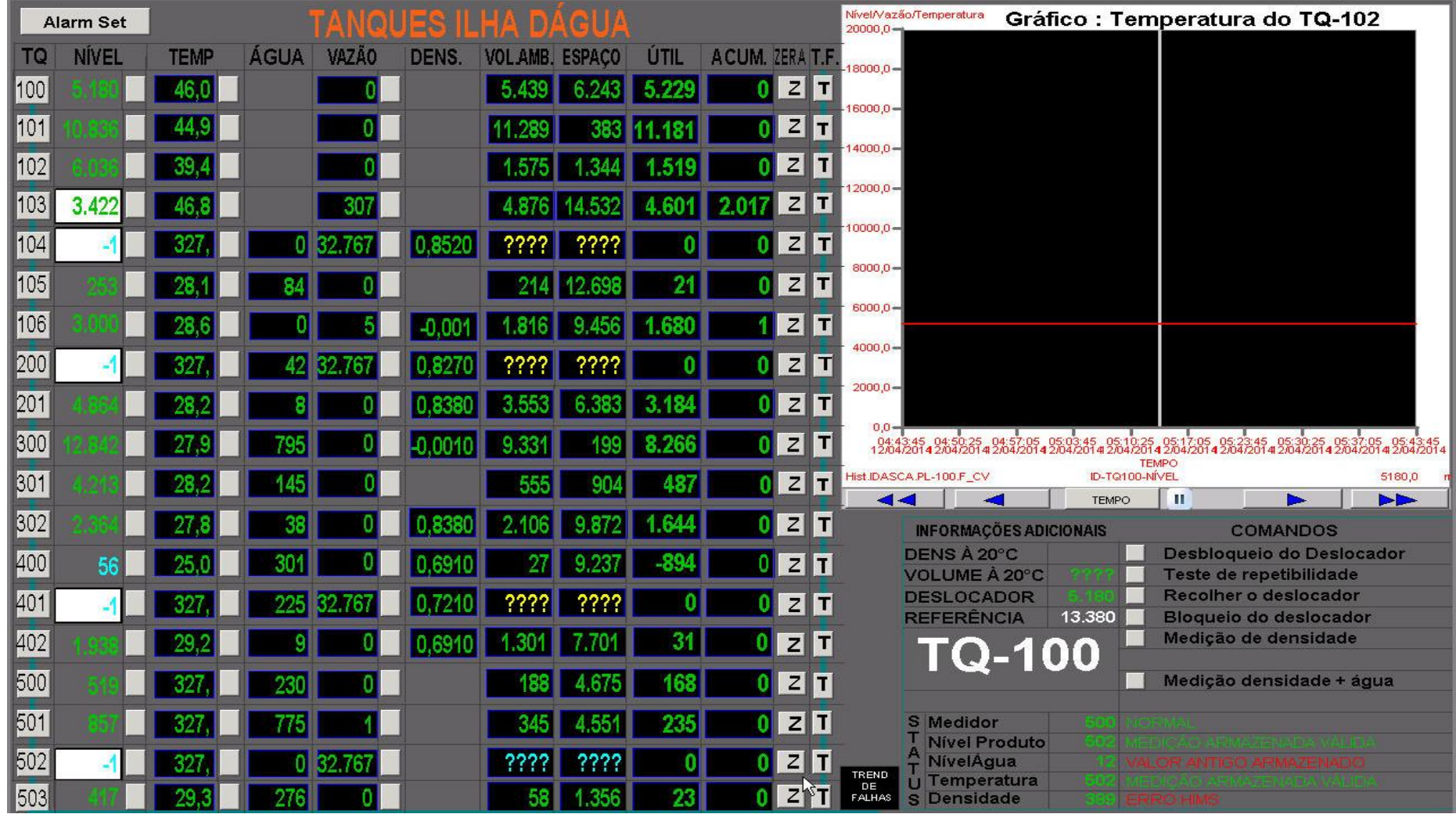

Figura 24 - Tela de informações dos tanques da ID

Fonte: Arquivo TRANSPETRO, 2014

Figura 25 - Representação de uma esfera

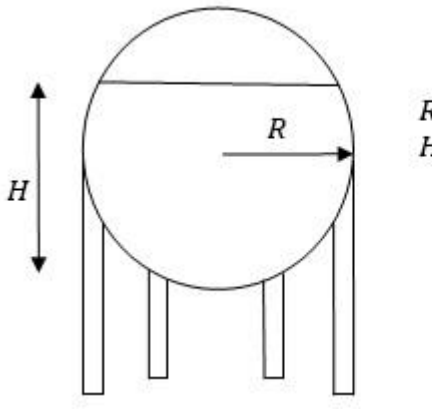

 $R =$ raio da esfera (m)  $H =$ altura do produto (m)

Fonte: O autor, 2015

As esferas da IR (fotografia 9) são equipamentos usados para armazenamento de GLP pressurizado. Na sua operação é imprescindível o cálculo dos volumes dos produtos armazenados. Diferentemente dos cilindros, não existe um fator multiplicativo para o cálculo desses volumes, pois o mesmo não varia linearmente em função da altura.

Dessa forma, o volume de produto armazenado  $(Va)$ é calculado usando a fórmula do volume de uma calota esférica de raio  $(R)$ e altura  $(H)$ , vista na seção 2.1.9.3.

Para cada altura  $(H)$ em metros $(m)$ de produto medido, o volume armazenado  $(Va)$ em metros cúbicos  $(m^3)$ será:

$$
Va = \frac{\pi.H^2}{3} \cdot (3.R - H)
$$

Uma observação importante é que o volume armazenado  $(Va)$  da esfera não pode ser todo bombeado, pois existe uma altura mínima  $(Hm)$  de operação da esfera. Assim se diz que a esfera possui um volume útil  $(Vu)$  que é calculado pela diferença entre o seu volume armazenado  $(Va)$ e o volume morto  $(Vm)$ , ou seja, aquele que não pode ser bombeado. Temse assim:

$$
Vu = Va - Vm = \frac{\pi \cdot H^2}{3} \cdot (3 \cdot R - H) - \frac{\pi \cdot Hm^2}{3} \cdot (3 \cdot R - Hm)
$$

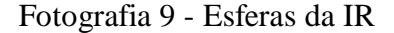

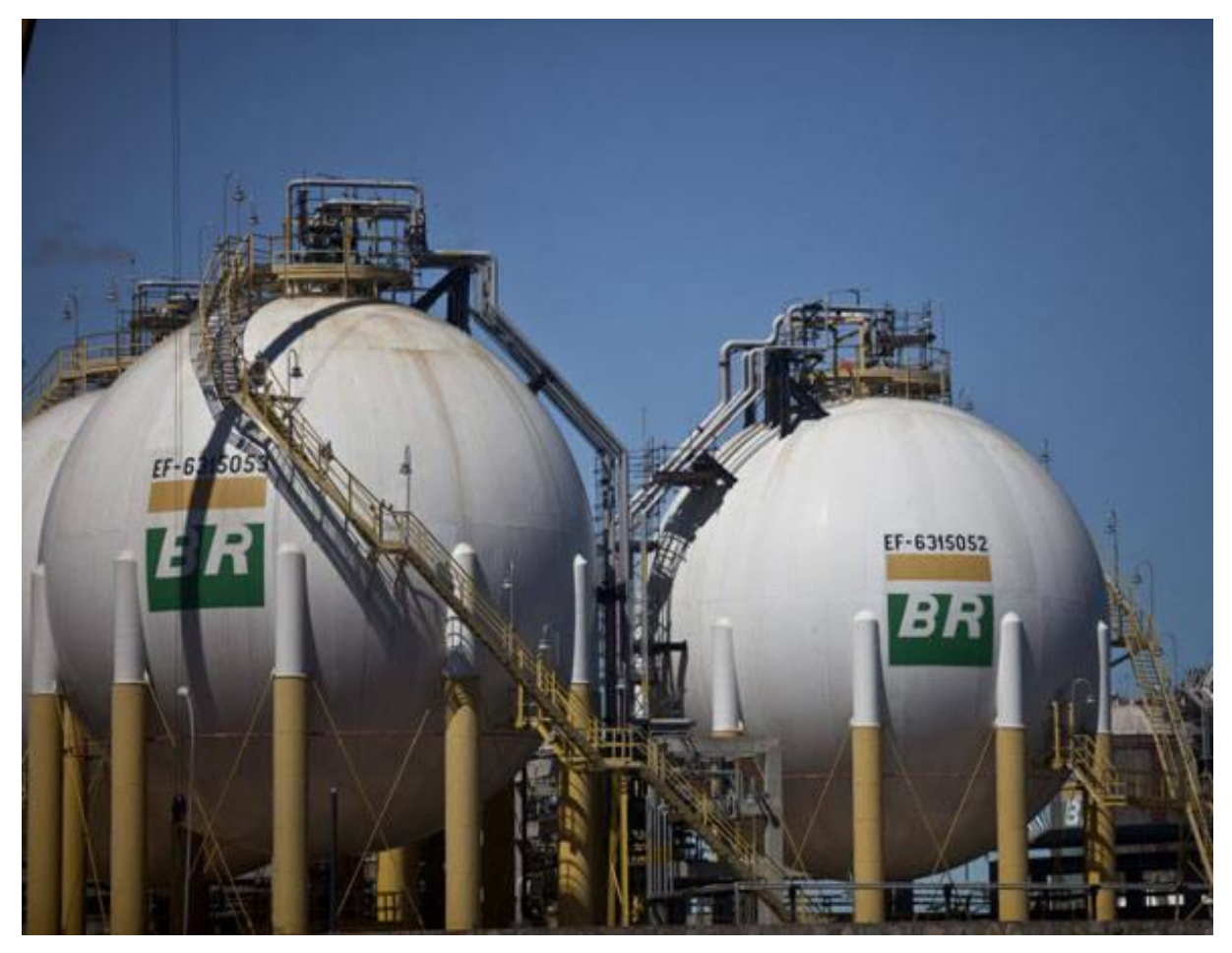

Fonte: Arquivo TRANSPETRO, 2014

Aplicações:

- a) A esfera 052 da IR que armazena GLP possui raio  $(R)$  igual a 9,119  $m$  e uma altura mínima (Hm) de operação de 1030 mm. Foi feita uma medição da altura de produto (H) de 14360  $mm$ . Calcule o volume útil (Vu) dessa esfera.
- O volume útil  $(Vu)$  de GLP é calculado da seguinte maneira:

$$
Vu = \frac{\pi. 14,36^2}{3} \cdot (3.9,119 - 14,36) - \frac{\pi. 1,03^2}{3} \cdot (3.9,119 - 1,03) = 2806,6 - 29,25
$$

$$
= 2777,35 \text{ m}^3
$$

Normalmente o volume é expresso em metros cúbicos $(m^3)$ , sem casas decimais, portanto para o cálculo acima se pode considerar um volume de 2777  $m^3$ .

b) A esfera 053 da IR que armazena GLP possui uma altura mínima (Hm) de operação de 1000mm. Sabe-se que seu volume útil (Vu) é de 2542  $m<sup>3</sup>$  quando é medida uma altura (H) de 13162 mm. Calcule o raio (R) dessa esfera.

Primeiramente é necessário encontrar a expressão do raio  $(R)$ da esfera. É sabido que:

$$
Vu = Va - Vm = \frac{\pi \cdot H^2}{3} \cdot (3 \cdot R - H) - \frac{\pi \cdot Hm^2}{3} \cdot (3 \cdot R - Hm)
$$

Tem-se então:

$$
Vu + \frac{\pi \cdot H^3}{3} - \frac{\pi \cdot Hm^3}{3} = (\pi \cdot H^2 - \pi \cdot Hm^2) \cdot R \cdot \log o, 3.Vu + \pi \cdot H^3 - \pi \cdot Hm^3
$$
  
= 3.  $\pi \cdot R \cdot (H^2 - Hm^2)$ 

Finalmente, a expressão do raio  $(R)$  da esfera será:

$$
R = \frac{3. V u + \pi. (H^3 - H m^3)}{3. \pi. (H^2 - H m^2)}
$$

Assim, o valor do raio  $(R)$  será:

$$
R = \frac{3.2542 + \pi (13.162^3 - 1^3)}{3 \cdot \pi (13.162^2 - 1^2)} = 9.109 \, m
$$

Essas aplicações das esferas 052 e 053 são mostradas na figura 26, que corresponde à tela das informações do produto armazenado nas esferas da IR. Essas informações são: altura, pressão, vazão, densidade, temperatura, espaço disponível, volume (atual, observado, corrigido e disponível), altura e volume de água.

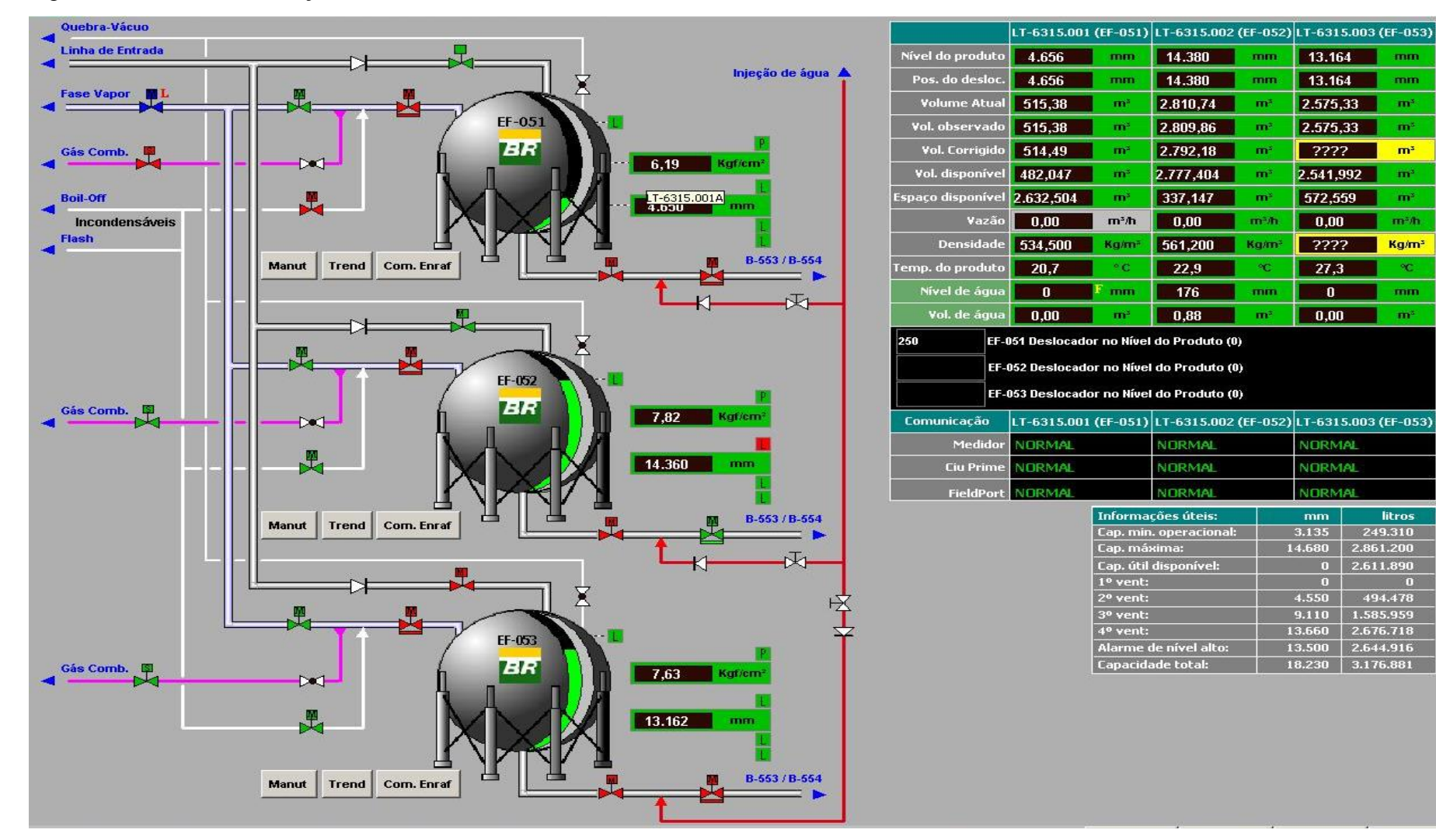

Figura 26 - Tela de informações das esferas da IR

Fonte: Arquivo TRANSPETRO, 2014

13.164

13.164

2.575,33

2.575,33

 $\boxed{?} \boxed{?}$ 

2.541,992

572,559

 $0,00$ 

 $7777$ 

 $27,3$ 

 $\overline{\mathbf{n}}$ 

 $\overline{0.00}$ 

NORMAL

NORMAL VORMAL

 $\overline{0}$ 

4.550

 $3.135$  249.310

9.110 1.585.959 13.660 2.676.718

 $13.500$  2.644.916

 $18.230$  3.176.881

 $0$  2.611.890

494.478

14.680 2.861.200

mm

mm

mm

 $m<sup>2</sup>$ 

 $m<sup>2</sup>$ 

 $m<sup>2</sup>$ 

 $\mathbf{m}^{\prime}$ 

 $m<sup>2</sup>$ 

 $m<sub>2</sub>$ 

Kg/m<sup>3</sup>

 $\sim$ 

mm

 $\mathbf{m}^*$ 

litros

#### 3.2.3 Dutos

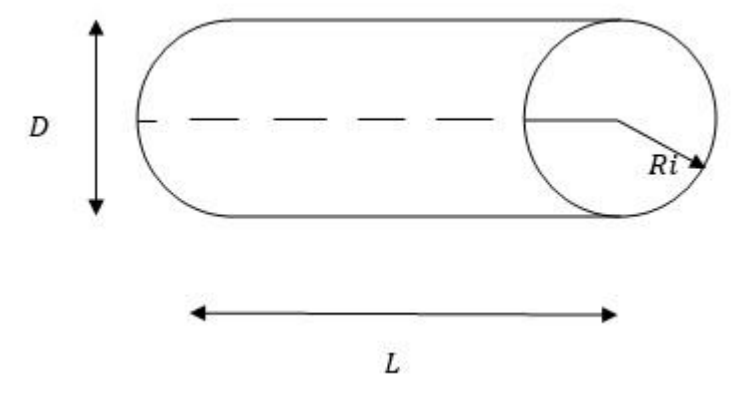

Figura 27 - Representação de um trecho de duto

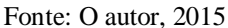

No TABG todos os produtos são movimentados através de dutos cilíndricos que interligam REDUC, ID, IR, PP e PS. Em várias situações é necessário conhecer o volume ocupado pelo produto em diversos trechos da malha de dutos. Para o cálculo desses volumes é usada comumente uma fórmula bem eficaz, com erro em torno de apenas 1%, conforme Cordeiro (2008, p.20). Essa fórmula consiste na multiplicação do diâmetro interno  $(D)$  do duto pelo seu raio interno  $(Ri)$ , expressos em polegadas  $(pol)$ , dando como resultado o volume  $(V)$  em litros  $(l)$  de 1 metro  $(m)$ de comprimento desse duto. Assim, tem-se:  $V = D.Ri$ 

Esse volume será expresso em litros $(l)$  para cada metro do duto.

Para melhor explicitar a questão do erro acima abordado, é possível calcular de forma exata o volume em litros  $(l)$  ocupado pelo produto em um duto de comprimento 1 metro  $(m)$  e diâmetro interno  $(D)$  em polegadas  $(pol)$ :

É sabido que 1  $pol = 0,0254$  m e que 1  $m^3 = 1000$  *l*; por isso:

$$
V = \frac{\pi D^2}{4} \cdot L = \frac{\pi (0.0254. D)^2}{4} \cdot 1 = 0.0010134. \frac{D^2}{2} \cdot 1000 = 1.0134. D \cdot \frac{D}{2}
$$
  
= 1.0134. D. Rilitros

Daí se conclui que o volume real é apenas 1,34% maior que o do cálculo aproximado. A fotografia 10 mostra alguns trechos de dutos da ID.

# Fotografia 10 - Trechos de dutos da ID

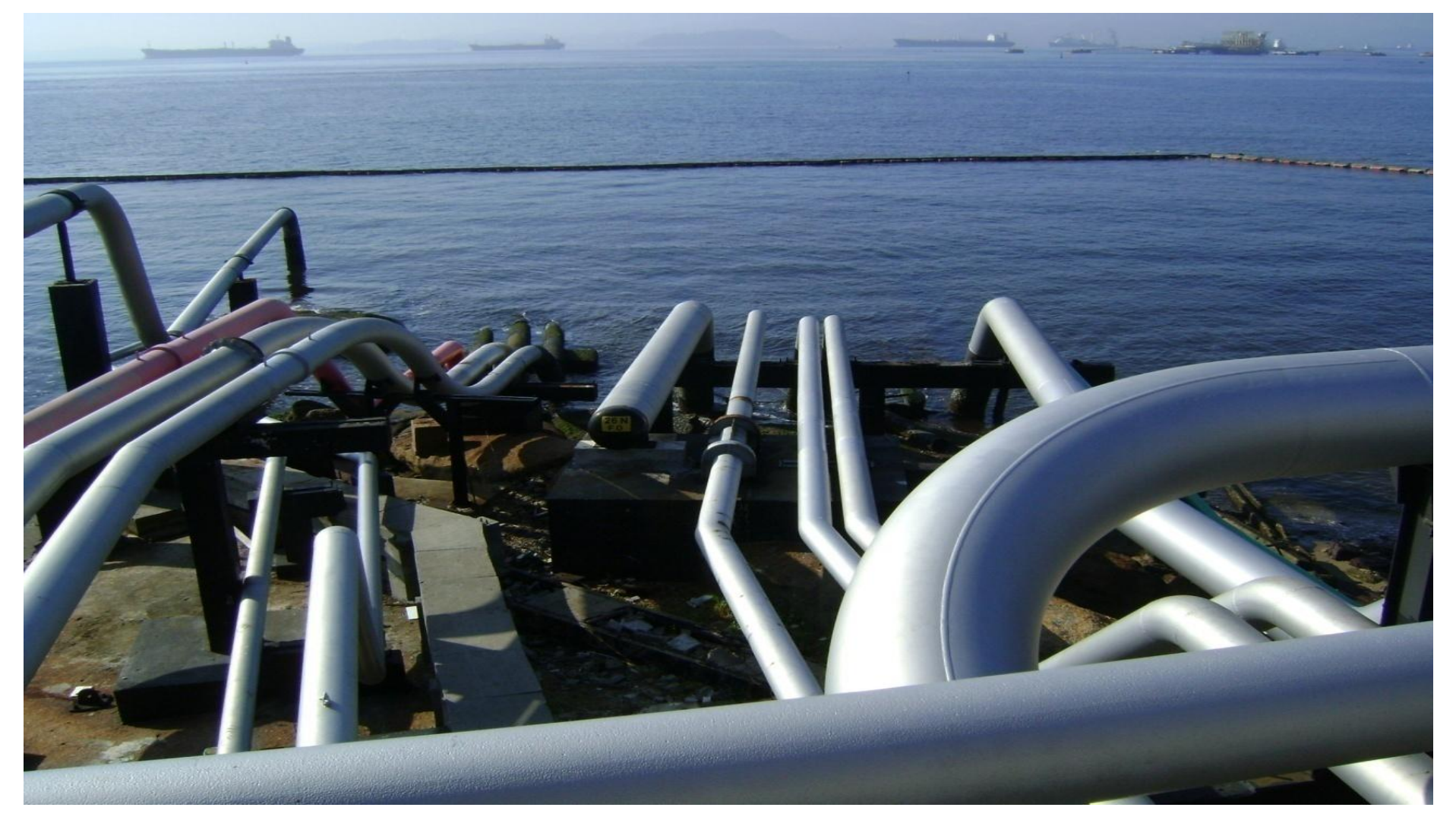

Fonte: Arquivo TRANSPETRO, 2014

Aplicações:

a) Um duto de 14  $pol$ , que interliga REDUC e ID, possui espessura  $(E)$  de 0, 375 pol. Calcule aproximadamente o volume desse duto sabendo-se que seu comprimento  $(L)$  é de 13,928 km.

Primeiramente deve-se calcular o diâmetro interno  $(D)$  do duto, que será:

$$
D = 14 - 2.E = 14 - 2.0,375 = 14 - 0,75 = 13,25 \text{ pol.}
$$

O cálculo exato será:

$$
V = \frac{\pi D^2}{4} \cdot L = \frac{\pi 13,25^2 \cdot 0,0254^2}{4} \cdot 13928 = 1239 \, m^3
$$

Para efeito prático, o cálculo realizado no TABG é:

 $V = D. Ri = 13,25.6,625 \approx 87,78$  litros/metro,

Isto significa que cada metro desse duto possui aproximadamente 87,78 l. Logo, se extrai que:

$$
V = 87,78.13928 = 1222599,84 l \approx 1223 m3
$$

Vale ressaltar que para todos os casos o duto é considerado como perfeitamente cilíndrico. Na prática isso não é verdade, pois existem curvaturas ao longo do seu comprimento. Contudo, para efeito prático essa aproximação tem um erro bem aceitável.

b) Um braço de conexão do PP (fotografia 11) precisa ser drenado através de tambores de 200 litros. Quantos tambores serão necessários para essa drenagem ser realizada, sabendo-se que o braço é de 12 pol, tem espessura de 0, 375 pol e possui 10 m de altura?

Primeiramente deve-se calcular o diâmetro interno  $(D)$  do braço, obtido da seguinte forma:

 $D = 12 - 2. E = 12 - 2.0,375 = 12 - 0,75 = 11,25 \text{ pol}$ 

Cálculo prático efetuado pelo TABG:

 $V = D. Ri = 11,25. 5,625 = 63,28 litres/metro$ 

Isto significa que cada metro desse braço possui 63,28 *l*. Logo:

$$
V = 63,28
$$
.  $10 \approx 633 l$ 

Portanto, serão necessários quatro tambores para se efetuar tal drenagem.

É perfeitamente possível calcular esse volume de forma exata. Como segue:

$$
V = \frac{\pi D^2}{4}.
$$
  $L = \pi.$   $\frac{11,25^2.0,0254^2}{4}.$  10 = 0,641 $m^3$  = 641 l

Vê-se que o erro é de apenas 8 litros, sendo absolutamente aceitável para definição do número de tambores a receber tal drenagem.

Vale ressaltar que se considera o braço perfeitamente cilíndrico. Na prática isso não é verdade. Porém, buscando o efeito prático essa aproximação tem um erro bem aceitável.

Outra observação importante é que se pode até mesmo desconsiderar a espessura do braço. Para esta situação o cálculo seria:

## $V = D.Ri = 12.6 = 72$  litros/metro

Então, a capacidade volumétrica do braço (de 10 m) é de 720  $l$ , ou seja, quatro tambores.

Conclui-se, mais uma vez, que dependendo da situação é possível até desconsiderar a espessura do duto.

Fotografia 11 - Braço de conexão do PP

Fonte: Arquivo TRANSPETRO, 2013

#### 3.2.4 Bombas

#### Figura 28 - Representação de uma bomba

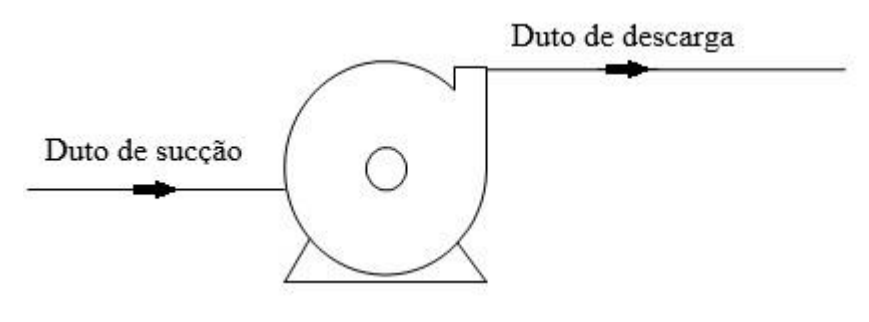

Fonte: O autor, 2015

As bombas são equipamentos hidráulicos que fornecem energia a um líquido com a finalidade de transportá-lo de um lugar para outro. Toda bomba possui um duto de sucção, para entrada do líquido e um duto de descarga, para saída.

As bombas do TABG são centrífugas, cujo funcionamento se dá através de palhetas e impulsores que giram no interior de uma carcaça estanque fazendo com que o líquido se desloque do centro para a periferia do conjunto girante também chamado de rotor. Esse giro é produzido por um motor elétrico cujo eixo é acoplado ao rotor da bomba.

Portanto, a energia elétrica fornecida pelo motor elétrico se transforma em energia mecânica na forma de rotação do eixo e essa, por sua vez, se transforma em energia hidráulica que é fornecida pela bomba ao líquido.

Evidentemente nessas transformações de energia existem perdas no sistema motorbomba.

Essas perdas são quantificadas através do rendimento  $(\eta)$  da bomba, que é definido como a relação entre a potência fornecida pela bomba ao líquido e a potência fornecida ao motor elétrico.

Um parâmetro importante das bombas centrífugas é a sua altura manométrica  $(Hma)$ , que é definida como a altura de elevação do líquido que a bomba é capaz de realizar. Essa altura manométrica varia com a vazão  $(Q)$ . Cada bomba possui uma curva característica que mostra essa variação.

Na ID existem nove bombas, sendo uma de nafta petroquímica (P3A), uma de gasolina (P3E), duas de óleo diesel (P3B) e (P3C) e cinco de óleo combustível (P3D), (P3F), (P4A), (P4B) e (P4C).

A fotografia 12 mostra um conjunto motor-bomba da ID.

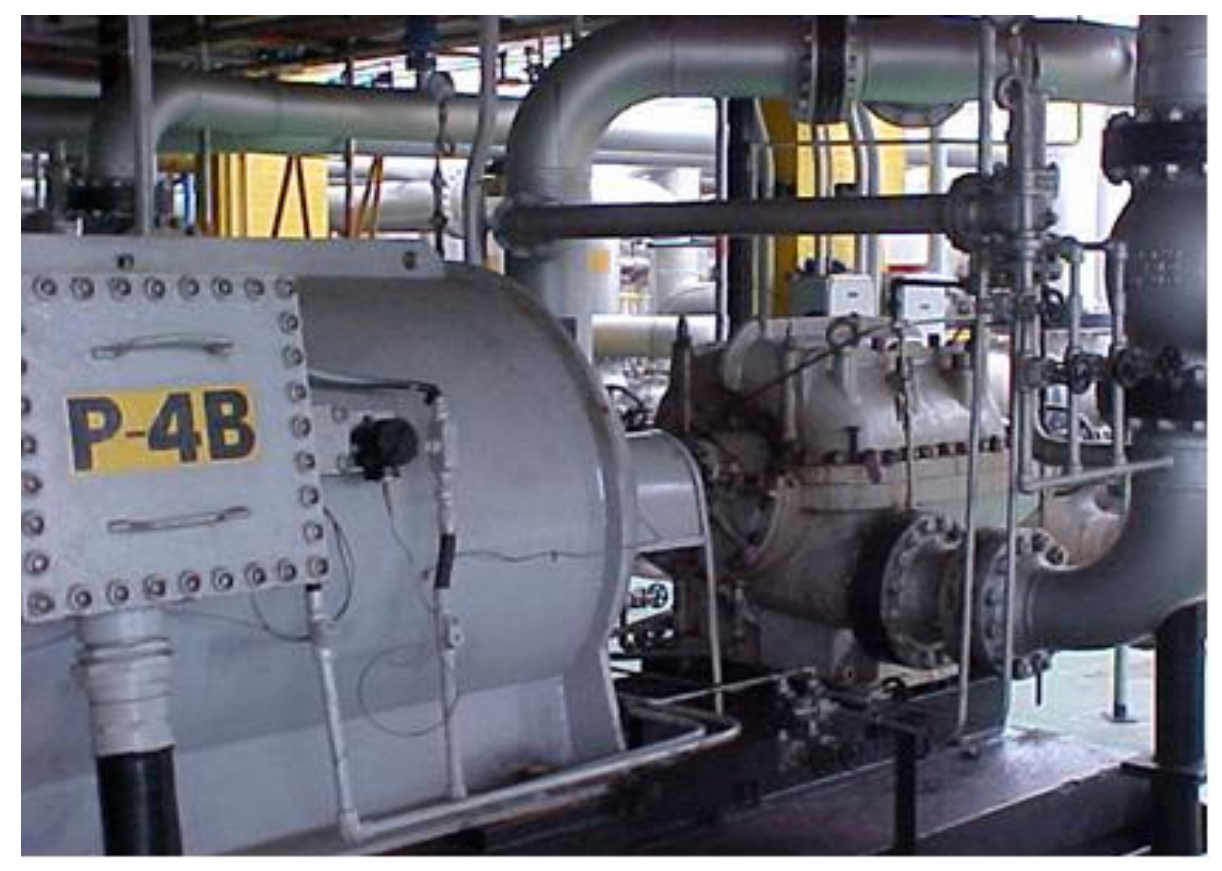

Fotografia 12 - Conjunto motor-bomba da ID

Fonte: Arquivo TRANSPETRO, 2004

No TABG, um cálculo importante a ser conhecido é o do consumo de energia elétrica  $(En)$  da bomba, expresso em quilowatts-hora  $(kWh)$ .

Para ser obtido esse consumo calcula-se a potência ativa  $(Po)$ , em watts  $(W)$  em função da vazão (Q) em metros cúbicos por segundo  $(m^3/s)$ , da altura manométrica (Hma) em metros  $(m)$ , do peso específico do produto ( $\rho$ ) em Newton por metros cúbicos  $(N/m^3)$  e do rendimento  $(\eta)$  da bomba em porcentagem $(\%)$  através da expressão:

$$
Po = \frac{\rho. Q. Hma}{\eta}
$$

Como se trabalha com a potência em quilowatts  $(kW)$ , o peso específico em quilograma força por litro  $(kgf/l)$ e a vazão em metros cúbicos por hora  $(m^3/h)$ , a expressão da potência deverá ser ajustada como segue:

$$
Po = \frac{\frac{\rho}{0.000102} \cdot \frac{Q}{3600} \cdot Hma}{\eta \cdot 1000};
$$
  

$$
Po = \frac{\rho \cdot Q \cdot Hma}{367.\eta}
$$

Assim, sendo (t) o tempo em horas  $(h)$  que a bomba ficou ligada, o consumo ( $En$ ) em quilowatts-hora  $(kWh)$  será conhecido pela expressão:

$$
En = Po.t
$$

Agrupando as duas expressões acima citadas, conclui-se que:

$$
En = \frac{\rho. Q. Hma. t}{367. \eta}
$$

Essa potência ativa  $(Po)$  em quilowatts  $(kW)$  também pode ser calculada em função da tensão elétrica de fase ( $Vef$ ) em volts  $(V)$  e da corrente elétrica  $(I)$  em ampères  $(A)$ através da expressão vista na seção 2.2.2.2, ou seja:

$$
Po = \frac{\sqrt{3}.\text{Vef. I. (FP)}}{1000}
$$

O fator adimensional  $(FP)$ , observado na expressão acima, é chamado de fator de potência e corresponde ao rendimento da instalação elétrica. O valor do  $(FP)$  não deve ser menor que 85%. O não cumprimento desse limite acarreta cobrança de multa por parte da concessionária de energia. Na ID o FP é sempre mantido em 90%.

Assim, na ID, a potência consumida das bombas será calculada da seguinte maneira:

$$
Po = \frac{\sqrt{3} \cdot Vef \cdot I \cdot (0,9)}{1000}
$$

Igualando as duas fórmulas da potência, obtêm-se:

$$
\frac{\rho. Q. Hma}{367. \eta} = \frac{\sqrt{3}.\text{Vef. I. (0,9)}}{1000}
$$

Através da relação acima pode-se obter o rendimento da bomba:

$$
\eta = \frac{\rho. Q. Hma. 1000}{Vef. I. 367. (0,9). \sqrt{3}}
$$

Na ID o valor da tensão de fase ( $Vef$ ) é constante e igual a 2400  $V$ . Assim, o rendimento da bomba pode ser deduzido como:

$$
\eta = \frac{\rho. Q. Hma. 1000}{367.(0,9).2400.\sqrt{3}.I}
$$

Ou, finalmente, como:

$$
\eta = \frac{\rho. Q. Hma}{1373. I}
$$

Aplicações:

a) A bomba P3A da ID possui um rendimento  $(\eta)$  de 74%. Calcule o valor pago à concessionária de energia por um bombeio de nafta petroquímica de peso específico  $(\rho)$  igual a 0,6970  $kgf/l$  durante um tempo  $(t)$  de 20 h com vazão  $(Q)$ imposta de 750 $m^3$ /he uma altura manométrica  $(Hma)$  de 190 $m$ , sabendo-se que é cobrado  $R\$  0,52 pelo  $(kWh)$ .

Primeiramente é necessário conhecer o consumo  $(En)$ , da seguinte maneira:

$$
En = \frac{\rho. Q. Hma. t}{367. \eta} = \frac{0,6970.750.190.20}{367.0,74} = 7314,42 \text{ kWh}
$$

Assim, o valor pago à concessionária será:

$$
En. 0.52 = 7314.42.0.52 = 3803.50
$$

Portanto, o custo da transferência desse produto será de R\$ 3803,50.

b) A bomba P4B da ID está operando com óleo combustível cujo peso específico  $(\rho)$ é de 0,9920  $kgf/l$ , a uma vazão (Q) de 915  $m^3/h$  e altura manométrica  $(Hma)$  de 281 m. Calcule o rendimento  $(\eta)$  da bomba nessas condições sabendose que a corrente elétrica medida é de 278 A.

O rendimento  $(\eta)$  será calculado da seguinte maneira:

$$
\eta = \frac{\rho \cdot Q \cdot Hma}{1373 \cdot I} = \frac{0.9920.915.281}{1373.278} = 0.67 = 67\%
$$

A figura 29 mostra a tela das bombas da ID onde estão todas as informações importantes como: pressão de sucção e descarga, corrente elétrica, temperatura e vazão do produto bombeado, dentre outras. Vale ressaltar o código de cores, sendo verde representando bomba desligada, vermelha bomba ligada e amarela bomba em manutenção.

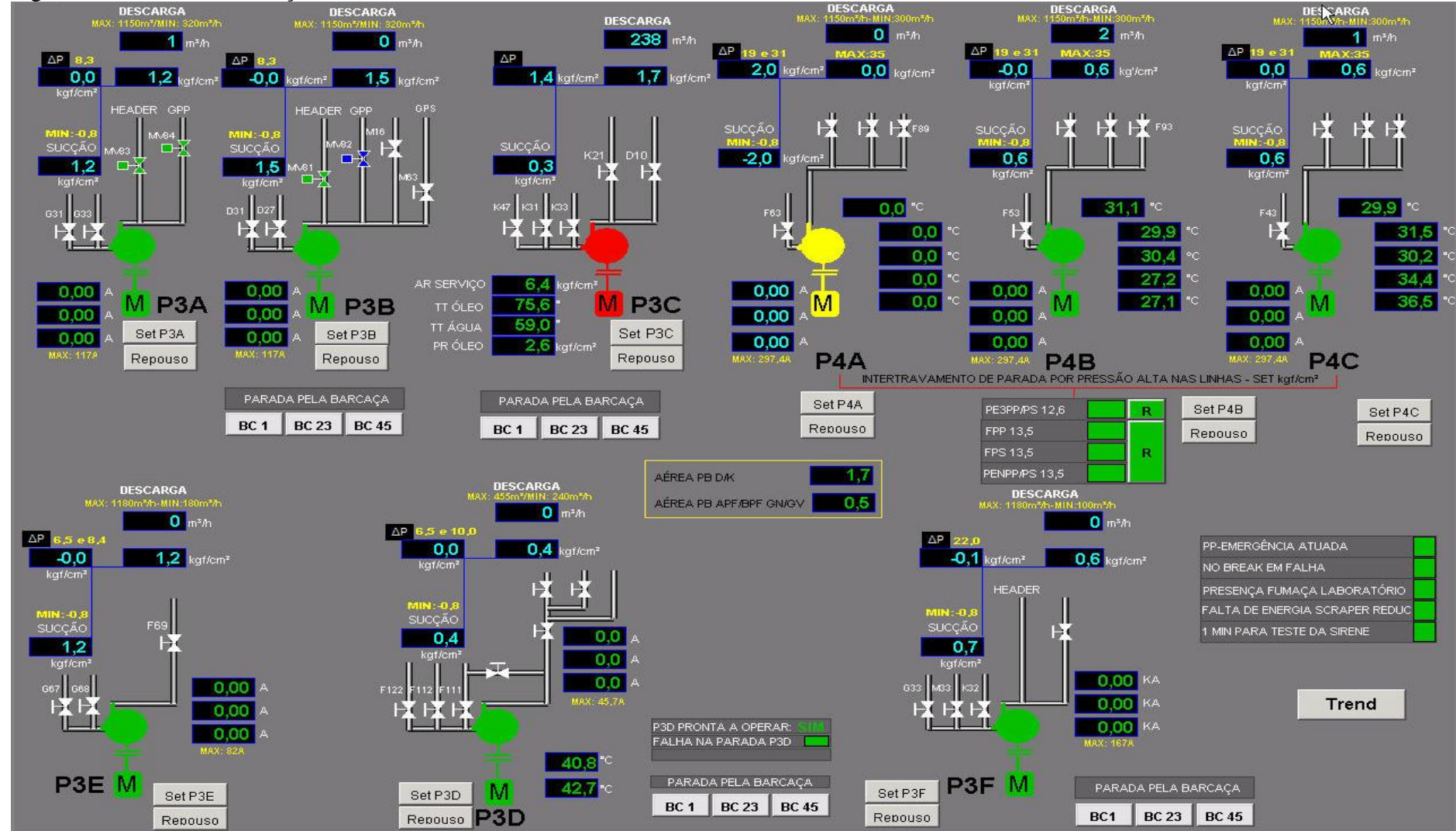

Figura 29 - Tela de informações das bombas da ID

Fonte: Arquivo TRANSPETRO, 2014

Nesta seção serão abordados os principais medidores do TABG, que são os de vazão e pressão.

## 3.2.5.1 Medidores de Vazão

São equipamentos instalados em pontos estratégicos de cada duto do TABG medindo, com precisão, a vazão nesses pontos. A fotografia 13 mostra um medidor instalado em um duto no PS.

Fotografia 13 - Medidor de vazão

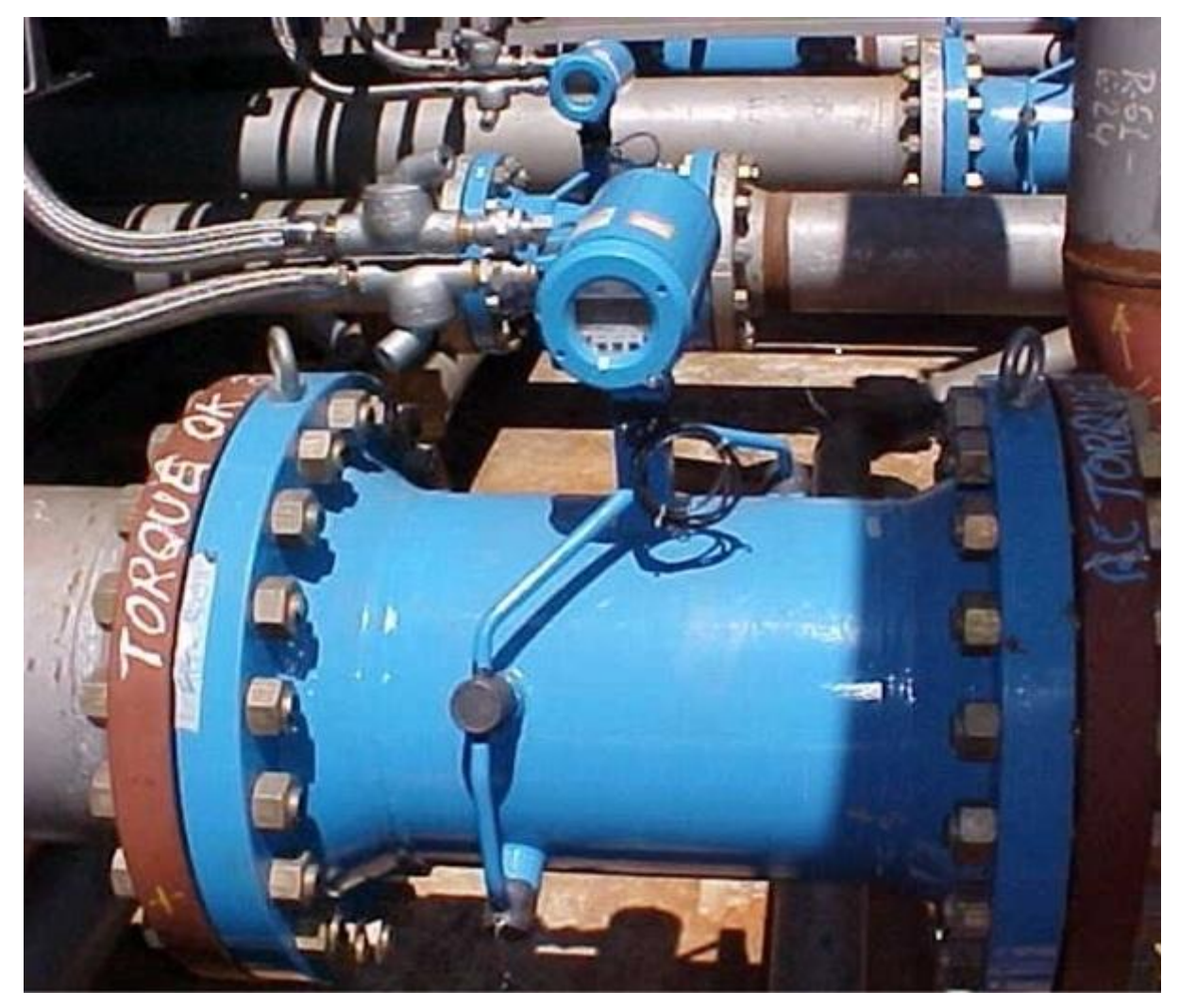

Fonte: Arquivo TRANSPETRO, 2006

Esses equipamentos medem os tempos de propagação de uma onda sonora através de um caminho acústico que viaja a favor e contra o fluxo do produto no interior do duto. A diferença entre esses tempos é proporcional à vazão do produto.

A figura 30 mostra o interior do equipamento.

Figura 30 - Interior de um medidor de vazão

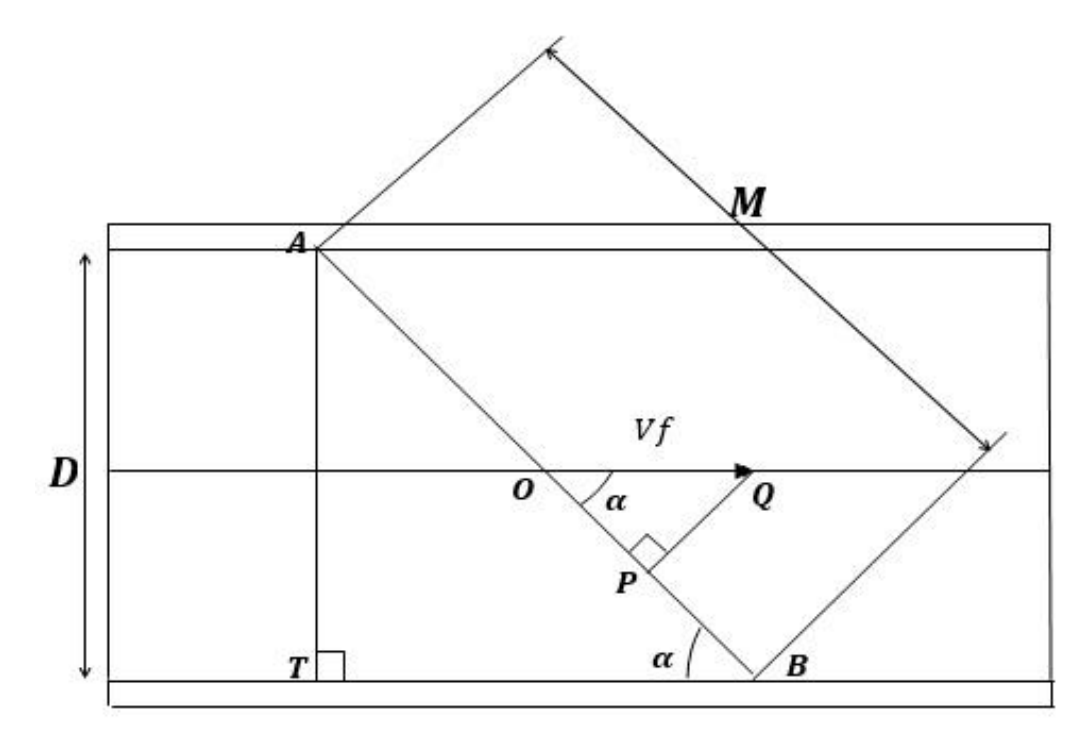

Fonte: O autor, 2015

Nos pontos  $A \in B$  estão localizados os transdutores que emitem as ondas sonoras nos sentidos de  $A$  para  $B$  e de  $B$  para  $A$ . A distância entre esses transdutores, chamada de caminho acústico, tem medida (M). O fluxo do produto possui velocidade de módulo ( $Vf$ ), sentido horizontal e direção da esquerda para direita. A direção do fluxo forma com o caminho acústico um ângulo  $(\alpha)$ . No triângulo retângulo  $OPQ$ , o lado  $OP$  representa uma componente de  $(Vf)$  cuja direção é a mesma do caminho acústico, o sentido é de A para B e seu módulo é dado por:  $(Vf \cdot \cos \alpha)$ .

A velocidade da onda sonora no sentido de  $A$  para  $B$  ( $Vab$ ) é a soma entre a velocidade do som nesse meio  $(Vs)$  com essa componente, ou seja:  $Vab = Vs + Vf \cdot \cos \alpha$ 

A velocidade da onda sonora no sentido de  $B$  para  $A(Vba)$  é a diferença entre a velocidade do som nesse meio  $(Vs)$  com essa componente, ou seja:  $Vba = Vs - Vf \cdot \cos \alpha$ 

Os tempos de propagação da onda sonora de  $A$  para  $B(Tab)$  e de  $B$  para  $A(Tba)$  são dados pelas fórmulas:

$$
Tab = \frac{M}{Vab}eTba = \frac{M}{Vba}
$$

Assim:

$$
Tab = \frac{M}{Vs + Vf \cdot \cos \alpha} \ e \ Tba = \frac{M}{Vs - Vf \cdot \cos \alpha}
$$

Daí se conclui que:

$$
\frac{M}{Tab} = Vs + Vf \cdot \cos \alpha \ e \ \frac{M}{Tba} = Vs - Vf \cdot \cos \alpha
$$

Diminuindo a segunda equação da primeira, extrai-se:

$$
M.\left(\frac{1}{Tab} - \frac{1}{Tba}\right) = 2.Vf.\cos\alpha
$$

Ou seja:

$$
M. \left(\frac{Tba - Tab}{Tab, Tab}\right) = 2. Vf. \cos \alpha, fazendo K = \left(\frac{Tba - Tab}{Tab, Tab}\right), se pode concluir que:
$$
  

$$
Vf = \frac{M.K}{2. \cos \alpha}
$$

Sabe-se que a vazão  $(Q)$  é o produto da velocidade de fluxo  $(Vf)$  pela área da seção do duto de diâmetro interno  $(D)$ , vista na seção 2.2.1.2, ou seja:

$$
Q = Vf \cdot \frac{\pi \cdot D^2}{4}
$$

Do triângulo retângulo TAB da figura 30 tem-se, como foi visto nas seções 2.1.8.1 e

2.1.8.2, que:

$$
M = \frac{D}{\operatorname{sen} \alpha}, \log o \, Vf = \frac{D.K}{2.\operatorname{sen} \alpha.\cos \alpha} = \frac{D.K}{\operatorname{sen} 2\alpha}
$$

Assim:

$$
Q = \frac{D. K. \pi. D^2}{4. \text{ sen } 2\alpha} = \frac{\pi. D^3}{4. \text{ sen } 2\alpha} . K
$$

Dessa forma pode-se, então, expressar a vazão do duto medida através da fórmula:

$$
Q = \frac{\pi . D^3}{4 . \text{sen } 2a} \cdot \left(\frac{Tba - Tab}{Tab. Tab}\right)
$$

Uma observação importante é que esse equipamento possui construção tal que o ângulo  $(\alpha)$  apresenta um valor constante igual a 30°.

Considerando a vazão (Q) em  $(m^3/h)$  e o diâmetro interno (D) em (pol), a fórmula da vazão sofre alterações como segue:

$$
Q = \left(\frac{\pi.(0,0254^3)}{4 \text{ sen } 60^\circ}\right).3600. D^3. \left(\frac{Tba - Tab}{Tab. Tab}\right)
$$

E, finalmente:

 $Q = 0.0535 \cdot D^3$ .  $Tba-Tab$  $\frac{5a}{Tab. Tab}$ 

Aplicações:

a) Um duto que interliga a REDUC com o PP está operando com querosene. Os tempos  $(Tab)$  e  $(Tba)$  de propagação da onda sonora medidos pelo equipamento ultrassônico foram de  $0,5114$  ms e  $0,5123$  ms, respectivamente. Determine a vazão que está sendo medida por este equipamento sabendo-se que o duto é de 14 pol e sua espessura  $(E)$  é de 0,375 pol.

Primeiramente, deve-se calcular o diâmetro interno  $(D)$  do duto:

$$
D = 14 - 2.E = 14 - 2.0,375 = 13,25 \, pol
$$

Assim, a vazão  $(Q)$  medida pelo equipamento será:

$$
Q = 0.0535. D^3 \left( \frac{Tba - Tab}{Tab. Tab} \right) = 0.0535.13.25^3 \left( \frac{0.5123.10^{-3} - 0.5114.10^{-3}}{0.5114.10^{-3}.0.5123.10^{-3}} \right)
$$

Ou seja:

$$
Q = 124,45. \left(\frac{0,0009.10^{-3}}{0,26199022.10^{-6}}\right) = 124,45.0,003435.10^{3} = 427 \, m^{3}/h
$$

b) Um duto que interliga a ID com o PS está operando com gasolina. Os tempos  $(Tab)$  e  $(Tba)$  de propagação da onda sonora medidos pelo equipamento ultrassônico foram de  $0,4561 \text{ ms}$  e  $0,4575 \text{ ms}$ , respectivamente. Determine a vazão que está sendo medida por este equipamento sabendo-se que o duto é de 12 *pol* e sua espessura  $(E)$  é de 0,375 *pol*.

Primeiramente, deve-se calcular o diâmetro interno  $(D)$  do duto:

$$
D = 12 - 2.E = 12 - 2.0,375 = 11,25 \, pol
$$

Assim, a vazão (Q) medida pelo equipamento será:

$$
Q = 0.0535. D^3 \left( \frac{Tba - Tab}{Tab. Tab} \right) = 0.0535.11.25^3 \left( \frac{0.4575.10^{-3} - 0.4561.10^{-3}}{0.4561.10^{-3}.0.4575.10^{-3}} \right)
$$

Ou seja:

$$
Q = 76,17.\left(\frac{0,0014.10^{-3}}{0,20866575.10^{-6}}\right) = 76,17.0,006709.10^{3} = 511 \, m^{3}/h
$$

## 3.2.5.2 Medidores de Pressão

São equipamentos instalados em pontos estratégicos de cada duto do TABG medindo, com precisão, a pressão nesses pontos. A fotografia 14 mostra medidores de pressão instalados em dutos no PP.

Fotografia 14 - Medidores de pressão

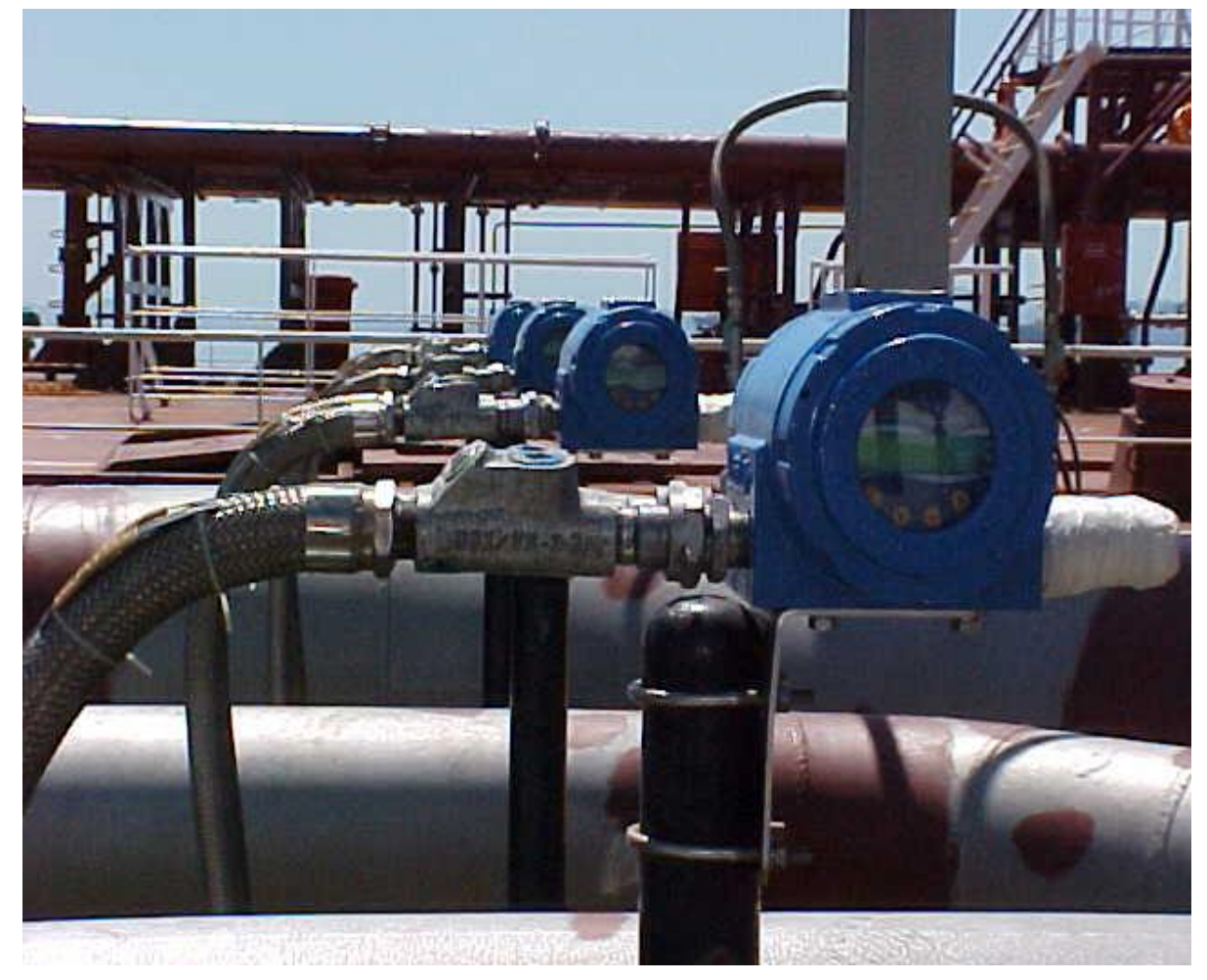

Fonte: Arquivo TRANSPETRO, 2006

Esses equipamentos medem a contração de uma mola  $(xm)$  quando lhe é aplicada uma determinada força  $(F)$ . Essa contração é proporcional à pressão  $(Ps)$  a ser medida. A figura 31 mostra o interior do equipamento.

Figura 31 - Interior de um medidor de pressão

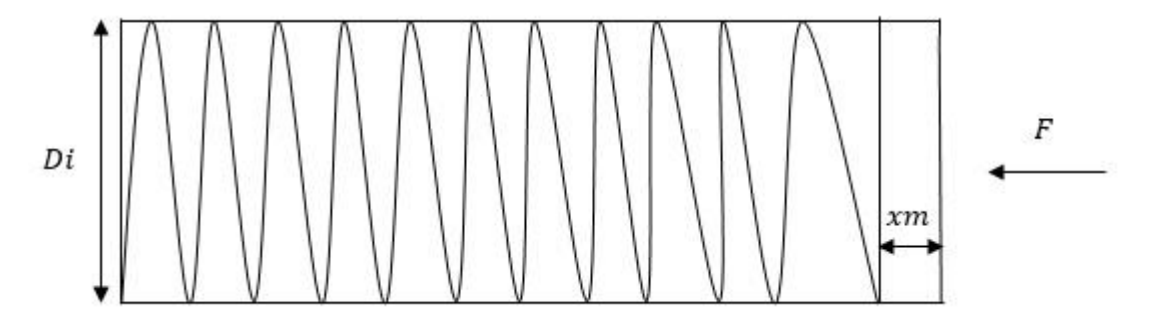

Fonte: O autor, 2015

Uma mola desliza no interior de um cilindro de diâmetro interno  $(Di)$  em metros  $(m)$ . Uma força  $(F)$  em Newton  $(N)$  é aplicada oriunda do ponto onde se quer medir a pressão (Ps) em Newton por metro quadrado  $(N/m^2)$ . Essa força, como foi vista na seção 2.2.1.1, será:

$$
F = Ps.S = \frac{Ps.\pi.Di^2}{4}
$$

Essa mesma força  $(F)$  também pode ser expressa da seguinte maneira:

$$
F=k.xml
$$

O fator  $(k)$  corresponde ao coeficiente elástico da mola expresso em Newton por metro  $(N/m)$  e  $(xm)$  a contração da mola em metros  $(m)$ .

Igualando as duas fórmulas da força obtém-se:

$$
\frac{Ps.\pi.Di^2}{4} = k. xm
$$

Assim:

$$
Ps = \frac{4. k. xm}{\pi. Di^2}
$$

Essa pressão está expressa em Newton por metro quadrado  $(N/m^2)$ . Convertendo a unidade para quilograma força por centímetro quadrado  $(kgf/cm^2)$ , obtém-se:

$$
Ps = 0,0000102.\frac{4.k.xml}{\pi.Di^2} = 0,000012987.\frac{k.xml}{Di^2}
$$

Os medidores do TABG, utilizados neste trabalho, são fabricados com diâmetro interno (Di) de 5  $cm$  e molas com coeficiente elástico (k) de 29400  $N/m$ .

Dessa forma, segue a fórmula que fornece a pressão (Ps) a ser medida em função da contração  $(xm)$  da mola:

$$
Ps = 0,000012987.\frac{29400.\,xm}{(0,05)^2}
$$

E, finalmente, efetuando os cálculos numéricos:

$$
Ps=152,72\,.\,xm
$$

Aplicações:

a) O duto PE3 que interliga a REDUC com a ID está operando. Num dado momento o medidor de pressão localizado na ID está medindo uma contração na mola $(xm)$  de  $3,5$  cm. Qual é a pressão ( $Ps$ ) medida?

A pressão medida  $(Ps)$  será:

 $Ps = 152,72$ .  $xm = 152,72$ . 0,035 = 5,3  $kgf/cm^2$ 

b) O medidor de pressão do duto PC2, localizado na REDUC acusa uma pressão  $(Ps)$ de 12,8  $kgf/cm^2$ . Determine a contração da mola  $(xm)$  desse medidor.

A contração da mola  $(xm)$  será:

$$
xm = \frac{Ps}{152,72} = \frac{12,8}{152,72} = 0,084 \ m = 8,4 \ cm
$$

## 3.3 **Operações realizadas no TABG**

Nesta seção serão mostradas as configurações e seus respectivos cálculos das operações realizadas no dia a dia do TABG.

## 3.3.1 Transferência da REDUC para ID

Figura 32 - Configuração da transferência da REDUC para ID

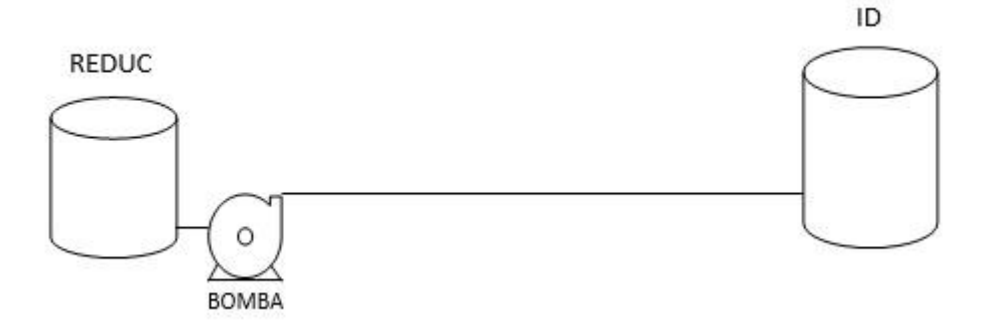

Fonte: O autor, 2015

Nesse tipo de operação a REDUC bombeia derivados de petróleo para um tanque cilíndrico da ID impondo ao sistema uma vazão  $(Qr)$ . Antes de começar a operação é medida a altura inicial  $(Ho)$  de produto do tanque da ID.

É imprescindível verificar se o volume programado  $(Vp)$  para esta operação não ultrapassa a capacidade do tanque. Cada tanque da ID possui uma altura útil  $(Hu)$  de operação. Portanto deve ser verdadeira a inequação:

 $Vp \leq ft$ .  $Hu - ft$ . Ho, ou seja,  $Vp \leq ft$ .  $(Hu - Ho)$ 

A expressão  $ft. (Hu - Ho)$  reflete o espaço  $(Ep)$  do tanque. Assim, o volume programado  $(Vp)$  não deve ultrapassar esse espaço. Logo, deve-se concluir que essa operação se encerrará quando for atingido o volume programado  $(Vp)$  ou o espaço do tanque  $(Ep)$ .

Um dado de extrema importância a ser considerado é o tempo previsto para cada operação. Ter essa informação é relevante para o sistema TRANSPETRO, pois ajuda programar futuras operações. Como exemplo, pode-se ter a seguinte situação: Um duto está operando transferindo produto da REDUC para a ID. Imagine-se ainda que o mesmo duto esteja programado para compor o carregamento de um NT que irá atracar no PP. O horário de atracação tem que ser marcado com antecedência. Logo, é necessário conhecer a previsão de término do recebimento do tanque para que se possa marcar convenientemente esse horário de entrada do NT sem que o mesmo fique atracado sem operar.

O cálculo do tempo de operação  $(To)$  é feito da seguinte maneira:

$$
To = \frac{Vb}{Qr}
$$

O numerador  $(Vb)$  é o volume a bombear, ou seja,  $Vb = Vp$  ou  $Vb = Ep$ 

Observação importante a ser feita é que se considera a vazão constante durante toda a operação e que não há interrupções em seu curso. Caso haja alguma alteração nas condições do bombeio, o tempo de operação deverá ser recalculado levando em conta essas alterações.

Aplicações:

a) O tanque 402 da ID receberá um volume programado ( $Vp$ ) de 6500  $m<sup>3</sup>$  de nafta petroquímica da REDUC. A altura inicial do tanque  $(Ho)$  medida antes de começar a operação foi de 3753 mm. O bombeio iniciou-se às 13h 40 min do dia 06/03, sendo imposta pela REDUC uma vazão  $(Qr)$  medida de 453  $m^3/h$ . Sabendo-se que o fator  $ft$  deste tanque é de 0, 729  $m^3/mm$  e que sua altura útil  $(Hu)$  de operação é de 12500 mm, determine a previsão de término desta operação.

Primeiramente é necessário calcular o espaço  $(Fp)$  do tanque 402:

 $Ep = ft. (Hu - Ho) = 0.729. (12500 - 3753) = 6376 m<sup>3</sup>$ 

Conclui-se que o volume a bombear (Vb) deve ser de 6376  $m^3$  e não 6500  $m^3$ , pois seria ultrapassado o espaço ( $Ep$ ) do tanque. Assim, o cálculo do tempo de operação ( $To$ ) será:

$$
To = \frac{Vb}{Qr} = \frac{6376}{453} = 14,075 h = 14h \text{ 5min}
$$

Portanto, a previsão de término será  $13h$  40 min do dia  $06/03 +14h$  5 min = 3h 45 min do dia 07/03.

b) O tanque 104 da ID receberá da REDUC um volume programado  $(Vp)$  $de10000 m<sup>3</sup>$  de óleo diesel para carregamento de um NT que atracará no PS. A altura inicial ( $H_0$ ) medida antes de começar a operação foi de 1325  $mm$ . O bombeio iniciou-se às 19h 15mindo dia 21/06, sendo imposta pela REDUC uma vazão (Or) medida de 514  $m^3/h$ . Sabendo-se que o fator (ft) deste tanque é de 1, 051  $m^3/mm$  e que sua altura útil (*Hu*) de operação é de 13610 mm, determine a altura final  $(Hf)$  do tanque após o recebimento e o horário que deve ser marcada a manobra de atracação do NT sabendo-se que o mesmo normalmente fica pronto para operar 3 horas após sua atracação.

Primeiramente é necessário calcular o espaço  $(Ep)$  do tanque 104:

 $Ep = ft. (Hu - Ho) = 1.051. (13610 - 1325) = 12912 m<sup>3</sup>$ 

Conclui-se que o volume a bombear  $(Vb)$  deve ser de 10000  $m^3$ , pois esse volume programado ( $Vp$ ) não ultrapassará o espaço ( $Ep$ ) do tanque. Assim, o cálculo do tempo de operação  $(To)$  será:

$$
To = \frac{Vb}{Qr} = \frac{10000}{514} = 19,455 h = 19h 27min
$$

A altura final  $(Hf)$  de produto do tanque 104 será calculada da seguinte maneira:

$$
Hf = Ho + \frac{Vb}{ft} = 1325 + \frac{10000}{1,051} = 1325 + 9515 = 10840 \, mm
$$

Esse recebimento terminará às 19h 15 min do dia 21/06 +19h 27 min = 14h 42 min do dia 22/06. Assim, a manobra do NT pode ser marcada para as  $11h$  42 $min$  do dia 22/06.

#### 3.3.2 Transferência da ID para REDUC

Figura 33 - Configuração da transferência da ID para REDUC

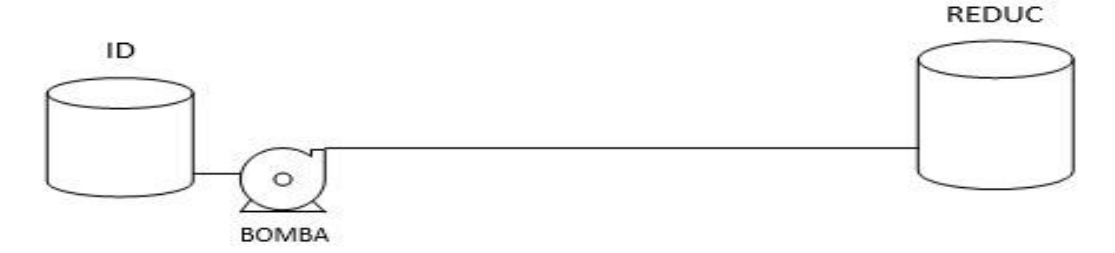

Fonte: O autor, 2015

Nesse tipo de operação a ID bombeia derivados de petróleo para um tanque cilíndrico da REDUC impondo ao sistema uma vazão  $(Qi)$ . Antes de começar a operação é medida a altura inicial  $(Ho)$  de produto do tanque da ID.

É imprescindível verificar se o volume programado  $(Vp)$  para esta operação não ultrapassa o volume útil ( $Vu$ ) do tanque. Cada tanque da ID possui uma altura mínima ( $Hm$ ) de operação. Portanto deve ser verdadeira a inequação:

 $Vp \le ft.Ho - ft.Hm, ou seja, Vp \le ft.(Ho - Hm) = Vu$ 

Logo, conclui-se que essa operação se encerrará quando for atingido o volume programado  $(Vp)$  ou o volume útil  $(Vu)$  do tanque.

Já foi visto na seção 3.3.1 que o tempo de operação  $(T<sub>o</sub>)$  é de extrema importância sendo, para esta operação, calculado da seguinte maneira:

$$
To = \frac{Vb}{Qi}
$$

O numerador (*Vb*) é o volume a bombear, ou seja,  $Vb = Vp$  ou  $Vb = Vu$ .

Observação importante a ser feita é que se considera a vazão constante durante toda a operação e que não há interrupções em seu curso. Caso haja alguma alteração nas condições do bombeio, o tempo de operação deverá ser recalculado levando em conta essas alterações.

Aplicações:

a) O tanque 302 da ID deverá bombear para REDUC um volume programado  $(Vp)$  de 8500  $m<sup>3</sup>$  de óleo diesel. A altura inicial do tanque  $(Ho)$  medida antes de começar a operação é de 10098 mm. O bombeio iniciou-se às 10h 25 min do dia 22/07, sendo imposta pela *ID* uma vazão  $(Qi)$  medida de 623  $m^3/h$ . Sabendo-se que o fator  $(rt)$  deste tanque é de 0,883  $m^3/mm$  e que sua altura mínima (Hm) de operação é de 500 mm, determine a previsão de término desta operação.

Primeiramente deve ser calculado o volume útil  $(Vu)$  do tanque 302:

 $Vu = ft. (Ho - Hm) = 0,883. (10098 - 500) = 8475 m<sup>3</sup>$ 

Então, conclui-se que o volume a bombear (Vb) deve ser de 8475  $m^3$ e não 8500  $m^3$ , pois seria ultrapassado o volume útil  $(Vu)$  de operação do tanque. Assim, o cálculo do tempo de operação  $(To)$  será:

$$
To = \frac{Vb}{Qi} = \frac{8475}{623} = 13,604 h = 13h \cdot 36min
$$

Portanto, a previsão de término será  $10h\,25\,\text{min}$  do dia  $22/07 +13h\,36\,\text{min} =$  $0h$  1 min do dia 23/07.

b) O tanque 300 da ID deverá bombear para REDUC um volume programado  $(Vp)$  de 5000  $m<sup>3</sup>$  de gasolina. A altura inicial do tanque (Ho) medida antes de começar a operação é de 9012 mm. O bombeio iniciou-se às 1h 40 min do dia 15/12, sendo imposta pela ID uma vazão  $\left(Q_i\right)$  medida de 598  $m^3/h$ . Às 5h 30 min do mesmo dia houve um problema na bomba da ID interrompendo o bombeamento. O reinício desta operação se deu no mesmo dia às  $5h$  45 $min$  com uma nova bomba impondo uma nova vazão  $(Q_i)$  de 389  $m^3/h$ . Sabendo-se que o fator  $(f_t)$  deste tanque é de  $0.729 \, m^3/mm$  e que sua altura mínima (Hm) de operação é de 1500 mm. determine a previsão de término desta operação.

Primeiramente deve ser calculado o volume útil  $(Vu)$  do tanque 300:

 $Vu = ft.(Ho - Hm) = 0.729.(9012 - 1500) = 5476 m<sup>3</sup>$ 

Conclui-se que o volume a bombear  $(Vb)$  deve ser de 5000  $m^3$ , pois esse volume programado  $(Vp)$  não ultrapassará o volume útil  $(Vu)$  de operação do tanque.

Agora deve ser calculado o volume bombeado  $(Vbo)$  até a interrupção:

 $Vbo = Qi. \Delta t = 598. (5h 30min - 1h 40min) = 598. (3h 50min) = 598.3,833$ 

 $= 2292 m<sup>3</sup>$ 

Para o cálculo da previsão de término desta operação deve-se considerar uma nova operação com início às 5h 45 $min$  do dia 15/12 com um novo volume a bombear ( $Vnb$ ) que será a diferença entre o volume a bombear  $(Vb)$  e o volume bombeado  $(Vbo)$  até a interrupção com a nova vazão  $(Qi)$ , ou seja:

 $Vnb = Vb - Vbo = 5000 - 2292 = 2708 m<sup>3</sup>$ 

Assim, o tempo de operação  $(T_0)$  será:

$$
To = \frac{Vnb}{Qi} = \frac{2708}{389} = 6,961 h = 6h 58min
$$

Portanto a previsão de término será 5h 45 min do dia  $15/12 + 6h$  58 min =  $12h$  43 $min$  do dia 15/12.

#### 3.3.3 Transferência entre tanques da ID

Nesta seção serão abordados os tipos de transferência com ou sem a utilização de bomba.

### 3.3.3.1 Com utilização de bomba

Figura 34 - Configuração da transferência entre tanques da ID com bomba

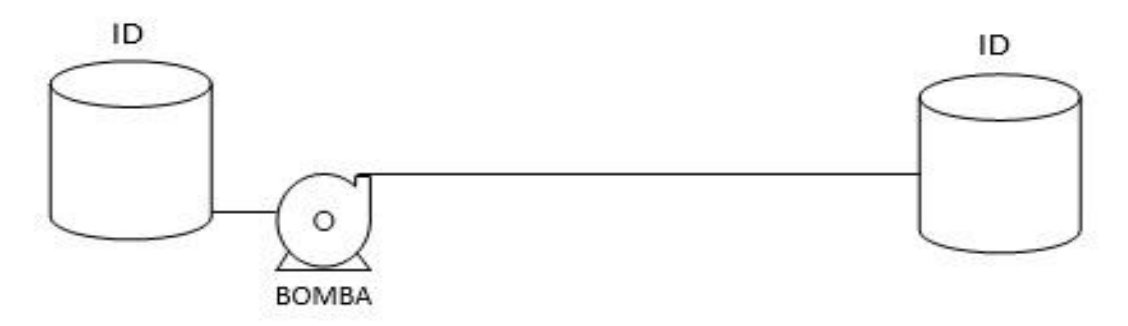

Fonte: O autor, 2015

Nesse tipo de operação um tanque cilíndrico da ID bombeia derivados de petróleo para outro tanque cilíndrico da ID impondo ao sistema uma vazão  $(Qi)$ . Antes de começar a operação são medidas as alturas iniciais  $(Hoo)$  e  $(Hod)$  de produto dos tanques de origem e destino, respectivamente. O tanque de origem possui uma altura mínima  $(Hm)$  e um fator  $(fo)$  e o tanque de destino uma altura útil  $(Hu)$  e um fator  $(fd)$ .

É imprescindível verificar se o volume programado  $(Vp)$  para esta operação não ultrapassa o espaço  $(Ep)$  do tanque de destino nem o volume útil  $(Vu)$  do tanque de origem. Portanto devem ser verdadeiras as inequações:

 $Vp \le fd$ .  $Hu - fd$ . Hod, ou seja,  $Vp \le fd$ .  $(Hu - Hod) = Ep$  $Vp \leq f$ o.  $Hoo - fo$ .  $Hm$ , ou seja,  $Vp \leq fo$ .  $(Hoo - Hm) = Vu$ 

Logo, pode-se concluir que essa operação se encerrará quando for atingido o volume programado ( $Vp$ ) ou o volume útil ( $Vu$ ) do tanque de origem ou o espaço ( $Ep$ ) do tanque de destino.

Pelo exposto na seção 3.3.1, o cálculo do tempo de operação  $(To)$  é de extrema importância sendo, para esta operação, calculado da seguinte maneira:

$$
To = \frac{Vb}{Qi}
$$

O numerador (*Vb*) é o volume a bombear, ou seja,  $Vb = Vp$  ou  $Vb = Vu$  ou  $Vb = Ep$ 

Observação importante a ser feita é que se considera a vazão constante durante toda a operação e que não há interrupções em seu curso. Caso haja alguma alteração nas condições do bombeio, o tempo de operação deverá ser recalculado levando em conta essas alterações.

Aplicações:

a) O tanque 201 da ID deverá bombear um volume programado ( $Vp$ ) de 4800  $m<sup>3</sup>$  de óleo diesel para o tanque 104 da ID. As alturas iniciais  $(Hoo)$  e  $(Hod)$  dos tanques  $201$  e 104 medidas antes de começar a operação são de 7125 mm e de 8898 mm, respectivamente. A altura útil  $(Hu)$  do tanque 104 é de 13610 mm e a altura mínima (Hm) do tanque 201 é de 496 mm. Os fatores (fo) e (fd) dos tanques 201 e 104 são 0,729  $m^3/mm$  e 1,051  $m^3/mm$ , respectivamente. O bombeio iniciou-se às 16h 20 min do dia 31/12, sendo imposta pela bomba uma vazão  $(0i)$  medida de 897  $m^3/h$ . Determine a previsão de término desta operação e as alturas finais dos tanques envolvidos.

Primeiramente deve ser calculado o volume útil  $(Vu)$  do tanque 201 e o espaço  $(Ep)$ do tanque 104:

 $Vu = f_0.(H_0 - H_m) = 0.729.(7125 - 496) = 4832 m<sup>3</sup>$  $Ep = fd. (Hu - Hod) = 1.051. (13610 - 8898) = 4952 m<sup>3</sup>$ 

Pode-se, então, concluir que o volume a bombear  $(Vb)$  deve ser de 4800  $m^3$ , pois não foi ultrapassado o volume útil ( $Vu$ ) de operação do tanque de origem nem o espaço ( $Ep$ ) do tanque de destino. Assim, o cálculo do tempo de operação  $(To)$  será:

$$
To = \frac{Vb}{Qi} = \frac{4800}{897} = 5{,}351 h = 5h 21 min
$$

Portanto, a previsão de término será  $16h$  20 $min$  do dia  $31/12$  +5 $h$  21 $min$  =  $21h\,41min$  do dia 31/12.

A altura final de produto do tanque de origem  $201$  ( $Hf\omega$ ) será calculada da seguinte maneira:

$$
Hfo = Hoo - \frac{Vb}{fo} = 7125 - \frac{4800}{0,729} = 7125 - 6584 = 541 \text{ mm}
$$

A altura final de produto do tanque de destino  $104$  ( $Hfd$ ) será calculada da seguinte maneira:

$$
Hfd = Hod + \frac{Vb}{fd} = 8898 + \frac{4800}{1,051} = 8898 + 4567 = 13465 \text{ mm}
$$

b) O tanque 101 da ID deverá bombear um volume programado ( $Vp$ ) de 9500  $m<sup>3</sup>$  de óleo combustível para o tanque 100 da ID. As alturas iniciais  $(Hoo)$  e  $(Hod)$  dos tanques 101 e 100 medidas antes de começar a operação são de 8936 mm e de 4788  $mm$ , respectivamente. A altura útil ( $Hu$ ) do tanque 100 é de 13610  $mm$  e a altura mínima (Hm) do tanque 101 é de 100 mm. Os fatores ( $f$ o) e ( $fd$ ) dos tanques 101 e 100 são 1, 041  $m^3/mm$  e 1, 049  $m^3/mm$ , respectivamente. O bombeio iniciou-se às 22h 10 min do dia 07/09, sendo imposta pela bomba uma vazão (Oi) medida de 796  $m^3/h$ . Determine a previsão de término desta operação e as alturas finais dos tanques envolvidos.

Primeiramente é preciso calcular o volume útil  $(Vu)$  do tanque 101 e o espaço  $(Ep)$ do tanque 100:

$$
Vu = fo. (Hoo - Hm) = 1,041. (8936 - 100) = 9198 m3
$$

$$
Ep = fd. (Hu - Hod) = 1,049. (13610 - 4788) = 9254 m3
$$

Pode-se então concluir que o volume a bombear  $(Vb)$  deve ser de 9198  $m^3$ , que é o volume útil ( $Vu$ ) do tanque de origem 101, pois o mesmo não ultrapassará o espaço ( $Ep$ ) do tanque de destino 100. Assim, o cálculo do tempo de operação  $(To)$  será:

$$
To = \frac{Vb}{Qi} = \frac{9198}{796} = 11,555 h = 11h\,33min
$$

Portanto, a previsão de término será 22h 10 $min$  do dia 07/09 + 11h 33 $min$  = 9h 43min do dia 08/09.

A altura final de produto do tanque de origem  $101$  ( $Hf\sigma$ ) será calculada da seguinte maneira:

$$
Hfo = Hoo - \frac{Vb}{fo} = 8936 - \frac{9198}{1,041} = 8936 - 8836 = 100 \text{ mm}
$$

Esse resultado era esperado, pois esse tanque bombeará todo seu volume útil  $(Vu)$ . Logo sua altura final será a mínima de operação  $(Hm)$ .

A altura final de produto do tanque de destino  $100$  ( $Hfd$ ) será calculada da seguinte maneira:
$$
Hfd = Hoo + \frac{Vb}{fd} = 4788 + \frac{9198}{1,049} = 4788 + 8768 = 13556 \, mm
$$

### 3.3.3.2 Sem utilização de bomba

Figura 35 - Configurações da transferência entre tanques da ID sem bomba

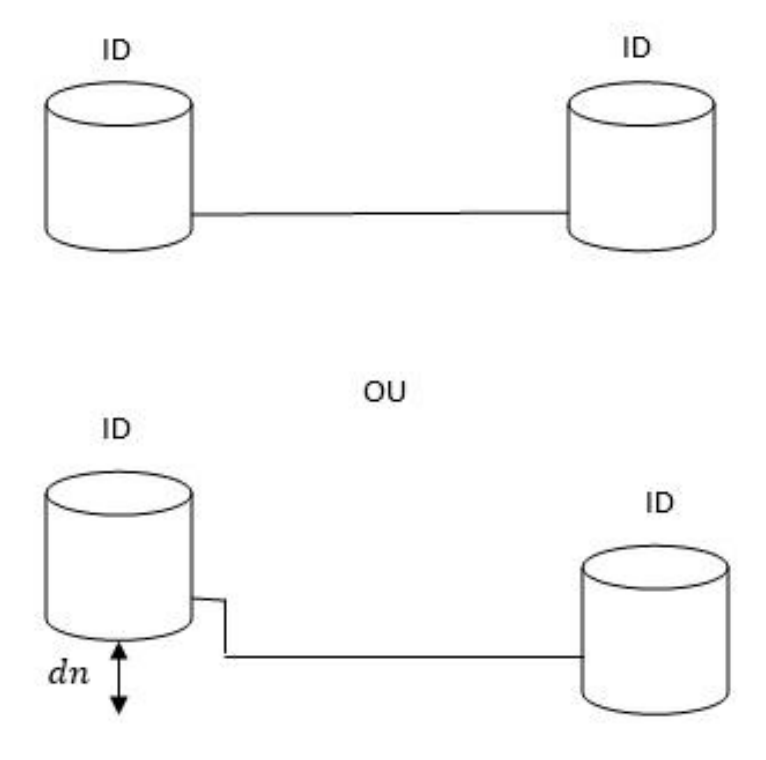

Fonte: O autor, 2015

Nesse tipo de operação um tanque cilíndrico da ID transfere por gravidade derivados de petróleo para outro tanque cilíndrico da ID. Esses tanques podem estar num mesmo nível ou em níveis diferentes com uma diferença de nível  $(dn)$ . Para tanques no mesmo nível só é vantajosa essa operação se a altura inicial (Hoo) do tanque de origem for bem maior que a altura inicial  $(Hod)$  do tanque de destino. Para tanques em níveis diferentes só é vantajosa essa operação se a soma entre a altura inicial  $(Hoo)$  do tanque de origem e a diferença de nível  $(dn)$  for bem maior que a altura inicial  $(Hod)$  do tanque de destino. O tanque de origem possui um fator ( $f \circ$ ) e o tanque de destino um fator ( $fd$ ).

A situação em que os tanques estão num mesmo nível pode ser considerada um caso particular dos tanques em níveis diferentes, onde  $dn = 0$ .

Observa-se nessa operação que a vazão do sistema vai diminuindo gradativamente e se anulará quando a altura final  $(Hfd)$  do tanque de destino for igual à soma entre a altura final  $(Hf\mathfrak{o})$  do tanque de origem e a diferença de nível  $(dn)$ , pois o produto nos dois tanques é o mesmo, assim:

$$
Hfd = Hfo + dn
$$

Vale ressaltar que a altura final  $(Hfd)$  do tanque de destino não deve ultrapassar sua altura útil ( $Hu$ ) bem como a altura final ( $Hf$ o) do tanque de origem não deve ser menor que sua altura mínima  $(Hm)$ .

Supondo que o duto de interligação entre os tanques se encontra com seu volume totalmente ocupado pelo produto, é preciso determinar as alturas finais  $(Hf_0)$  e  $(Hfd)$  dos tanques de origem e destino, respectivamente. Para tal, parte-se do princípio que a soma dos volumes armazenados dos dois tanques antes e depois da transferência são iguais, ou seja:

 $fo. Hoo + fd. Hod = fo. Hfo + fd. Hfd$ 

Mas, sabe-se que:

 $Hf o = Hf d - dn$ 

Assim:

 $fo. Hoo + fd. Hod = fo. (Hfd - dn) + fd. Hfd$ 

Ou, ainda:

 $f_0$ .  $H_0$ <sub>to</sub> +  $f$ d.  $H_0$ d =  $f_0$ .  $H f$ d –  $f_0$ .  $dn + f$ d.  $H f$ d

Logo:

 $Hfd. (fo + fd) = fo. (Hoo + dn) + fd. Hod$ 

E, finalmente, pode-se concluir:

$$
Hfd = \frac{fo.(Hoo + dn) + fd.Hod}{fo + fd} e Hfo = Hfd - dn
$$

Dessa forma, é interessante observar que a altura final  $(Hfd)$  do tanque de destino é a média aritmética ponderal entre a soma da altura inicial  $(Hoo)$  do tanque de origem com a diferença de nível  $(dn)$  e a altura inicial  $(Hod)$  do tanque de destino, cujos pesos são os fatores dos tanques de origem e destino  $(fo)$  e  $(fd)$ , respectivamente.

No caso particular dos tanques num mesmo nível, ou seja,  $dn = 0$ , tem-se que:

$$
Hfd = \frac{fo.Hoo + fd.Hod}{fo + fd} e Hfo = Hfd
$$

Se os tanques tiverem fatores iguais, ou seja,  $fo = fd = ft$ , a expressão passa a ser:

$$
Hfd = \frac{ft.(Hoo + dn) + ft.Hod}{ft + ft} = \frac{ft.(Hoo + dn + Hod)}{2.ft} = \frac{Hoo + dn + Hod}{2}
$$

Logo:

$$
Hfd = \frac{Hoo + dn + Hod}{2} e Hfo = Hfd - dn
$$

Assim, a altura final  $(Hfd)$  do tanque de destino será a média aritmética entre a soma da altura inicial  $(Hoo)$  do tanque de origem com a diferença de nível  $(dn)$  e a altura inicial (Hod) do tanque de destino. No caso particular dos tanques num mesmo nível, ou seja,  $dn = 0$ , tem-se:

$$
Hfd = \frac{Hoo + Hod}{2} e Hfo = Hfd
$$

Pode-se calcular o volume transferido  $(Vt)$  determinando-se o volume que saiu do tanque de origem, ou seja:

$$
Vt = fo.(Hoo - Hfo)
$$

Esse mesmo volume também pode ser calculado determinando-se o volume que entrou no tanque de destino, ou seja:

$$
Vt = fd. (Hfd - Hod)
$$

### Aplicações:

a) O tanque 105 da ID deverá transferir por gravidade óleo recuperado para o tanque 500 da ID. As alturas iniciais ( $Hoo$ ) e ( $Hod$ ) dos tanques 105 e 500 medidas antes de começar a operação são de 12485 mm e de 2147 mm, respectivamente. A altura útil ( $Hu$ ) do tanque 500 é de 13590 mm e a altura mínima ( $Hm$ ) do tanque 105 é de 250 mm Os fatores (fo) e (fd) dos tanques 105 e 500 são 0,805 m<sup>3</sup>/ mm e 0,357  $m^3/mm$ , respectivamente. Existe uma diferenca de nível (dn) entre os tanques de 4500 mm, sendo o tanque 105 mais elevado. A transferência será executada até o equilíbrio das alturas dos tanques. Admitindo que o duto de interligação dos tanques se encontra totalmente ocupado pelo produto, determine as alturas finais desses tanques e o volume transferido.

As alturas finais  $(Hfd)$  e  $(Hfo)$  dos tanques de destino e origem podem ser calculadas como segue:

$$
Hfd = \frac{fo.(Hoo + dn) + fd.Hod}{fo + fd} = \frac{0,805.(12485 + 4500) + 0,357.2147}{0,805 + 0,357}
$$

Efetuando os cálculos, tem-se que:

$$
Hfd = \frac{13672,925 + 766,479}{1,162} = \frac{14439,404}{1,162} = 12426 \text{ mm}
$$

 $Hf o = Hf d - dn = 12426 - 4500 = 7926$  mm

Portanto a altura final do tanque 500 é de 12426  $mm$  e do tanque 105 é de 7926  $mm$ .

Vale ressaltar que a altura final do tanque 500 não pode ser maior que sua altura útil  $(Hu)$  de 13590 mm e a altura final do tanque 105 não pode ser menor que sua altura mínima  $(Hm)$  de 250  $mm$ . No exemplo esses limites não foram ultrapassados.

O volume transferido pode ser calculado de duas maneiras:

Através do volume que saiu do tanque 105:

$$
Vt = fo.(Hoo - Hfo) = 0,805.(12485 - 7926) = 0,805.4559 = 3670 m3
$$

Ou, através do volume que entrou no tanque 500:

 $Vt = fd. (Hfd - Hod) = 0.357. (12426 - 2147) = 0.357.10279 = 3670 m<sup>3</sup>$ 

b) O tanque 401 da ID deverá transferir por gravidade nafta petroquímica para o tanque 400 da ID. As alturas iniciais  $(Hoo)$  e  $(Hod)$  dos tanques 401 e 400 medidas antes de começar a operação são de 11489 mm e de 3023 mm, respectivamente. A altura útil  $(Hu)$  do tanque 400 é de 12500 mm e a altura mínima (Hm) do tanque 401 é de 1500 mm. Os fatores ( $fo$ ) e ( $fd$ ) dos tanques 401 e 400 são iguais a 0, 729  $m^3/mm$ . Os tanques se encontram num mesmo nível. A transferência será executada até o equilíbrio das alturas dos tanques. Admitindo que o duto de interligação dos tanques se encontra totalmente ocupado pelo produto, determine as alturas finais desses tanques e o volume transferido.

Como os tanques possuem mesmo fator, as alturas finais  $(Hfd)$  e  $(Hfo)$  dos tanques de destino e origem respectivamente serão calculadas da seguinte maneira:

$$
Hfd = \frac{Hoo + Hod}{2} = \frac{11489 + 3023}{2} = \frac{14512}{2} = 7256 \text{ mm}
$$

 $Hf o = Hf d = 7256$  mm

Portanto, a altura final dos tanques envolvidos será de 7256 mm.

O volume transferido pode ser calculado de duas maneiras:

Através do volume que saiu do tanque 401:

 $Vt = f0.(Hoo - Hfo) = 0.729.(11489 - 7256) = 0.729.4223 = 3086 m<sup>3</sup>$ Ou, através do volume que entrou no tanque 400:

 $Vt = fd. (Hfd - Hod) = 0.729. (7256 - 3023) = 0.729.4223 = 3086 m<sup>3</sup>$ 

## 3.3.4 Transferência da REDUC para IR

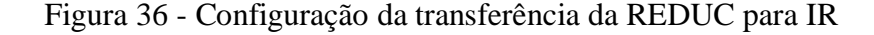

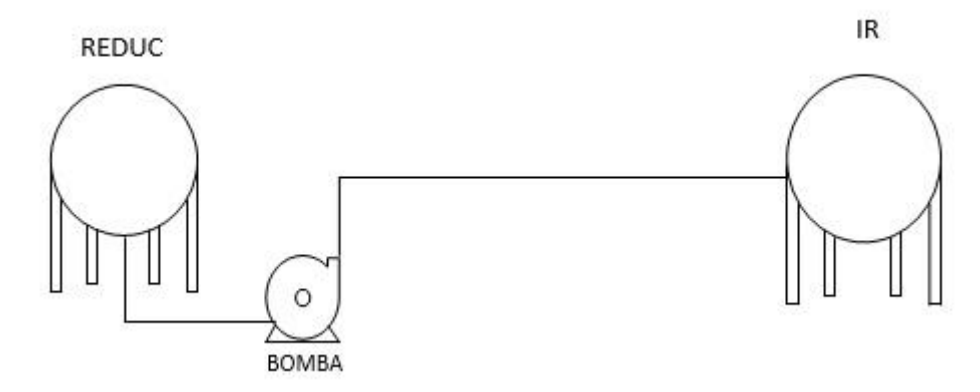

Fonte: O autor, 2015

Nesse tipo de operação a REDUC bombeia GLP para uma esfera da IR impondo ao sistema uma vazão  $(0r)$ . Antes de começar a operação é medida a altura inicial ( $Ho$ ) da esfera.

É imprescindível verificar se o volume programado  $(Vp)$  para esta operação não ultrapassa a capacidade da esfera. Cada esfera da IR possui uma altura útil  $(Hu)$  de operação. Portanto deve ser verdadeira a inequação:

$$
Vp \le \frac{\pi \cdot H u^2 \cdot (3 \cdot R - Hu)}{3} - \frac{\pi \cdot H o^2 (3 \cdot R - Ho)}{3}
$$

A expressão do lado direito dessa inequação reflete o espaço  $(Ep)$  da esfera. Assim, o volume programado  $(Vp)$  não deve ultrapassar esse espaço. Logo, se pode concluir que essa operação se encerrará quando for atingido o volume programado  $(Vp)$  ou o espaço  $(Ep)$  da esfera.

Pelo exposto na seção 3.3.1, o cálculo do tempo de operação  $(To)$  é de extrema importância e, para essa operação, será calculado da seguinte maneira:

$$
To = \frac{Vb}{Qr}
$$

O numerador (*Vb*) é o volume a bombear, ou seja,  $Vb = Vp$  ou  $Vb = Ep$ 

Observação importante a ressaltar é que se considera constante a vazão da REDUC durante toda a operação e que não houve interrupções em seu curso. Caso haja alguma alteração nas condições do bombeio, o tempo de operação deverá ser recalculado levando em conta essas alterações.

Aplicações:

a) A esfera 052 da IR receberá um volume programado ( $Vp$ ) de 2400  $m<sup>3</sup>$  de GLP da REDUC. A altura inicial da esfera (Ho) medida antes de começar a operação é de  $2850$  mm. O bombeio iniciou-se às  $10h$   $25min$  do dia 07/03, sendo imposta pela REDUC uma vazão (Or) medida de 180  $m^3/h$ . Sabendo-se que o raio  $(R)$  dessa esfera é de 9.119 m e que sua altura útil  $(Hu)$  de operação é de 14500 mm. determine a previsão de término desta operação.

Primeiramente é necessário calcular o espaço  $(Fp)$  da esfera 052:

$$
Ep = \frac{\pi \cdot 14.5^2 \cdot (3.9.119 - 14.5)}{3} - \frac{\pi \cdot 2.85^2 \cdot (3.9.119 - 2.85)}{3} = 2622 \, m^3
$$

Conclui-se que o volume a bombear (Vb) deve ser de 2400  $m^3$ , pois esse volume programado ( $Vp$ ) não ultrapassará o espaço ( $Ep$ ) da esfera. Assim, o cálculo do tempo de operação  $(To)$  será:

$$
To = \frac{Vb}{Qr} = \frac{2400}{180} = 13,333 h = 13h 20min
$$

Portanto, a previsão de término será  $10h\,25\,\text{min}$  do dia  $07/03 + 13h\,20\,\text{min} =$  $23h$  45 $min$  do dia 07/03.

b) A esfera 053 da IR receberá um volume programado ( $Vp$ ) de 2550  $m<sup>3</sup>$  de GLP da REDUC. A altura inicial da esfera  $(Ho)$  medida antes de começar a operação é de  $3250$  mm. O bombeio iniciou-se às  $19h$  35 min do dia 15/10, sendo imposta pela REDUC uma vazão (Qr) medida de 226  $m^3/h$ . Às 21h 15 min deste mesmo dia a REDUC aumentou essa vazão para 275  $m^3/h$ . Sabendo-se que o raio (R) dessa esfera é de 9,109 m e que sua altura útil  $(Hu)$  de operação é de 14300 mm, determine a previsão de término desta operação.

Primeiramente é necessário calcular o espaço  $(Fp)$  da esfera 053:

$$
Ep = \frac{\pi \cdot 14,3^2 \cdot (3.9,109 - 14,3)}{3} - \frac{\pi \cdot 3,25^2 \cdot (3.9,109 - 3,25)}{3} = 2523 \, m^3
$$

Conclui-se que o volume a bombear (Vb) deve ser de 2523  $m^3$  e não 2550  $m^3$ , pois seria ultrapassado o espaço  $(Ep)$  da esfera.

Agora é preciso calcular o volume bombeado  $(Vbo)$  até a troca de vazão:

 $Vbo = Qr$ .  $\Delta t = 226$ . (21h 15 min – 19h 35 min) = 226. (1h 40 min) = 226. 1,667

$$
= 377\ m^3
$$

Para se calcular a previsão de término desta operação deve-se considerar uma nova operação com início às  $21h 15min$  do dia 15/10 com um novo volume a bombear ( $Vnb$ ) que será a diferença entre o volume a bombear  $(Vb)$  e o volume bombeado  $(Vbo)$  com a nova vazão  $(Qr)$ , ou seja:

 $Vnb = Vb - Vbo = 2523 - 377 = 2146 m<sup>3</sup>$ 

Assim, o tempo de operação  $(To)$  será:

$$
To = \frac{Vnb}{Qr} = \frac{2146}{275} = 7.8 h = 7h 48min
$$

Portanto a previsão de término será  $21h\,15min$  do dia  $15/10 + 7h\,48min =$ 5h 3min do dia 16/10.

### 3.3.5 Transferência da IR para REDUC

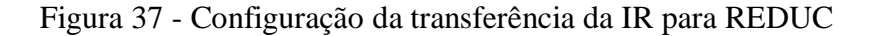

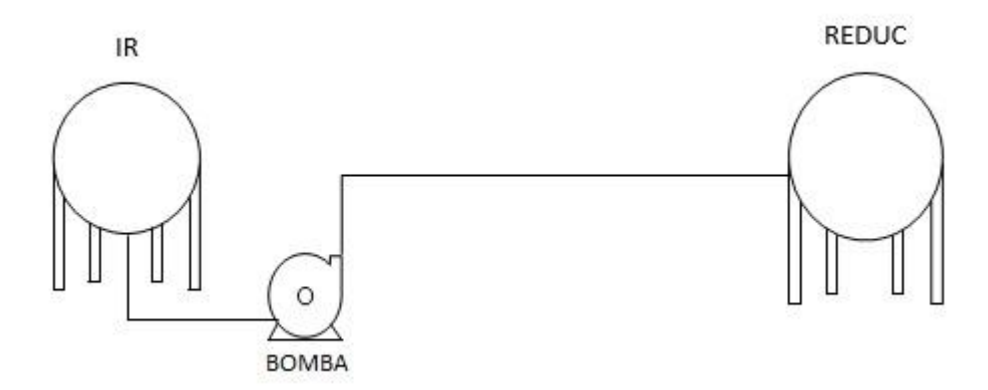

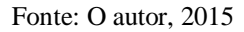

Nesse tipo de operação uma esfera da IR bombeia GLP para REDUC impondo ao sistema uma vazão  $(Qi)$ . Antes de começar a operação é medida a altura inicial ( $Ho$ ) da esfera da IR.

É imprescindível verificar se o volume programado  $(Vp)$  para esta operação não ultrapassa o volume útil ( $Vu$ ) da esfera. Cada esfera da IR possui uma altura mínima ( $Hm$ ) de operação. Portanto, deve ser verdadeira a inequação:

$$
Vp \le \frac{\pi \cdot Ho^2 \cdot (3 \cdot R - Ho)}{3} - \frac{\pi \cdot Hm^2 \cdot (3 \cdot R - Hm)}{3} = Vu
$$

Logo, pode-se concluir que essa operação se encerrará quando for atingido o volume programado  $(Vp)$  ou o volume útil  $(Vu)$  da esfera.

Como já exposto na seção 3.3.1, o cálculo do tempo de operação  $(To)$  é de extrema importância e, para essa operação, será calculado da seguinte maneira:

$$
To = \frac{Vb}{Qi}
$$

O numerador (*Vb*) é o volume a bombear, ou seja,  $Vb = Vp$  ou  $Vb = Vu$ 

Observação importante a ressaltar é que se considera constante a vazão da IR durante toda a operação e que não houve interrupções em seu curso. Caso haja alguma alteração nas condições do bombeio, o tempo de operação deverá ser recalculado levando em conta essas alterações.

#### Aplicações:

a) A esfera 053 da IR deverá bombear um volume programado ( $Vp$ ) de 1900  $m<sup>3</sup>$  de GLP para REDUC. A altura inicial da esfera  $(Ho)$  medida antes de começar a operação é de 12900 mm. O bombeio iniciou-se às 15h 5min do dia 18/02, sendo imposta pela IR uma vazão (*Oi*) medida de 154  $m^3/h$ . Sabendo-se que o raio (R) dessa esfera é de 9,109 m e que sua altura mínima  $(Hm)$  de operação é de 1000 mm, determine a previsão de término desta operação.

Primeiramente é necessário calcular o volume útil  $(Vu)$  da esfera 053:

$$
Vu = \frac{\pi \cdot 12.9^2 \cdot (3.9.109 - 12.9)}{3} - \frac{\pi \cdot 1^2 \cdot (3.9.109 - 1)}{3} = 2486 \, m^3
$$

Conclui-se que o volume a bombear (Vb) deve ser de 1900  $m^3$ , pois esse volume programado ( $Vp$ ) não ultrapassará o volume útil ( $Vu$ ) de operação da esfera. Assim, o cálculo do tempo de operação  $(To)$  será:

$$
To = \frac{Vb}{Qi} = \frac{1900}{154} = 12,338 h = 12h 20min
$$

Portanto, a previsão de término será 15h 5min do dia  $18/02 + 12h$  20 min = 3h 25 min do dia 19/02.

b) A esfera 052 da IR deverá bombear um volume programado ( $Vp$ ) de 2100  $m<sup>3</sup>$  de GLP para REDUC. A altura inicial da esfera  $(Ho)$  medida antes de começar a operação é de 10900 mm. O bombeio iniciou-se às 7h 50 min do dia 28/11, sendo imposta pela IR uma vazão (Qi) medida de 182  $m^3/h$ . O bombeio ficou interrompido das 13h 35 min até as 20h 40 min desse dia a pedido da REDUC. Após o reinício foi imposta uma nova vazão  $(0i)$  de 149  $m^3/h$ . Sabendo-se que o raio  $(R)$  dessa esfera é de 9, 119 m e que sua altura mínima  $(Hm)$  de operação é de 1030 mm, determine a previsão de término desta operação.

Primeiramente é necessário calcular o volume útil  $(Vu)$  da esfera 052:

$$
Vu = \frac{\pi \cdot 10.9^2 \cdot (3.9.119 - 10.9)}{3} - \frac{\pi \cdot 1.03^2 \cdot (3.9.119 - 1.03)}{3} = 2018 \, m^3
$$

Conclui-se que o volume a bombear (Vb) deve ser de 2018  $m^3$  e não 2100  $m^3$ , pois seria ultrapassado o volume útil  $(Vu)$  de operação da esfera.

Agora é preciso calcular o volume bombeado  $(Vbo)$  até a interrupção:  $Vbo = Qi. \Delta t = 182. (13h 35min - 7h 50min) = 182. (5h 45min) = 182.5,75$ 

 $= 1047 \ m^3$ 

Para se calcular a previsão de término desta operação deve-se considerar uma nova operação com início às 20h 40min do dia  $28/11$  com um novo volume a bombear ( $Vnb$ ) que será a diferença entre o volume a bombear  $(Vb)$  e o volume bombeado  $(Vbo)$  com a nova vazão  $(0i)$ , ou seja:

 $Vnb = Vb - Vbo = 2018 - 1047 = 971 m<sup>3</sup>$ 

Logo, o tempo de operação  $(T_0)$  será:

$$
To = \frac{Vnb}{Qi} = \frac{971}{149} = 6{,}517 h = 6h\,31min
$$

Portanto, a previsão de término será 20h 40min do dia 28/11 + 6h 31min = 3h 11min do dia 29/11.

#### 3.3.6 Transferência da REDUC para um NT

**BOMBA** 

**REDUC NT** 

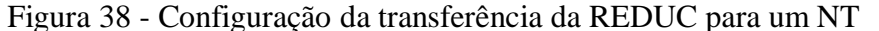

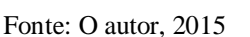

Nesse tipo de operação a REDUC bombeia petróleo e seus derivados diretamente para um NT atracado no PP ou PS através de um ou dois dutos e um ou dois braços de conexão, sem envolver nenhum tanque da ID, impondo ao sistema, para cada produto, uma vazão  $(Qr)$ . O NT receberá uma carga programada (C) em seus diversos tanques, sendo sua a responsabilidade da operação dos mesmos.

Como já exposto na seção 3.3.1, o cálculo do tempo de operação  $(To)$  é de extrema importância e, para essa operação, será calculado da seguinte maneira:

$$
To = \frac{C}{Qr}
$$

Observação importante a ressaltar é que se considera constante a vazão da REDUC durante toda a operação e que não houve interrupções em seu curso. Caso haja alguma alteração nas condições do bombeio, o tempo de operação deverá ser recalculado levando em conta essas alterações.

Aplicações:

a) O NT MARTA receberá uma carga programada (C) de 25000  $m<sup>3</sup>$  de óleo diesel diretamente da REDUC. O bombeio iniciou às  $15h\,30min$  do dia  $25/06$  sendo imposta uma vazão (Or) de 529  $m^3/h$ . Quando estiverem faltando 1000  $m^3$  para finalizar sua carga, o NT solicitará redução de vazão para 300  $m^3/h$ . Determine o horário da redução de vazão e a previsão de término desta operação.

Deve-se, inicialmente, considerar uma carga  $(C)$  de 24000  $m^3$  com a vazão  $(Qr)$  de 529  $m^3/h$ . Nessas condições o tempo de operação (To) será de:

$$
To = \frac{C}{Qr} = \frac{24000}{529} = 45,369 h = 45h 22min
$$

Assim, a previsão para a troca de vazão será 15h 30 min do dia 25/06  $+ 45h 22min = 12h 52min$  do dia 27/06.

Agora se deve considerar uma nova operação com início às 12h 52min do dia 27/06 com uma nova carga (C) de 1000  $m^3$  na nova vazão (Or) reduzida para 300  $m^3/h$ . Nessas condições o tempo de operação  $(To)$  será de:

$$
To = \frac{C}{Qr} = \frac{1000}{300} = 3{,}333 \text{ } h = 3h \text{ } 20 \text{min}
$$

Assim, a previsão de término desta operação será 12h 52min do dia 27/06  $+ 3h 20 min = 16h 12 min$  do dia 27/06.

b) O NT EAGLE PARANÁ receberá uma carga programada (C) de 95000  $m^3$  de petróleo diretamente da REDUC. O bombeio iniciou às 11h 15min do dia 14/07 sendo imposta uma vazão (Or) de 3850  $m^3/h$ . Às 13h 25 min do mesmo dia houve um problema numa válvula do NT e o mesmo solicitou interrupção imediata da operação. Sabendo-se que o bombeio foi reiniciado às 20h 45 min do mesmo dia 14/07 e que, desta vez, a vazão imposta foi de 3500  $m^3/h$ , determine as previsões antes e depois da interrupção e o tempo perdido nessa operação.

Primeiramente é necessário calcular a previsão inicial sem a interrupção. Assim, o tempo de operação  $(To)$  seria de:

$$
To = \frac{C}{Qr} = \frac{95000}{3850} = 24,675 h = 24h 40min
$$

A previsão preliminar seria 11h 15min do dia 14/07 + 24h 40min = 11h 55min do dia 15/07.

Para calcular a nova previsão, deve-se determinar o volume carregado  $(Cc)$  do NT até a interrupção e considerar uma nova operação com um novo volume a carregar  $(Cn)$ , abatendo da carga programada  $(C)$  esse volume carregado  $(Cc)$ .

Assim, o volume carregado  $(Cc)$  será:

$$
Cc = Qr. \Delta t = 3850. (13h 25min - 11h 15min) = 3850. (2h 10min) = 3850. 2,167
$$

$$
= 8343 m3
$$

Então, após a interrupção o NT possui a bordo o volume carregado (Cc) de 8343  $m^3$ . Portanto, o novo volume a carregar  $(Cn)$  será calculado da seguinte maneira:  $Cn = C - Cc = 95000 - 8343 = 86657 m<sup>3</sup>$ 

Esse novo volume  $(n)$  será carregado a partir do reinicio do bombeio com vazão  $(Qr)$  alterada para 3500  $m^3/h$ . Portanto, o tempo de duração (To) da nova operação será:

$$
To = \frac{Cn}{Qr} = \frac{86657}{3500} = 24{,}759 h = 24h 45min
$$

Agora, a nova previsão será 20h 45min do dia 14/07 + 24h 45min = 21h 30min do dia 15/07.

O tempo perdido nessa operação foi de 9h 35min (21h 30min do dia 15/07- 11h 55min do dia 15/07).

É relevante verificar que esse tempo perdido é diferente do tempo que o NT ficou interrompido, que foi de 7h  $20min(20h 45min$  do dia  $14/07 - 13h 25min$  do dia 14/07). Isso ocorreu devido ao fato da vazão do bombeio ter sido menor após o reinicio da operação.

### 3.3.7 Transferência de um NT para REDUC

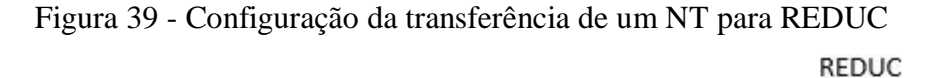

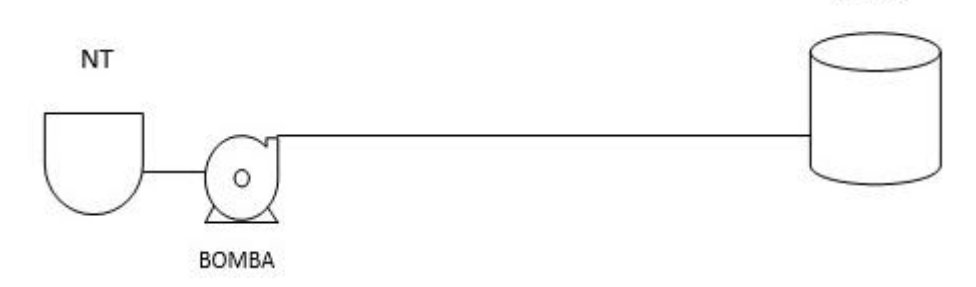

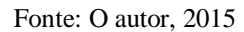

Nesse tipo de operação um NT atracado no PP ou PS bombeia petróleo e seus derivados diretamente para a REDUC através de um ou dois dutos e um ou dois braços de conexão, sem envolver nenhum tanque da ID, impondo ao sistema, para cada produto, uma vazão  $(Qn)$ . A REDUC receberá um volume programado  $(Vp)$ , sendo do NT a responsabilidade da operação de seus equipamentos.

Como já exposto na seção 3.3.1, o cálculo do tempo de operação  $(To)$  é de extrema importância e, para essa operação, será calculado da seguinte maneira:

$$
To = \frac{Vp}{Qn}
$$

Observação importante a ressaltar é que se considera constante a vazão do NT durante toda a operação e que não houve interrupções em seu curso. Caso haja alguma alteração nas condições do bombeio, o tempo de operação deverá ser recalculado levando em conta essas alterações.

Aplicações:

a) O NT NORMA descarregará um volume programado ( $Vp$ ) de 11500  $m<sup>3</sup>$  de gasolina para a REDUC. O bombeio iniciou às 23h 5min do dia 01/01 sendo imposta uma vazão  $(Qn)$  de 458  $m^3/h$ . Às 21h 45 min do dia 02/01 o bombeamento foi interrompido por problemas na bomba do NT. O reinício do mesmo ocorreu às  $2h$  35 $min$  do dia 03/01 com uma nova vazão (Qn) de 325  $m^3/$ . Determine a previsão de térmico desta operação.

Primeiramente é necessário calcular o volume bombeado  $(Vbo)$  até a interrupção:

 $Vbo = Qn$ .  $\Delta t = 458$ . (21h45 min de 02 /01 – 23h 5min de 01/01) = 458. (22h 40min)

 $= 458.22,667 = 10381m<sup>3</sup>$ 

Para ser calculada a previsão de término desta operação deve-se considerar uma nova operação com início às  $2h$  35 min do dia 03/01 com um novo volume a bombear ( $Vnb$ ) que será a diferença entre o volume programado ( $Vp$ ) e o volume bombeado ( $Vb$ o) com a nova vazão  $(On)$ , ou seja:

 $Vnb = Vp - Vbo = 11500 - 10381 = 1119 m<sup>3</sup>$ 

Logo, o tempo de operação  $(To)$  será:

$$
To = \frac{Vnb}{Qn} = \frac{1119}{325} = 3,443 h = 3h 27min
$$

Portanto, a previsão de término será 2h 35 min do dia  $03/01 + 3h$  27 min = 6h 2 min do dia 03/01.

b) O NT FORTALEZA KNUTSEN descarregará um volume programado  $(Vp)$  de 87000  $m<sup>3</sup>$  de petróleo para a REDUC. O bombeio iniciou às 13h 45 $min$  do dia 19/11 sendo imposta uma vazão  $(Qn)$  de 2654  $m^3/h$ . Às 19h 25min do mesmo dia a REDUC solicitou uma redução da vazão  $(Qn)$  para 1500  $m^3/h$  devido problemas em uma válvula. Determine as previsões antes e depois dessa redução e o tempo perdido nessa operação.

Primeiramente é necessário calcular a previsão inicial na vazão  $(Qn)$  inicial de 2654  $m^3/h$ . Assim, o tempo de operação (To) seria de:

$$
To = \frac{Vp}{Qn} = \frac{87000}{2654} = 32{,}781 h = 32h \,47min
$$

Dessa forma, a previsão preliminar seria 13h 45min do dia 19/11 + 32h 47min = 22h 32min do dia 20/11.

Para ser calculada a nova previsão deve-se primeiramente calcular o volume bombeado  $(Vbo)$  do NT até a mudança da vazão e considerar uma nova operação com um novo volume a bombear  $(Vnb)$  abatendo do volume programado  $(Vp)$  esse volume bombeado (*Vbo*). Assim, esse volume bombeado será:

$$
Vbo = Qn. \Delta t = 2654. (19h 25min - 13h 45min) = 2654. (5h 40min) = 2654.5,667
$$

$$
= 15040 m3
$$

Assim, até a troca da vazão, o NT bombeou um volume ( $Vbo$ ) de 15040  $m<sup>3</sup>$ . Portanto, o novo volume a bombear  $(Vnb)$  será calculado da seguinte maneira:

 $Vnb = Vp - Vbo = 87000 - 150400 = 71960 m<sup>3</sup>$ 

Esse volume ( $Vnb$ ) será bombeado a partir das 19 $h$  25 $min$  do dia 19/11 com vazão  $(0n)$  alterada para 1500  $m^3/h$ . Portanto, o tempo de duração (To) da nova operação será:

$$
To = \frac{Vnb}{Qn} = \frac{71960}{1500} = 47,973 h = 47h 58min
$$

Com isso, a nova previsão será 19h 25min do dia 19/11 + 47h 58min = 19h 23min do dia 21/11.

O tempo perdido nessa operação foi de (19h 23min do dia 21/11 - 22h 32min do dia  $20/11$ ) = 20h 51 min.

### 3.3.8 Transferência da ID para um NT

### Figura 40 - Configuração da transferência da ID para um NT

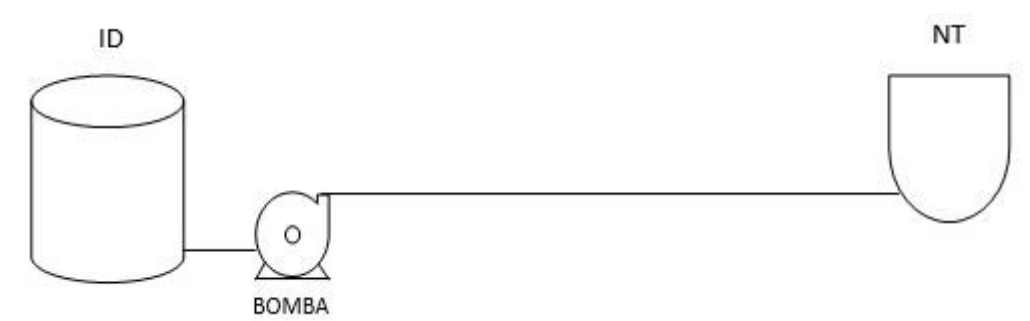

Fonte: O autor, 2015

Nesse tipo de operação a ID bombeia derivados de petróleo diretamente para um NT atracado no PP ou PS através de um duto e um braço de conexão, impondo ao sistema, para cada produto, uma vazão  $(Qi)$ . O NT receberá a carga  $(C)$  em seus diversos tanques, sendo sua a responsabilidade da operação dos mesmos.

Antes de começar a operação é medida a altura inicial  $(Ho)$  do tanque da ID.

É imprescindível verificar se o volume a carregar  $(C)$  para esta operação não ultrapassa o volume útil  $(Vu)$  de produto do tanque calculado em 3.2.1. Cada tanque da ID possui uma altura mínima  $(Hm)$  de operação. Portanto, deve ser verdadeira a inequação:  $C \leq ft.(Ho-Hm)$ 

Logo, pode-se concluir que essa operação se encerrará quando for atingido o volume de carga  $(C)$  do NT ou o volume útil  $(Vu)$  do tanque.

O cálculo do tempo de operação  $(To)$  será, então, feito da seguinte maneira:

$$
To = \frac{Vb}{Qi}
$$

O numerador (*Vb*) é o volume a bombear, ou seja,  $Vb = C$  *ou Vb* = *Vu* 

Observação importante a ressaltar é que se considera constante a vazão da ID durante toda a operação e que não houve interrupções em seu curso. Caso haja alguma alteração nas condições do bombeio, o tempo de operação deverá ser recalculado levando em conta essas alterações.

Aplicações:

a) O NT GASTÃO MOTA da Marinha do Brasil receberá uma carga programada  $(C)$ de 7000  $m^3$  de óleo diesel do tanque 200 da ID cujo fator (ft) é de 0,729  $m^3$ /  $mm$ , altura inicial ( $Ho$ ) medida de 10685  $mm$  e altura mínima de operação  $(Hm)$  de 300 mm. Sabendo-se que o bombeio iniciou-se às  $3h$  25 min do dia 14/11 e que foi imposta pela bomba da ID uma vazão  $(Qi)$  de 474  $m^3/h$ , determine a previsão de término desta operação e a altura final  $(Hf)$  prevista do tanque.

Primeiramente é necessário calcular o volume útil  $(Vu)$  do tanque 200:

 $Vu = ft. (Ho - Hm) = 0,729. (10685 - 300) = 0,729.10385 = 7571m<sup>3</sup>$ 

Pode-se concluir que o volume a bombear (Vb) deve ser 7000  $m<sup>3</sup>$ , pois a carga programada  $(C)$  do NT não ultrapassará o volume útil  $(Vu)$ de operação do tanque. Assim, o cálculo do tempo de operação  $(To)$  será:

$$
To = \frac{Vb}{Qi} = \frac{7000}{474} = 14,768 h = 14h 46min
$$

 $+$ 

 $7000$ 

Dessa forma, a previsão de término será 3h 25min do dia 14/11 + 14h 46min = 18h 11min do dia 14/11.

A altura final  $(Hf)$  prevista do tanque será calculada através da fórmula:

$$
Hf = Ho - \frac{Vb}{ft}
$$

Assim, tem-se que:

 $7000$ 

$$
Hf = 10685 - \frac{7000}{0.729} = 10685 - 9602 = 1083 \text{ mm}
$$

b) O NT CARTOLA receberá uma carga programada  $(C)$  de 11500  $m<sup>3</sup>$  de óleo combustível do tanque 101 da ID cujo fator (ft) é de 1,041  $m^3/mm$ , altura inicial  $(Ho)$  medida de 10836 mm e altura mínima de operação  $(Hm)$  de 100 mm. O bombeio iniciou às 8h 40 min do dia 11/10, sendo imposta pela bomba da ID uma vazão (Qi) de 973  $m^3/h$ . Às 13h 35 min do mesmo dia o NT solicitou que essa vazão fosse reduzida para  $800 \frac{m^3}{h}$ . Determine a previsão de término desta operação e a altura final  $(Hf)$  prevista do tanque.

Primeiramente é necessário calcular o volume útil  $(Vu)$  do tanque 101:

 $Vu = ft. (Ho - Hm) = 1,041. (10836 - 100) = 1,041.10736 = 11176 m<sup>3</sup>$ 

Pode-se concluir que o volume a bombear  $(Vb)$  deve ser de 11176  $m^3$  e não 11500  $m^3$ , pois ultrapassaríamos o volume útil (Vu) de operação do tanque.

Para ser calculada a previsão desta operação deve-se primeiramente calcular o volume bombeado (*Vbo*) do tanque até a mudança da vazão e considerar uma nova operação com um novo volume a bombear ( $Vnb$ ) abatendo do volume a bombear ( $Vb$ ) esse volume bombeado  $(Vbo)$ . Assim, o volume bombeado  $(Vbo)$  será:

$$
Vbo = Qi. \Delta t = 973. (13h 35min - 8h 40min) = 973. (4h 55min) = 973.4,916
$$

 $= 4783 m<sup>3</sup>$ 

Dessa forma, até a troca da vazão o tanque bombeou um volume (*Vbo*) de 4783  $m^3$ . Portanto, o novo volume a bombear  $( Vnb )$  será calculado da seguinte maneira:  $Vnb = Vb - Vbo = 11176 - 4783 = 6393 m<sup>3</sup>$ 

Esse volume (Vnb) será bombeado a partir das 13h 35 min do dia 11/10 com vazão (Oi) alterada para 800  $m^3/h$ . Portanto, o tempo de duração (To) da nova operação será:

$$
To = \frac{Vnb}{Qi} = \frac{6393}{800} = 7,991h = 7h\,59min
$$

Assim, a previsão de término da operação será 13h 35min do dia 11/10 + 7h 59min = 21h 34min do dia 11/10.

A altura final  $(Hf)$  prevista do tanque será calculada através da fórmula:

$$
Hf = Ho - \frac{Vb}{ft}
$$

Ao final, tem-se que:

$$
Hf = 10836 - \frac{11176}{1,041} = 10836 - 10736 = 100 \text{ mm}
$$

Esse resultado era esperado, pois o tanque bombeará todo seu volume útil. Logo, sua altura final será a mínima de operação  $(Hm)$ .

### 3.3.9 Transferência de um NT para ID

Figura 41 - Configuração da transferência de um NT para ID

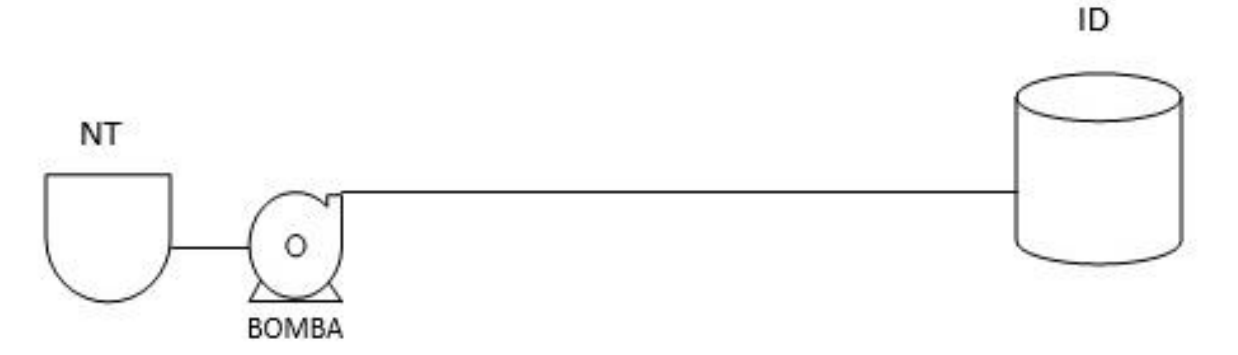

Fonte: O autor, 2015

Nesse tipo de operação um NT atracado no PP ou PS bombeia derivados de petróleo diretamente para a ID através de um duto e um braço de conexão impondo ao sistema uma vazão ( $Qn$ ). A ID receberá um volume programado ( $Vp$ ), sendo do NT a responsabilidade da operação de seus equipamentos.

Antes de começar a operação é medida a altura inicial  $(Ho)$  de produto do tanque da ID.

É imprescindível verificar se o volume programado  $(Vp)$  para esta operação não ultrapassa a capacidade de armazenamento do tanque. Cada tanque da ID possui um fator  $(ft)$  e uma altura útil  $(Hu)$  de operação. Portanto, deve ser verdadeira a inequação:  $Vp \leq ft. Hu - ft. Ho, ou seja, Vp \leq ft. (Hu - Ho)$ 

A expressão  $ft. (Hu - Ho)$  reflete o que chamamos de espaço  $(Ep)$  do tanque. Assim, o volume programado  $(Vp)$  não deve ultrapassar esse espaço. Logo, pode-se concluir que essa operação se encerrará quando for atingido o volume programado  $(Vp)$  ou o espaço do tanque  $(Ep)$ .

Como já exposto na seção 3.3.1, o cálculo do tempo de operação  $(To)$  é de extrema importância e, para essa operação, será calculado da seguinte maneira:

$$
To = \frac{Vb}{Qn}
$$

O numerador (*Vb*) é o volume a bombear, ou seja,  $Vb = Vp$  ou  $Vb = Ep$ 

Observação importante a ressaltar é que se considera constante a vazão do  $NT$  durante toda a operação e que não houve interrupções em seu curso. Caso haja alguma alteração nas condições do bombeio, o tempo de operação deverá ser recalculado levando em conta essas alterações.

Aplicações:

a) O NT THEANO descarregará um volume programado  $(Vp)$  de 7000 $m<sup>3</sup>$  de óleo diesel para o tanque 106 da ID. A altura inicial do tanque  $(Ho)$  medida antes de começar a operação é de 1568 mm. O bombeio iniciou às 16h 20 min do dia 24/12 sendo imposta pelo NT uma vazão  $(Qn)$  de 652  $m^3/h$ . Sabendo-se que o fator (ft) deste tanque é de  $0.6 \, m^3/mm$  e que sua altura útil  $(Hu)$  de operação é de 18800  $mm$ , determine a altura final  $(Hf)$  do tanque e a previsão de término desta operação.

Primeiramente é necessário calcular o espaço  $(Fp)$  do tanque 106:

 $Ep = ft.(Hu - Ho) = 0.600.(18800 - 1568) = 10339 m<sup>3</sup>$ 

Pode-se concluir que o volume a bombear (Vb) deve ser de 7000  $m^3$ , pois esse volume programado ( $Vp$ ) não ultrapassará o espaço ( $Ep$ ) do tanque. Assim, o cálculo do tempo de operação  $(To)$  será:

$$
To = \frac{Vb}{Qn} = \frac{7000}{652} = 10,736h = 10h 44min
$$

Portanto, a previsão de término será  $16h 20min$  do dia  $24/12 + 10h 44min =$ 3h 4min do dia 25/12.

A altura final  $(Hf)$  prevista do tanque será calculada através da fórmula:

$$
Hf = Ho + \frac{Vb}{ft}
$$

Assim, tem-se que:

$$
Hf = 1568 + \frac{7000}{0,600} = 1568 + 11667 = 13235 \, mm
$$

b) O NT RODEIO descarregará um volume programado ( $Vp$ ) de 10000  $m<sup>3</sup>$  de óleo combustível para o tanque 100 da ID. A altura inicial do tanque  $(Ho)$  medida antes de começar a operação é de 4274 mm. O bombeio iniciou às 10h 55 min do dia 17/11 sendo imposta pelo NT uma vazão  $(0n)$  de 774  $m^3/h$ . Por problemas a bordo o NT ficou interrompido entre 15h 20min até 22h 35min deste mesmo dia. Após o reinício a nova vazão (On) do NT é de 652  $m^3/h$ . Sabendo-se que o fator (ft) deste tanque é de 1,049  $m^3/mm$  e que sua altura útil  $(Hu)$  de operação é de 13610  $mm$ , determine a altura final  $(Hf)$  do tanque e a previsão de término desta operação.

Primeiramente é necessário calcular o espaço  $(Fp)$  do tanque 100:

 $Ep = ft$ ,  $(Hu - Ho) = 1.049$ ,  $(13610 - 4274) = 9793 m<sup>3</sup>$ 

Pode-se concluir que o volume a bombear  $(Vb)$  deve ser de 9793  $m<sup>3</sup>$  e não 10000  $m^3$ , pois ultrapassaríamos o espaço (Ep) do tanque.

Agora deve ser calculado o volume bombeado  $(Vbo)$  até a interrupção:  $Vbo = On. \Delta t = 774. (15h 20 min - 10h 55 min) = 774. (4h 25 min) = 774.4.417$ 

 $= 3419 m<sup>3</sup>$ 

Para ser calculada a previsão de término desta operação deve ser considerada uma nova operação com início às 22h 35min do dia 17/11 com um novo volume a bombear  $(Vnb)$ , que será a diferença entre o volume a bombear  $(Vb)$  e o volume bombeado  $(Vbo)$ com a nova vazão  $(On)$ , ou seja:

 $Vnb = Vb - Vbo = 9793 - 3419 = 6374 m<sup>3</sup>$ 

O tempo de operação  $(To)$  será:

$$
To = \frac{Vnb}{Qn} = \frac{6374}{652} = 9{,}776h = 9h \ 47min
$$

Portanto, a previsão de término será 22h 35min do dia 17/11 + 9h 47min = 8h 22min do dia 18/11.

A altura final  $(Hf)$  prevista do tanque será calculada através da fórmula:

$$
Hf = Ho + \frac{Vb}{ft}
$$

Assim, tem-se que:

$$
Hf = 4274 + \frac{9793}{1,049} = 4274 + 9336 = 13610 \text{ mm}
$$

Esse resultado era esperado, pois o tanque receberá todo seu espaço  $(Ep)$ . Logo, sua altura final será a útil de operação  $(Hu)$ .

Vale ressaltar que o NT não descarregará todo seu volume programado  $(Vp)$  de 10000  $m^3$ , permanecendo a bordo um volume de 207  $m^3$ .

#### 3.3.10 Transferência da REDUC e ID para um NT

Nessa seção serão abordadas as operações de transferência da REDUC e da ID de forma simultânea para um NT. Serão mostrados os três tipos de configurações: transferência direta, transferência direta espetada e transferência indireta ou pulmão.

### 3.3.10.1 Transferência direta

### Figura 42 - Configuração da transferência direta da REDUC e ID para um NT

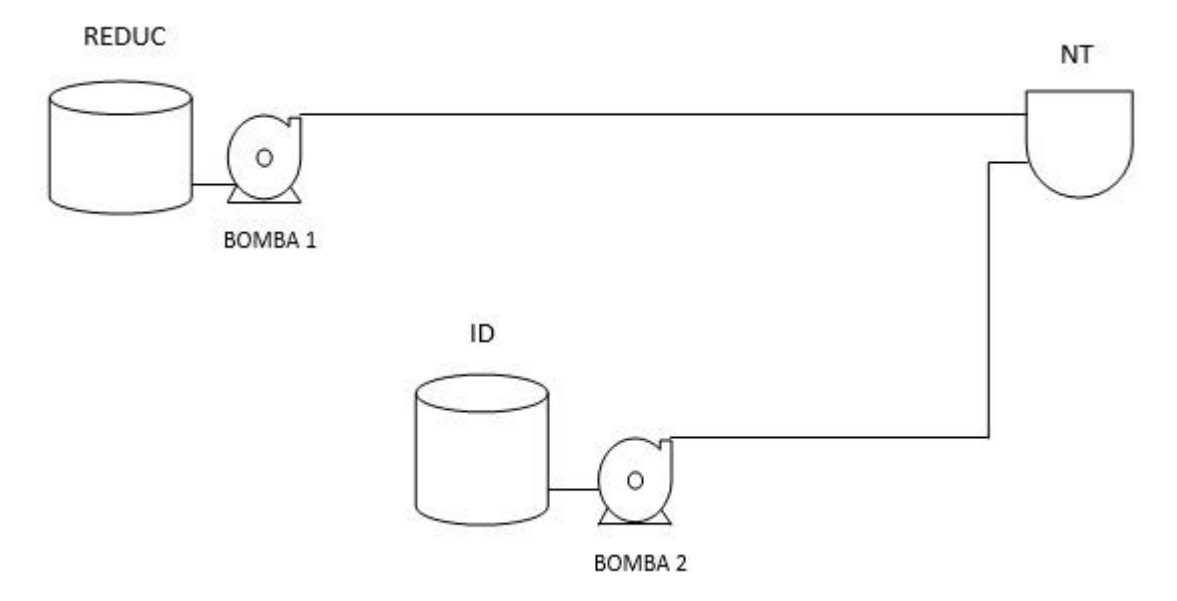

Fonte: O autor, 2015

Nesse tipo de operação a REDUC e a ID bombeiam derivados de petróleo simultaneamente para um NT através de dois dutos e dois braços de conexão. A REDUC imporá uma vazão ( $Qr$ ) e a ID uma vazão ( $Qi$ ). O NT receberá a carga (C) em seus diversos tanques, sendo sua a responsabilidade da operação dos mesmos.

Antes de começar a operação é medida a altura inicial (Ho) do tanque da ID.

É imprescindível verificar se o volume programado  $(Vp)$  do tanque da ID para esta operação não ultrapassa o volume útil  $(Vu)$  de produto do tanque calculado na seção 3.2.1. Cada tanque da ID possui um fator  $(ft)$  e uma altura mínima  $(Hm)$  de operação. Portanto, deve ser verdadeira a inequação:

 $Vp \le ft.(Ho-Hm)$ 

Nessa operação a carga  $(C)$  do NT terá duas parcelas na sua composição:

- 1ª parcela:  $Vb = Vp$  ou  $Vu$ , oriunda da ID;
- $2^a$  parcela:  $(C Vb)$ , oriunda da REDUC.

Para o cálculo da previsão de térmico da carga do NT é necessário considerar os tempos de operação da ID  $(Ti)$  e da REDUC  $(Tr)$ , separadamente. Esses tempos serão calculados pelas expressões:

$$
Ti = \frac{Vb}{Qi} \ e \ Tr = \frac{(C - Vb)}{Qr}
$$

Então, existem três casos a considerar:

 $1^\circ$  caso:  $Ti = Tr$ 

Nesse caso a ID e a REDUC levarão o mesmo tempo para bombearem seus respectivos volumes. Admitindo que ambos iniciem seus bombeamentos no mesmo horário, o NT receberá sua carga  $(C)$  com vazão correspondente à somadas vazões da REDUC e ID. Assim, o tempo de operação  $(To)$  será de:

$$
To = \frac{C}{(Qr + Qi)}
$$

Como  $Ti = Tr$ , tem-se que:

$$
\frac{Vb}{Qi} = \frac{(C - Vb)}{Qr}
$$
, ou seja, Vb. Qr = C. Qi – Vb. Qi, ou ainda, (Qr + Qi) =  $\frac{C. Qi}{Vb}$ 

Daí vem:

$$
To = \frac{C.Vb}{C.Qi} = \frac{Vb}{Qi} = Ti
$$

Assim:

$$
To=Ti=Tr
$$

Esse tempo de operação  $(To)$  faz sentido, pois o tempo de operação do NT coincidirá tanto com o tempo da REDUC quanto com o tempo da ID.

Observação: Na prática esse caso é raríssimo de acontecer.

#### $2^{\circ}$  caso:  $Tr > Ti$ :

Nesse caso  $(Vb)$  é todo bombeado e o NT continua sendo operado somente pela REDUC. Portanto, o tempo de operação  $(To)$  será composto pelo tempo de operação da ID e pelo tempo restante em que a REDUC bombeia sozinha. Esse tempo restante corresponde ao tempo de bombeio do complemento da carga após o término da ID, na vazão imposta pela REDUC. Esse complemento da carga é calculado abatendo-se da carga  $(C)$  do NT o valor inicial  $(c_0)$  carregado quando ID e REDUC operavam simultaneamente, impondo ao NT a soma das vazões. Admitindo que REDUC e ID iniciem seus bombeamentos no mesmo horário, o tempo da operação simultânea equivale ao tempo de operação da ID. Logo, esse volume inicial  $(Co)$  será calculado da seguinte maneira:

$$
Co = [Ti. (Qr + Qi)]
$$

Desse modo, o tempo de operação  $(To)$  é calculado conforme a expressão:

$$
To = Ti + \frac{C - [Ti.(Qr + Qi)]}{Qr} = \frac{Ti.Qr + C - Ti.Qr - Ti.Qi}{Qr} = \frac{C - Ti.Qi}{Qr} = \frac{C - Vb}{Qr} = Tr
$$

Assim, conclui-se:

$$
To=Tr
$$

Esse tempo de operação  $(To)$  faz sentido, pois como o bombeio da REDUC durará mais tempo, é lógico perceber que o tempo de operação do NT coincidirá com o tempo de operação da REDUC.

#### $3^\circ$  caso:  $Tr < Ti$ :

Nesse caso todo o volume da REDUC é bombeado e o NT continua sendo operado somente pela ID. Portanto, o tempo de operação  $(To)$  será composto pelo tempo de operação da REDUC e pelo tempo restante em que apenas a ID bombeia. Esse tempo restante corresponde ao tempo de bombeio do complemento da carga após o término da REDUC na vazão imposta pela ID. O complemento da carga é calculado abatendo-se da carga  $(\mathcal{C})$  do NT o valor inicial  $(Co)$  carregado quando ID e REDUC operavam simultaneamente, impondo ao NT a soma das vazões. Admitindo que REDUC e ID iniciem seus bombeamentos no mesmo horário, o tempo da operação simultânea equivale ao tempo de operação da REDUC. Logo, esse volume inicial  $(Co)$  será calculado da seguinte maneira:

 $Co = [Tr.(Qr + Qi)]$ 

Daí pode-se expressar o tempo de operação  $(To)$  do seguinte modo:

$$
To = Tr + \frac{C - [Tr.(Qr + Qi)]}{Qi} = \frac{Tr.(Qi + C - Tr.(Qr - Tr.(Qi)))}{Qi} = \frac{C - Tr.(Qr - Tr)(Qi)}{Qi}
$$

Finalmente:

$$
To = \frac{Vb}{Qi} = Ti
$$

Dessa forma, se pode concluir que:

 $To = Ti$ 

Esse tempo de operação  $(To)$  faz sentido, pois como o bombeio da ID durará mais tempo, é lógico perceber que o tempo de operação do NT coincidirá com o tempo de operação da ID.

Na prática os bombeamentos da REDUC e da ID nem sempre começam no mesmo horário. Portanto, para se determinar a previsão de operação do NT basta considerar um horário inicial qualquer a partir do bombeio simultâneo, abatendo-se os volumes bombeados até então.

Observação importante a ressaltar é que se consideram constantes as vazões da REDUC e da ID durante toda a operação e que não houve interrupções em seu curso. Caso haja alguma alteração nas condições dos bombeamentos, o tempo de operação deverá ser recalculado levando em conta essas alterações.

Aplicações:

a) O NT MARTA receberá uma carga  $(C)$  de 20000  $m<sup>3</sup>$  de gasolina. Essa operação será realizada simultaneamente pela REDUC e pelo tanque 300 da ID através de dois dutos distintos. O fator (ft) do tanque 300 é de 0,729  $m^3/mm$  e suas alturas inicial ( $Ho$ ) e mínima ( $Hm$ ) são, respectivamente, 11985  $mm$  e 1500  $mm$ . O volume programado ( $Vp$ ) do tanque 300 para essa operação é de 7000  $m<sup>3</sup>$ . Houve um problema na bomba da ID, que foi entregue à manutenção. O bombeio então foi iniciado pela REDUC às 9h 15 min do dia 10/04 sendo imposta uma vazão  $(0r)$ medida de 456  $m^3/h$ . O bombeio da ID só foi iniciado às 13h 25 min do mesmo

dia, após o conserto da bomba, sendo imposta uma vazão  $\left(Q_i\right)$  de 852  $m^3/h$ . Determinar, nestas condições, a previsão de término da carga do NT.

Primeiramente deve ser calculado o volume útil  $(Vu)$  do tanque 300:

 $Vu = ft. (Ho - Hm) = 0.729. (11985 - 1500) = 0.729.10485 = 7643 m<sup>3</sup>$ 

Pode-se concluir que o volume a bombear ( $Vb$ ) do tanque 300 será de 7000  $m^3$ , pois esse volume programado não ultrapassará o volume útil  $(Vu)$  de operação do tanque.

Então, os volumes a bombear da REDUC e da ID serão:

- 1<sup>ª</sup> parcela da ID: 7000  $m^3$ ;
- 2<sup>a</sup> parcela da REDUC:  $(20000 7000) = 13000 \, m^3$ .

Como o bombeio simultâneo começou às 13h 25min, esse é o horário do inicio da operação. Assim, deve-se calcular o volume bombeado  $(Vbo)$  pela REDUC até esse horário, que será:

 $Vbo = Qr$ .  $\Delta t = 456$ . (13h 25min – 9h 15min) = 456. (4h 10min) = 456. 4,167

$$
= 1900\ m^3
$$

Agora, para esse inicio de operação às  $13h$  25 $min$  do dia 10/04 as novas parcelas são:

- $\bullet$  1<sup>ª</sup> parcela da ID: 7000  $m^3$ ;
- $2^a$  parcela da REDUC:  $(13000 1900) = 11100 m^3$

Com isso, calculam-se os tempos de operação da  $ID(Ti)$  e da REDUC (Tr):

$$
Ti = \frac{7000}{852} = 8,215 h = 8h \ 13min
$$

$$
Tr = \frac{11100}{456} = 24,342 h = 24h \ 20min
$$

Fácil observar que  $Tr > Ti$ . Como já visto anteriormente, o tempo de operação (To) será:

 $To = Tr = 24h 20min$ 

Assim, a previsão de término da operação será 13h 25 min do dia 10/04  $+ 24h 20min = 13h 45min$  do dia 11/04.

b) O NT JOSÉ DE ALENCAR receberá uma carga (C) de 23000  $m^3$  de óleo combustível. Essa operação será realizada simultaneamente pela REDUC e pelo tanque 103 da ID através de dois dutos distintos. O fator  $(ft)$  do tanque 103 é de 1,43  $m^3/mm$  e suas alturas inicial (Ho) e mínima (Hm) são, respectivamente, 12105 mm e 205 mm. O volume programado  $(Vp)$  do tanque 103 para essa

operação é de 15000  $m^3$ . A REDUC e a ID iniciaram seus bombeamentos às 14h 5min do dia 13/05, impondo as vazões de 680  $m^3/h$  e 920  $m^3/h$ , respectivamente. Às 18h 35min do mesmo dia a REDUC interrompeu seu bombeio devido incêndio ocorrido em uma de suas unidades operacionais. Passada a emergência, retomou seu bombeio às 21h 20min deste mesmo dia com uma nova vazão  $(Qr)$  de  $700 \frac{m^3}{h}$ . Determine nestas condições a previsão de término do NT.

Primeiramente é necessário calcular o volume útil  $(Vu)$  do tanque 103:

 $Vu = ft. (Ho - Hm) = 1,430. (12105 - 205) = 1,430.11900 = 17017m<sup>3</sup>$ 

Pode-se concluir que o volume a bombear (Vb) do tanque 103 será de 15000  $m^3$ , pois esse volume programado não ultrapassará o volume útil  $(Vu)$  de operação do tanque.

Então, os volumes a bombear da REDUC e da ID serão:

- 1<sup>ª</sup> parcela da ID: 15000  $m^3$ ;
- 2<sup>a</sup> parcela da REDUC:  $(23000 15000) = 8000 m^3$ .

Como houve a interrupção do bombeio da REDUC, que só foi reiniciado às 21h 20min, deve-se considerar um novo inicio de operação nesse horário. Para tal é preciso calcular os volumes bombeados da REDUC e da ID até esse horário. Assim, estes devem ser calculados separadamente:

REDUC:

$$
Vbo = Qr. \Delta t = 680. (18h 35min - 14h 05min) = 680. (4h 30min) = 680.4,5
$$

 $= 3060 m<sup>3</sup>$ 

```
ID:
```

$$
Vbo = Qi. \Delta t = 920. (21h 20min - 14h 05min) = 920. (7h 15min) = 920.7,25
$$

$$
= 6670 m3
$$

Agora, para o novo inicio de operação às  $21h$   $20min$  do dia  $13/05$  as novas parcelas são:

- 1<sup>ª</sup> parcela da ID:  $(15000 6670) = 8330 m^3$ ;
- 2<sup>a</sup> parcela da REDUC:  $(8000 3060) = 4940 m^3$ .

Com isso, calculam-se os tempos de operação da ID ( $Ti$ ) e da REDUC ( $Tr$ ):

$$
Ti = \frac{8330}{920} = 9,054 \ h = 9h \ 03 \ min
$$

$$
Tr = \frac{4940}{700} = 7{,}057 \; h = 7h \; 03 \text{min}
$$

Fácil observar que  $Tr < Ti$ . Como já visto anteriormente, o tempo de operação (To) será:

 $To = Ti = 9h$  03 $min$ 

Assim, a previsão de término da operação será 21h 20 min do dia  $13/05 + 9h$  3 min = 6h 23 min do dia 14/05.

### 3.3.10.2 Transferência direta "espetada"

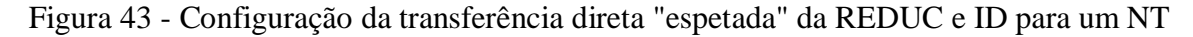

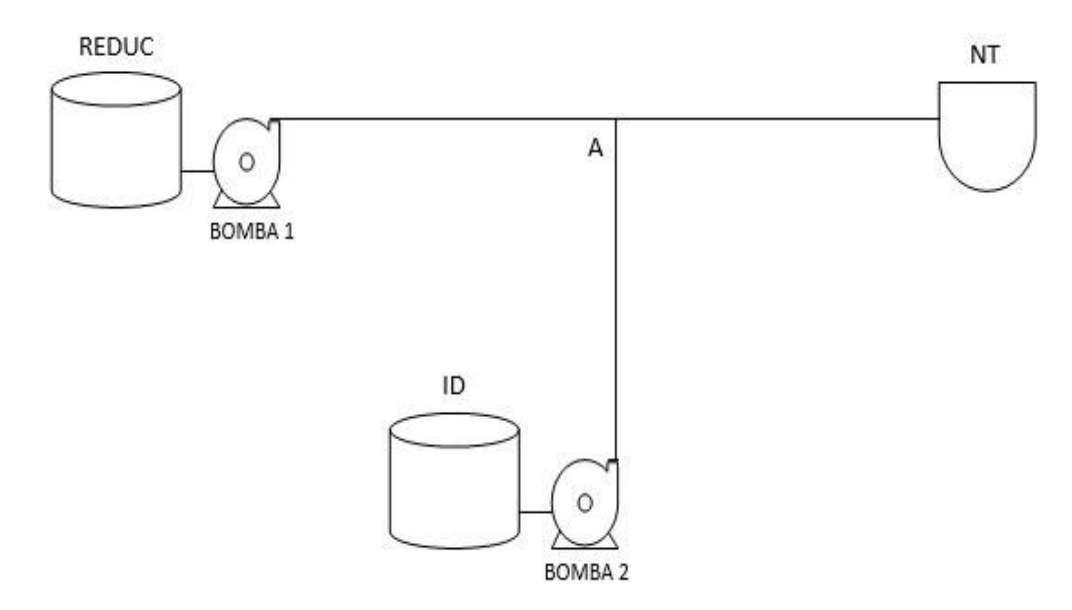

Fonte: O autor, 2015

Nesse tipo de operação a REDUC e a ID bombeiam derivados de petróleo simultaneamente para um NT através de um duto e um braço de conexão. A REDUC imporá uma vazão  $(Qr)$  e a ID uma vazão  $(Qi)$ . O NT receberá a carga  $(C)$  em seus diversos tanques, sendo sua a responsabilidade da operação dos mesmos.

As características desta operação são muito próximas às do carregamento direto. A diferença é que existirá um ponto de contrapressão "A" no sistema ocasionando perda de vazão em ambos os bombeamentos.

#### 3.3.10.3 Transferência indireta ou em pulmão

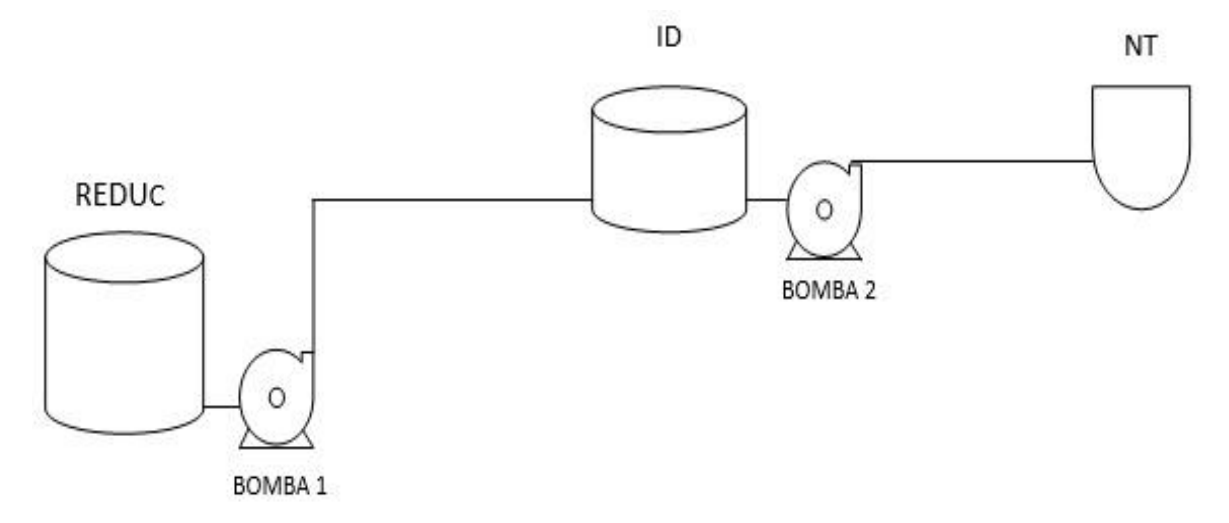

Figura 44 - Configuração da transferência em pulmão da REDUC e ID para um NT

Fonte: O autor, 2015

Nesse tipo de operação a REDUC bombeia derivados de petróleo para um tanque da ID e esta, por sua vez, bombeia simultaneamente para um NT através de um duto e um braço de conexão. A esta operação dá-se o nome de "pulmão". A REDUC imporá uma vazão  $(Qr)$  e a ID uma vazão  $(Qi)$ . O NT receberá a carga  $(C)$  em seus diversos tanques, sendo sua a responsabilidade da operação dos mesmos. Na prática sabe-se que a vazão da REDUC é sempre menor que a vazão da ID. Por isso, nessa operação, o tanque da ID bombeia numa vazão maior que a vazão de recebimento. Logo, sai mais produto do que entra, ou seja, o volume no interior do tanque diminuirá com o tempo a uma vazão que corresponde à diferença entre as vazões da ID e da REDUC.

Nessa operação não existem parcelas definidas dos volumes a bombear da REDUC e da ID na composição da carga  $(C)$  do NT.

Para o cálculo da previsão do término da carga do NT há que se considerar o tempo que o tanque da ID levará para bombear seu volume útil  $(Vu)$ , que é chamado de tempo do pulmão  $(Tp)$ , e que será calculado da seguinte maneira:

$$
Tp = \frac{Vu}{(Qi - Qr)}
$$

Então, devem-se considerar dois casos:

 $1^{\circ}$ caso: O tempo do pulmão (Tp) é suficiente para carregar o NT;

Nesse caso o NT é todo carregado sem que o tanque da ID termine de bombear seu volume útil ( $Vu$ ). Assim, o NT receberá toda sua carga  $(C)$  na vazão imposta  $(Qi)$ . Logo, o tempo de operação  $(To)$  do NT será:

$$
To = \frac{C}{Qi}
$$

 $2^{\circ}$ caso: O tempo do pulmão (Tp) não é suficiente para carregar o NT;

Nesse caso o tanque da ID bombeia todo seu volume útil  $(Vu)$  sem completar a carga () do NT. A bomba da ID será desligada e será efetuada a configuração da figura 38 da operação 3.3.6. Logo, o complemento da carga será bombeado somente pela REDUC na vazão  $(Qr)$ . Esse complemento corresponde à diferença entre a carga  $(C)$  do NT e o volume bombeado na vazão  $(Qi)$  da ID durante o tempo do pulmão  $(Tp)$ . Assim, o tempo de operação ( $To$ ) do NT será a soma do tempo do pulmão com o tempo que a REDUC bombeia sozinha esse complemento de carga na sua vazão  $(Qr)$ . Logo, tem-se que:

$$
To = Tp + \frac{C - \frac{Vu \cdot Qt}{(Qt - Qr)}}{Qr} = \frac{Vu}{(Qi - Qr)} + \frac{C \cdot Qi - C \cdot Qr - Vu \cdot Qi}{Qr \cdot (Qi - Qr)}
$$

Daí vem:

.

$$
To = \frac{Vu. Qr - Vu. Qi + C. Qi - C. Qr}{Qr. (Qi - Qr)} = \frac{Vu. (Qr - Qi) + C. (Qi - Qr)}{Qr. (Qi - Qr)}
$$

Finalmente:

$$
To = \frac{C - Vu}{Qr}
$$

Esse tempo de operação (To) corresponde ao tempo que a REDUC levará para bombear sua parcela na composição da carga, que será  $(C - Vu)$ , que faz muito sentido, pois como o bombeio da ID terminou antes do bombeio da REDUC, é lógico concluir que o tempo de operação do NT coincidirá com o tempo de operação da REDUC.

É importante ressaltar que se consideram as vazões constantes e sem interrupções nos bombeamentos da REDUC e ID. Caso haja alguma alteração nas condições dos bombeamentos, o tempo de operação deverá ser recalculado levando em conta essas alterações.

Aplicações:

a) O NT CHALLENGE PEGASUS receberá uma carga  $(C)$  de 22000  $m<sup>3</sup>$  de nafta petroquímica. Essa operação será realizada simultaneamente pela REDUC e pelo tanque 400 da ID em pulmão. O fator (*ft*) do tanque 400 é de 0,729  $m^3/mm$  e suas alturas inicial (Ho), útil (Hu) e mínima (Hm) são 11121 mm, 12500 mm e 1500 mm, respectivamente. A REDUC iniciou o bombeio às 9h 10 min do dia 13/08 impondo uma vazão (Or) medida de 523  $m^3/h$  e o tanque 400 da ID às 10h do mesmo dia impondo uma vazão  $\left(0i\right)$  medida de 943  $m^3/h$ . Determinar, nestas condições, a previsão de término da carga do NT.

Como a REDUC iniciou seu bombeio primeiro, deve-se considerar o inicio do pulmão às 10h, que foi quando a ID iniciou seu bombeio para o NT.

Inicialmente calcula-se a nova altura inicial  $(Ho)$  do tanque 400 da ID às 10h. Para tal, o volume bombeado ( $Vbo$ ) pela REDUC no intervalo entre 9h  $10 min$  e 10h, será:  $Vbo = Qr$ .  $\Delta t = 523$ .  $(10h - 9h 10min) = 523$ .  $(50min) = 523.0.833 = 436 m^3$ 

Com isso pode ser calculada a nova altura inicial  $(Ho)$  do tanque 400, como segue:

$$
Ho = 11121 + \frac{Vbo}{ft} = 11121 + \frac{436}{0,729} = 11719 \text{ mm}
$$

Observação de extrema importância é que essa nova altura inicial  $(Ho)$  do tanque 400 da ID não deve, em hipótese alguma, ultrapassar sua altura útil  $(Hu)$  que é de 12500  $mm$ . Isso pode ocorrer se houver um atraso demasiado do bombeio da ID para o NT. Caso isso ocorra deve-se interromper o bombeio da REDUC.

No exemplo acima não foi atingida a altura útil  $(Hu)$  do tanque 400. Considera-se, então, o início do pulmão às 10  $h$  do dia 13/08 com o tanque 400 com altura inicial ( $H_0$ ) de 11719 mm.

Calcula-se, agora, o volume útil  $(Vu)$  do tanque 400, que será:  $Vu = ft. (Ho - Hm) = 0,729. (11719 - 1500) = 0,729.10219 = 7450 m<sup>3</sup>$ 

Sendo assim, o tempo do pulmão  $(Tp)$  será:

$$
Tp = \frac{Vu}{(Qi - Qr)} = \frac{7450}{(943 - 523)} = \frac{7450}{420} = 17,738 h = 17h \,44 \,min
$$

Para saber se esse tempo é suficiente para carregar todo o NT, é necessário calcular o volume que seria bombeado ( $Vbtp$ ) nesse tempo com vazão ( $Qi$ ) imposta ao NT, como segue:

 $Vbtp = Qi.Tp = 943.17,738 = 16727 m<sup>3</sup>$ 

É sabido que a carga  $(C)$  do NT é de 22000  $m<sup>3</sup>$ , por isso pode-se concluir que o tempo do pulmão  $(Tp)$  não é suficiente para se carregar todo o NT. Assim, o tempo de operação  $(To)$  será:

$$
To = \frac{C - Vu}{Qr} = \frac{22000 - 7450}{523} = \frac{14550}{523} = 27,820 h = 27h 49min
$$

Finalmente, a previsão de término da operação será 10h do dia  $13/08 + 27h$  49 $min$ 13h 49min do dia 14/08.

b) O NT TORM VENTURE receberá uma carga  $(C)$  de 13000  $m<sup>3</sup>$  de óleo combustível. Essa operação será realizada simultaneamente pela REDUC e pelo tanque 100 da ID, em pulmão. O fator (ft) do tanque 100 é de 1, 049  $m^3/mm$  e suas alturas inicial (Ho), útil (Hu) e mínima (Hm) são 10056 mm, 13610 mm e  $230$  mm, respectivamente. A ID iniciou o bombeio às  $14h$  35 $min$  do dia 22/09 impondo uma vazão (Qi) medida de 876  $m^3/h$  e a REDUC às 15h 15 $min$  do mesmo dia impondo uma vazão ( $Qr$ ) medida de 588  $m^3/h$ . Determinar, nestas condições, a previsão de término da carga do NT.

Como a ID iniciou seu bombeio primeiro, é preciso considerar o inicio do pulmão às 15h 15min, que foi quando a REDUC iniciou seu bombeio para o tanque 100 da ID.

Inicialmente calcula-se a nova altura inicial  $(Ho)$  do tanque 100 da ID ás 15h 15 $min$ . Para tal o volume carregado ( $Cc$ )do NT pela ID no intervalo entre 14h 35 min e 15h 15 min, será:

 $Cc = Qi. \Delta t = 876. (15 h 15 min - 14 h 35 min) = 876. (40 min) = 876.0,667 = 584 m<sup>3</sup>$ 

Assim, a nova altura inicial  $(Ho)$  do tanque 100 será:

$$
Ho = 10056 - \frac{Cc}{ft} = 10056 - \frac{584}{1,049} = 10056 - 557 = 9499 \, mm
$$

Observação de extrema importância é que essa nova altura inicial  $(Ho)$  do tanque 100 da ID não deve, em hipótese alguma, ser menor que sua altura mínima  $(Hm)$ , que é de 230 mm. Isso pode ocorrer se houver atraso demasiado do bombeio da REDUC para o tanque. Caso isso ocorra deve-se interromper o bombeio da ID para o NT.

No exemplo apresentado não foi atingida a altura mínima  $(Hm)$  do tanque 100. Considera-se, então, o início do pulmão às 15h 15min do dia 22/09 com o tanque 100 com altura inicial  $(Ho)$  de 9499 mm.

Agora, calcula-se o volume útil  $(Vu)$  do tanque 100, que será:  $Vu = ft. (Ho - Hm) = 1,049. (9499 - 230)1,049.9269 = 9723 m<sup>3</sup>$ 

Com esse elemento, chega-se ao tempo do pulmão  $(Tp)$ :

$$
Tp = \frac{Vu}{(Qi - Qr)} = \frac{9723}{(876 - 588)} = \frac{9723}{288} = 33,760 h = 33h 45min
$$

Para saber se esse tempo é suficiente para carregar todo o NT, calcula-se o volume que seria bombeado ( $Vbtp$ ) nesse tempo com vazão ( $Qi$ ) imposta ao NT. Assim, tem-se:  $Vbtp = 0i$ .  $Tp = 876.33,760 = 29573$   $m<sup>3</sup>$ 

Deve-se observar também que a partir do início do pulmão se tem uma nova carga  $(Cn)$  do NT que será calculada abatendo o volume já carregado  $(Cc)$  antes do pulmão da carga  $(C)$ , como segue:

 $Cn = C - Cc = 13000 - 584 = 12416 m<sup>3</sup>$ 

Como a nova carga  $(Cn)$  é de 12416  $m^3$ , conclui-se que o tempo do pulmão  $(Tp)$  é suficiente para se carregar todo o NT. Assim, o tempo de operação  $(T<sub>o</sub>)$  será:

$$
To = \frac{Cn}{Qi} = \frac{12416}{876} = 14,173 h = 14h 10min
$$

Finalmente, a previsão de término da operação será 15h 15min do dia 22/09  $+ 14h 10min = 5h 25min$  do dia 23/09.

#### 3.4 **Monitoramento das operações do TABG**

No TABG todas as operações são monitoradas no Centro de Controle Operacional (CCO), local que recebe as informações dos medidores de vazão e pressão vistos na seção 3.2.5 instalados em pontos estratégicos definindo a origem e o destino de cada operação. Essas informações geram em tempo real os gráficos (vazão x tempo) e (pressão x tempo). A correta e precisa interpretação desses gráficos é fundamental para a segurança dessas operações.

Os medidores de vazão e pressão estão instalados em locais que possuem a seguinte identificação:

- REDUC: Local onde os dutos saem da REDUC;
- VEI: Local onde os dutos chegam na ID;
- APO: Local onde os dutos saem da ID:
- PIER: Local onde os dutos chegam aos píeres PP ou PS.

Na tela do computador do CCO aparece na parte superior o gráfico de vazão x tempo e na parte inferior o gráfico de pressão x tempo.

Qualquer evento normal ou não refletirá no aspecto desses gráficos que devem ser corretamente interpretados gerando ou não ações corretivas e/ou de segurança pelo operador do CCO.

Os principais eventos que podem ocorrer durante uma operação no TABG são:

- Partida e parada de bombas;
- Restrição e bloqueio de válvulas;
- Troca de alinhamentos:
- Possíveis vazamentos.

Serão mostrados a seguir vários exemplos reais de eventos ocorridos em operações do TABG e seus respectivos gráficos de monitoramento.

## 3.4.1 Transferência de derivados de petróleo da REDUC para a ID

Serão mostrados nesta seção os gráficos dos eventos de início e término de operação, operação em regime normal e um vazamento fictício.

# 3.4.1.1 Início de Operação

Este evento é mostrado na figura 45.

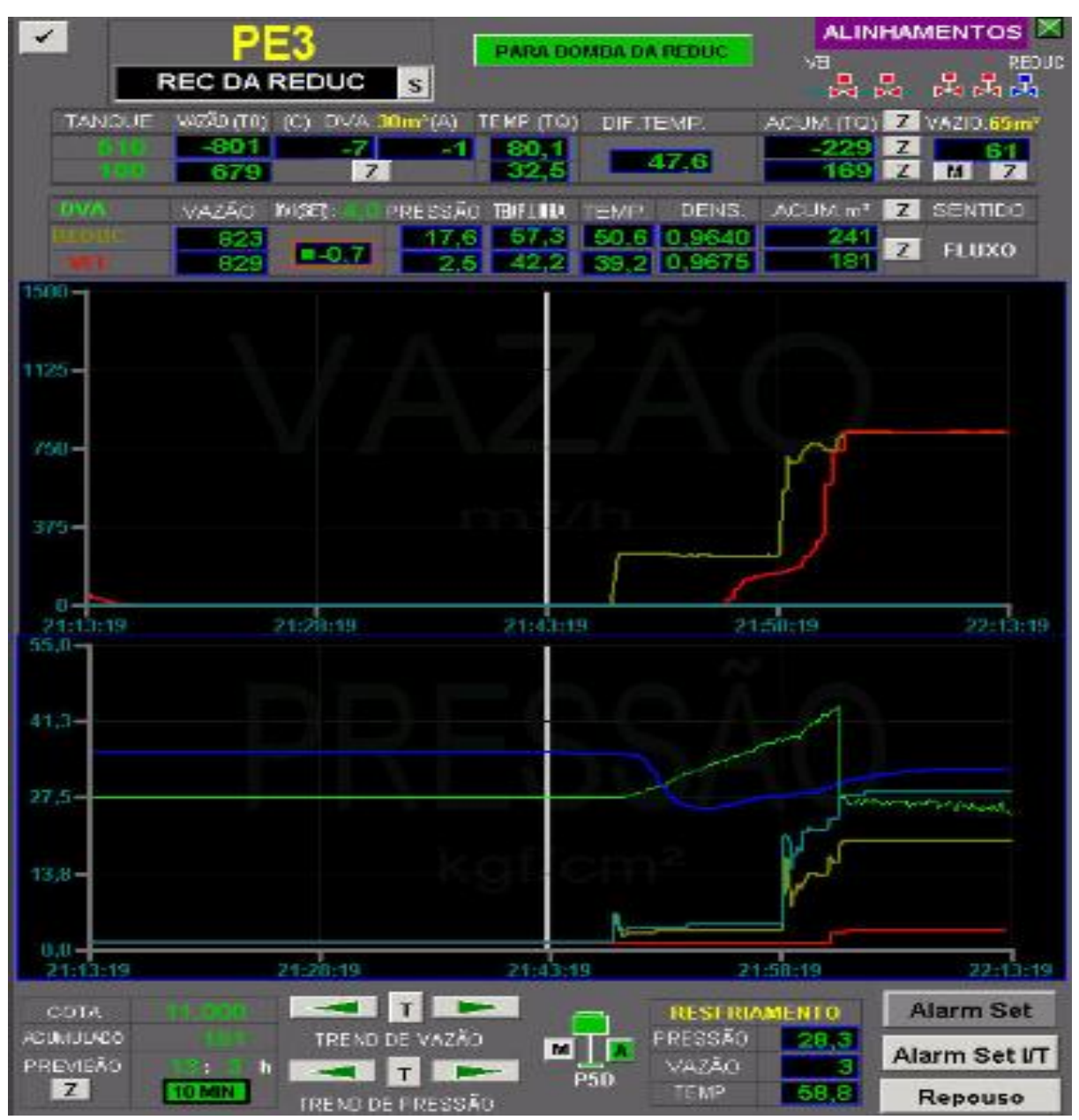

Figura 45 - Monitoramento da transferência da REDUC para ID em início de operação

Fonte: Arquivo TRANSPETRO, 2013.

A operação corresponde à transferência de óleo combustível do tanque 510 da REDUC para o tanque 100 da ID através do duto denominado PE3, cuja configuração é mostrada na figura 46.

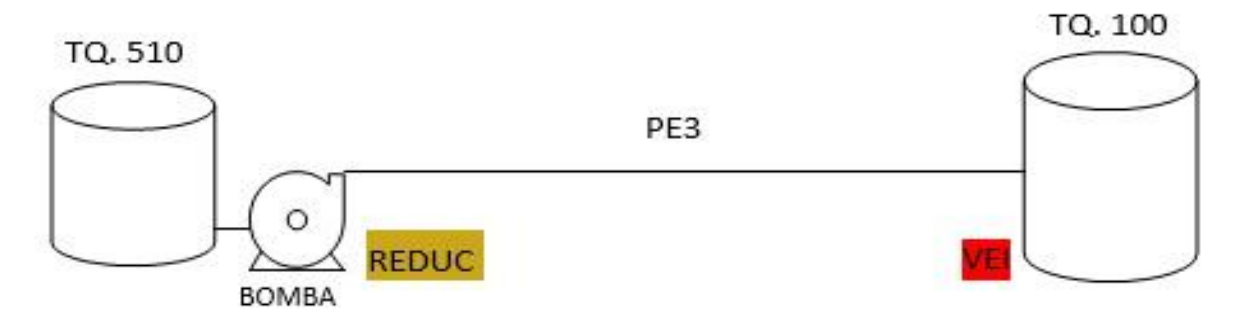

Figura 46 - Configuração da transferência do tanque 510 para o tanque 100

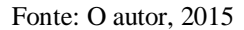

Os medidores de vazão e pressão estão localizados nos pontos REDUC (origem) e VEI (destino).

A vazão e a pressão na REDUC estão representadas nos gráficos na cor ocre e na VEI na cor vermelha.

Os gráficos mostram que aproximadamente às 21h 45min de certo dia a REDUC iniciou o bombeio ligando sua bomba. Nota-se um aumento acentuado da vazão e da pressão na REDUC estabilizando-se logo em seguida em valores constantes permanecendo sem alteração os parâmetros na VEI. Por volta das 21h 48min percebe-se um aumento gradativo da vazão na VEI, sendo que nesse ponto a pressão continua sem alteração expressiva. Por volta das 21h 50min a REDUC aumenta a pressão da bomba acarretando nos gráficos um aumento acentuado nas variáveis de vazão e pressão na REDUC. A pressão na VEI começa a aumentar por volta de 21h 53min. Em torno de 21h 54min as vazões da REDUC e da VEI se igualam e permanecem num patamar constante. Nesse momento as pressões na REDUC e na VEI também atingem a estabilidade operacional. A partir daí até as 22h 13min 19s a operação está em regime normal ou permanente, isto é, vazões constantes e praticamente iguais sendo de 823  $m^3/h$  na REDUC e 829  $m^3/h$  na VEI. As pressões também figuram em valor constante de 17,6  $kaf/cm^2$  na REDUC e 2,5  $kaf/cm^2$  na VEI.

A diferença percentual das vazões instantâneas da REDUC e VEI (DVI) é calculada da seguinte maneira:

$$
DVI = \frac{origem - destino}{origem} .100
$$

Nessa operação tem-se que:

$$
DVI = \frac{823 - 829}{823} \cdot 100 = -0.7\%
$$

Esse valor aparece ao lado direito dos valores de vazão na REDUC e VEI.

Considera-se como normal para esse duto uma  $DVI$  na faixa de  $\pm 4\%$ , devido ao erro dos medidores.

O período entre o início do bombeio até o equilíbrio das vazões é chamado de período de estabilização da operação ou transiente. É nesse período que parte do volume do duto PE3 está sendo ocupada pelo produto. Essa fração do volume do duto é chamada de espaço vazio do duto  $(Ev)$ .

O espaço vazio  $(Ev)$  é calculado após o tempo de estabilização pela diferença dos volumes acumulados da REDUC e VEI. No exemplo apresentado:

$$
Ev = 241 - 181 = 60 m^3
$$

Outra maneira de calcular esse espaço vazio  $(Ev)$  seria pela diferença entre o volume que saiu do tanque 510 e o volume que entrou no tanque 100:

 $Ev = 229 - 169 = 60$   $m<sup>3</sup>$ 

Esse valor é disponibilizado no canto superior direito da tela e igual a 61  $m^3$ , devido aos arredondamentos das casas decimais.

Cada duto possui um valor limite para o espaço vazio. No caso do duto PE3 esse limite é de  $65m^3$ . Esse valor fica caracterizado na cor amarela acima do valor medido. Isto significa que se for atingido esse valor limite e o duto não estabilizar pode ser indício de vazamento em algum trecho. Nesse caso deve-se interromper imediatamente a operação.

Analisando o gráfico da vazão pode-se também concluir que o valor do espaço vazio  $(Ev)$  corresponde à área limitada abaixo da linha ocre e acima da linha vermelha.

Outros parâmetros importantes que são visualizados na tela são:

Na parte superior aos gráficos:

- Temperatura dos produtos dos tanques:  $80,1^{\circ}C$  para o tanque 510 e 32,5 $^{\circ}C$  para o tanque 100;
- $\bullet$  Diferença das temperaturas dos tanques: 47,6 $\degree$ C;
- Vazão dos tangues:  $801m^3/h$  para o tangue  $510 \text{ e } 679m^3/h$  para o tangue  $100$ ;
- Temperatura nos dutos:  $57.3^{\circ}$ C na REDUC e  $42.2^{\circ}$ C na VEI;
- Temperatura e densidade do produto:  $50.6^{\circ}$ C e 0,9640 na REDUC e 39,2 $^{\circ}$ C e 0, 9675 na VEI;

• Diferença de volume acumulado corrigido e ambiente:  $(-7m^3)$  e  $(-1 m^3)$ ; Na parte inferior aos gráficos:

- Volume programado e acumulado com previsão:  $11000m^3$  e  $181m^3$  com 13h 3min para o término;
- Pressão, vazão e temperatura de resfriamento: 28,3  $kgf/cm^2$ , 3 $m^3/h$  e 58,8°C.
- Os valores de pressão de resfriamento, temperatura de resfriamento e diferença de volume acumulado ambiente estão representados no gráfico de pressão nas cores azul claro, azul escuro e verde respectivamente.

Observação importante é que os valores de todos esses parâmetros correspondem ao horário de 22h 13min 19s.

Vale ressaltar que o objetivo deste trabalho é analisar somente o comportamento das vazões e pressões em cada operação. Portanto, nas próximas operações somente serão analisados tais parâmetros.

3.4.1.2 Operação em regime normal

Este evento é mostrado na figura 47.
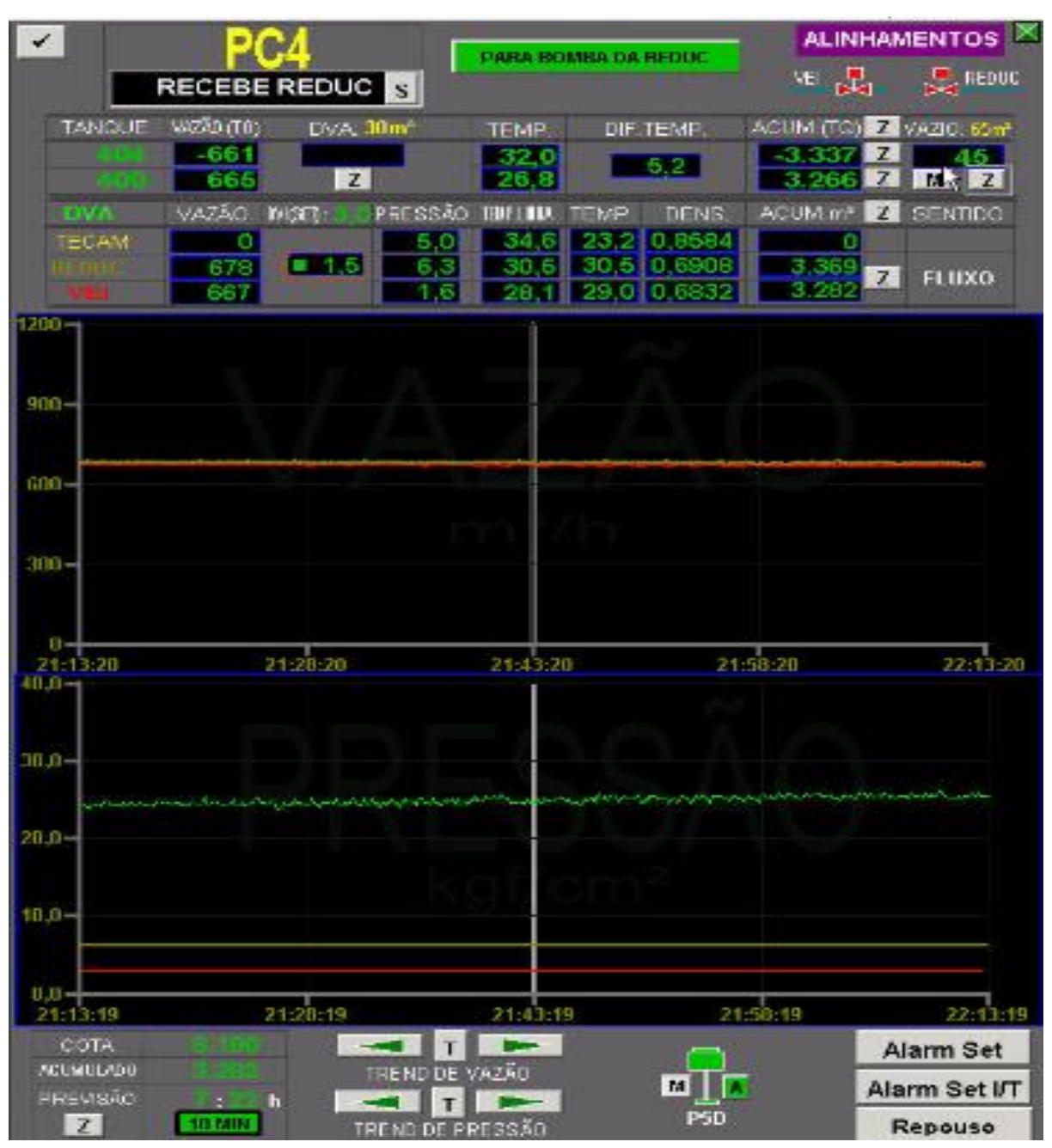

Figura 47 - Monitoramento da transferência da REDUC para ID em regime normal

Fonte: Arquivo TRANSPETRO, 2013

A operação corresponde à transferência de nafta petroquímica do tanque 404 da REDUC para o tanque 400 da ID através do duto denominado PC4, cuja configuração é mostrada na figura 48.

Figura 48 - Configuração da transferência do tanque 404 para o tanque 400

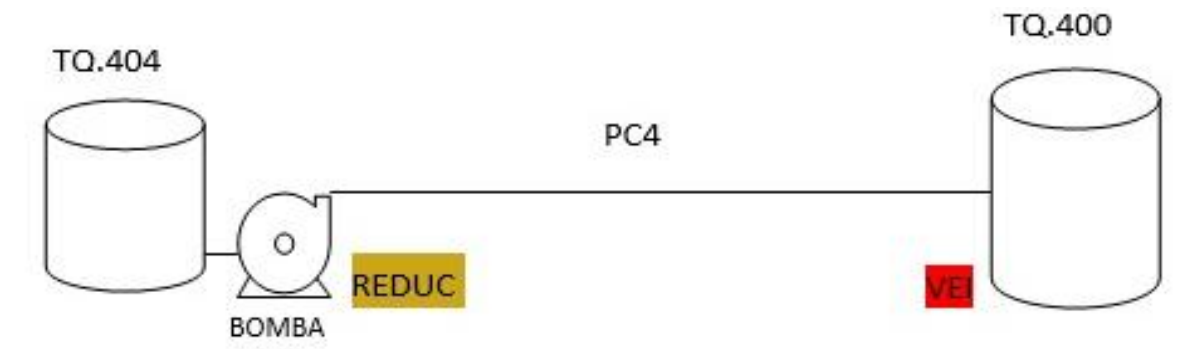

Fonte: O autor, 2015

Os medidores de vazão e pressão estão localizados nos pontos REDUC (origem) e VEI (destino).

A vazão e a pressão na REDUC estão representadas nos gráficos na cor ocre e na VEI na cor vermelha.

Os gráficos mostram a operação em curso normal no intervalo de 21h 13min19s até 22h 13min19s de certo dia com vazões constantes e praticamente iguais sendo de 678 $m^3/h$ na REDUC e 667 $m^3/h$  na VEI e pressões constantes de 6,3  $kaf/cm^2$  na REDUC e 1,6  $kgf/cm^2$  na VEI. O espaço vazio (Ev) medido desta operação foi de 45  $m^3$  e a diferença percentual entre as vazões instantâneas da REDUC e VEI (DVI) é de 1,5%.

Para esta operação os limites de  $(Ev)$  e  $(DVI)$  são de 60  $m^3$ e  $\pm 3$ % respectivamente.

3.4.1.3 Término de operação

Este evento é mostrado na figura 49.

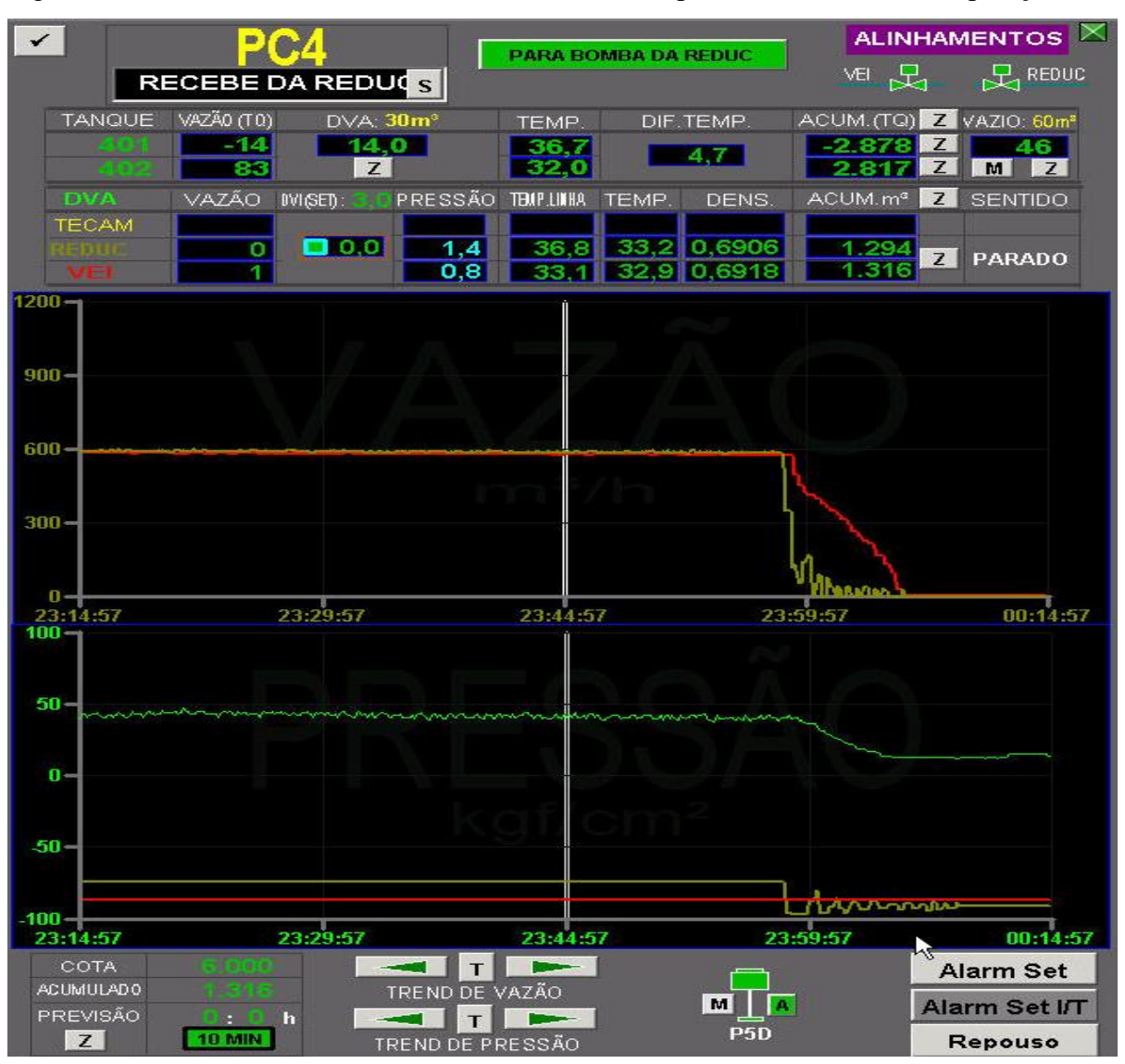

Figura 49 - Monitoramento da transferência da REDUC para ID em término de operação

Fonte: Arquivo TRANSPETRO, 2014

A operação corresponde à transferência de nafta petroquímica do tanque 401 da REDUC para o tanque 402 da ID através do duto denominado PC4, cuja configuração é mostrada na figura 50.

Figura 50 - Configuração da transferência do tanque 401 para o tanque 402

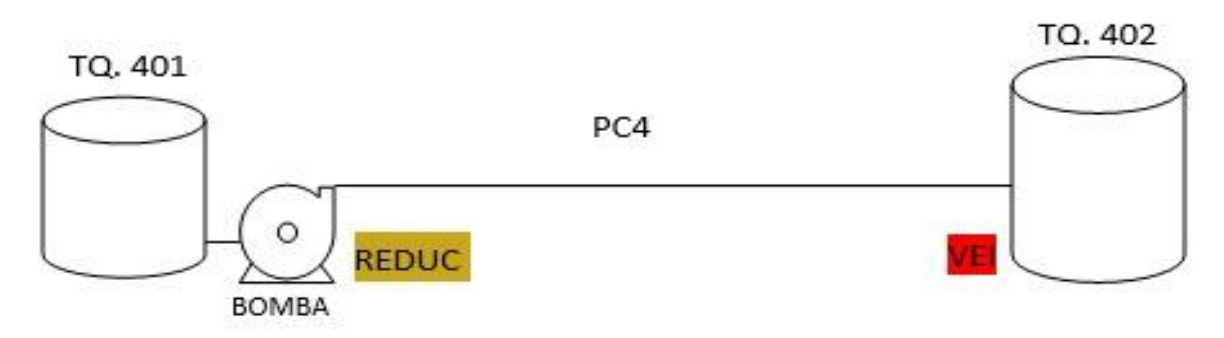

Fonte: O autor, 2015

Os medidores de vazão e pressão estão localizados nos pontos REDUC (origem) e VEI (destino).

A vazão e a pressão na REDUC estão representadas nos gráficos na cor ocre e na VEI na cor vermelha.

Os gráficos mostram a operação em curso normal no intervalo de 23h 14min 57s até aproximadamente 23h 58 min de certo dia com vazões constantes e praticamente iguais na faixa de 600  $m^3/h$  e pressões constantes. No horário de 23h 58 $min$  a REDUC encerrou o bombeio desligando sua bomba. Nota-se então uma diminuição acentuada da vazão e pressão na REDUC e uma diminuição gradativa da vazão na VEI. Por volta de 0h 7min do dia seguinte as vazões na REDUC e VEI se igualam ao valor zero. No intervalo entre 23h 58min até0h 11 min a pressão na REDUC fica oscilando até atingir um valor constante. Não nota-se alteração expressiva da pressão na VEI. O espaço vazio  $(Ev)$  medido no início desta operação foi de 46  $m^3$ .

No período entre o término do bombeio até o equilíbrio das vazões no valor zero ocorre a desocupação do produto de parte do volume do duto PE3 que também pode ser chamado de espaço vazio do duto  $(Ev)$ .

Analisando o gráfico da vazão é possível também concluir que o valor desse espaço vazio  $(Ev)$  corresponde à área limitada abaixo da linha vermelha e acima da linha ocre.

Esse espaço vazio  $(Ev)$  será medido na próxima operação desse duto.

3.4.1.4 Operação em regime normal

Este evento é mostrado na figura 51:

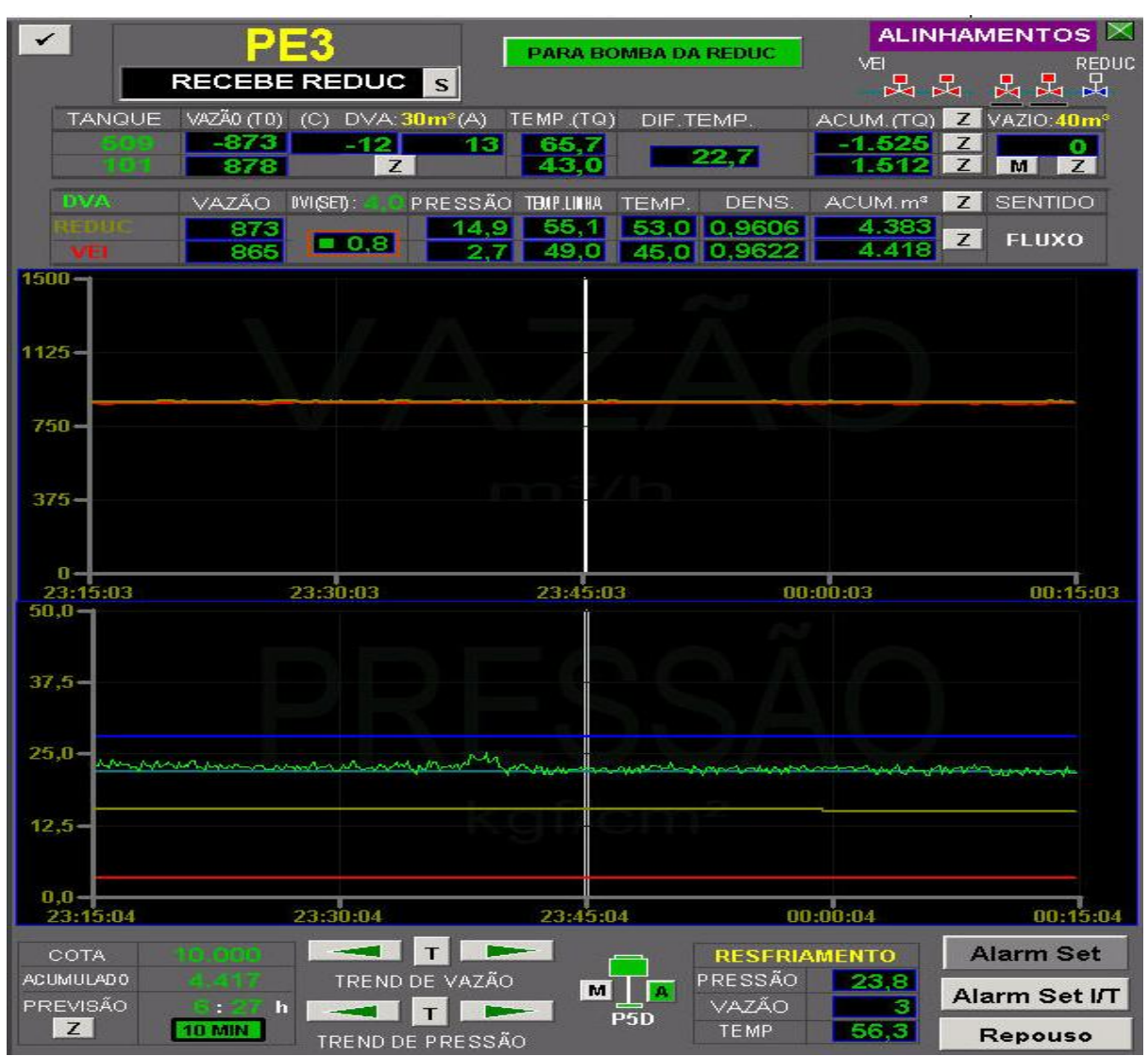

Figura 51 - Monitoramento da transferência da REDUC para ID em regime normal

Fonte: Arquivo TRANSPETRO, 2014.

A operação corresponde à transferência de óleo combustível do tanque 509 da REDUC para o tanque 101 da ID através do duto denominado PE3, cuja configuração é mostrada na figura 52.

Figura 52 - Configuração da transferência do tanque 509 para o tanque 101

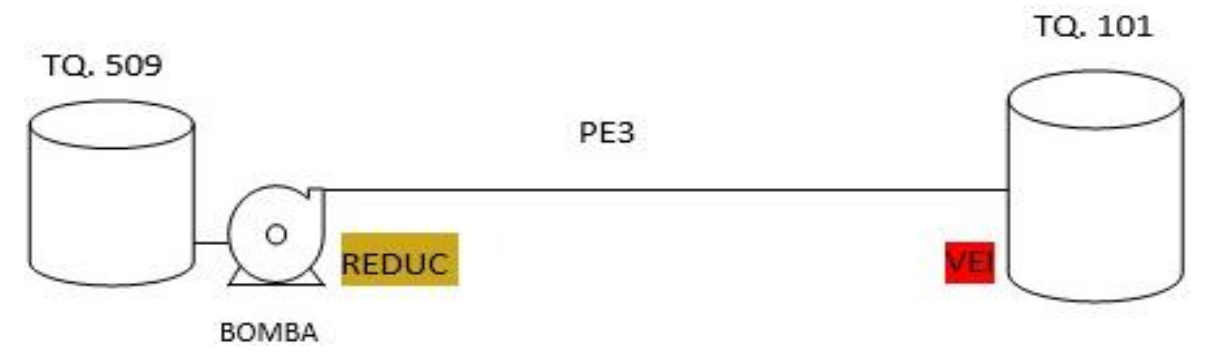

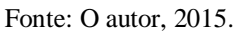

Os medidores de vazão e pressão estão localizados nos pontos REDUC (origem) e VEI (destino).

A vazão e a pressão na REDUC estão representadas nos gráficos na cor ocre e na VEI na cor vermelha.

Os gráficos mostram a operação em curso normal no intervalo de 23h15 min 4s de certo dia até 0h 15 min 4s do dia seguinte com vazões constantes e praticamente iguais sendo de 873  $m^3/h$  na REDUC e 865  $m^3/h$  na VEI e pressões constantes de 14,9  $kgf/cm^2$  na REDUC e 2,7  $kgf/cm^2$  na VEI. O espaço vazio  $(Ev)$  desta operação não foi medido e a diferença percentual entre as vazões instantâneas da REDUC e VEI (DVI) é de 0,8%. Esse espaço vazio  $(Ev)$ , que não foi medido, pode ser determinado pela da diferença entre o volume que saiu do tanque 509 e o volume que entrou no tanque 101:

 $Ev = 1525 - 1512 = 13 m<sup>3</sup>$ 

Para esta operação os limites de  $(Ev)$  e  $(DVI)$  são de 40  $m^3$ e  $\pm$ 4% respectivamente.

## 3.4.1.5 Vazamento no duto entre REDUC e ID

O gráfico 9 mostra os gráficos teóricos desse evento feitos no GEOGEBRA, pois felizmente situação como essa não pertence à realidade fática do TABG.

Vale ressaltar que a TRANSPETRO adota diversas medidas preventivas de manutenção de seus dutos para que evento dessa ordem nunca ocorra.

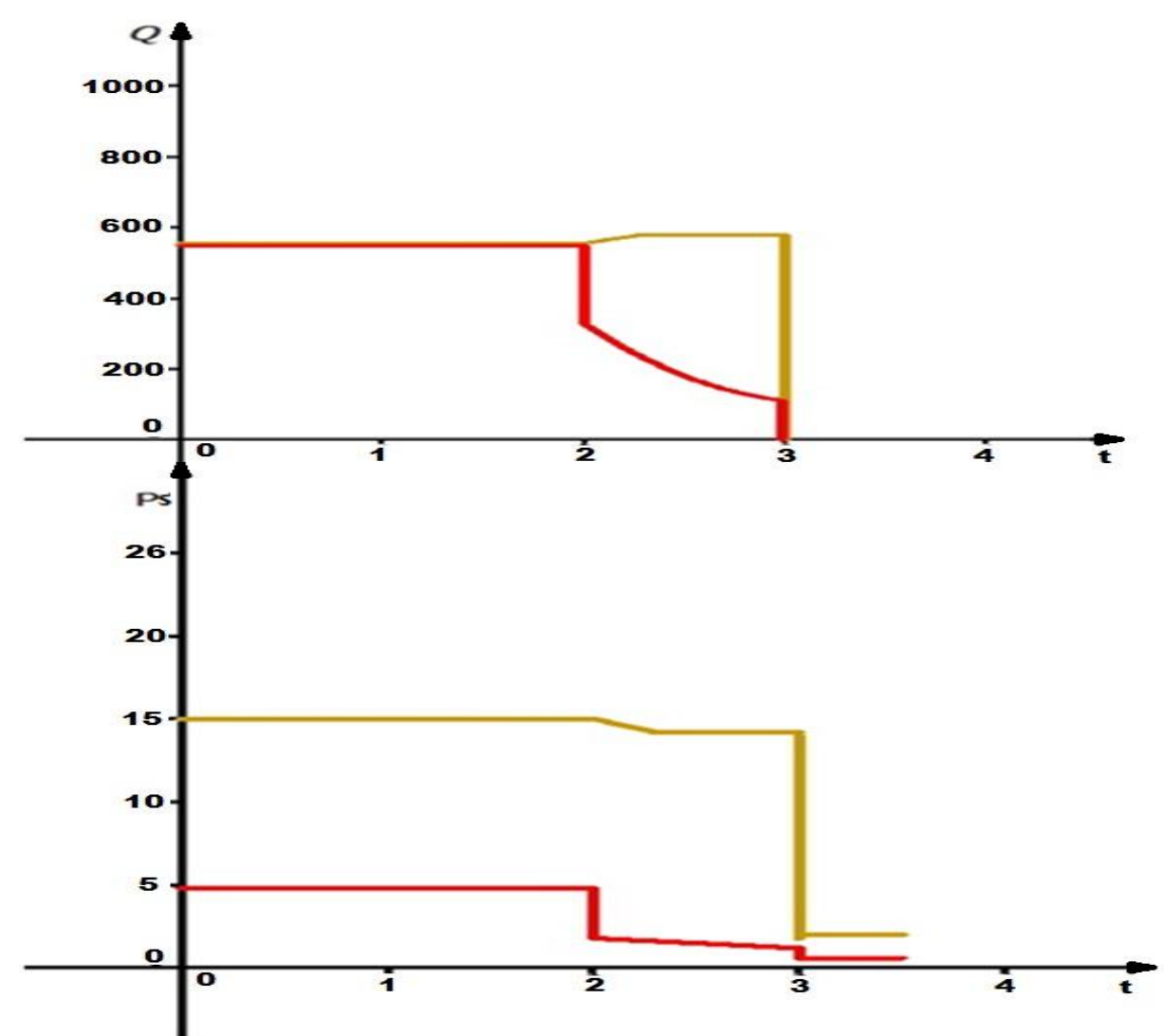

Gráfico 9 - Vazamento de um duto entre REDUC e ID

Fonte: O autor, 2015.

A operação fictícia corresponde à transferência de gasolina da REDUC para a ID, cuja configuração é mostrada na figura 53.

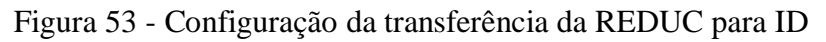

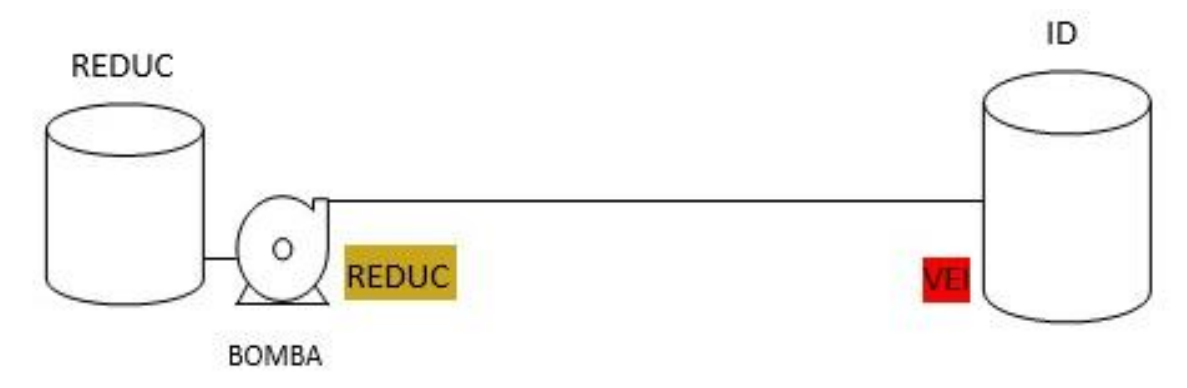

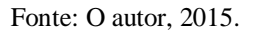

Os medidores de vazão e pressão estão localizados nos pontos REDUC (origem) e VEI (destino).

A vazão e a pressão na REDUC estão representadas nos gráficos na cor ocre e na VEI na cor vermelha.

Os gráficos mostram a operação em regime normal com vazões na REDUC e VEI no valor de 580  $m^3/h$  e pressões de 15  $kgf/cm^2$  na REDUC e 4,8  $kgf/cm^2$  na VEI.

No tempo "2" ocorre a ruptura do duto iniciando grande vazamento. Nesse instante ocorre uma queda acentuada da vazão e da pressão na VEI e inicia-se um aumento gradativo da vazão e uma diminuição também gradativa da pressão na REDUC devido à perda da contrapressão no sistema, estabilizando-se, em seguida, em torno de 600  $m^3/h$  e 14,5  $kaf/$ cm<sup>2</sup>. No intervalo entre os tempos "2" e "3" a vazão e a pressão na VEI diminuem gradativamente. No tempo "3" o operador do CCO desliga a bomba e bloqueia o duto nas duas extremidades. Nesse instante as vazões são zeradas e as pressões se estabilizam em torno de 2,0  $kgf/cm^2$  na REDUC e 0,5  $kgf/cm^2$  na VEI.

No gráfico da vazão a área compreendida abaixo da linha ocre e acima da linha vermelha no intervalo entre os tempos "2" e "3" corresponde ao volume vazado. Pode-se concluir, então, que quanto menor for esse intervalo, menor será a quantidade vazada. Em outras palavras, a quantidade vazada dependerá da rapidez do operador do CCO em parar a operação.

# 3.4.2 Transferência de derivados de Petróleo da ID para um NT

Serão mostrados nesta seção os gráficos dos eventos de início de operação, operação em regime normal e um vazamento fictício.

3.4.2.1 Início de Operação

Este evento é mostrado na figura 54.

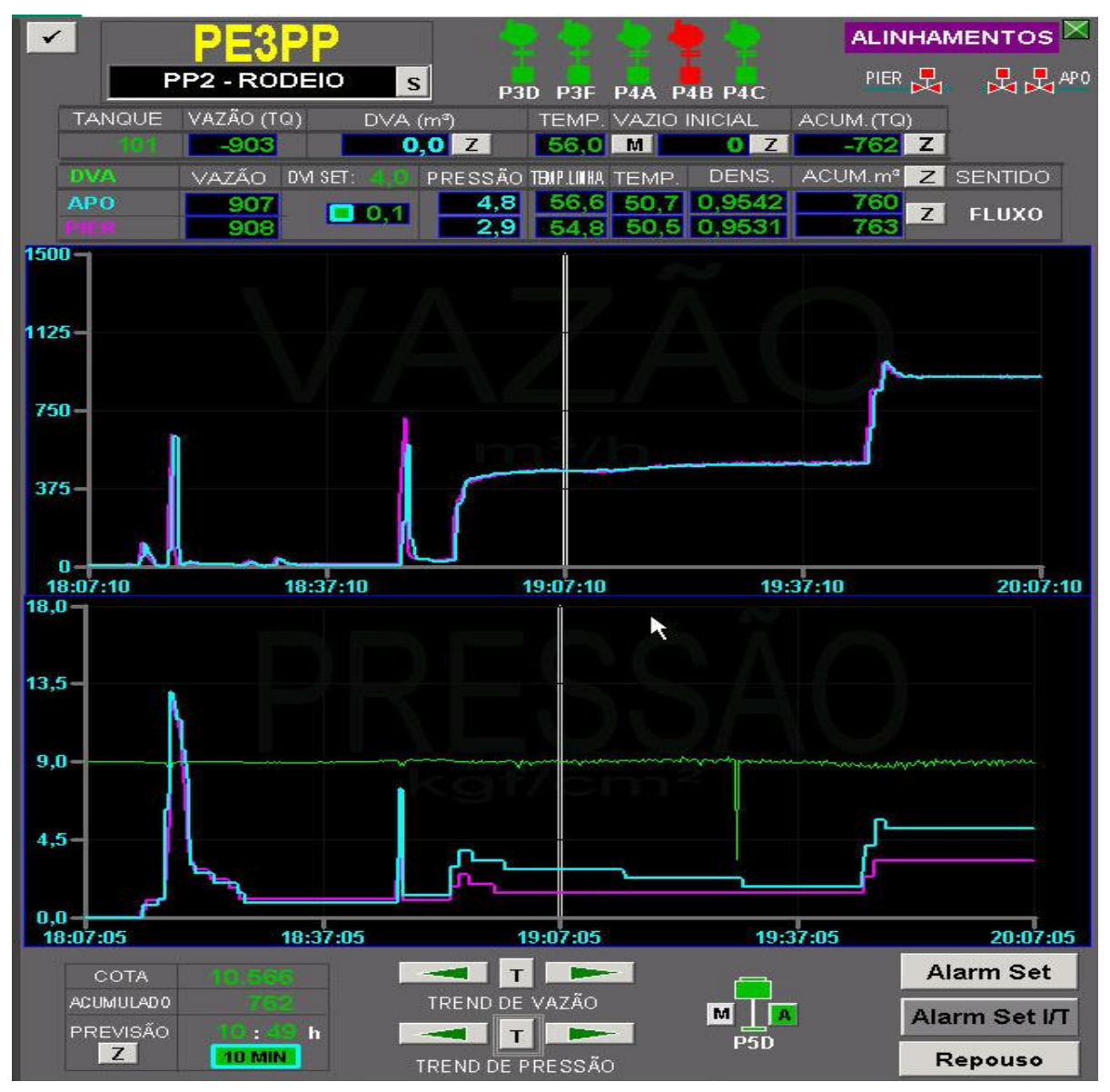

Figura 54 - Monitoramento da transferência da ID para um NT em início de operação

Fonte: Arquivo TRANSPETRO, 2012

A operação corresponde à transferência de óleo combustível do tanque 101 da ID para o NT RODEIO atracado no berço "2" do PP através do duto denominado PE3PP, cuja configuração é mostrada na figura 55.

Figura 55 - Configuração da transferência do tanque 101 para o NT RODEIO

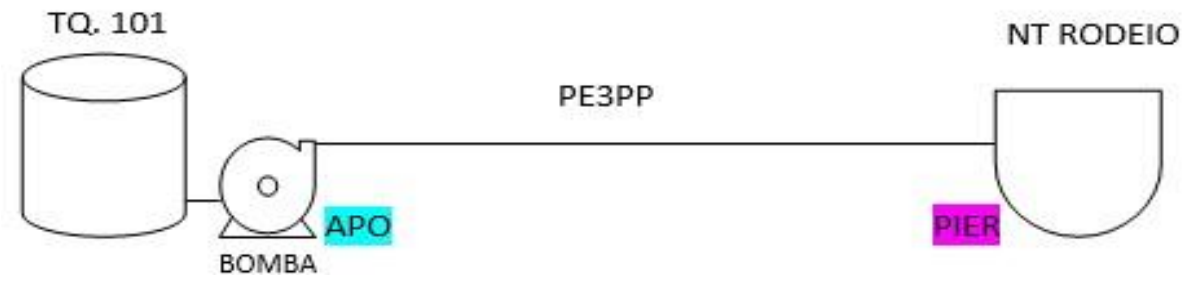

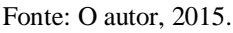

Os medidores de vazão e pressão estão localizados nos pontos APO (origem) e PIER (destino).

A vazão e a pressão na APO estão representadas nos gráficos na cor azul e no PIER na cor roxa.

Os gráficos mostram que por volta das 18h 9min de certo dia houve um pequeno aumento seguido de uma diminuição da vazão e um aumento da pressão na APO e no PIER, devido a abertura da válvula do NT. Por volta das 18h 10min a ID iniciou o bombeio ligando sua bomba. Nota-se um aumento acentuado das vazões e pressões na APO e no PIER. Nesse mesmo instante essas pressões atingem o patamar de 13,5  $kgf/cm^2$ , desarmando a bomba. Após esse desarme as vazões e pressões na APO e PIER diminuem de forma acentuada.

Vale ressaltar que existe um sistema de proteção dos dutos que desarma a bomba sempre que a pressão atinge esse patamar de 13,5  $kgf/cm^2$ . Esse aumento de pressão ocorreu devido à baixa temperatura do produto que estava ocupando o duto antes do início da operação. Essa temperatura baixa (em torno de  $30^{\circ}$ C) dificulta sua movimentação acarretando esse aumento na pressão.

Por volta das 18h 40min deste mesmo dia houve uma nova tentativa para iniciar a operação. Desta vez o mesmo quadro se desenhou, ou seja, aumentos acentuados das vazões e pressões na APO e no PIER. O operador, ao perceber esse fato, desarmou a bomba não deixando que a pressão atingisse novamente o patamar de 13,5  $kgf/cm^2$ . Após esse novo desarme as vazões e pressões voltam a ter uma diminuição acentuada.

Por volta das 18h 45min deu -se a terceira tentativa de se iniciar a operação. Desta vez a bomba foi ligada com sua válvula de descarga restringida gerando nos gráficos aumentos gradativos das vazões e pressões na APO e no PIER. No intervalo entre 18h 45min até 19h 45min houve o deslocamento do produto com temperatura baixa que estava ocupando o duto pelo novo produto oriundo do tanque da ID cuja temperatura é de 56°C. Nota-se nesse intervalo uma vazão praticamente constante no patamar de  $450 \frac{m^3}{h}$  e diminuições sucessivas das pressões na APO e no PIER. Esse comportamento é característico desse deslocamento. As pressões vão diminuindo quando o duto é ocupado com produto de temperatura mais elevada.

Nesse mesmo horário, de 19h 45min, houve uma elevação da pressão da bomba gerando nos gráficos aumentos gradativos das vazões e pressões na APO e no PIER. Após esses aumentos a operação entra em regime normal com vazões praticamente iguais e constantes sendo de 907  $m^3/h$  na APO e 908  $m^3/h$  no PIER e pressões constantes de 4,8  $kgf/cm<sup>2</sup>$ na APO e 2,9  $kgf/cm<sup>2</sup>$ no PIER. Esses valores são referentes ao horário de 20h 7min.

A bomba da ID que está operando é a P4B (fotografia 12) aparecendo na cor vermelha na parte superior da tela.

# 3.4.2.2 Operação em regime normal

Este evento é mostrado na figura 56.

Figura 56 - Monitoramento da transferência da ID para um NT em regime normal

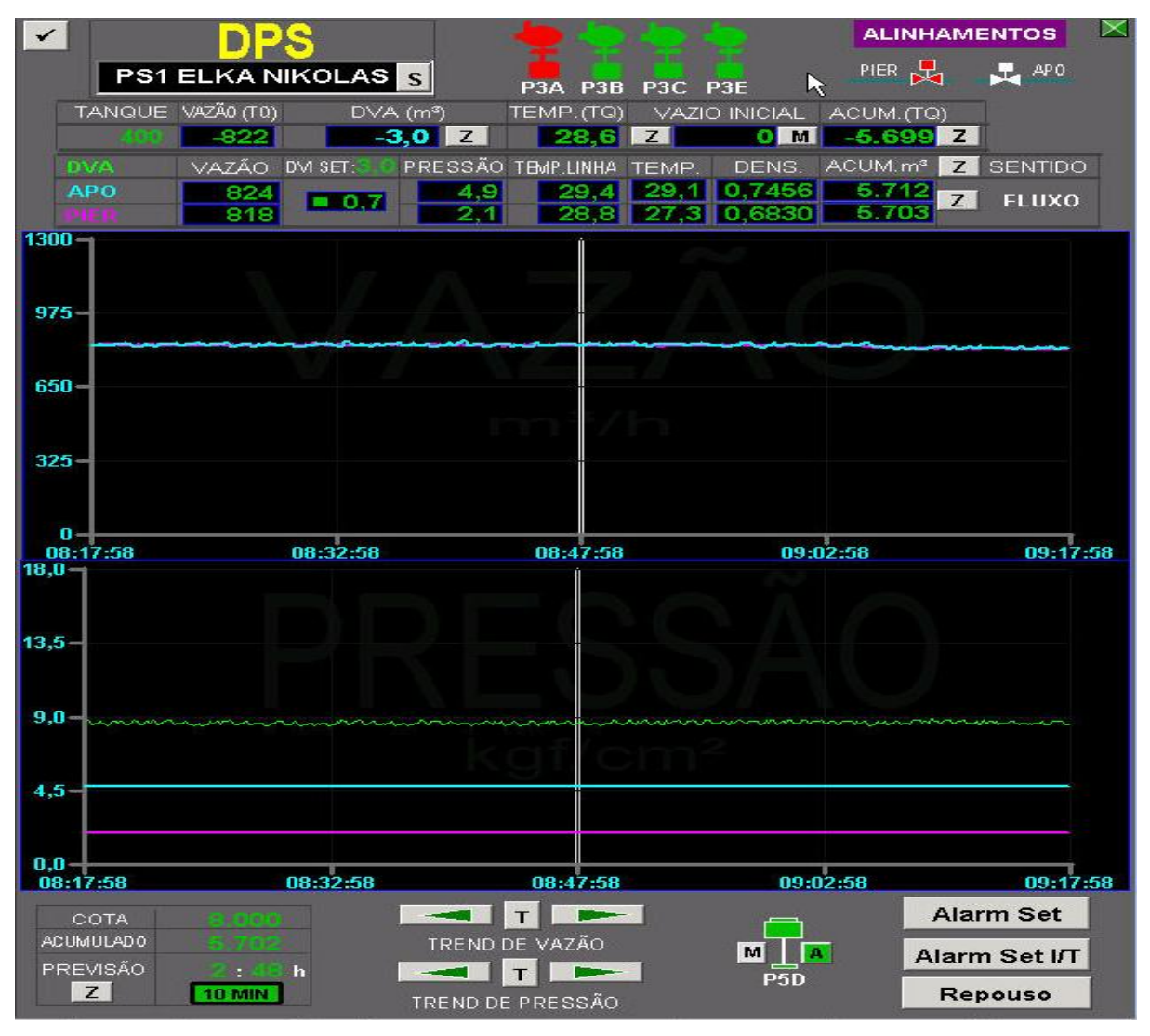

Fonte: Arquivo TRANSPETRO, 2012

A operação corresponde à transferência de nafta petroquímica do tanque 400 da ID para o NT ELKA NIKOLAS atracado no berço "1" do PS através do duto denominado DPS, cuja configuração é mostrada na figura 57.

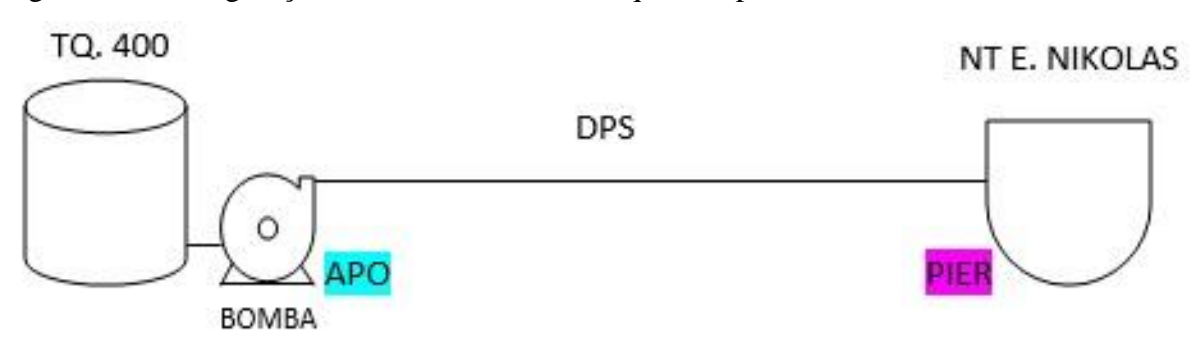

Figura 57 - Configuração da transferência do tanque 400 para o NT ELKA NIKOLAS

Fonte: O autor, 2015

Os medidores de vazão e pressão estão localizados nos pontos APO (origem) e PIER (destino).

A vazão e a pressão na APO estão representadas nos gráficos na cor azul e no PIER na cor roxa.

Os gráficos mostram a operação em curso normal no intervalo de 8h 17 min58s até 9h 17min 58s de certo dia com vazões constantes e praticamente iguais sendo de 824  $m^3/h$  na APO e 818  $m^3/h$  no PIER e pressões constantes de 4,9  $kaf/cm^2$  na APO e 2,1  $kaf/$ no PIER. A diferença percentual entre as vazões instantâneas da APO e do PIER (DVI) é de 0,7%.

Para esta operação tem-se como limite de  $(DVI) \pm 4\%$ .

A bomba da ID que está operando é a P3A aparecendo na cor vermelha na parte superior da tela.

3.4.2.3 Vazamento no duto entre ID e um NT

O gráfico 10 mostra os gráficos teóricos desse evento feitos no GEOGEBRA, pois felizmente situação como essa não pertence à realidade fática do TABG.

Vale ressaltar que a TRANSPETRO adota diversas medidas preventivas de manutenção de seus dutos para que evento dessa ordem nunca ocorra.

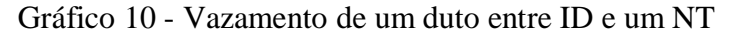

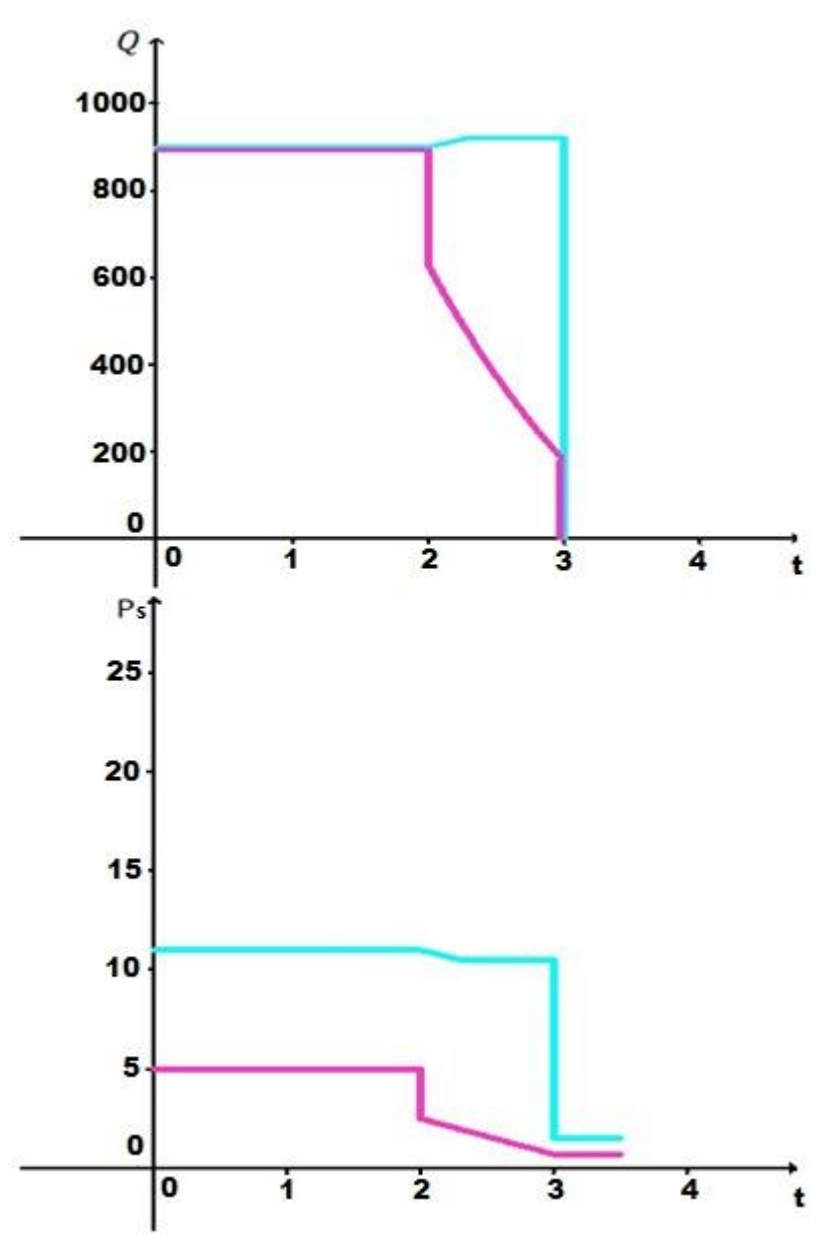

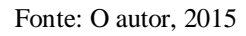

A operação fictícia corresponde à transferência de nafta petroquímica da ID para um NT, cuja configuração é mostrada na figura 58.

Figura 58 - Configuração da transferência da ID para um NT

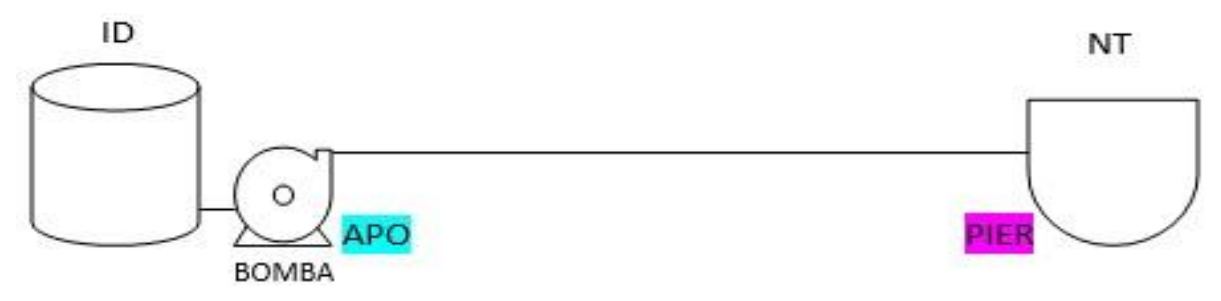

Fonte: O autor, 2015

Os medidores de vazão e pressão estão localizados nos pontos APO (origem) e PIER (destino).

A vazão e a pressão na APO estão representadas nos gráficos na cor azul e no PIER na cor roxa.

Os gráficos mostram a operação em regime normal com vazões na APO e PIER no valor de 900  $m^3/h$  e pressões de 11  $kgf/cm^2$  na APO e 5,0  $kgf/cm^2$  no PIER.

No tempo "2" ocorre a ruptura do duto iniciando grande vazamento. Nesse instante ocorre uma queda acentuada da vazão e da pressão no PIER e inicia-se um aumento gradativo da vazão e uma diminuição também gradativa da pressão na APO devido à perda da contrapressão no sistema, estabilizando-se, em seguida, em torno de 910  $m^3/h$  e 10,5  $kaf/$  $cm<sup>2</sup>$ . No intervalo entre os tempos "2" e "3" a vazão e a pressão no PIER diminuem gradativamente. No tempo "3" o operador do CCO desliga a bomba e bloqueia o duto nas duas extremidades. Nesse instante as vazões são zeradas e as pressões se estabilizam em torno de 2,5  $kgf/cm^2$  na APO e 1,0  $kgf/cm^2$  no PIER.

No gráfico da vazão a área compreendida abaixo da linha azul e acima da linha roxa no intervalo entre os tempos "2" e "3" corresponde ao volume vazado.

## 3.4.3 Transferência de derivados de Petróleo da REDUC para um NT

Serão mostrados nesta seção os gráficos dos eventos de bloqueio indevido do NT, término de operação e um vazamento fictício em três pontos distintos.

3.4.3.1 Bloqueio indevido do NT

Este evento é mostrado na figura 59:

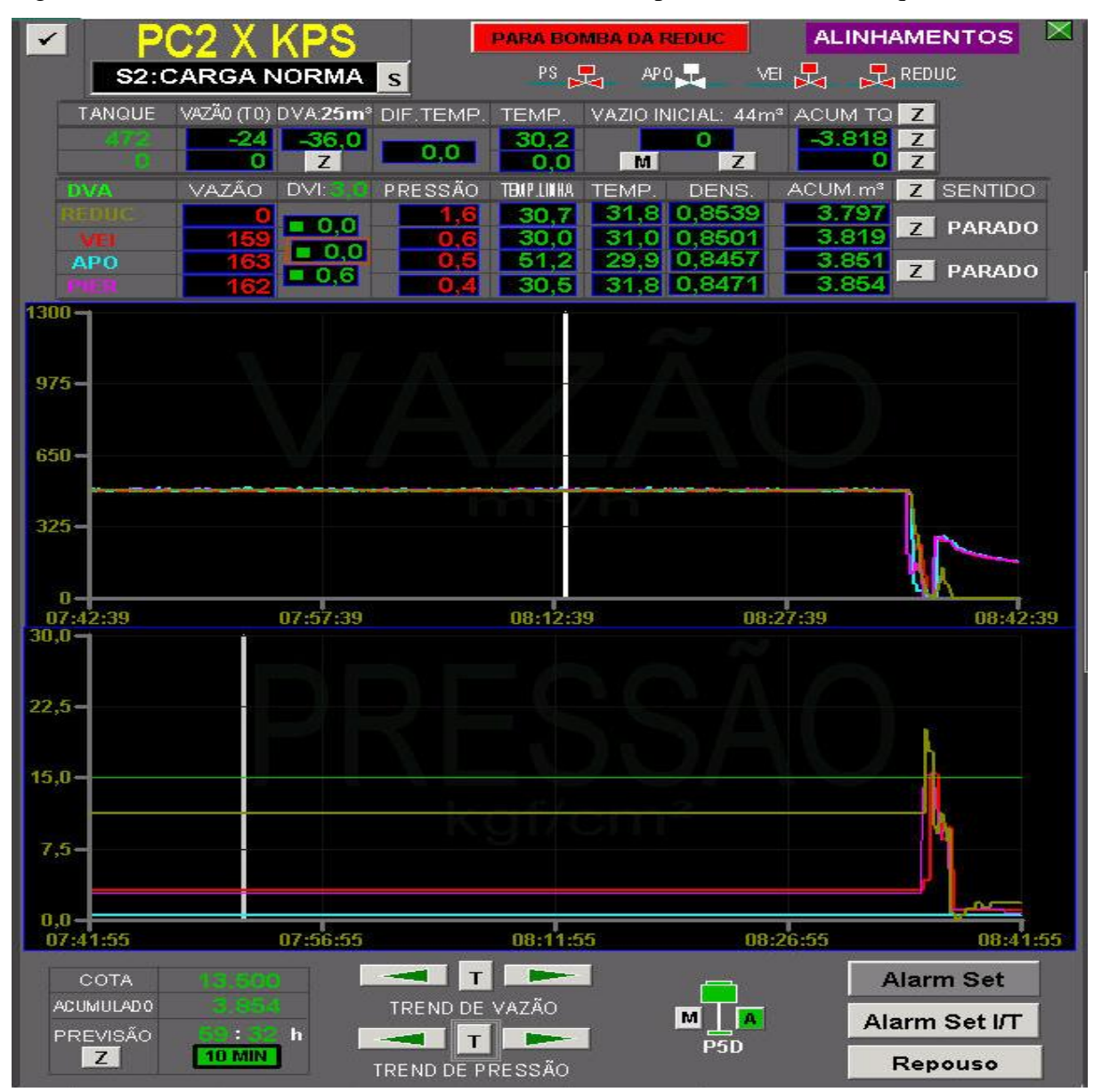

Figura 59 - Monitoramento da transferência da REDUC para um NT com bloqueio do NT

Fonte: Arquivo TRANSPETRO, 2013

A operação corresponde à transferência de óleo diesel do tanque 472 da REDUC para o NT NORMA atracado no berço "2" do PS através dos dutos denominados PC2 e KPS, cuja configuração é mostrada na figura 60.

Figura 60 - Configuração da transferência do tanque 472 para o NT NORMA

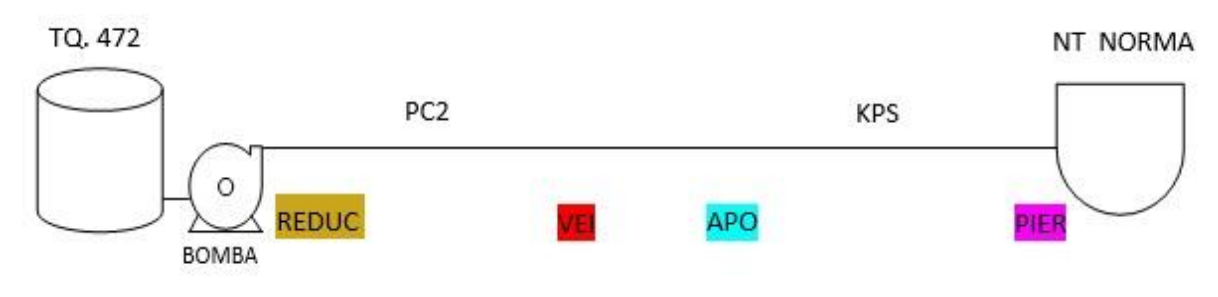

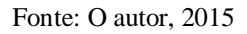

O duto PC2 interliga a REDUC com a ID e o duto KPS interliga a ID com o PS. Na ID é feita a interligação entre os dutos PC2 e KPS.

Os medidores de vazão e pressão estão localizados nos pontos REDUC (origem), VEI (chegada da ID), APO (saída da ID) e PIER (destino).

A vazão e a pressão nos pontos REDUC, VEI, APO e PIER estão representadas nos gráficos nas cores ocre, vermelha, azul e roxa, respectivamente.

Os gráficos mostram a operação em regime normal no intervalo entre 7h 41 min55s até aproximadamente 8h 38min de certo dia com vazões constantes e praticamente iguais em todos os pontos, no patamar de 500  $m^3/h$ , e pressões constantes em todos os pontos. Nesse horário de 8h 38min nota-se uma diminuição acentuada nas vazões e um aumento acentuado nas pressões em todos os pontos.

Esse comportamento é característico de um bloqueio indevido do NT fazendo com que o operador do CCO por medida de segurança desligue imediatamente a bomba da REDUC.

As pressões continuam num patamar elevado durante algum tempo e por volta das 8h 40min percebe-se uma diminuição nas pressões e um aumento nas vazões em todos os pontos caracterizando a normalização do alinhamento do NT. A partir desse instante nota-se uma diminuição gradativa nas vazões residuais com as pressões se mantendo num patamar baixo. A vazão da REDUC é zerada antes das vazões nos outros pontos. Às 8h 42min 39s os valores das vazões nos pontos REDUC, VEI, APO e PIER são  $0 \, m^3/h$ , 159  $m^3/h$ , 163  $m^3/h$  e  $162 \frac{m^3}{h}$ , respectivamente e os valores das pressões nesses mesmos pontos são 1,6  $kgf/$  $cm^2$ , 0,6 kgf/cm<sup>2</sup>, 0,5 kgf/cm<sup>2</sup> e 0,4 kgf/cm<sup>2</sup>, respectivamente.

## 3.4.3.2 Término de operação

Este evento é mostrado na figura 61:

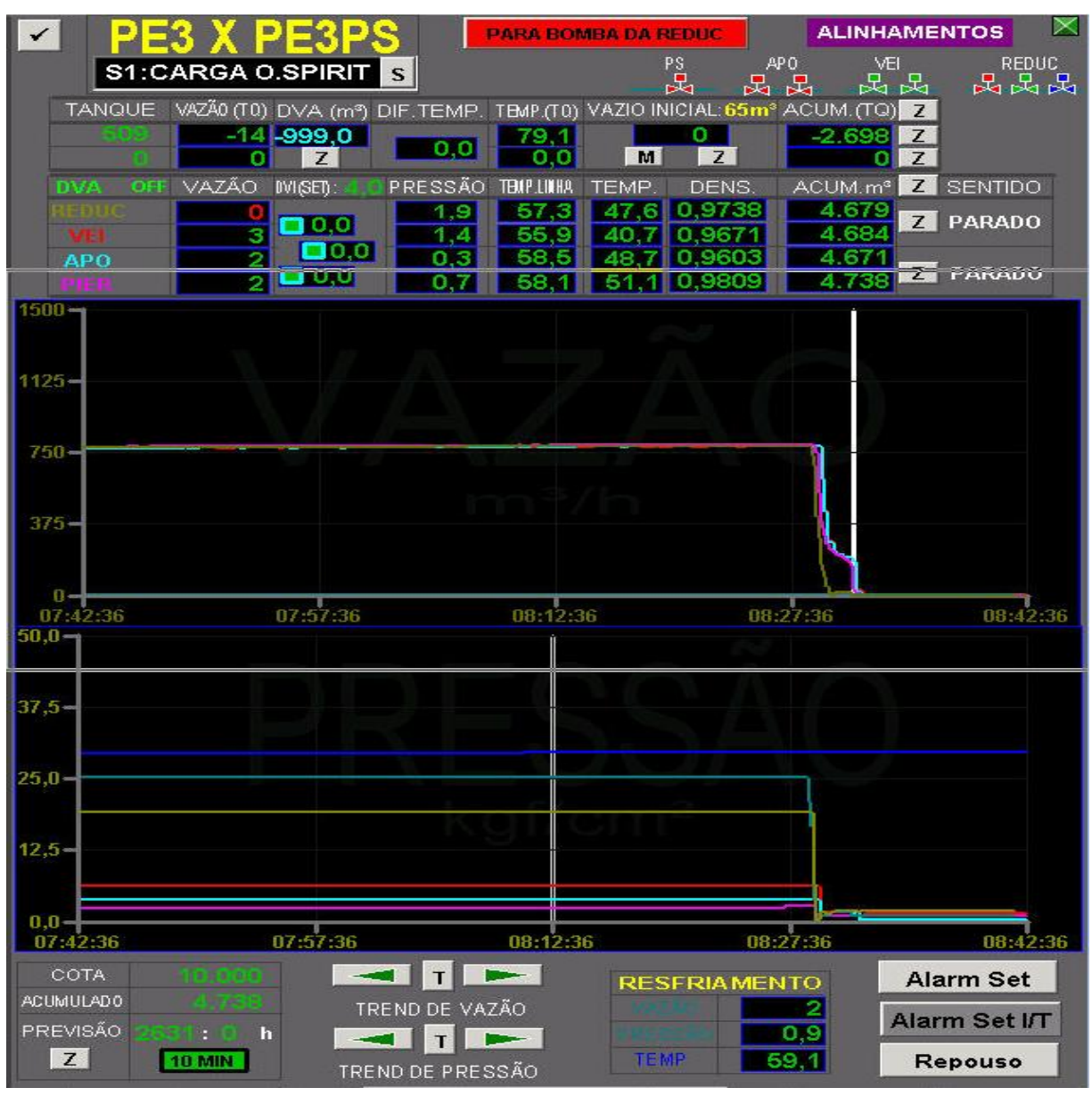

Figura 61 - Monitoramento da transferência da REDUC para NT em término de operação

Fonte: Arquivo TRANSPETRO, 2013

A operação corresponde à transferência de óleo combustível do tanque 509 da REDUC para o NT OCEAN SPIRIT atracado no berço "1" do PS através dos dutos denominados PE3 e PE3PS cuja configuração é mostrada na figura 62.

Figura 62 - Configuração da transferência do tanque 509 para o NT OCEAN SPIRIT

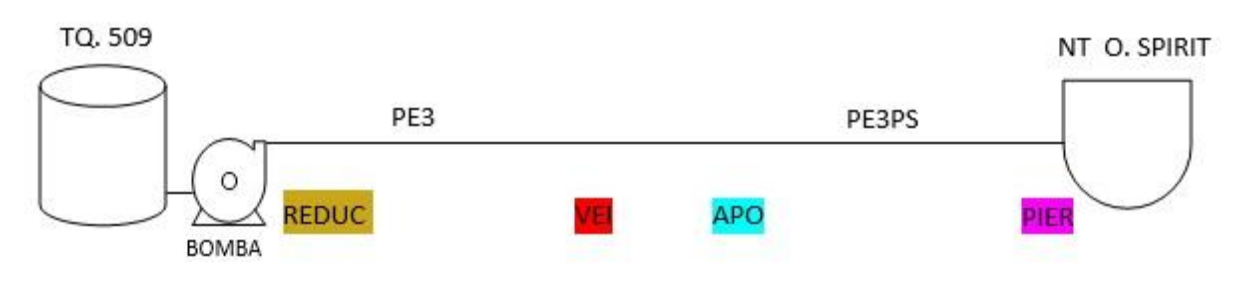

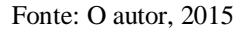

O duto PE3 interliga a REDUC com a ID e o duto PE3PS interliga a ID com o PS. Na ID é feita a interligação entre os dutos PE3 e PE3PS.

Os medidores de vazão e pressão estão localizados nos pontos REDUC (origem), VEI (chegada da ID), APO (saída da ID) e PIER (destino).

A vazão e a pressão nos pontos REDUC, VEI, APO e PIER estão representadas nos gráficos nas cores ocre, vermelha, azul e roxa, respectivamente.

Os gráficos mostram a operação em regime normal no intervalo entre 7h42 min36s até aproximadamente 8h 30min de certo dia com vazões constantes e praticamente iguais em todos os pontos, no patamar de 760  $m^3/h$ , e pressões constantes em todos os pontos. Nesse horário de 8h 30min o NT solicita encerramento da operação e a bomba da REDUC é desligada. Nota-se então uma diminuição acentuada das vazões e pressões em todos os pontos. No gráfico das vazões nota-se que a vazão na REDUC é zerada antes das vazões nos outros pontos. Pode-se concluir que a área abaixo da linha vermelha e acima da linha ocre corresponde ao espaço vazio  $(Ev)$  do duto PE3.

3.4.3.3 Vazamento na operação entre REDUC e um NT

Nesse tipo de operação os vazamentos podem ocorrer em três lugares distintos: entre REDUC e VEI, entre VEI e APO e entre APO e PIER.

Nesta seção serão vistos os gráficos teóricos desses três eventos.

Vale ressaltar que a TRANSPETRO adota diversas medidas preventivas de manutenção de seus dutos para que eventos dessa ordem nunca ocorram.

3.4.3.3.1 Vazamento no duto entre REDUC e VEI

O gráfico 11 mostra os gráficos teóricos desse evento feitos no GEOGEBRA, pois felizmente situação como essa não pertence à realidade fática do TABG.

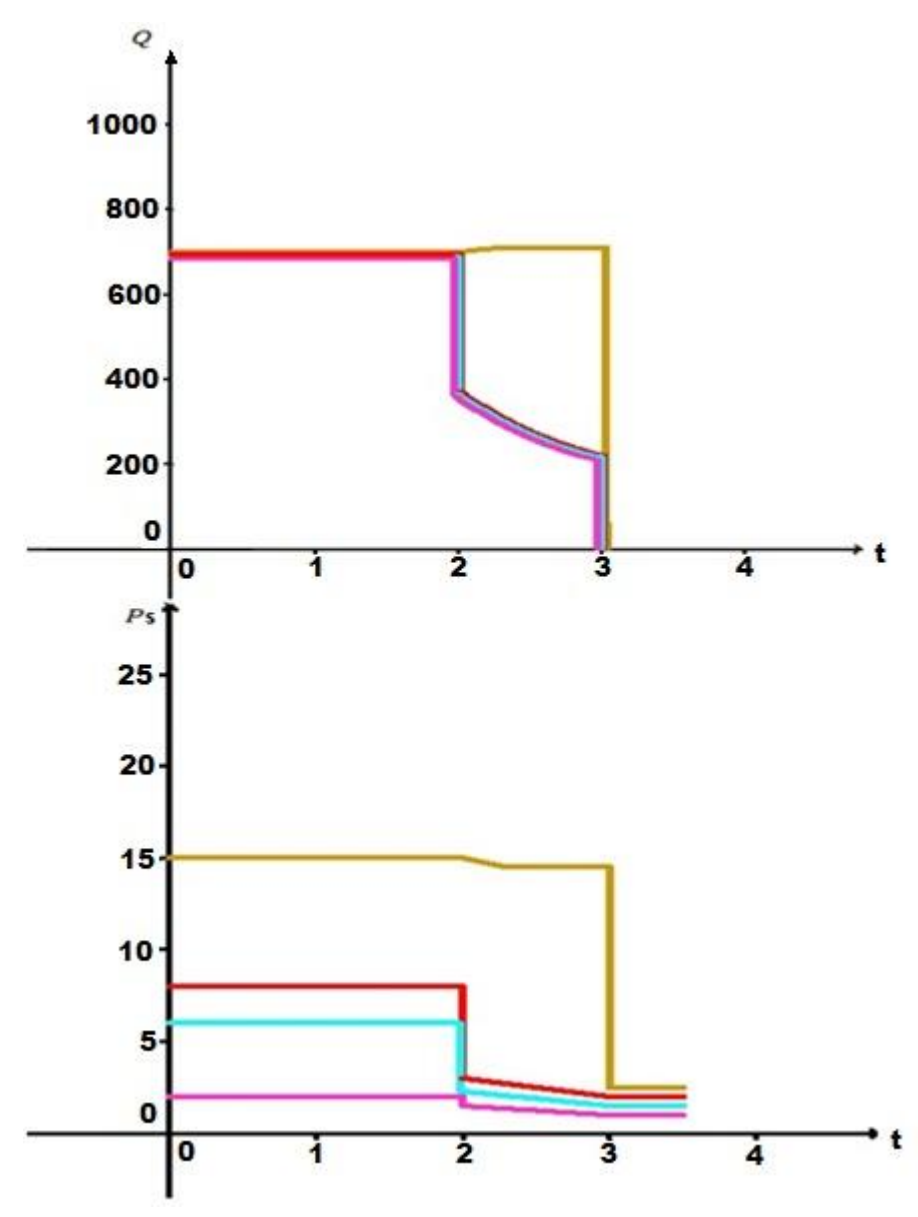

Gráfico 11 - Vazamento de um duto entre REDUC e VEI

Fonte: O autor, 2015

A operação fictícia corresponde à transferência de óleo combustível da REDUC para um NT, cuja configuração é mostrada na figura 63.

Figura 63 - Configuração da transferência da REDUC para um NT

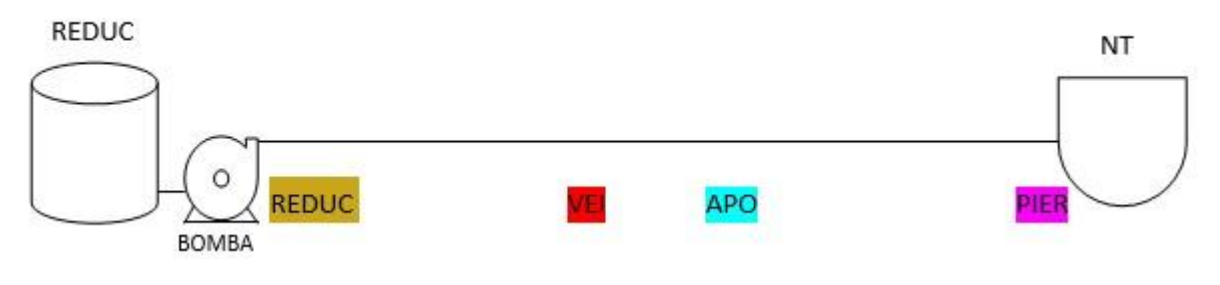

Fonte: O autor, 2015

Os medidores de vazão e pressão estão localizados nos pontos REDUC (origem), VEI (chegada da ID), APO (saída da ID) e PIER (destino).

A vazão e a pressão nos pontos REDUC, VEI, APO e PIER estão representadas nos gráficos nas cores ocre, vermelha, azul e roxa, respectivamente.

Os gráficos mostram a operação em regime normal com vazões em todos os pontos, no patamar de 700  $m^3/h$ , e pressões de 15  $kgf/cm^2$  na REDUC, 8  $kgf/cm^2$  na VEI,  $6$  kg f / cm<sup>2</sup> na APO e 2 kg f / cm<sup>2</sup> no PIER.

No tempo "2" ocorre a ruptura do duto entre REDUC e VEI iniciando um grande vazamento. Nesse instante ocorre uma queda acentuada das vazões e pressões na VEI, APO e PIER e inicia-se um aumento gradativo da vazão e uma diminuição também gradativa da pressão na REDUC devido à perda da contrapressão no sistema, estabilizando-se, em seguida, em torno de 710  $m^3/h$  e 14,5  $kgf/cm^2$ . No intervalo entre os tempos "2" e "3" as vazões e as pressões na VEI, APO e PIER diminuem gradativamente. No tempo "3" o operador do CCO desliga a bomba e bloqueia o duto em todos os pontos. Nesse instante as vazões são zeradas e as pressões se estabilizam em torno de 3,0  $kgf/cm^2$ na REDUC, 2,5  $kgf/cm^2$ na VEI, 2,0  $kgf/cm^2$  na APO e 0,8  $kgf/cm^2$  no PIER.

No gráfico da vazão a área compreendida abaixo da linha ocre e acima da linha vermelha no intervalo entre os tempos "2" e "3" corresponde ao volume vazado.

## 3.4.3.3.2 Vazamento no duto entre VEI e APO

O gráfico 12 mostra os gráficos teóricos desse evento feitos no GEOGEBRA, pois felizmente situação como essa não pertence à realidade fática do TABG.

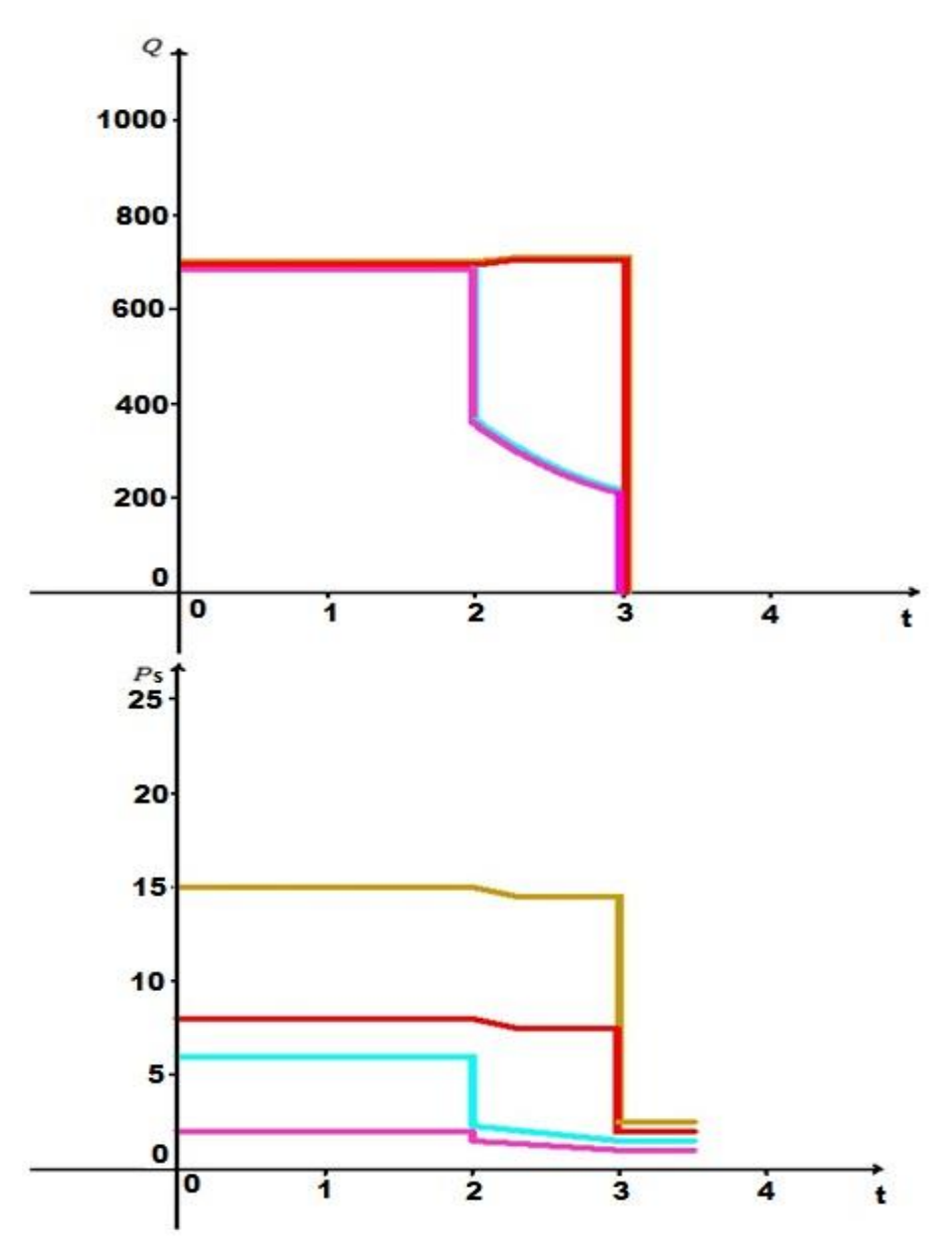

Gráfico 12 - Vazamento de um duto entre VEI e APO

Fonte: O autor, 2015

A operação fictícia corresponde à transferência de óleo combustível da REDUC para um NT, cuja configuração é mostrada na figura 64.

Figura 64 - Configuração da transferência da REDUC para um NT

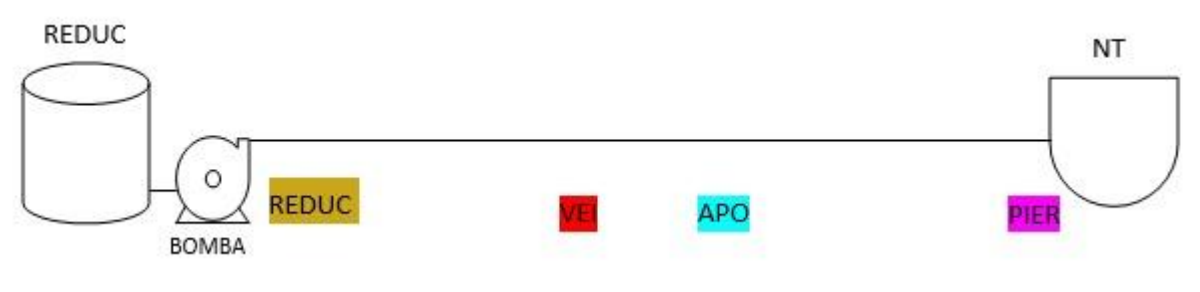

Fonte: O autor, 2015

Os medidores de vazão e pressão estão localizados nos pontos REDUC (origem), VEI (chegada da ID), APO (saída da ID) e PIER (destino).

A vazão e a pressão nos pontos REDUC, VEI, APO e PIER estão representadas nos gráficos nas cores ocre, vermelha, azul e roxa, respectivamente.

Os gráficos mostram a operação em regime normal com vazões em todos os pontos, no patamar de 700  $m^3/h$ , e pressões de 15  $kgf/cm^2$  na REDUC, 8  $kgf/cm^2$  na VEI,  $6$  kg f / cm<sup>2</sup> na APO e 2 kg f / cm<sup>2</sup> no PIER.

No tempo "2" ocorre a ruptura do duto entre VEI e APO iniciando um grande vazamento. Nesse instante ocorre uma queda acentuada das vazões e pressões na APO e PIER e inicia-se um aumento gradativo das vazões e uma diminuição também gradativa das pressões na REDUC e VEI devido à perda da contrapressão no sistema, estabilizando-se, em seguida, em torno de 710  $m^3/h$  na REDUC e VEI e 14,5  $kgf/cm^2$ na REDUC e 7,5  $kgf$ <sup>2</sup> na VEI. No intervalo entre os tempos "2" e "3" as vazões e as pressões na APO e PIER diminuem gradativamente. No tempo "3" o operador do CCO desliga a bomba e bloqueia o duto em todos os pontos. Nesse instante as vazões são zeradas e as pressões se estabilizam em torno de 3,0  $kgf/cm^2$ na REDUC, 2,5  $kgf/cm^2$ na VEI, 2,0  $kgf/cm^2$ na APO e 0,8  $kgf$  $cm<sup>2</sup>$  no PIER.

No gráfico da vazão a área compreendida abaixo da linha vermelha e acima da linha azul no intervalo entre os tempos "2" e "3" corresponde ao volume vazado.

## 3.4.3.3.3 Vazamento no duto entre APO e PIER

O gráfico 13 mostra os gráficos teóricos desse evento feitos no GEOGEBRA, pois felizmente situação como essa não pertence à realidade fática do TABG.

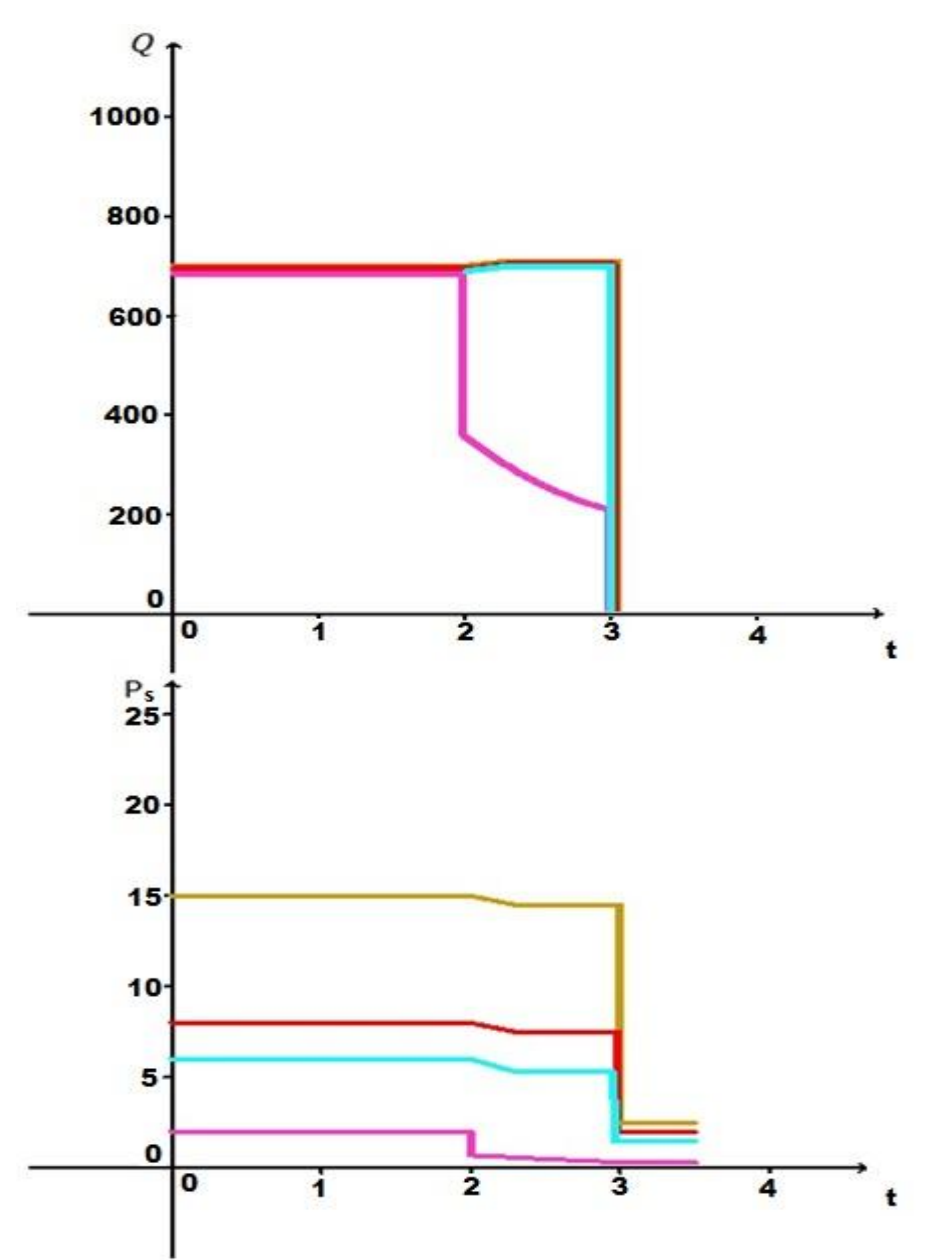

Gráfico 13 - Vazamento de um duto entre APO e PIER

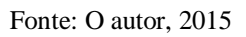

A operação fictícia corresponde à transferência de óleo combustível da REDUC para um NT, cuja configuração é mostrada na figura 65.

Figura 65 - Configuração da transferência da REDUC para um NT

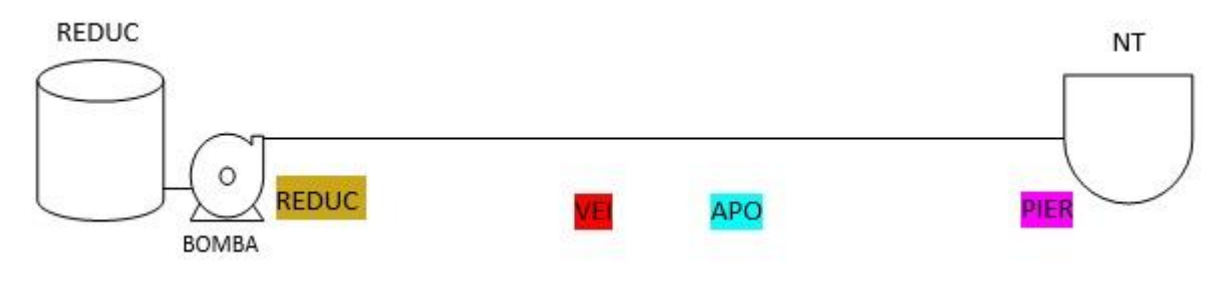

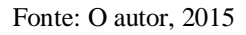

Os medidores de vazão e pressão estão localizados nos pontos REDUC (origem), VEI (chegada da ID), APO (saída da ID) e PIER (destino).

A vazão e a pressão nos pontos REDUC, VEI, APO e PIER estão representadas nos gráficos nas cores ocre, vermelha, azul e roxa, respectivamente.

Os gráficos mostram a operação em regime normal com vazões em todos os pontos, no patamar de 700  $m^3/h$ , e pressões de 15  $kgf/cm^2$  na REDUC, 8  $kgf/cm^2$  na VEI, 6  $k$  af  $/cm<sup>2</sup>$  na APO e 2  $k$  af  $/cm<sup>2</sup>$  no PIER.

No tempo "2" ocorre a ruptura do duto entre APO e PIER iniciando um grande vazamento. Nesse instante ocorre uma queda acentuada da vazão e pressão no PIER e iniciase um aumento gradativo das vazões e uma diminuição também gradativa das pressões na REDUC, VEI e APO devido à perda da contrapressão no sistema, estabilizando-se, em seguida, em torno de 710  $m^3/h$  na REDUC, VEI e APO e 14,5  $kgf/cm^2$  na REDUC, 7,5  $kgf/cm^2$  na VEI e 5,5  $kgf/cm^2$  na APO. No intervalo entre os tempos "2" e "3" a vazão e a pressão no PIER diminuem gradativamente. No tempo "3" o operador do CCO desliga a bomba e bloqueia o duto em todos os pontos. Nesse instante as vazões são zeradas e as pressões se estabilizam em torno de 3,0  $kgf/cm^2$  na REDUC, 2,5  $kgf/cm^2$  na VEI, 2,0  $kaf/cm^2$  na APO e 0,5  $kaf/cm^2$  no PIER.

No gráfico da vazão a área compreendida abaixo da linha azul e acima da linha roxa no intervalo entre os tempos "2" e "3" corresponde ao volume vazado.

# 3.4.4 Transferência de derivados de Petróleo da REDUC e ID para um NT

Serão mostrados nesta seção os gráficos dos eventos de operação em pulmão em regime normal, operação de forma espetada com queda de bomba e um vazamento fictício em dois pontos na operação em pulmão.

#### 3.4.4.1 Operação em regime normal

Este evento é mostrado na figura 66.

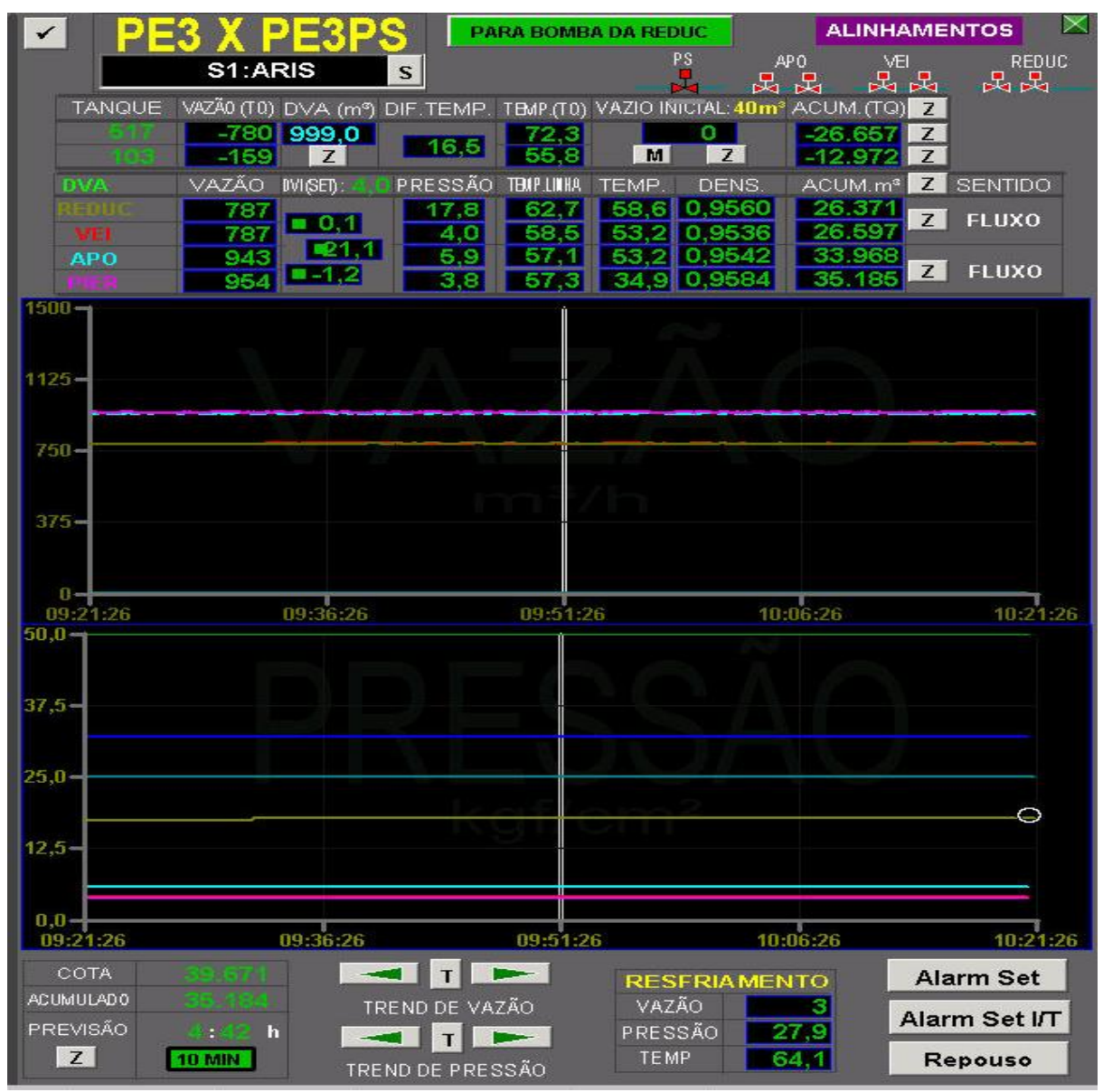

Figura 66 - Monitoramento da transferência em pulmão para um NT em regime normal

Fonte: O autor, 2014

A operação corresponde à transferência de óleo combustível do tanque 517 da REDUC em pulmão com o tanque 103 da ID para o NT ARIS atracado no berço "1" do PS através dos dutos denominados PE3 e PE3PS, cuja configuração é mostrada na figura 67. Figura 67 - Configuração da transferência dos tanques 517 e 103 em pulmão para o NT

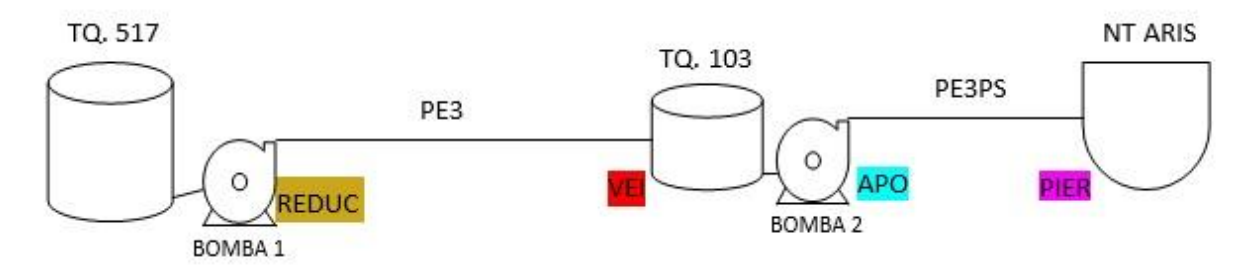

Fonte: O autor, 2015

O duto PE3 interliga a REDUC com o tanque 103 da ID, que por sua vez bombeia para o NT através do duto PE3PS.

Os medidores de vazão e pressão estão localizados nos pontos REDUC (origem), VEI (chegada da ID), APO (saída da ID) e PIER (destino).

A vazão e a pressão nos pontos REDUC, VEI, APO e PIER estão representadas nos gráficos nas cores ocre, vermelha, azul e roxa, respectivamente.

Os gráficos mostram a operação em regime normal no intervalo entre 9h 21 min26s até 10h 21 min 26s de certo dia com vazões na REDUC e VEI iguais a 787  $m^3/h$ , vazões na APO e PIER praticamente iguais sendo 943  $m^3/h$  na APO e 954  $m^3/h$  no PIER e pressões constantes em todos os pontos sendo 17,8  $kgf/cm^2$  na REDUC, 4,0  $kgf/cm^2$  na VEI, 5,9  $kgf/cm^2$  na APO e 3,8  $kgf/cm^2$  no PIER.

Nessa operação o tanque 103 da ID recebe numa vazão de 787  $m^3/h$  medida na VEI e envia numa vazão de 943  $m^3/h$  medida na APO. Logo a vazão no tanque é a diferença dessas vazões, ou seja, 943 − 787 = 156  $m^3/h$ . Na tela aparece uma vazão de 159  $m^3/h$ , dentro da margem de erro do medidor.

3.4.4.2 Operação com queda de bomba

Este evento é mostrado na figura 68.

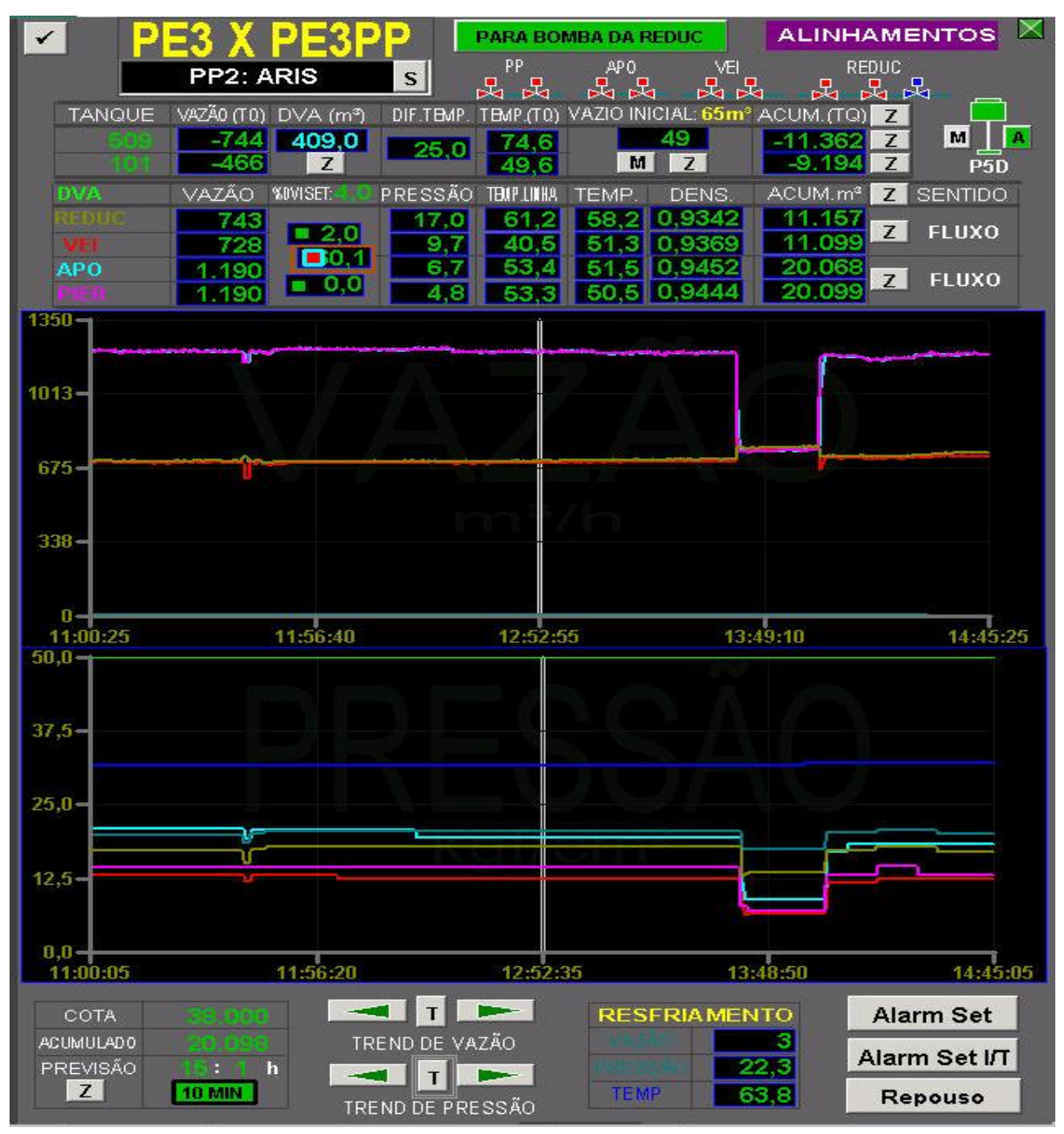

Figura 68 - Monitoramento da transferência espetada para um NT com queda de bomba

Fonte: O autor, 2013

A operação corresponde à transferência de óleo combustível do tanque 509 da REDUC e o tanque 101 da ID de forma direta espetada para o NT ARIS atracado no berço "2" do PP através dos dutos denominados PE3 e PE3PP, cuja configuração é mostrada na figura 69.

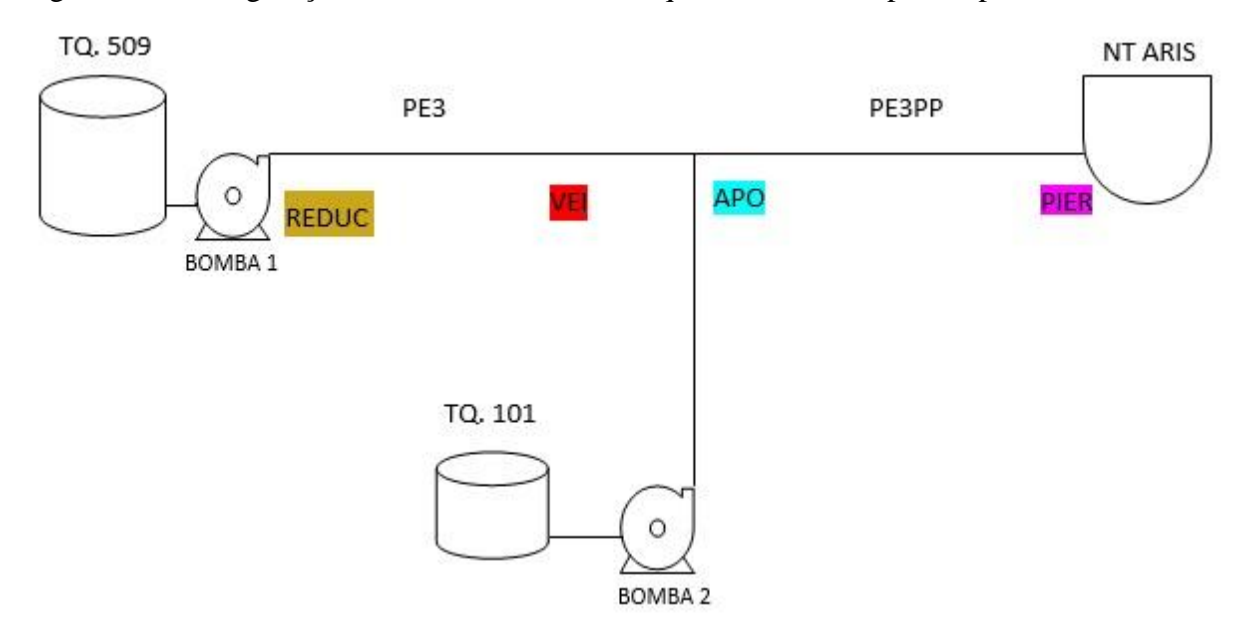

Figura 69 - Configuração da transferência dos tanques 509 e 101 espetada para o NT

Fonte: O autor, 2015

O duto PE3 interliga a REDUC com a ID e o duto PE3PP interliga a ID com o PP. Na ID é feita a interligação entre os dutos PE3 e PE3PP.

O tanque 101 da ID transfere de forma espetada nesse ponto de interligação.

Os medidores de vazão e pressão estão localizados nos pontos REDUC (origem), VEI (chegada da ID), APO (saída da ID) e PIER (destino).

A vazão e a pressão nos pontos REDUC, VEI, APO e PIER estão representadas nos gráficos nas cores ocre, vermelha, azul e roxa, respectivamente.

Os gráficos mostram a operação em regime normal no intervalo entre 11h até aproximadamente 13h 30min de certo dia com vazões constantes no patamar de 700  $m^3/h$  na REDUC e VEI,  $1200 \frac{m^3}{h}$  na APO e PIER e pressões constantes em todos os pontos. Nesse intervalo, aproximadamente às 11h 40min, percebe-se uma pequena variação das vazões e pressões em todos os pontos ocasionadas por uma mudança de alinhamento do NT, que foi previamente comunicada pelo mesmo.

Por volta das 13h 30min a bomba da ID desarmou por problemas elétricos ocasionando queda acentuada das vazões na APO e no PIER e um pequeno aumento das vazões na REDUC e na VEI. Nota-se também nesse instante uma diminuição das pressões em todos os pontos.

Esse pequeno aumento das vazões na REDUC e na VEI foi devido à perda da contrapressão exercida pela bomba da ID.

A bomba da ID permaneceu desligada no intervalo aproximado entre  $13h$  30 $min$  e 14h. Nesse intervalo as vazões em todos os pontos estão num patamar de 720  $m^3/h$  e as pressões constantes num patamar mais baixo.

Por volta das 14h a bomba da ID é religada fazendo com que todos os parâmetros voltem aos patamares anteriores, ou seja, 700  $m^3/h$ na REDUC e VEI, 1200  $m^3/h$  na APO e PIER e pressões constantes.

Nota-se também que por volta das  $14h/15min$  houve uma pequena restrição por parte do NT ocasionado um pequeno aumento das pressões em todos os pontos e uma leve diminuição das vazões principalmente na APO e no PIER.

Por volta de 14h 30 min essa restrição foi desfeita fazendo com que todos os parâmetros retornem aos patamares anteriores.

O gráfico mostra às 14h 45min vazões de 743  $m^3/h$  na REDUC, 728  $m^3/h$  na VEI e 1190  $m^3/h$  na APO e no PIER e pressões de 17,0  $kgf/cm^2$  na REDUC, 9,7  $kgf/cm^2$  na VEI, 6,7  $kgf/cm^2$  na APO e 4,8  $kgf/cm^2$  no PIER. As vazões nos tanques são 744  $m^3/h$ no tanque 509 e 466  $m^3/h$  no tanque 101. A soma dessas vazões vale 1210  $m^3/h$ , dentro da margem de erro dos medidores.

3.4.4.3 Vazamento na operação pulmão

Nesse tipo de operação os vazamentos podem ocorrem em dois lugares distintos: entre REDUC e VEI e entre APO e PIER.

Nesta seção serão vistos os gráficos teóricos destes dois eventos.

Vale ressaltar que a TRANSPETRO adota diversas medidas preventivas de manutenção de seus dutos para que eventos dessa ordem nunca ocorram.

3.4.4.3.1 Vazamento no duto entre REDUC e VEI

O gráfico 14 mostra os gráficos teóricos desse evento feitos no GEOGEBRA, pois felizmente situação como essa não pertence à realidade fática do TABG.

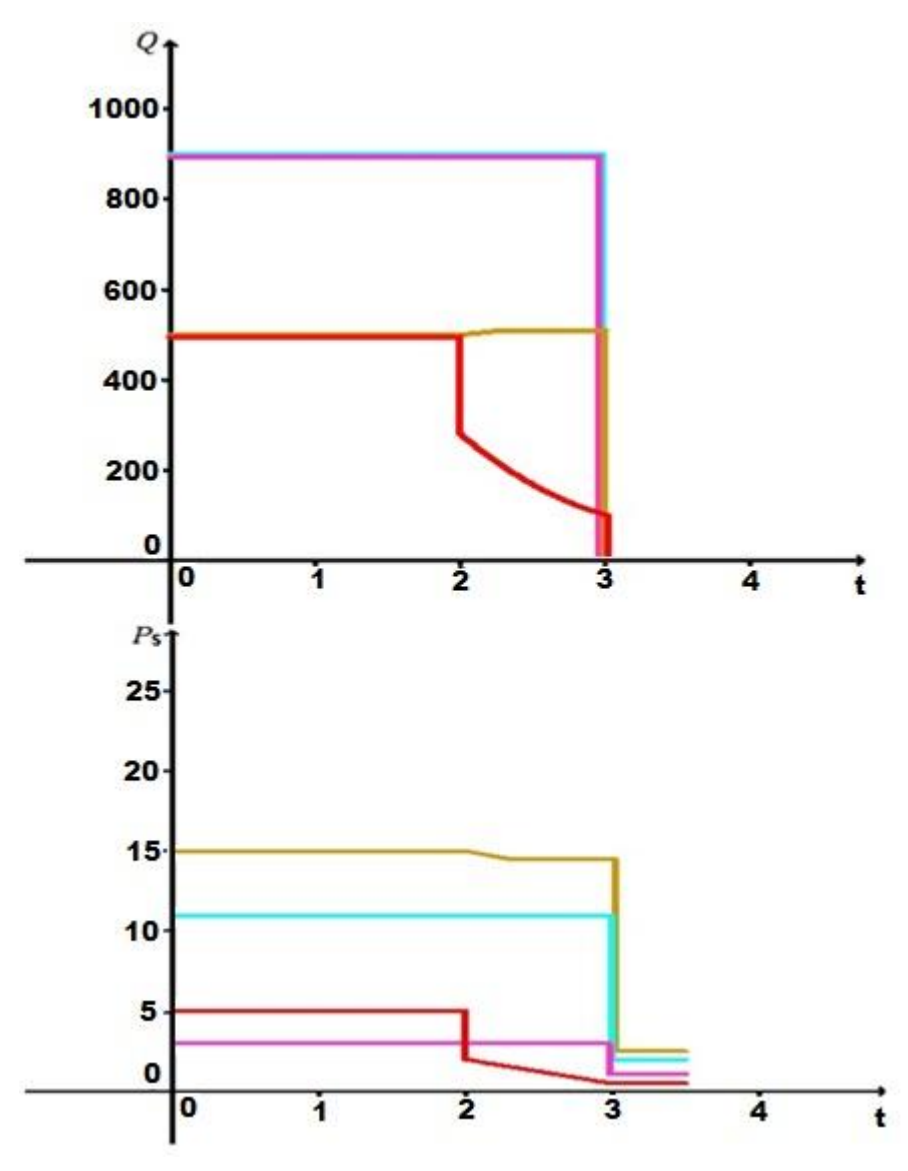

Gráfico 14 - Vazamento de um duto entre REDUC e VEI

Fonte: O autor, 2015

A operação fictícia corresponde à transferência óleo combustível da REDUC em pulmão com a ID para um NT, cuja configuração é mostrada na figura 70.

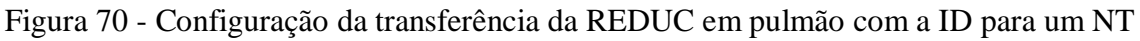

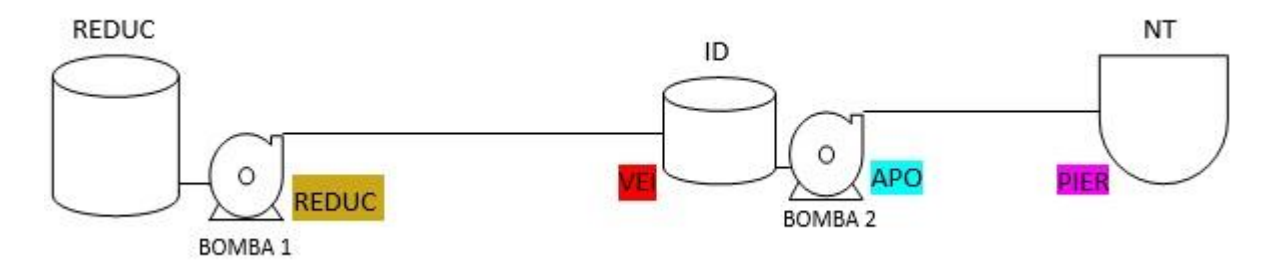

Fonte: O autor, 2015

Os medidores de vazão e pressão estão localizados nos pontos REDUC (origem), VEI (chegada da ID), APO (saída da ID) e PIER (destino).

A vazão e a pressão nos pontos REDUC, VEI, APO e PIER estão representadas nos gráficos nas cores ocre, vermelha, azul e roxa, respectivamente.

Os gráficos mostram a operação em regime normal com vazões na REDUC e VEI no patamar de 500  $m^3/h$ , na APO e PIER de 900  $m^3/h$  e com pressões de 15  $kgf/cm^2$  na REDUC,  $5 kaf/cm^2$  na VEI,  $11 kaf/cm^2$  na APO e  $3 kaf/cm^2$  no PIER.

No tempo "2" ocorre a ruptura do duto entre REDUC e VEI iniciando um grande vazamento. Nesse instante ocorre uma queda acentuada da vazão e pressão na VEI e inicia-se um aumento gradativo da vazão e uma diminuição também gradativa da pressão na REDUC devido à perda da contrapressão no sistema, estabilizando-se, em seguida, em torno de  $510 \, m^3/h$  e  $14.5 \, kgf/cm^2$ . As vazões e pressões na APO e no PIER não se alteram. No intervalo entre os tempos "2" e "3" a vazão e a pressão na VEI diminuem gradativamente. No tempo "3" o operador do CCO desliga as bombas e bloqueia o duto em todos os pontos. Nesse instante as vazões são zeradas e as pressões se estabilizam em torno de  $3.0 \ kg\text{f/cm}^2$  na REDUC, 1,0  $kgf/cm^2$  na VEI, 2,5  $kgf/cm^2$  na APO e 1,5  $kgf/cm^2$  no PIER.

No gráfico da vazão a área compreendida abaixo da linha ocre e acima da linha vermelha no intervalo entre os tempos "2" e "3" corresponde ao volume vazado.

## 3.4.4.3.2 Vazamento no duto entre APO e PIER

O gráfico 15 mostra os gráficos teóricos desse evento feitos no GEOGEBRA, pois felizmente situação como essa não pertence à realidade fática do TABG.

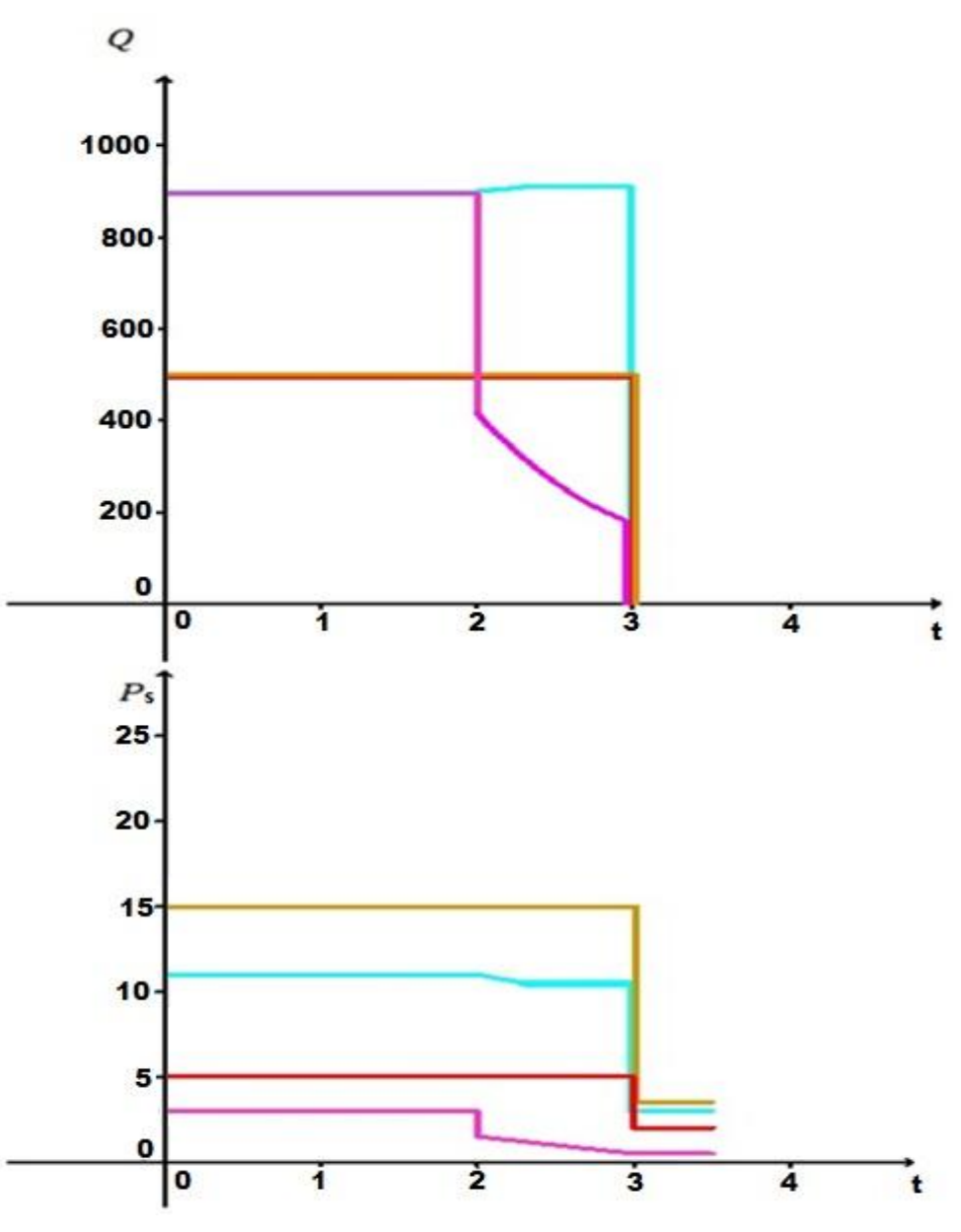

Gráfico 15 - Vazamento de um duto entre APO e PIER

Fonte: O autor, 2015

A operação fictícia corresponde à transferência óleo combustível da REDUC em pulmão com a ID para um NT, cuja configuração é mostrada na figura 71.

Figura 71 - Configuração da transferência da REDUC em pulmão com a ID para um NT

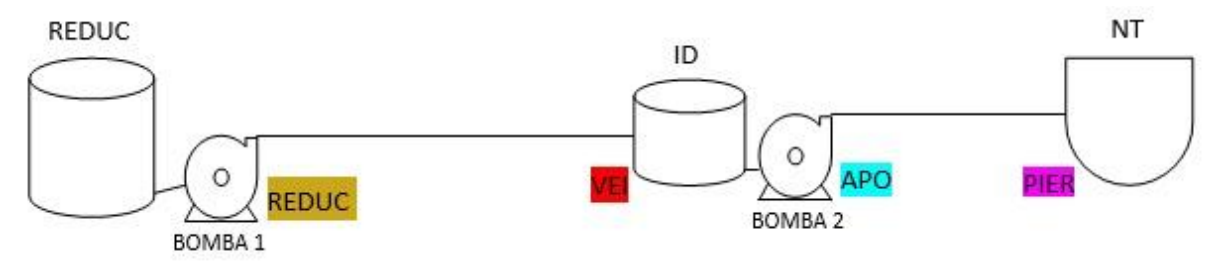

Fonte: O autor, 2015

Os medidores de vazão e pressão estão localizados nos pontos REDUC (origem), VEI (chegada da ID), APO (saída da ID) e PIER (destino).

A vazão e a pressão nos pontos REDUC, VEI, APO e PIER estão representadas nos gráficos nas cores ocre, vermelha, azul e roxa, respectivamente.

Os gráficos mostram a operação em regime normal com vazões na REDUC e VEI no patamar de 500  $m^3/h$ , na APO e PIER de 900  $m^3/h$  e com pressões de 15  $kgf/cm^2$  na REDUC,  $5 kaf/cm^2$  na VEI,  $11 kaf/cm^2$  na APO e  $3 kaf/cm^2$  no PIER.

No tempo "2" ocorre a ruptura do duto entre APO E PIER iniciando um grande vazamento. Nesse instante ocorre uma queda acentuada da vazão e pressão no PIER e iniciase um aumento gradativo da vazão e uma diminuição também gradativa da pressão na APO devido à perda da contrapressão no sistema, estabilizando-se, em seguida, em torno de 910  $m^3/h$  e 10,5  $kgf/cm^2$ . As vazões e pressões na REDUC e VEI não se alteram. No intervalo entre os tempos "2" e "3" a vazão e a pressão no PIER diminuem gradativamente. No tempo "3" o operador do CCO desliga as bombas e bloqueia o duto em todos os pontos. Nesse instante as vazões são zeradas e as pressões se estabilizam em torno de 3,5  $kgf/cm^2$ na REDUC, 2,0  $kgf/cm^2$  na VEI, 3,0  $kgf/cm^2$  na APO e 0,5  $kgf/cm^2$  no PIER.

No gráfico da vazão a área compreendida abaixo da linha azul e acima da linha roxa no intervalo entre os tempos "2" e "3" corresponde ao volume vazado.

# 4 **SEQUÊNCIA DIDÁTICA**

Serão apresentadas nesse capítulo sugestões de utilização em sala de aula do material que foi exposto no capítulo anterior no intuito de apresentar aos alunos aplicações práticas dos conteúdos aprendidos, visando uma motivação maior na aprendizagem da Matemática.

Serão expostas diversas atividades que poderão ser desenvolvidas com os alunos desde o ensino fundamental, médio, técnico e até superior.

Vale ressaltar que essas atividades são apenas sugestões. A ideia central é que cada professor use de sua criatividade na utilização deste material.

Antes de cada atividade deve ser feita uma breve apresentação do TABG, conforme mostrado na seção 3.1, enfatizando a existência de uma aplicação prática daquilo que está sendo ensinado.

#### 4.1 **Atividade 1**

Inicialmente é feita uma breve apresentação dos tanques da ID e das esferas da IR utilizando as fotos 8 e 9 e as figuras 24 e 26.

Após essa apresentação, pede-se aos alunos que respondam as seguintes perguntas sobre a tela da figura 24:

- a) Qual o tanque com maior nível?
- b) Qual o valor desse nível em metros, decímetros e centímetros?
- c) Qual o tanque com menor nível?
- d) Qual o valor desse nível em metros, decímetros e centímetros?
- e) Em qual tanque o produto está mais quente?
- f) Em qual tanque o produto está mais frio?
- g) Qual é a temperatura do produto do tanque 400?
- h) Qual é o nível de água do tanque 300?
- i) Representar na reta real as temperaturas dos tanques.

Nesta tarefa não considerar as temperaturas dos tanques 104, 200, 401, 500, 501 e 502. Não considerar também os níveis dos tanques 104, 200, 401 e 502.

Em seguida, pede-se aos alunos que respondam as seguintes perguntas sobre a tela da figura 26:

j) Qual a esfera com maior nível?

k) Qual o valor desse nível em metros, decímetros e centímetros?

- l) Qual a esfera com menor nível?
- m)Qual o valor desse nível em metros, decímetros e centímetros?
- n) Em qual esfera o produto está mais quente?
- o) Em qual esfera o produto está mais frio?
- p) Qual é a temperatura do produto da esfera 052?
- q) Qual é o nível de água da esfera 053?
- r) Representar na reta real as temperaturas das esferas.

Esta atividade pode ser aplicada aos alunos do ensino fundamental abrangendo assuntos como números reais e sua representação na reta real, números decimais, conversão de unidades de comprimento e medidas de temperatura.

#### 4.2 **Atividade 2**

Inicialmente é feita uma breve apresentação dos tanques da ID e das esferas da IR utilizando as fotos 8 e 9 e as figuras 24 e 26.

Em seguida são apresentadas as formas de cálculo dos volumes dos produtos armazenados nos tanques e esferas do TABG mostradas nas seções 3.2.1 e 3.2.2 e suas respectivas aplicações.

Agora, pede-se aos alunos que resolvam os seguintes exercícios:

- a) Um tanque cilíndrico que armazena óleo diesel possui raio da base  $12 m$  e altura 15 m. A altura de produto medida é de 10 m e sua altura mínima é de 0,5 m. Determine o volume em  $m<sup>3</sup>$  de um cilindro de mesma base e altura 1 mm. Determine também o volume total em  $m<sup>3</sup>$  de óleo diesel que pode ser bombeado deste tanque.
- b) Um tanque cilíndrico que armazena gasolina possui raio da base de 10  $m$  e altura mínima de 1  $m$ . A altura de produto medida é de 9 m. Sabendo-se que este tanque bombeou2000  $m^3$ , determine sua altura em  $mm$  de produto após este bombeio.
- c) Uma esfera que armazena GLP possui raio de 10  $m$  e altura mínima de operação de 1 m. A altura de produto medida é de 6 m. Determine o volume de GLP em  $m^3$ que pode ser bombeado desta esfera.

d) Uma esfera que armazena GLP possui altura mínima de  $1 \, m$  e altura de produto de 13  $m$ . Determine o raio desta esfera em  $mm$  sabendo-se que seu volume útil é de  $1800 \; m^3.$ 

Esta atividade pode ser aplicada aos alunos do ensino médio e técnico abrangendo o cálculo dos volumes de cilindros e calotas esféricas, expressões algébricas e conversão de unidades de comprimento.

# 4.3 **Atividade 3**

Inicialmente é feita uma breve apresentação dos dutos da ID utilizando as fotos 10 e 11.

Em seguida é apresentada a fórmula do cálculo aproximado do volume ocupado pelo produto mostrada na seção 3.2.3 e suas respectivas aplicações.

Pede-se então aos alunos que resolvam os seguintes exercícios:

- a) Um trecho de duto cilíndrico de 10 pol de diâmetro interno e  $3 km$  de comprimento está totalmente ocupado por óleo combustível. Determine através do cálculo aproximado este volume ocupado em  $m^3$ .
- b) Calcule o volume real do exercício anterior e faça uma comparação quantitativa entre o volume real e o estimado.

Esta atividade pode ser aplicada aos alunos do ensino médio e técnico abrangendo o cálculo do volume do cilindro, expressões algébricas e conversão de unidades de comprimento.

Uma observação importante desta atividade é que, em certas situações, pode-se perfeitamente utilizar cálculos estimados.

# 4.4 **Atividade 4**

Inicialmente é feita uma apresentação das bombas da ID utilizando a foto 12 e a figura 29.

Em seguida são apresentadas as fórmulas de energia consumida e de rendimento mostradas na seção 3.2.4 e suas respectivas aplicações.

Pede-se então aos alunos que resolvam os seguintes exercícios:

a) Uma bomba está transferindo gasolina para um navio com vazão de 500  $m^3/h$ . O volume total da transferência será de 10000  $m^3$ . Sabe-se que nesta vazão sua altura
manométrica é de 180 m e seu rendimento é de 70%. Calcule o custo do bombeio em reais sabendo-se que o peso específico da gasolina é de  $0.69 \text{ kgf}/l$  e que o preço do  $kWh \notin \text{de } R\$  0,50.

b) Uma bomba de óleo diesel de peso específico  $0.85 \; kgf/l$  se encontra com vazão de 800  $m^3/h$  e altura manométrica de 250 m. Sabe-se que a instalação elétrica é trifásica com  $FP$  de 0,9, sendo a tensão aplicada e a corrente elétrica dissipada de  $2000$   $V$  e  $200$   $A$ , respectivamente. Calcule o rendimento em porcentagem desta bomba nas condições apresentadas.

Esta atividade pode ser aplicada principalmente aos alunos do ensino técnico na área de eletricidade abrangendo o cálculo de bombas, razões e proporções, expressões algébricas, conversão de unidades e porcentagem.

### 4.5 **Atividade 5**

Inicialmente é feita uma apresentação dos medidores de vazão da ID utilizando a foto 13 e a figura 30.

Em seguida é apresentado seu princípio de funcionamento bem como sua base de cálculo da vazão mostrada na seção 3.2.5.1 e suas respectivas aplicações.

Pede-se então aos alunos que resolvam os seguintes exercícios:

- a) Um medidor de vazão foi instalado em um duto com diâmetro interno de 12 pol. Determine a vazão medida em  $m^3/h$  sabendo-se que o ângulo entre o caminho acústico e a direção do fluxo é de  $15^{\circ}$  e o fator K calculado pelo medidor foi de  $3,21 (s)$ <sup>-1</sup>.
- b) Calcule a vazão em  $m^3$  lida por um medidor cujo ângulo entre o caminho acústico e a direção do fluxo é de  $30^{\circ}$ , o diâmetro do duto é de 10  $pol$  e o fator K calculado pelo medidor foi de 3,54 (s)  $^{-1}$ .

Esta atividade pode ser aplicada principalmente aos alunos do ensino técnico na área de eletricidade ou instrumentação abrangendo o cálculo de medidores, expressões algébricas, razões e proporções, trigonometria e conversão de unidades.

### 4.6 **Atividade 6**

Inicialmente é feita uma apresentação dos medidores de pressão da ID utilizando a foto 14 e a figura 31.

Em seguida é apresentado seu princípio de funcionamento bem como sua base de cálculo da pressão mostrada na seção 3.2.5.2 e suas respectivas aplicações.

Pede-se então aos alunos que resolvam os seguintes exercícios:

- a) Um medidor de pressão possui diâmetro interno de  $4.2$   $cm$  e mola com coeficiente elástico de 25000  $N/m$ . Determine a pressão medida em  $kgf/cm^2$  sabendo-se que a mola contraiu 6 cm.
- b) Calcule a pressão em  $kgf/cm^2$  lida por um medidor cujo diâmetro interno é de 5 cm e a contração da mola foi de 11 cm. Considere o coeficiente elástico da mola de 29400  $N/m$ .

Esta atividade pode ser aplicada principalmente aos alunos do ensino técnico na área de instrumentação abrangendo o cálculo de medidores, razões e proporções e conversão de unidades.

## 4.7 **Atividade 7**

Inicialmente é feita uma apresentação sobre a operação mostrada na seção 3.3.1 e suas respectivas aplicações.

Pede-se então aos alunos que resolvam os seguintes exercícios:

- a) Um tanque cilíndrico de um terminal que armazena gasolina está programado para receber um volume de 8000  $m<sup>3</sup>$  de uma refinaria. Sabe-se que 1 mm de altura deste tanque comporta um volume de 800  $l$  e que sua altura máxima de operação é de 11000  $mm$ . O recebimento teve início às  $10h$  40  $min$  do dia 16/03. Sabe-se também que a altura inicial de produto do tanque era de 2000 mm e que a vazão imposta ao sistema durante todo o recebimento foi de  $400 \frac{m^3}{h}$ . Determine o horário da previsão de término desta operação e a altura final de produto do tanque em mm.
- b) Um tanque cilíndrico de um terminal que armazena óleo diesel está programado para receber de uma refinaria. Sabe-se que 1 mm de altura deste tanque comporta um volume de 600 l e que sua altura máxima de operação é de 15000 mm. O

recebimento teve início às 15h 35min do dia 30/04. Sabe-se também que a altura inicial de produto do tanque era de 800 mm e que a vazão imposta ao sistema durante toda a operação foi de 500  $m^3/h$ . O tanque deverá receber até sua capacidade máxima. Determine o horário da previsão de término e o volume bombeado pela refinaria em  $m^3$ .

Esta atividade pode ser aplicada principalmente aos alunos do ensino médio e técnico abrangendo o cálculo do volume do cilindro, expressões algébricas, razões e proporções, conversão de unidades e operações com medidas de tempo.

### 4.8 **Atividade 8**

Inicialmente é feita uma apresentação sobre a operação mostrada na seção 3.3.2 e suas respectivas aplicações.

Pede-se então aos alunos que resolvam os seguintes exercícios:

- a) Um tanque cilíndrico de um terminal que armazena nafta petroquímica deve enviar para refinaria um volume de 9000  $m^3$ . Sabe-se que 1 mm de altura deste tanque comporta um volume de 850  $l$  e que sua altura mínima de operação é de 0,5  $m$ . O envio teve início às 15h 25min do dia 05/11, sendo imposta uma vazão de  $400 \, m^3/h$  durante toda a operação. Determine o horário da previsão de término e a altura final do tanque em mm sabendo-se que o mesmo iniciou o bombeio com  $13 \, m$  de altura.
- b) Um tanque cilíndrico de um terminal que armazena gasolina com  $15 \, m$  de raio da base, 12 m de altura de produto e  $0.5$  m de altura mínima deve bombear todo seu volume útil para uma refinaria. A operação teve seu inicio às 11h 15 min do dia 12/05 com vazão constante imposta de 450  $m^3/h$ . Às 16h 20 min deste mesmo dia o bombeio foi interrompido a pedido da refinaria e só retornou às 2h 45 min do dia 13/05 com vazão constante imposta de 400  $m^3/h$ . Determine o volume total bombeado em  $m^3$  e o horário da previsão de término desta operação.

Esta atividade pode ser aplicada principalmente aos alunos do ensino médio e técnico abrangendo o cálculo do volume do cilindro, expressões algébricas, razões e proporções, conversão de unidades e operações com medidas de tempo.

### 4.9 **Atividade 9**

Inicialmente é feita uma apresentação sobre a operação mostrada em 3.3.3.1 e suas respectivas aplicações.

Pede-se então aos alunos que resolvam os seguintes exercícios:

- a) Um tanque cilíndrico "A" deve transferir todo seu volume útil de óleo combustível para um tanque cilíndrico "B", utilizando uma bomba que impõe ao sistema uma vazão constante de 800  $m^3/h$ . Sabe-se que os dois tanques possuem 12 m de raio da base. Sabe-se também que a altura mínima de operação do tanque "A" é de 500 mm e a altura máxima de operação do tanque "B" é de 13000 mm. Antes de começar a operação as alturas medidas dos tanques "A" e "B" eram de 10000 e 4000 mm, respectivamente. A transferência teve inicio às 9h 5min do dia 10/11. Determine o volume bombeado em  $m<sup>3</sup>$  e o horário da previsão de término desta operação.
- b) Os tanques cilíndricos "A" e "B" comportam por cada milímetro de altura 500  $l$  e 600 , respectivamente. O tanque "A" deve transferir para o tanque "B" um volume de 5000  $m<sup>3</sup>$  de gasolina com a utilização de uma bomba. As alturas medidas dos tanques "A" e "B" antes da transferência eram de 11  $m$  e 3  $m$ , respectivamente. Sabe-se que a altura mínima de operação do tanque "A" é de 300 mme a altura máxima de operação do tanque "B" é de 12500 mm. A transferência teve inicio às 14 55 min do dia 11/03 com uma vazão constante de 700  $m^3/h$ . Determine o horário da previsão de término desta operação e as alturas finais em mm dos dois tanques.

Esta atividade pode ser aplicada principalmente aos alunos do ensino médio e técnico abrangendo o cálculo do volume do cilindro, expressões algébricas, razões e proporções, conversão de unidades e operações com medidas de tempo.

### 4.10 **Atividade 10**

Inicialmente é feita uma apresentação sobre a operação mostrada na seção 3.3.3.2 e suas respectivas aplicações.

Pede-se então aos alunos que resolvam os seguintes exercícios:

- a) Dois tanques cilíndricos "A" e "B" de óleo diesel possuem uma diferença de nível de  $3m$ , sendo o tanque "A" o mais elevado. Sabe-se que  $1mm$  de altura dos tanques "A" e "B" comporta volumes de 700  $l$  e 800  $l$ , respectivamente. Sabe-se também que as alturas mínima e máxima dos tangues "A" e "B" são  $0.5$  m e  $12$  m, respectivamente. É iniciada uma transferência por gravidade do tanque "A" para o tanque "B", através de um duto totalmente ocupado pelo produto, até a equalização do sistema. As alturas dos tanques "A" e "B" medidas antes do inicio da transferência foram  $8 \, m \, e \, 2 \, m$ , respectivamente. Determine as alturas finais em mm dos dois tanques após o término da transferência.
- b) Dois tanques cilíndricos idênticos e nivelados "A" e "B", que armazenam gasolina, são interligados por um duto totalmente ocupado pelo produto. Antes da interligação as alturas iniciais dos tanques "A" e "B" medidas foram de  $10 \, m$  e  $3 m$ , respectivamente. Determine as alturas finais em  $mm$  dos tanques após a equalização do sistema.

Esta atividade pode ser aplicada principalmente aos alunos do ensino médio e técnico abrangendo o cálculo do volume do cilindro, expressões algébricas, média aritmética e média aritmética ponderal.

### 4.11 **Atividade 11**

Inicialmente é feita uma apresentação sobre a operação mostrada na seção 3.3.4 e suas respectivas aplicações.

Pede-se então aos alunos que resolvam os seguintes exercícios:

- a) Uma esfera de um terminal que armazena GLP possui raio de  $8m$  e está programada para receber um volume de 2000  $m<sup>3</sup>$  de uma refinaria. Sua altura máxima de operação é de 14 m. O recebimento teve início às  $12h$  25 min do dia 19/09. Sabe-se também que a altura inicial de produto da esfera era de  $1.5 m$  e que a vazão imposta ao sistema durante toda a operação foi de 150  $m^3/h$ . Determine o horário da previsão de término deste recebimento.
- b) Uma esfera de um terminal que armazena GLP está programada para receber de uma refinaria. Sabe-se que seu raio mede  $10 \, m$  e que sua altura máxima de operação é de 18,5 m. O recebimento teve início às 10h 5min do dia 31/05. Sabese também que a altura inicial de produto da esfera era de  $1,1 \, m$  e que a vazão

imposta ao sistema durante toda a operação foi de 130  $m^3/h$ . A esfera deverá receber até sua capacidade máxima. Determine o horário da previsão de término e o volume em  $m<sup>3</sup>$ de GLP bombeado pela refinaria.

Esta atividade pode ser aplicada principalmente aos alunos do ensino médio e técnico abrangendo o cálculo do volume da calota esférica, expressões algébricas, razões e proporções, conversão de unidades e operações com medidas de tempo.

# 4.12 **Atividade 12**

Inicialmente é feita uma apresentação sobre a operação mostrada na seção 3.3.5 e suas respectivas aplicações.

Pede-se então aos alunos que resolvam os seguintes exercícios:

- a) Uma esfera de um terminal que armazena GLP deve enviar para refinaria um volume de 2500  $m^3$ . Sabe-se que o raio desta esfera mede 9 m e que sua altura mínima de operação é de 1 m. A operação teve início às  $22h$  15 min do dia 07/02, sendo imposta uma vazão constante de 200  $m^3/h$  durante toda a operação. Determine o horário da previsão de término desta operação sabendo-se que sua altura inicial foi de  $14 m$ .
- b) Uma esfera de um terminal que armazena GLP com  $10 \, \text{m}$  de raio,  $7 \, \text{m}$  de altura de produto e  $1 \, \text{m}$  de altura mínima deve bombear todo seu volume útil para uma refinaria. A operação teve seu inicio às  $17h10min$  do dia  $14/01$  com vazão constante imposta de 150  $m^3/h$ . Às 23h 15 $min$  deste mesmo dia o bombeio foi interrompido a pedido da refinaria e só retornou às 4h 35 min do dia seguinte, com vazão constante imposta de 100  $m^3/h$ . Determine o volume total em  $m^3$  bombeado e o horário da previsão de término desta operação.

Esta atividade pode ser aplicada principalmente aos alunos do ensino médio e técnico abrangendo o cálculo do volume da calota esférica, expressões algébricas, razões e proporções, conversão de unidades e operações com medidas de tempo.

## 4.13 **Atividade 13**

Inicialmente é feita uma apresentação sobre a operação mostrada na seção 3.3.6 e suas respectivas aplicações.

Pede-se então aos alunos que resolvam os seguintes exercícios:

- a) Um navio petroleiro deverá receber uma carga de petróleo de 90000  $m<sup>3</sup>$  oriunda de uma refinaria. O bombeio teve inicio às 3h 10min do dia 20/08 sendo imposta ao sistema uma vazão constante de 3500  $m^3/h$ . Quando estiverem faltando 2000  $m^3$ para finalizar sua carga, o navio solicitará uma redução de 70% na vazão. Determine nestas condições o horário da previsão de término do navio.
- b) Um navio irá carregar 22000  $m<sup>3</sup>$  de gasolina oriunda de uma refinaria. O bombeio teve inicio às  $2h$  30 min do dia 05/11 com vazão constante de 600 m<sup>3</sup>/h. Às 15*h* 25 min deste mesmo dia houve interrupção na operação por problemas de bordo. O bombeio foi reiniciado às 0h 15 min do dia 06/11 com vazão constante de  $700 \, \text{m}^3/h$ . Determine os horários das previsões antes e depois da interrupção e o tempo perdido nesta operação.

Esta atividade pode ser aplicada principalmente aos alunos do ensino médio e técnico abrangendo expressões algébricas, porcentagem, razões e proporções e operações com medidas de tempo.

### 4.14 **Atividade 14**

Inicialmente é feita uma apresentação sobre a operação mostrada na seção 3.3.7 e suas respectivas aplicações.

Pede-se então aos alunos que resolvam os seguintes exercícios:

- a) Um navio petroleiro deverá descarregar para uma refinaria 20000  $m<sup>3</sup>$  de nafta petroquímica. A operação teve inicio às 13h 25 min do dia 06/07 sendo imposta pelo navio uma vazão constante de 800  $m^3/h$ . Às 22h 15 $min$  deste mesmo dia o bombeio foi interrompido por problemas a bordo. Determine o horário da previsão de término desta operação sabendo-se que a interrupção durou 5h 10 min e que a nova vazão imposta pelo navio após esta interrupção foi de 700  $m^3/h$ .
- b) Um navio petroleiro deverá descarregar para uma refinaria 95000  $m<sup>3</sup>$  de petróleo. A operação teve inicio às 23h 50 min do dia 25/10 sendo imposta pelo navio uma vazão constante e 2300  $m^3/h$ . Às 4h 20 min do dia seguinte a refinaria solicitou uma redução de 60% na vazão devidos problemas em um equipamento. Determine os horários das previsões sem e com a redução bem como o tempo perdido nesta operação.

Esta atividade pode ser aplicada principalmente aos alunos do ensino médio e técnico abrangendo expressões algébricas, porcentagem, razões e proporções e operações com medidas de tempo.

### 4.15 **Atividade 15**

Inicialmente é feita uma apresentação sobre a operação mostrada na seção 3.3.8 e suas respectivas aplicações.

Pede-se então aos alunos que resolvam os seguintes exercícios:

- a) Um tanque cilíndrico de um terminal que armazena óleo diesel deve carregar um navio petroleiro com um volume de 6500  $m<sup>3</sup>$ . Sabe-se que 1 mm de altura deste tanque comporta um volume de 500 *l*. Sabe-se também que a altura inicial de produto medida antes do inicio da operação e a altura mínima de operação deste tanque são 12800 mm e 600 mm, respectivamente. O bombeio teve início às 13h 35 min do dia 11/12 sendo imposta uma vazão constante de 850  $m^3/h$ . Determine o horário da previsão de término desta operação e a altura final de produto em mm deste tanque.
- b) Um navio petroleiro deve carregar 5500  $m<sup>3</sup>$  de nafta petroquímica oriunda de um tanque cilíndrico de um terminal de  $13 \, m$  de raio da base e altura mínima de operação de 500 mm. Antes do início da operação foi medida a altura de produto deste tanque, cujo valor foi de 12  $m$ . O bombeio teve inicio às 22 $h$  15 $min$  do dia 14/03 sendo imposta ao sistema uma vazão constante de 700  $m^3/h$ . Às 3h 20 $min$ do dia 15/03 houve uma interrupção do bombeio que durou  $9h$  30 $min$ , reiniciando com vazão alterada para o patamar constante de 500  $m^3/h$ . Determine o horário da previsão de término desta operação, o tempo total perdido devido à interrupção e a altura final de produto em mm deste tanque.

Esta atividade pode ser aplicada principalmente aos alunos do ensino médio e técnico abrangendo o cálculo do volume do cilindro, expressões algébricas, razões e proporções, conversão de unidades e operações com medidas de tempo.

### 4.16 **Atividade 16**

Inicialmente é feita uma apresentação sobre a operação mostrada na seção 3.3.9 e suas respectivas aplicações.

Pede-se então aos alunos que resolvam os seguintes exercícios:

- a) Um navio deve descarregar  $8500 \, m^3$  de óleo combustível para um tanque cilíndrico de um terminal de 15  $m$  de raio da base e altura máxima de operação de 13500 mm. Antes do inicio da operação o tanque estava com uma altura de produto medida de 850 mm. O bombeio teve inicio às 5h 10 min do dia 13/01 sendo imposta ao sistema uma vazão constante de 480  $m^3/h$ . Determine a previsão de término desta operação e a altura final do tanque.
- b) Um tanque cilíndrico de um terminal deve receber de um navio petroleiro um volume de 9000  $m<sup>3</sup>$  de gasolina. Sabe-se que 1 mm deste tanque comporta um volume de 800 l e que sua altura máxima de operação é de 12800 mm. Antes do início desta operação a altura de produto do tanque medida foi de 1200 mm O bombeio teve inicio às 0h 40 min do dia 22/04 com vazão constante imposta de 600  $m^3/h$ . Às 14h 25 min deste mesmo dia a operação teve que ser finalizada para que o navio seguisse viagem. Determine o volume em  $m<sup>3</sup>$  descarregado pelo navio e a altura final de produto em mm do tanque. Determine também o volume em  $m<sup>3</sup>$ que ficou a bordo do navio.

Esta atividade pode ser aplicada principalmente aos alunos do ensino médio e técnico abrangendo o cálculo do volume do cilindro, expressões algébricas, razões e proporções, conversão de unidades e operações com medidas de tempo.

### 4.17 **Atividade 17**

Inicialmente é feita uma apresentação sobre as operações mostradas nas seções 3.3.10.1 e 3.3.10.2 bem como suas respectivas aplicações.

Pede-se então aos alunos que resolvam os seguintes exercícios:

a) Um navio petroleiro será carregado com 28000 $m<sup>3</sup>$  de óleo combustível simultaneamente por uma refinaria e por um tanque cilíndrico de um terminal através de dois dutos distintos. O tanque possui  $20 \, m$  de raio da base, altura mínima de operação de 500 mm e altura medida antes do inicio da operação de

11500 mm. O tanque deverá bombear todo seu volume útil e o restante virá da refinaria. Os bombeamentos da refinaria e do terminal começaram às 10h 20min e 16h 15 min do dia 25/11, respectivamente. As vazões constantes impostas pela refinaria e pelo terminal são de 550  $m^3/h$  e 800  $m^3/h$ , respectivamente. Determine nestas condições o horário da previsão de término deste navio.

b) Um navio petroleiro será carregado com 32000  $m<sup>3</sup>$  de óleo diesel simultaneamente por uma refinaria e por um tanque cilíndrico de um terminal através de dois dutos distintos. O tanque possui  $16 \, m$  de raio da base, altura mínima de operação de 800 mm e altura medida antes do início da operação de 12800 mm. O tanque deverá bombear um volume de  $8000 \, m^3$  e o restante virá da refinaria. Os bombeamentos da refinaria e do terminal começaram às 17h 40min e 19h 35min do dia 15/10, respectivamente. As vazões constantes impostas pela refinaria e pelo terminal são de 500  $m^3/h$  e 900  $m^3/h$ , respectivamente. Às 22h 30 $min$  deste dia o terminal interrompeu seu bombeio por problemas de equipamento, só retornando às 3h 10 min do dia 16/10 com vazão constante de 850  $m^3/h$ . Determine nestas condições o horário da previsão de término deste navio.

Esta atividade pode ser aplicada principalmente aos alunos do ensino médio e técnico abrangendo o cálculo do volume do cilindro, expressões algébricas, razões e proporções, conversão de unidades e operações com medidas de tempo.

### 4.18 **Atividade 18**

Inicialmente é feita uma apresentação sobre a operação mostrada na seção 3.3.10.3 e suas respectivas aplicações.

Pede-se então aos alunos que resolvam os seguintes exercícios:

a) Um navio petroleiro deverá receber uma carga de 18000  $m<sup>3</sup>$  de gasolina de uma refinaria e de um tanque cilíndrico de um terminal em operação pulmão. Sabe-se que o tanque possui raio da base de 18  $m$ , altura mínima de 1  $m$ , altura máxima de  $13 m$  e altura medida antes da operação de  $9.8 m$ . A refinaria começou seu bombeio às 9h do dia 09/02 impondo uma vazão constante de 400  $m^3/h$  e o terminal às 11h do mesmo dia impondo uma vazão constante de 700  $m^3/h$ . Determine nestas condições o horário da previsão de término deste navio.

b) Um navio petroleiro deverá receber uma carga de 35000  $m<sup>3</sup>$  de nafta petroquímica de uma refinaria e de um tanque cilíndrico de um terminal em operação pulmão. Sabe-se que o tanque possui raio da base de 15  $m$ , altura mínima de 1500  $mm$ , altura máxima de 12500 mm e altura medida antes da operação de 11800 mm. A refinaria começou seu bombeio às 11h 10 min do dia 19/07 impondo uma vazão constante de 550  $m^3/h$  e o terminal às 12h do mesmo dia impondo uma vazão constante de 900  $m^3/h$ . Às 15*h* 30 min deste dia o terminal interrompeu seu bombeio por falta de energia elétrica, só retornando às 17h 40 min do mesmo dia com vazão constante de 850  $m^3/h$ . Determine nestas condições a previsão de término deste navio.

Esta atividade pode ser aplicada principalmente aos alunos do ensino médio e técnico abrangendo o cálculo do volume do cilindro, expressões algébricas, razões e proporções, conversão de unidades e operações com medidas de tempo.

Para as próximas atividades é necessária uma breve explicação prévia sobre o monitoramento operacional executado pelo terminal mostrado na seção 3.4.

#### 4.19 **Atividade 19**

Inicialmente são mostradas as ilustrações das figuras 46 e 48 referentes às operações de transferência da refinaria para o terminal. Em seguida são mostradas as telas das figuras 45 e 47. Pede-se então aos alunos que respondam as questões abaixo:

- a) Os gráficos da figura 45 se referem a qual operação?
- b) Os gráficos da figura 47se referem a qual operação?
- c) Com relação aos gráficos da figura 45 responda:
- c.1) Qual a data e hora aproximada do início da operação?
- c.2) Qual a hora aproximada do aumento de vazão na VEI?
- c.3) Qual a hora aproximada em que as vazões da REDUC e VEI se igualam?
- c.4) Com relação ao horário de 22h 13min 19s responda:
- c.4.1) Quais os valores das vazões na REDUC e VEI?
- c.4.2) Quais os valores das vazões dos tanques 510 e 100?
- c.4.3) Quais os valores das pressões na REDUC e VEI?
- c.4.4) Quais as temperaturas dos produtos dos tanques 510 e 100?
- c.4.5) Qual a diferença dessas temperaturas?

c.4.6) Qual é o volume bombeado do tanque 510?

c.4.7) Qual é o volume recebido no tanque 100?

c.4.8) Qual é a diferença percentual das vazões entre REDUC E VEI?

c.5) O que representa a área compreendida abaixo da linha ocre e acima da linha vermelha no gráfico da vazão?

c.6) Qual o valor aproximado dessa área?

d) Com relação aos gráficos da figura 47 responda:

- d.1) A operação se encontra em regime normal? Explique.
- d.2) Os gráficos de vazão e pressão na REDUC e VEI representam que função?
- d.3) Com relação ao horário de 22h 13min20s responda:

d.3.1) Quais os valores das vazões na REDUC e VEI?

- d.3.2) Quais os valores das vazões dos tanques 404 e 400?
- d.3.3) Quais os valores das pressões na REDUC e VEI?
- d.3.4) Quais as temperaturas dos produtos dos tanques 404 e 400?
- d.3.5) Qual a diferença dessas temperaturas?
- d.3.6) Qual é o volume bombeado do tanque 404?
- d.3.7) Qual é o volume recebido no tanque 400?
- d.3.8) Qual é a diferença percentual das vazões entre REDUC e VEI?

Esta atividade pode ser aplicada principalmente aos alunos do ensino médio e técnico abrangendo o sistema cartesiano, pares ordenados, gráfico da função constante, crescimento e decrescimento das funções, interpretação de gráficos e porcentagem.

### 4.20 **Atividade 20**

Inicialmente são mostradas as ilustrações das figuras 50 e 52 referentes às operações de transferência da refinaria para o terminal. Em seguida são mostradas as telas das figuras 49 e 51. Pede-se então aos alunos que respondam as questões abaixo:

- a) Os gráficos da figura 49 se referem a qual operação?
- b) Os gráficos da figura 51 se referem a qual operação?
- c) Com relação aos gráficos da figura 49 responda:
- c.1) Quais os valores da vazão na REDUC e VEI antes do término da operação?
- c.2) Qual a data e hora aproximada do término da operação?
- c.3) Qual a hora aproximada em que é zerada a vazão na REDUC?
- c.4) Qual a hora aproximada em que é zerada a vazão na VEI?
- c.5) Com relação ao horário de0h 14min 57s responda:
- c.5.1) Qual o volume bombeado do tanque 401?
- c.5.2) Qual o volume recebido no tanque 402?
- c.5.3) Quais as temperaturas dos produtos dos tanques 401 e 402?
- c.5.4) Qual a diferença dessas temperaturas?
- d) Com relação aos gráficos da figura 51 responda:
- d.1) A operação se encontra em regime normal? Explique.
- d.2) Os gráficos de vazão e pressão na REDUC e VEI representam que função?
- d.3) Com relação ao horário de 0h 15 min3s responda:
- d.3.1) Quais os valores das vazões na REDUC e VEI?
- d.3.1) Quais os valores das vazões dos tanques 509 e 101?
- d.3.3) Quais os valores das pressões na REDUC e VEI?
- d.3.4) Quais as temperaturas dos produtos dos tanques 509 e 101?
- d.3.5) Qual a diferença dessas temperaturas?
- d.3.6) Qual é o volume bombeado do tanque 509?
- d.3.7) Qual é o volume recebido no tanque 101?
- d.3.8) Qual é a diferença percentual das vazões entre REDUC e VEI?

Esta atividade pode ser aplicada principalmente aos alunos do ensino médio e técnico abrangendo o sistema cartesiano, pares ordenados, gráfico da função constante, crescimento e decrescimento das funções, interpretação de gráficos e porcentagem.

### 4.21 **Atividade 21**

Inicialmente é mostrada a ilustração da figura 53 referente à operação de transferência da refinaria para um terminal. Em seguida são mostrados os gráficos do gráfico 9. Pede-se então aos alunos que respondam as questões abaixo:

- a) Quais os valores das vazões na REDUC e VEI no intervalo entre os tempos "0" e "2"?
- b) Quais os valores das pressões na REDUC e VEI no intervalo entre os tempos "0" e "2"?
- c) O que ocorre no tempo "2"?
- d) O que acontece com as vazões na REDUC e VEI no tempo "2"?
- e) O que acontece com as pressões na REDUC e VEI no tempo "2"?
- f) O que acontece com as vazões na REDUC e VEI durante o vazamento?
- g) O que acontece com as pressões na REDUC e VEI durante o vazamento?
- h) O que acontece no tempo "3"?
- i) O que representa a área da região abaixo da linha ocre e acima da linha vermelha do gráfico da vazão?

Esta atividade pode ser aplicada principalmente aos alunos do ensino médio e técnico abrangendo o sistema cartesiano, pares ordenados, gráfico da função constante, crescimento e decrescimento das funções e interpretação de gráficos.

### 4.22 **Atividade 22**

Inicialmente é mostrada a ilustração da figura 55 referente à operação de transferência do terminal para um navio. Em seguida é mostrada a tela da figura 54. Pede-se então aos alunos que respondam as questões abaixo:

- a) O que acontece no horário aproximado de 18h 9min com as vazões e pressões na APO e PIER?
- b) O que acontece no horário aproximado de 18h 10min? Quais os valores máximos de pressão e vazão na APO e PIER atingidos?
- c) Explique a queda das vazões e pressões na APO e PIER após serem atingidos esses valores máximos.
- d) O que acontece no horário aproximado de 18h 40min? Quais os valores máximos de pressão e vazão na APO e PIER atingidos?
- e) Explique a queda das vazões e pressões na APO e PIER após serem atingidos esses valores máximos?
- f) O que acontece no horário aproximado de 18h 45min? Quais os valores de pressão e vazão na APO e PIER atingidos?
- g) Explique o que acontece no intervalo entre 18h 45min até 19h 45min.
- h) O que acontece no horário aproximado de 19h 45min? Quais os valores máximos de pressão e vazão na APO e PIER atingidos?
- i) O que acontece com a operação após este horário?
- j) Com relação ao horário de 20h7min 10s responda:
- j.1) Quais os valores das vazões na APO e PIER?
- j.2) Qual o valor da vazão do tanque 101?
- j.3) Quais os valores das pressões na APO e PIER?
- j.4) Qual a temperatura do produto do tanque 101?
- j.5) Qual o volume bombeado do tanque 101?
- j.6) Qual a diferença percentual das vazões entre APO e PIER?
- j.7) Qual a bomba que está operando?

Esta atividade pode ser aplicada principalmente aos alunos do ensino médio e técnico abrangendo o sistema cartesiano, pares ordenados, gráfico da função constante, crescimento e decrescimento das funções, interpretação de gráficos e porcentagem.

## 4.23 **Atividade 23**

Inicialmente é mostrada a ilustração da figura 57 referente a operação de transferência do terminal para um navio. Em seguida é mostrada a tela da figura 56. Pede-se então aos alunos que respondam as questões abaixo:

- a) A operação se encontra em regime normal? Explique.
- b) Os gráficos de vazão e pressão na APO e PIER representam que função?
- c) Com relação ao horário de 9h17min 58s responda:
- c.1) Quais os valores das vazões na APO e PIER?
- c.2) Qual a diferença percentual das vazões entre APO e PIER?
- c.3) Qual o valor da vazão do tanque 400?
- c.4) Quais os valores das pressões na APO e PIER?
- c.5) Qual a temperatura do produto do tanque 400?
- c.6) Qual o volume bombeado do tanque 400?
- c.7) Qual é a bomba que está operando?

Esta atividade pode ser aplicada principalmente aos alunos do ensino médio e técnico abrangendo o sistema cartesiano, pares ordenados, gráfico da função constante, crescimento e decrescimento das funções, interpretação de gráficos e porcentagem.

## 4.24 **Atividade 24**

Inicialmente é mostrada a ilustração da figura 58 referente a uma operação de transferência do terminal para um navio. Em seguida são mostrados os gráficos do gráfico 10. Pede-se então aos alunos que respondam as questões abaixo:

a) Quais os valores das vazões na APO e PIER no intervalo entre os tempos "0" e "2"?

- b) Quais os valores das pressões na APO e PIER no intervalo entre os tempos "0" e "2"?
- c) O que ocorre no tempo "2"?
- d) O que acontece com as vazões na APO e PIER no tempo "2"?
- e) O que acontece com as pressões na APO e PIER no tempo "2"?
- f) O que acontece com as vazões na APO e PIER durante o vazamento?
- g) O que acontece com as pressões na APO e PIER durante o vazamento?
- h) O que acontece no tempo "3"?
- i) O que representa a área da região abaixo da linha azul e acima da linha roxa do gráfico da vazão?

Esta atividade pode ser aplicada principalmente aos alunos do ensino médio e técnico abrangendo o sistema cartesiano, pares ordenados, gráfico da função constante, crescimento e decrescimento das funções e interpretação de gráficos.

### 4.25 **Atividade 25**

Inicialmente são mostradas as ilustrações das figuras 60 e 62 referentes às operações de transferência da refinaria para um navio. Em seguida são mostradas as telas das figuras 59 e 61. Pede-se então aos alunos que respondam as questões abaixo:

- a) Os gráficos da figura 59 se referem a qual operação?
- b) Os gráficos da figura 61 se referem a qual operação?
- c) Com relação aos gráficos da figura 59 responda:

c.1) No intervalo aproximado entre 7h 41min e 8h 38min a operação se encontra em regime normal? Explique.

c.2) Quais os valores aproximados das vazões na REDUC, VEI, APO e PIER neste intervalo?

c.3) Quais os valores aproximados das pressões na REDUC, VEI, APO e PIER neste intervalo?

- c.4) O que acontece no horário aproximado de 8h 38min?
- c.5) O que acontece no horário aproximado de 8h 40min?
- c.6) Com relação ao horário de 8h 42 min 39s responda:
- c.6.1) Quais os valores das vazões na REDUC, VEI, APO e PIER?
- c.6.2) Qual o valor da vazão do tanque 472?
- c.6.3) Quais os valores das pressões na REDUC, VEI, APO e PIER?

c.6.4) Qual a temperatura do produto do tanque 472?

c.6.5) Qual é o volume bombeado do tanque 472?

c.6.6) Qual é a diferença percentual das vazões entre APO e PIER?

d) Com relação aos gráficos da figura 61 responda:

d.1) No intervalo aproximado entre 7h 42min e 8h 30min a operação se encontra em regime normal? Explique.

d.2) Neste intervalo os gráficos de vazão e pressão na REDUC, VEI, APO e PIER representam que função?

d.3) Quais os valores aproximados das vazões na REDUC, VEI, APO e PIER neste intervalo?

d.4) Quais os valores aproximados das pressões na REDUC, VEI, APO e PIER neste intervalo?

d.5) O que acontece no horário aproximado de 8h 30min?

d.6) Com relação ao horário de 8h 42min 36s responda:

d.6.1) Quais os valores das vazões na REDUC, VEI, APO e PIER?

d.6.2) Qual o valor da vazão do tanque 509?

d.6.3) Quais os valores das pressões na REDUC, VEI, APO e PIER?

d.6.4) Qual a temperatura do produto do tanque 509?

d.6.5) Qual é o volume bombeado do tanque 509?

Esta atividade pode ser aplicada principalmente aos alunos do ensino médio e técnico abrangendo o sistema cartesiano, pares ordenados, gráfico da função constante, crescimento e decrescimento das funções, interpretação de gráficos e porcentagem.

# 4.26 **Atividade 26**

Inicialmente é mostrada a ilustração da figura 63 referente à operação de transferência da refinaria para um navio. Em seguida são mostrados os gráficos do gráfico 11. Pede-se então aos alunos que respondam as questões abaixo:

- a) Quais os valores das vazões na REDUC, VEI, APO e PIER no intervalo entre os tempos "0" e "2"?
- b) Quais os valores das pressões na REDUC, VEI, APO e PIER no intervalo entre os tempos "0" e "2"?
- c) O que ocorre no tempo "2"?
- d) O que acontece com as vazões na REDUC, VEI, APO e PIER no tempo "2"?
- e) O que acontece com as pressões na REDUC, VEI, APO e PIER no tempo "2"?
- f) O que acontece com as vazões na REDUC, VEI, APO e PIER durante o vazamento?
- g) O que acontece com as pressões na REDUC, VEI, APO e PIER durante o vazamento?
- h) O que acontece no tempo "3"?
- i) O que representa a área da região abaixo da linha ocre e acima da linha vermelha no gráfico da vazão?

Esta atividade pode ser aplicada principalmente aos alunos do ensino médio e técnico abrangendo o sistema cartesiano, pares ordenados, gráfico da função constante, crescimento e decrescimento das funções e interpretação de gráficos.

### 4.27 **Atividade 27**

Inicialmente é mostrada a ilustração da figura 64 referente à operação de transferência da refinaria para um navio. Em seguida são mostrados os gráficos do gráfico 12. Pede-se então aos alunos que respondam as questões abaixo:

- a) Quais os valores das vazões na REDUC, VEI, APO e PIER no intervalo entre os tempos "0" e "2"?
- b) Quais os valores das pressões na REDUC, VEI, APO e PIER no intervalo entre os tempos "0" e "2"?
- c) O que ocorre no tempo "2"?
- d) O que acontece com as vazões na REDUC, VEI, APO e PIER no tempo "2"?
- e) O que acontece com as pressões na REDUC, VEI, APO e PIER no tempo "2"?
- f) O que acontece com as vazões na REDUC, VEI, APO e PIER durante o vazamento?
- g) O que acontece com as pressões na REDUC, VEI, APO e PIER durante o vazamento?
- h) O que acontece no tempo "3"?
- i) O que representa a área da região abaixo da linha vermelha e acima da linha azul no gráfico da vazão?

Esta atividade pode ser aplicada principalmente aos alunos do ensino médio e técnico abrangendo o sistema cartesiano, pares ordenados, gráfico da função constante, crescimento e decrescimento das funções e interpretação de gráficos.

### 4.28 **Atividade 28**

Inicialmente é mostrada a ilustração da figura 65 referente à operação de transferência da refinaria para um navio. Em seguida são mostrados os gráficos do gráfico 13. Pede-se então aos alunos que respondam as questões abaixo:

- a) Quais os valores das vazões na REDUC, VEI, APO e PIER no intervalo entre os tempos "0" e "2"?
- b) Quais os valores das pressões na REDUC, VEI, APO e PIER no intervalo entre os tempos "0" e "2"?
- c) O que ocorre no tempo "2"?
- d) O que acontece com as vazões na REDUC, VEI, APO e PIER no tempo "2"?
- e) O que acontece com as pressões na REDUC, VEI, APO e PIER no tempo "2"?
- f) O que acontece com as vazões na REDUC, VEI, APO e PIER durante o vazamento?
- g) O que acontece com as pressões na REDUC, VEI, APO e PIER durante o vazamento?
- h) O que acontece no tempo "3"?
- i) O que representa a área da região abaixo da linha azul e acima da linha roxa no gráfico da vazão?

Esta atividade pode ser aplicada principalmente aos alunos do ensino médio e técnico abrangendo o sistema cartesiano, pares ordenados, gráfico da função constante, crescimento e decrescimento das funções e interpretação de gráficos.

# 4.29 **Atividade 29**

Inicialmente é mostrada a ilustração da figura 63 referente à operação de transferência da refinaria para um navio. Em seguida são mostrados os gráficos dos gráficos 11, 12 e 13. Pede-se então aos alunos que respondam as questões abaixo:

- a) Qual é a figura que representa os gráficos de um vazamento entre REDUC e VEI? Explique.
- b) Qual é a figura que representa os gráficos de um vazamento entre VEI e APO? Explique.

c) Qual é a figura que representa os gráficos de um vazamento entre APO e PIER. Explique.

Esta atividade pode ser aplicada principalmente aos alunos do ensino médio e técnico abrangendo o sistema cartesiano, pares ordenados, gráfico da função constante, crescimento e decrescimento das funções e interpretação de gráficos.

### 4.30 **Atividade 30**

Inicialmente é mostrada a ilustração da figura 67 referente à operação de transferência da refinaria em pulmão com o terminal para um navio. Em seguida é mostrada a tela da figura 66. Pede-se então aos alunos que respondam as questões abaixo:

- a) A operação se encontra em regime normal? Explique.
- b) Os gráficos de vazão e pressão na REDUC, VEI, APO e PIER representam que função?
- c) Com relação ao horário de 10h21min 26s responda:
- c.1) Quais os valores das vazões na REDUC, VEI, APO e PIER?
- c.2) Qual a diferença percentual das vazões entre APO e PIER?
- c.3) Qual o valor da vazão do tanque 517?
- c.4) Qual o valor da vazão do tanque 103?
- c.5) Quais os valores das pressões na REDUC, VEI, APO e PIER?
- c.6) Qual a temperatura do produto do tanque 517?
- c.7) Qual a temperatura do produto do tanque 103?
- c.8) Qual a diferença de temperatura entre esses tanques?
- c.9) Qual o volume bombeado do tanque 517?
- c.10) Qual o volume bombeado do tanque 103?

Esta atividade pode ser aplicada principalmente aos alunos do ensino médio e técnico abrangendo o sistema cartesiano, pares ordenados, gráfico da função constante, crescimento e decrescimento das funções, interpretação de gráficos e porcentagem.

### 4.31 **Atividade 31**

Inicialmente é mostrada a ilustração da figura 69 referente à operação de transferência da refinaria e do terminal de forma direta espetada para um navio. Em seguida é mostrada a tela da figura 68. Pede-se então aos alunos que respondam as questões abaixo:

- a) No intervalo aproximado entre 11h e 13h 30min a operação se encontra em regime normal? Explique.
- b) Nesse intervalo quais os valores aproximados das vazões na REDUC, VEI, APO e PIER?
- c) O que acontece no horário aproximado de 11h 40min?
- d) O que acontece no horário aproximado de 13h 30min?
- e) O que acontece no horário aproximado de 14h?
- f) O que acontece no horário aproximado de 14h 15min?
- g) O que acontece no horário aproximado de 14h 30min?
- h) Com relação ao horário de 14h 45min 25s responda:
- h.1) Quais os valores das vazões na REDUC, VEI, APO e PIER?
- h.2) Qual o valor da vazão do tanque 509?
- h.3) Qual o valor da vazão do tanque 101?
- h.4) Qual a diferença percentual das vazões entre REDUC e VEI?
- h.5) Quais os valores das pressões na REDUC, VEI, APO e PIER?
- h.6) Qual a temperatura do produto do tanque 509?
- h.7) Qual a temperatura do produto do tanque 101?
- h.8) Qual a diferença entre as temperaturas dos produtos dos tanques 509 e 101?
- h.9) Qual é o volume bombeado do tanque 509?
- h.10) Qual é o volume bombeado do tanque 101?
- h.11) Qual é o volume total bombeado para o navio?

Esta atividade pode ser aplicada principalmente aos alunos do ensino médio e técnico abrangendo o sistema cartesiano, pares ordenados, gráfico da função constante, crescimento e decrescimento das funções, interpretação de gráficos e porcentagem.

## 4.32 **Atividade 32**

Inicialmente é mostrada a ilustração da figura 70 referente à operação de transferência da refinaria em pulmão com o terminal para um navio. Em seguida são mostrados os gráficos do gráfico 14. Pede-se então aos alunos que respondam as questões abaixo:

- a) Quais os valores das vazões na REDUC, VEI, APO e PIER no intervalo entre os tempos "0" e "2"?
- b) Quais os valores das pressões na REDUC, VEI, APO e PIER no intervalo entre os tempos "0" e "2"?
- c) O que ocorre no tempo "2"?
- d) O que acontece com as vazões na REDUC, VEI, APO e PIER no tempo "2"?
- e) O que acontece com as pressões na REDUC, VEI, APO e PIER no tempo "2"?
- f) O que acontece com as vazões na REDUC, VEI, APO e PIER durante o vazamento?
- g) O que acontece com as pressões na REDUC, VEI, APO e PIER durante o vazamento?
- h) O que acontece no tempo "3"?
- i) O que representa a área da região abaixo da linha ocre e acima da linha vermelha no gráfico da vazão?

Esta atividade pode ser aplicada principalmente aos alunos do ensino médio e técnico abrangendo o sistema cartesiano, pares ordenados, gráfico da função constante, crescimento e decrescimento das funções e interpretação de gráficos.

### 4.33 **Atividade 33**

Inicialmente é mostrada a ilustração da figura 71 referente à operação de transferência da refinaria em pulmão com o terminal para um navio. Em seguida são mostrados os gráficos do gráfico 15. Pede-se então aos alunos que respondam as questões abaixo:

- a) Quais os valores das vazões na REDUC, VEI, APO e PIER no intervalo entre os tempos "0" e "2"?
- b) Quais os valores das pressões na REDUC, VEI, APO e PIER no intervalo entre os tempos "0" e "2"?
- c) O que ocorre no tempo "2"?
- d) O que acontece com as vazões na REDUC, VEI, APO e PIER no tempo "2"?
- e) O que acontece com as pressões na REDUC, VEI, APO e PIER no tempo "2"?
- f) O que acontece com as vazões na REDUC, VEI, APO e PIER durante o vazamento?
- g) O que acontece com as pressões na REDUC, VEI, APO e PIER durante o vazamento?
- h) O que acontece no tempo "3"?
- i) O que representa a área da região abaixo da linha azul e acima da linha roxa no gráfico da vazão?

Esta atividade pode ser aplicada principalmente aos alunos do ensino médio e técnico abrangendo o sistema cartesiano, pares ordenados, gráfico da função constante, crescimento e decrescimento das funções e interpretação de gráficos.

### 4.34 **Atividade 34**

Inicialmente é mostrada a ilustração da figura 70 referente à operação de transferência da refinaria em pulmão com o terminal para um navio. Em seguida são mostrados os gráficos dos gráficos 14 e 15. Pede-se então aos alunos que respondam as questões abaixo:

- a) Qual é a figura que representa os gráficos de um vazamento entre REDUC e VEI? Explique.
- b) Qual é a figura que representa os gráficos de um vazamento entre APO e PIER. Explique.

Esta atividade pode ser aplicada principalmente aos alunos do ensino médio e técnico abrangendo o sistema cartesiano, pares ordenados, gráfico da função constante, crescimento e decrescimento das funções e interpretação de gráficos.

### 4.35 **Atividade 35**

Inicialmente é mostrado o gráfico de vazão da figura 45. Pede-se então aos alunos que calculem aproximadamente a área abaixo da linha ocre e acima da linha vermelha que representa o espaço vazio do duto PE3.

Esta atividade pode ser aplicada aos alunos de nível superior abrangendo cálculo numérico utilizando polinômios de Lagrange e cálculo de áreas utilizando integração.

### 4.36 **Atividade 36**

Inicialmente é mostrado o gráfico de vazão do gráfico 9. Pede-se então aos alunos que calculem aproximadamente o volume vazado nesta operação considerando a unidade das abscissas sendo de 15 minutos. Pede-se também que seja feito o mesmo cálculo considerando a unidade das abscissas sendo de 3 minutos.

Após essa tarefa pede-se aos alunos que respondam as questões abaixo:

- a) Em qual situação o volume vazado foi maior?
- b) Justifique a resposta da pergunta anterior.

Esta atividade pode ser aplicada aos alunos de nível superior abrangendo cálculo numérico utilizando polinômios de Lagrange e cálculo de áreas utilizando integração.

# **CONSIDERAÇÕES FINAIS**

A proposta do autor deste trabalho, evidentemente, não é o de trazer a solução para os muitos problemas que a educação em nosso país atravessa, mas, apenas, o de apresentar aos educadores uma ferramenta motivadora que possa ser aplicada em suas aulas.

Buscou-se ao longo deste trabalho repensar formas não convencionais de lidar com a situação de desinteresse por parte dos alunos de diversos conceitos ministrados em sala de aula.

Foi nesse viés que a proposta se desenvolveu numa perspectiva de melhorias da abordagem dos diversos conceitos matemáticos e físicos, utilizando aplicações práticas em uma indústria de petróleo na qual labora o autor que completa a experiência do seu trabalho na indústria com a de professor da escola básica.

A abordagem baseada em diversas situações do dia a dia laboral do autor na indústria, associada às suas respectivas aplicações, pode trazer uma proximidade maior com esses conceitos, até então, muitas vezes tratados com abstração e inutilidade pelos alunos.

A opção de estruturar o trabalho na base de uma associação direta entre a matemática e a indústria pode permitir aos alunos perceber a importância de se aprender Matemática, estimulando seu interesse e garantindo a continuidade de seu estudo.

Destacam-se as atividades propostas e suas respectivas soluções contempladas no apêndice desse trabalho, que podem ser perfeitamente utilizadas em sala de aula pelos professores como um caderno de atividades. Cabe ressaltar que estas atividades são apresentadas como sugestões. A ideia maior deste trabalho é provocar também a criatividade dos educadores tendo como ferramenta as peças apresentadas.

Também é objetivo desta dissertação, além de ser usada como suporte por professores de Matemática e Física em sua prática diária, estimular a participação dos alunos no processo de formação do próprio conhecimento, pois fazer parte das indagações e estar em constante procura é um dos fundamentos da vida.

Para finalizar, cumpre dizer que tudo que aqui está sendo apresentado tem o objetivo de se somar a outros recursos que possam convergir para dar uma resposta bem justificada às muitas dúvidas por vezes suscitadas em sala de aula, ampliando a visão e, portanto, o horizonte dos alunos em relação aos diversos aspectos práticos do ensino acadêmico.

Portanto, ficam os votos de que tal objetivo seja, de fato, alcançado.

Fica também aqui registrado o agradecimento por parte do autor ao setor de arquivos da TRANSPETRO pelo material disponibilizado.

# **REFERÊNCIAS**

BEZERRA, M.J. **Questões de matemática**. São Paulo: Ed. Nacional, 1987.

BIANCHINI, E. **Matemática 6° ano.** São Paulo: Ed. Moderna, 2006.

CORDEIRO, R. F. Painel II: método prático e popular. **Revista do Professor de Matemática** n°. 65, 2008, p.20.

DAMLAMIAN, A.; RODRIGUES, J. F.; STRABER, R. **Educational interfaces between Mathematics and Industry**: report on an ICMI – ICIAM – Study. Switzerland: Springer International Publishing, 2013. 466 p. (New ICMI Study Series, v.16)

DOLCE, O.; POMPEO, J. N. **Fundamentos de matemática elementar**, **v. 10**. São Paulo: Ed. Atual, 1985.

FERRARO, N. G.; SOARES, P. A. T. S. **Física básica.** São Paulo: Ed. Atual, 1998

GUIDORIZZI, H.L. **Um curso de cálculo**, **v. 1**. Rio de Janeiro: Livros Técnicos e Científicos, 1986.

IEZZI, G. **Fundamentos de matemática elementar**, **v. 3**. São Paulo: Ed. Atual,1985.

IEZZI, G.; MURAKAMI, C. **Fundamentos de matemática elementar**, **v. 1**. São Paulo: Ed. Atual, 1985.

IEZZI, G.; MURAKAMI, C.; MACHADO, N.J. **Fundamentos de matemática elementar**, **v. 8**. São Paulo: Ed. Atual, 1985.

LIMA, E. L.; CARVALHO, P. C. P.; WAGNER, E; MORGADO, A. C. **A Matemática do ensino médio, v. 1, 2 e 3**. Rio de Janeiro: SBM, 1998.

SILVEIRA, E.; MARQUES, C. **Matemática compreensão e prática.** São Paulo: Ed. Moderna, 2013.

Neste apêndice serão apresentadas as soluções das atividades do capítulo 4 da presente obra.

- 1) **Atividade 1**
	- a) Tanque 300
	- b)  $12,842 \, m$ ;  $128,42 \, dm$ ;  $1284,2 \, cm$
	- c) Tanque 400
	- d)  $0,056 \, m; 0,56 \, dm; 5,6 \, cm$
	- e) Tanque 103
	- f) Tanque 400
	- g)  $25,0^{\circ}C$
	- h) 795
	- i) A reta está representada na figura 72:

Figura 72 - Representação na reta real das temperaturas dos tanques

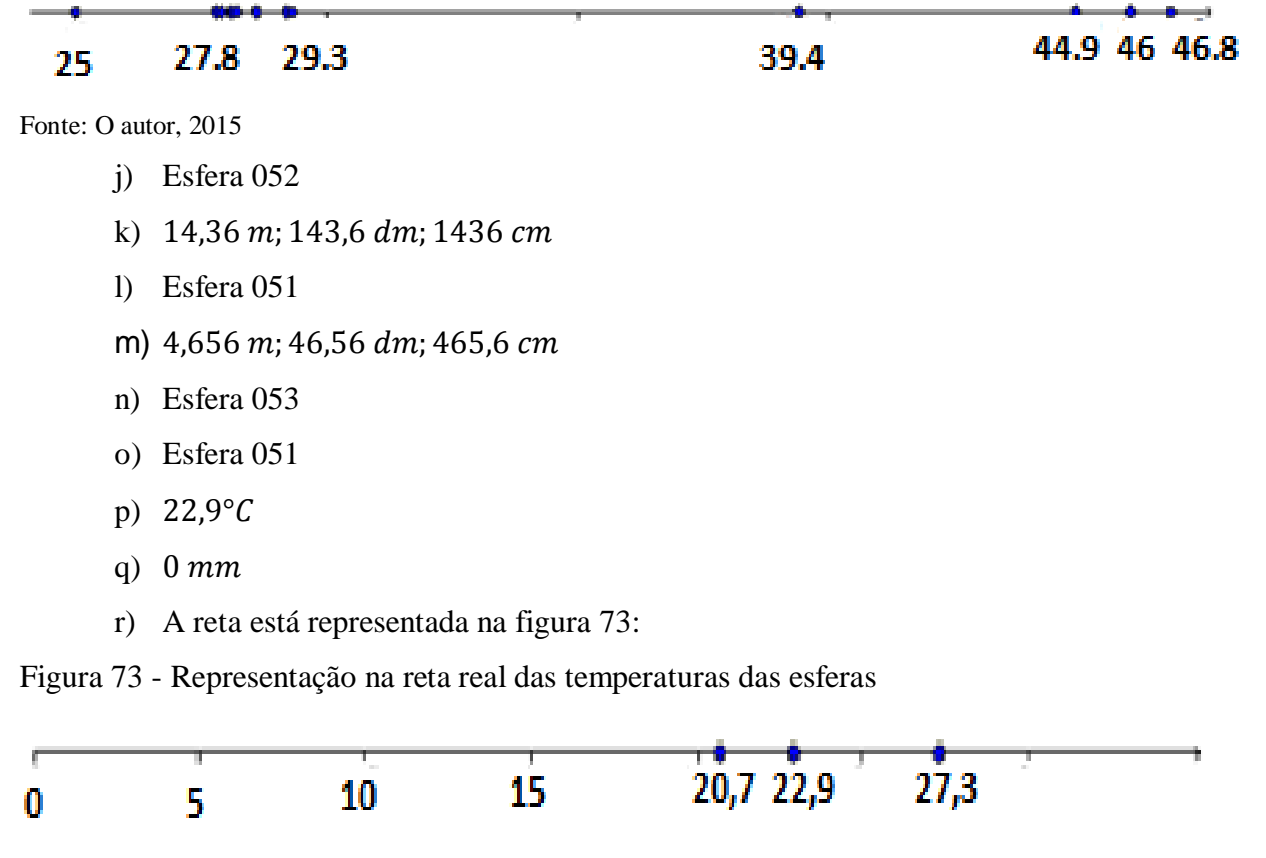

Fonte: O autor, 2015

### 2) **Atividade 2**

a) O volume do cilindro  $(Vcil)$  de mesma base e altura 1 mm será:

 $Vcil = \pi r^2 \cdot 0.001 = \pi \cdot (12)^2 \cdot 0.001 = 0.452 m^3$ 

Pode-se concluir então, que o fator deste tanque  $(pt)$  vale 0, 452  $m^3/mm$ . O outro volume pedido é o útil operacional  $(Vu)$  e será calculado da seguinte maneira:  $Vu = ft.(H - Hm) = 0.452.(10000 - 500) = 4294 m<sup>3</sup>$ 

b) O fator  $ft$  deste tanque será calculado da seguinte forma:

$$
ft = \pi r^2.0,001 = \pi (10)^2.0,001 = 0,314 m^3/mm
$$

O volume bombeado (*Vbo*) de 2000 m<sup>3</sup> corresponde a uma variação de altura( $\Delta H$ ) de produto que será calculada da seguinte forma:

$$
\Delta H = \frac{Vbo}{ft} = \frac{2000}{0.314} = 6369 \, mm
$$

Como era de 9000 mm a altura inicial  $(Ho)$  do tanque, conclui-se que a altura final  $(Hf)$  após o bombeio será:

 $Hf = Ho - \Delta H = 9000 - 6369 = 2631$  mm

c) O volume pedido é o útil operacional  $(Vu)$ , calculado como segue:

$$
Vu = \frac{\pi \cdot H^2}{3} \cdot (3R - H) - \frac{\pi \cdot Hm^2}{3} \cdot (3R - Hm) = \frac{\pi \cdot 6^2}{3} \cdot (3.10 - 6) - \frac{\pi \cdot 1^2}{3} \cdot (3.10 - 1)
$$

$$
= 874 \, m^3
$$

d) Determina-se o raio (R) dessa esfera através da expressão do volume útil (Vu) como segue:

$$
Vu = \frac{\pi \cdot H^2}{3} \cdot (3R - H) - \frac{\pi \cdot Hm^2}{3} \cdot (3R - Hm);
$$
  

$$
1800 = \frac{\pi \cdot 13^2}{3} \cdot (3 \cdot R - 13) - \frac{\pi \cdot 1^2}{3} \cdot (3 \cdot R - 1);
$$
  

$$
5400 = 507\pi R - 2197\pi - 3\pi R + \pi;
$$

$$
504\pi R = 5400 + 2196\pi
$$

$$
R = \frac{5400 + 2196\pi}{504\pi} = 7{,}768 \text{ m} = 7768 \text{ mm}
$$

# 3) **Atividade 3**

a) O cálculo aproximado do volume  $(V)$  em litros de 1 m desse duto vale:

 $V = D, Ri = 10, 5 = 50l$ 

Como o produto ocupa uma extensão de  $3000 \, m$ , seu volume será:

 $V = 50.3000 = 150000 l = 150 m<sup>3</sup>$ 

b) O volume real pode ser calculado como segue:

$$
V = \frac{\pi D^2}{4} \cdot L = \frac{\pi (0.0254.10)^2}{4} \cdot 3000 = 152 \, m^3
$$

Conclui-se que o volume real é apenas  $2 m<sup>3</sup>$ maior que o volume aproximado.

## 4) **Atividade 4**

a) Calcula-se, inicialmente, o tempo  $(t)$  que a bomba permanecerá ligada:

$$
t = \frac{Vb}{Q} = \frac{10000}{500} = 20 h
$$

Determina-se, então, o consumo de energia  $(En)$  da seguinte maneira:

$$
En = \frac{\rho. Q. Hma. t}{367. \eta} = \frac{0.69.500.180.20}{367.0.7} = 4834.57 \text{ kWh}
$$

Finalmente, o custo do bombeio será:

 $En. 0.50 = 4834.57.0.5 = 2417.28$  reais

b) O rendimento será calculado da seguinte maneira:

$$
\eta = \frac{\rho. Q. Hma. 1000}{Vef. 1.367.0, 9. \sqrt{3}} = \frac{0.85.800.250.1000}{2000.200.367.0, 9. \sqrt{3}} = 0.74 = 74\%
$$

## 5) **Atividade 5**

a) A vazão será fornecida pela fórmula:

$$
Q = \frac{\pi . D^3}{4 . \text{ sen } 2\alpha} . K
$$

Portanto, a vazão pedida será:

$$
Q = \frac{\pi (0.0254.12)^3}{4.\,\text{sen}(2.15)} \cdot 3600.\,3.21 = 514 \, m^3/h
$$

- b) O medidor em questão possui as mesmas características do medidor do TABG, logo, a vazão pedida será:
- $Q = 0.0535 \cdot D^3 \cdot K = 0.0535 \cdot 10^3 \cdot 3.54 = 189 \cdot m^3/h$

# 6) **Atividade 6**

a) A pressão será calculada pela fórmula:

$$
Ps = 0,000012987.\frac{k.\,xm}{Di^2}
$$

Assim, tem-se que:

$$
Ps = 0,000012987.\frac{25000.0,06}{(0,042)^2} = 11 \, kgf/cm^2
$$

b) O medidor em questão possui as mesmas características do medidor do TABG, logo, a pressão pedida será:

 $Ps = 152,72.$   $xm = 152,72.0,11 = 16,8$   $kgf/cm^2$ 

## 7) **Atividade 7**

a) Verifica-se inicialmente que o fator  $(ft)$  do tanque será:

$$
ft = \frac{800}{1000} = 0.8 \ m^3/mm
$$

Calcula-se, em seguida, o espaço  $(Ep)$  do tanque, que será:

 $Ep = ft. (Hu - Ho) = 0.8. (11000 - 2000) = 7200 m<sup>3</sup>$ 

Como o volume programado é maior que o espaço disponível, a operação se encerrará quando for atingido o volume (Vb) de 7200  $m^3$ . Portanto, o tempo de operação (To) neste caso será:

$$
To = \frac{Vb}{Qr} = \frac{7200}{400} = 18h
$$

Assim, a previsão de término para esta operação será  $10h$  40 min do dia  $16/03$  +  $18h = 4h 40min$  do dia 17/03.

A altura final do tanque  $(Hf)$ será obtida pela fórmula:

$$
Hf = Ho + \frac{Vb}{ft} = 2000 + \frac{7200}{0.8} = 2000 + 9000 = 11000 \, mm
$$

Esta altura coincide com a altura máxima do tanque, já que o mesmo receberá todo seu espaço disponível.

b) Primeiramente calcula-se o fator  $(rt)$  do tanque, que será:

$$
ft = \frac{600}{1000} = 0.6 \, m^3/mm
$$

O enunciado diz que o volume a bombear  $(Vb)$  coincidirá com o espaço disponível  $E$ ) do tanque. O mesmo será calculado da seguinte maneira:  $Vb = Ep = ft.(Hu - Ho) = 0.6.(15000 - 800) = 8520 m<sup>3</sup>$ 

Assim, o tempo de operação  $(T<sub>o</sub>)$  será:

$$
To = \frac{Vb}{Qr} = \frac{8520}{500} = 17,04h = 17h \cdot 3min
$$

A previsão de término desta operação será 15h 35 min do dia 30/04 + 17h 3 min = 8h 38 min do dia 01/05.

## 8) **Atividade 8**

a) Pelo enunciado, o fator  $(ft)$  do tanque será:

$$
ft = \frac{850}{1000} = 0.85 \ m^3/mm
$$

Deve-se verificar agora o volume útil  $(Vu)$  deste tanque, que será:

$$
Vu = ft.(Ho - Hm) = 0.85.(13000 - 500) = 10625 m3
$$

Como o volume programado  $(Vp)$  não ultrapassa o volume útil  $(Vu)$ , conclui-se que o volume a bombear  $(Vb)$  será de 9000  $m^3$ . Logo, tem-se que o tempo de operação  $(To)$  será:

$$
To = \frac{Vb}{Qi} = \frac{9000}{400} = 22.5 = 22h \, 30min
$$

Assim, a previsão de término desta operação será  $15h 25min$  do dia  $05/11$  +  $22h\,30min = 13h\,55min\,$ do dia 06/11.

A altura final  $(Hf)$  do tanque será determinada como segue:

$$
Hf = Ho - \frac{Vb}{ft} = 13000 - \frac{9000}{0.85} = 13000 - 10588 = 2412 \text{ mm}
$$

b) Primeiramente deve-se calcular o fator  $(ft)$  do tanque:

 $ft = \pi r^2.0,001 = \pi .15^2.0,001 = 0,707 m^3/mm$ 

Pelo enunciado, o volume a bombear  $(Vb)$  deve coincidir com o volume útil  $(Vu)$ , que será calculado como segue:

$$
Vu = ft.(Ho - Hm) = 0.707.(12000 - 500) = 8131 m3
$$

No intervalo de tempo entre 16h 20min do dia 12/05 até 2h 45min do dia seguinte a operação ficou interrompida.

Considera-se então o bombeio tendo novo início às 2h 45 min do dia 13/05 com um novo volume a bombear  $(Vnb)$ , que será determinado pela diferença entre o volume a bombear  $(Vb)$  e o volume bombeado  $(Vb\sigma)$  até a interrupção. Este último será calculado da seguinte maneira:

 $Vbo = Qi. \Delta t = 450. (16h 20min - 11h 15min) = 450. (5h 5min) = 450. 5,083$ 

$$
= 2287 m^3
$$

Assim, tem-se que o novo volume a bombear  $(Vnb)$  será:

 $Vnb = Vb - Vbo = 8131 - 2287 = 5844 m<sup>3</sup>$ 

Com isso, o tempo de operação  $(T<sub>o</sub>)$  será:

$$
To = \frac{Vnb}{Qi} = \frac{5844}{400} = 14,61h = 14h \, 37min
$$

Finalmente, a previsão de término será  $2h$ 45 min do dia  $13/05 + 14h$  37 min = 17h 22min deste mesmo dia.

#### 9) **Atividade 9**

a) Os dois tanques possuem o mesmo fator  $({\it ft})$ , que será:

 $ft = \pi r^2 \cdot 0.001 = \pi \cdot 12^2 \cdot 0.001 = 0.452 m^3/mm$ 

Calcula-se, agora, o volume útil  $(Vu)$  do tanque "A" e o espaço  $(Ep)$  do tanque "B":

 $Vu = ft. (Hoo - Hm) = 0,452. (10000 - 500) = 0,452.9500 = 4294 m<sup>3</sup>;$ 

$$
Ep = ft.(Hu - Hod) = 0.452.(13000 - 4000) = 0.452.9000 = 4068 m3.
$$

Conclui-se que o volume a bombear  $(Vb)$  deve ser de 4068  $m^3$ , pois o volume útil do tanque "A" ultrapassa o espaço do tanque "B".

Com isso, o tempo de operação  $(T<sub>o</sub>)$  será:

$$
To = \frac{Vb}{Qi} = \frac{4068}{800} = 5,09h = 5h \text{ Smin}
$$

Finalmente, a previsão de término será 9h 5 min do dia  $10/11 + 5h$  5 min = 14h 10 min deste mesmo dia.

b) Primeiramente, calculam-se os fatores  $(fo)$  e  $(fd)$  dos dois tanques:

Tanque "A": 
$$
fo = \frac{500}{1000} = 0.5 \ m^3/mm;
$$

 $Tanque "B": fd =$  $\frac{600}{1000}$  = 0,6 m<sup>3</sup>/mm

Calcula-se, agora, o volume útil  $(Vu)$  do tanque "A" e o espaço  $(Ep)$  do tanque "B":

$$
Vu = fo. (Hoo - Hm) = 0.5. (11000 - 300) = 0.5.10700 = 5350 m3;
$$

 $Ep = fd. (Hu - Hod) = 0.6. (12500 - 3000) = 0.6.9500 = 5700 m<sup>3</sup>.$ 

Conclui-se que o volume a bombear  $(Vb)$  pode ser de 5000 $m<sup>3</sup>$ , pois não foi ultrapassado o volume útil ( $Vu$ ) de operação do tanque de origem nem o espaço ( $Ep$ ) do tanque de destino. Assim, o cálculo do tempo de operação  $(To)$  será:

$$
T = \frac{Vb}{Qi} = \frac{5000}{700} = 7{,}14h = 7h
$$
8min

Portanto, a previsão de término será 14h 55 min do dia  $11/03 + 7h$  8 min = 22h 3 min deste mesmo dia.

A altura final de produto do tanque de origem "A"  $(Hfo)$  será calculada da seguinte maneira:

$$
Hfo = Hoo - \frac{Vb}{fo} = 11000 - \frac{5000}{0.5} = 11000 - 10000 = 1000 \, mm
$$

A altura final de produto do tanque de destino "B"  $(Hfd)$  será calculada da seguinte maneira:

$$
Hfd = Hod + \frac{Vb}{fd} = 3000 + \frac{5000}{0.6} = 3000 + 8333 = 11333 \text{ mm}
$$

## 10) **Atividade 10**

a) Primeiramente, calculam-se os fatores  $(fo)$  e  $(fd)$  dos dois tanques:

Tanque "A": 
$$
fo = \frac{700}{1000} = 0.7 m^3/mm
$$
;

Tanque "B": 
$$
fd = \frac{800}{1000} = 0.8 \ m^3/mm
$$

Calculam-se, agora, as alturas finais  $(Hfd)$  e  $(Hfo)$  dos tanques "B" e "A", respectivamente:

$$
Hfd = \frac{fo.(Hoo + dn) + fd.Hod}{fo + fd} = \frac{0,7.(8000 + 3000) + 0,8.2000}{0,7 + 0,8} = \frac{9300}{1,5}
$$

$$
= 6200\ mm
$$

 $Hf_0 = Hfd - dn = 6200 - 3000 = 3200$  mm

Essas alturas não ultrapassam os limites operacionais dos tanques "B" e "A", que são  $12000$  mm e 500 mm, respectivamente.

b) Como os tanques possuem mesmo fator, as alturas finais  $(Hfd)$  e  $(Hfo)$  dos tanques de destino "B" e origem "A", respectivamente, serão calculadas da seguinte maneira:

$$
Hfd = \frac{Hoo + Hod}{2} = \frac{10000 + 3000}{2} = \frac{13000}{2} = 6500 \, mm
$$

 $Hf o = Hf d = 6500$  mm

Portanto, a altura final dos tanques envolvidos será de 6500 mm.

### 11) **Atividade 11**

a) Primeiramente é necessário calcular o espaço  $(Ep)$  dessa esfera:

$$
Ep = \frac{\pi \cdot Hu^2 \cdot (3R - Hu)}{3} - \frac{\pi \cdot Ho^2 \cdot (3R - Ho)}{3} = \frac{\pi \cdot 14^2 \cdot (3.8 - 14)}{3} - \frac{\pi \cdot 1.5^2 \cdot (3.8 - 1.5)}{3} = 1999 \, m^3
$$

Conclui-se que o volume a bombear (Vb) deve ser de 1999  $m^3$ , pois o volume programado ( $Vp$ ) ultrapassaria o espaço ( $Ep$ ) da esfera. Assim, o cálculo do tempo de operação  $(To)$  será:

$$
To = \frac{Vb}{Qr} = \frac{1999}{150} = 13,33 \ h = 13h \ 20 \text{min}
$$

Portanto, a previsão de término será  $12h\,25min$  do dia  $19/09 + 13h\,20min =$ 1h 45 min do dia 20/09.

b) Primeiramente é necessário calcular o espaço  $(Ep)$  dessa esfera:

$$
Ep = \frac{\pi . Hu^{2} \cdot (3R - Hu)}{3} - \frac{\pi . Ho^{2} \cdot (3R - Ho)}{3}
$$

$$
= \frac{\pi . 18.5^{2} \cdot (3.10 - 18.5)}{3} - \frac{\pi . 1.1^{2} \cdot (3.10 - 1.1)}{3} = 4085 m^{3}
$$

Pelo enunciado, a esfera deverá receber até a sua capacidade máxima, ou seja, o volume a bombear (Vb) deve ser de 4085  $m^3$ . Assim, o cálculo do tempo de operação (To) será:

$$
To = \frac{Vb}{Qr} = \frac{4085}{130} = 31,42 h = 31h 25min
$$

Portanto, a previsão de término será 10h 5min do dia  $31/05 + 31h$  25min =  $17h$  30 $min$  do dia 01/06.

# 12) **Atividade 12**

a) Primeiramente é necessário calcular o volume útil  $(Vu)$  da esfera:
$$
Vu = \frac{\pi \cdot Ho^2 \cdot (3 \cdot R - Ho)}{3} - \frac{\pi \cdot Hm^2 \cdot (3 \cdot R - Hm)}{3} = \frac{\pi \cdot 14^2 \cdot (3 \cdot 9 - 14)}{3} - \frac{\pi \cdot 14^2 \cdot (3 \cdot 9 - 14)}{3} = 2641 \, m^3
$$

Conclui-se que o volume a bombear  $(Vb)$  pode ser de 2500 $m<sup>3</sup>$ , pois não foi ultrapassado o volume útil  $(Vu)$  de operação da esfera. Assim, o cálculo do tempo de operação  $(To)$  será:

$$
T = \frac{Vb}{Qi} = \frac{2641}{200} = 13,21h = 13h \ 13min
$$

Portanto, a previsão de término será 22h 15 $min$  do dia 07/02 + 13h 13 $min$  = 11h 28 min do dia 08/02.

b) Primeiramente é necessário calcular o volume útil  $(Vu)$  da esfera:

$$
Vu = \frac{\pi \cdot Ho^2 \cdot (3 \cdot R - Ho)}{3} - \frac{\pi \cdot Hm^2 \cdot (3 \cdot R - Hm)}{3} = \frac{\pi \cdot 7^2 \cdot (3 \cdot 10 - 7)}{3} - \frac{\pi \cdot 1^2 \cdot (3 \cdot 10 - 1)}{3}
$$

$$
= 1150 \, m^3
$$

Pelo enunciado, a esfera deverá bombear todo seu volume útil, portanto o volume a bombear (Vb) será de 1150  $m^3$ .

No intervalo de tempo entre 23h 15 min do dia 14/01 até 4h 35 min do dia seguinte a operação ficou interrompida.

Considera-se então o bombeio tendo novo início às  $4h$  35 $min$  do dia 15/01 com um novo volume a bombear (Vnb), que será determinado pela diferença entre o volume a bombear  $(Vb)$  e o volume bombeado  $(Vb\sigma)$  até a interrupção. Este último será calculado da seguinte maneira:

$$
Vbo = Qi. \Delta t = 150. (23h 15min - 17h 10min) = 150. (6h 5min) = 150. 6,083
$$

$$
= 912 m3
$$

Assim, tem-se que o novo volume a bombear  $(Vnb)$  será:  $Vnb = Vb - Vbo = 1150 - 912 = 238 m<sup>3</sup>$ 

Com isso, o tempo de operação  $(To)$  será:

$$
To = \frac{Vnb}{Qi} = \frac{238}{100} = 2,38h = 2h \ 23min
$$

Finalmente, a previsão de término será 4h  $35min$  do dia  $15/01 + 2h$   $23min =$ 6h 58 min deste mesmo dia.

#### 13) **Atividade 13**

a) Deve-se, inicialmente, considerar uma carga  $(C)$  de 88000  $m^3$ com vazão  $(Qr)$  de  $3500 \frac{m^3}{h}$ . Nestas condições, o tempo de operação  $(T_0)$  será de:

$$
To = \frac{C}{Qr} = \frac{88000}{3500} = 25,14 \ h = 25h \ 8min
$$

Assim, a previsão para a troca de vazão será  $3h$  10 min do dia  $20/08 + 25h$  8 min = 4*h* 18*min* do dia 21/08.

Agora se deve considerar uma nova operação com início às 4h 18 min do dia 21/08 com uma nova carga (C) de 2000  $m^3$  na nova vazão (Qr) que será:

$$
Qr = 3500 - \frac{70}{100} \cdot 3500 = 3500 - 2450 = 1050 \, m^3/h
$$

Nestas condições, o tempo de operação  $(T_0)$  será de:

$$
To = \frac{C}{Qr} = \frac{2000}{1050} = 1,905 \ h = 1h \ 54 \ min
$$

Assim, a previsão de término desta operação será 4h 18 min do dia 21/08  $+ 1h$  54 $min = 6h$  12 $min$  deste mesmo dia.

b) Primeiramente, calcula-se a previsão inicial sem a interrupção. Logo, o tempo de operação  $(To)$  seria de:

$$
To = \frac{C}{Qr} = \frac{22000}{600} = 36,67 h = 36h 40min
$$

A previsão preliminar seria 2h 30 min do dia  $05/11 + 36h$  40 min = 15h 10 min do dia 06/11.

Para calcular a nova previsão, deve-se determinar o volume carregado  $(Cc)$  do NT até a interrupção e considerar uma nova operação com um novo volume a carregar  $(Cn)$ , abatendo da carga programada  $(C)$  esse volume carregado  $(Cc)$ .

Assim, o volume carregado  $(Cc)$ será:

$$
Cc = Qr. \Delta t = 600. (15h 25min - 2h 30min) = 600. (12h 55min) = 600.12,92
$$

$$
= 7752 m3
$$

Então, após a interrupção, o NT possui a bordo o volume carregado (Cc) de 7752 m<sup>3</sup>. Portanto, o novo volume a carregar  $(Cn)$  será calculado da seguinte maneira:

$$
Cn = C - Cc = 22000 - 7752 = 14248 m3
$$

Esse novo volume  $(Cn)$  será carregado a partir do reinicio do bombeio com vazão  $(Qr)$  alterada para 700  $m^3/h$ . Portanto, o tempo de duração (To) da nova operação será:

$$
To = \frac{Cn}{Qr} = \frac{14248}{700} = 20,354 h = 20h 21min
$$

Agora, a nova previsão será 0h 15 min do dia  $06/11 + 20h$  21 min = 20h 36 min deste mesmo dia.

O tempo perdido nesta operação foi de 5h 26 min (20h 36 min do dia 06/11− 15*h* 10*min* do dia 06/11).

# 14) **Atividade 14**

a) Primeiramente deve ser calculado o volume bombeado  $(Vbo)$  até a interrupção:  $Vbo = Qn$ .  $\Delta t = 800$ . (22h 15 min - 13h 25min) = 800. (8h 50min) = 800. 8,833

$$
= 7066 m^3
$$

Como a interrupção foi de 5h 10 $min$ , a operação teve seu reinício às 22h15 $min$  do dia  $06/07 + 5h 10min = 3h 25min$  do dia 07/07.

Portanto, para se calcular a previsão de término desta operação deve-se considerar uma nova operação com início às  $3h$  25 min do dia 07/07 com um novo volume a bombear (Vnb) que será a diferença entre o volume programado  $(Vp)$  e o volume bombeado  $(Vbo)$  com a nova vazão  $(Qn)$ , ou seja:

 $Vnb = Vp - Vbo = 20000 - 7066 = 12934 m<sup>3</sup>$ 

Logo, o tempo de operação  $(To)$  será:

$$
To = \frac{Vnb}{Qn} = \frac{12934}{700} = 18,477 h = 18h 29min
$$

Portanto, a previsão de término será  $3h$  25 min do dia 07/07 + 18 $h$  29 min = 21h 54 min deste mesmo dia.

b) Primeiramente, deve-se calcular a previsão sem a redução de vazão. Assim, o tempo de operação  $(To)$  seria de:

$$
To = \frac{Vp}{Qn} = \frac{95000}{2300} = 41,304 h = 41h \, 18min
$$

Logo, a previsão preliminar seria  $23h\,50\,\text{min}$  do dia  $25/10 + 41h\,18\,\text{min} =$  $17h$  8 $min$  do dia  $27/10$ 

Para se calcular a nova previsão, deve-se obter o volume bombeado (Vbo) do NT até a mudança da vazão e considerar uma nova operação com um novo volume a bombear  $(Vnb)$ abatendo do volume programado  $(Vp)$  esse volume bombeado  $(Vbo)$ , que será:  $Vbo = Qn$ .  $\Delta t = 2300$ . (4h 20 min de 26/10 – 23h 50 min de 25/10)

$$
= 2300. (4h\,30min) = 2300. \; 4.5 = 10350 \; m^3
$$

Assim, até a troca da vazão, o NT bombeou um volume (Vbo) de 10350  $m^3$ . Portanto, o novo volume a bombear  $(Vnb)$  será de:

 $Vnb = Vp - Vbo = 95000 - 10350 = 84650 m<sup>3</sup>$ 

Agora se deve considerar uma nova operação com início às  $4h$  20 $min$  do dia 26/10 com o novo volume a bombear ( $Vnb$ ) de 84650 $m<sup>3</sup>$  na nova vazão ( $Qn$ ) que será:

$$
Qn = 2300 - \frac{60}{100}
$$
. 2300 = 2300 - 1380 = 920 m<sup>3</sup>/h

Nessas condições, o tempo de operação  $(To)$  será de:

$$
To = \frac{Vnb}{Qn} = \frac{84650}{920} = 92,011 h = 92h \text{ 1min}
$$

Assim, a nova previsão de término desta operação será 4h 20 min do dia 26/10  $+ 92h$  1 min = 0 h 21 min do dia 30/10.

O tempo perdido nesta operação foi de 55h 13 min (0h 21 min do dia 30/10− 17h 8min do dia 27/10).

#### 15) **Atividade 15**

a) Pelo enunciado, o fator  $(ht)$  do tanque será:

$$
ft = \frac{500}{1000} = 0.5 \ m^3/mm
$$

Deve-se verificar agora o volume útil  $(Vu)$  deste tanque, que será:

 $Vu = ft.(Ho - Hm) = 0.5.(12800 - 600) = 6100 m<sup>3</sup>$ 

Como a carga  $(C)$  do NT ultrapassa o volume útil  $(Vu)$ , conclui-se que o volume a bombear (Vb) será de 6100  $m^3$ . Logo, tem-se que o tempo de operação (To) será:

$$
To = \frac{Vb}{Qi} = \frac{6100}{850} = 7,18 = 7h \ 11min
$$

Assim, a previsão de término desta operação será  $13h\,35\,\text{min}$  do dia  $11/12$  +  $7h$  11 $min = 20h$  46 $min$  deste mesmo dia.

A altura final  $(Hf)$  do tanque será determinada como segue:

$$
Hf = Ho - \frac{Vb}{ft} = 12800 - \frac{6100}{0.5} = 12800 - 12200 = 600 \, mm
$$

Este resultado era esperado, pois o tanque bombeará todo seu volume útil, logo sua altura final será a mínima de operação  $(Hm)$ .

b) Inicialmente obtém-se o fator  $(ft)$  deste tanque, que será:  $ft = \pi r^2.0,001 = \pi.(13)^2.0,001 = 0,531 m^3/mm$ 

Deve-se verificar agora o volume útil  $(Vu)$  deste tanque, que será:

 $Vu = ft.(Ho - Hm) = 0.531.(12000 - 500) = 6106 m<sup>3</sup>$ 

Conclui-se que o volume a bombear  $(Vb)$  pode ser a carga  $(C)$  de 5500  $m^3$ , pois não será ultrapassado o volume útil  $(Vu)$  de operação do tanque.

Agora, calcula-se a previsão inicial sem a interrupção, sendo o tempo de operação  $(To)$  de:

$$
To = \frac{C}{Qi} = \frac{5500}{700} = 7,857 h = 7h \, 51min
$$

Assim, a previsão preliminar seria 22h 15 min do dia  $14/03 + 7h$  51 min = 6h 6 min do dia 15/03.

Para calcular a nova previsão, deve-se determinar o volume carregado  $(Cc)$  do NT até a interrupção e considerar uma nova operação com um novo volume a carregar  $(Cn)$ , abatendo da carga programada  $(C)$  esse volume carregado  $(Cc)$ .

Portanto, o volume carregado  $(Cc)$  será:

$$
Cc = Qi. \Delta t = 700. (3h20 \text{ min de } 15/03 - 22h15 \text{ min de } 14/03) = 700. (5h 5min)
$$

$$
= 700.5,083 = 3558 m3
$$

Então, após a interrupção, o NT possui a bordo o volume carregado (Cc) de 3558  $m^3$ . Portanto, o novo volume a carregar  $(Cn)$  será calculado da seguinte maneira:

 $Cn = C - Cc = 5500 - 3558 = 1942 m<sup>3</sup>$ 

Como a interrupção foi de 9h 30 min, a operação teve seu reinício às 3h 20 min do dia  $15/03 + 9h$  30 min = 12h 50 min deste mesmo dia.

O tempo de operação  $(To)$  após seu reinício e com a nova vazão  $\left( Qi\right)$  será:

$$
To = \frac{Cn}{Qi} = \frac{1942}{500} = 3,884 h = 3h 53min
$$

Assim, a nova previsão de término será  $12h$  50 min do dia  $15/03 + 3h$  53 min = 16h 43min deste mesmo dia.

O tempo perdido nessa operação foi de 10h 37 min (16h 43 min do dia 15/03− 6h 6min deste mesmo dia).

A altura final  $(Hf)$  do tanque será determinada como segue:

$$
Hf = Ho - \frac{Vb}{ft} = 12000 - \frac{5500}{0,531} = 12000 - 10358 = 1642 \, mm
$$

## 16) **Atividade 16**

a) Inicialmente obtém-se o fator  $(ft)$  deste tanque, que será:  $ft = \pi r^2.0,001 = \pi (15)^2.0,001 = 0,707 m^3/mm$ 

Deve-se agora, calcular o seu espaço  $(Fp)$ :

 $Ep = ft.(Hu - Ho) = 0.707.(13500 - 850) = 8944 m<sup>3</sup>$ 

Conclui-se que o volume a bombear (Vb) pode ser de 8500  $m^3$ , pois esse volume programado ( $Vp$ ) não ultrapassará o espaço ( $Ep$ ) do tanque. Assim, o cálculo do tempo de operação  $(To)$  será:

$$
To = \frac{Vb}{Qn} = \frac{8500}{480} = 17{,}708h = 17h\,42min
$$

Portanto, a previsão de término será 5h 10 min do dia  $13/01 + 17h$  42 min =  $22h$  52 $min$  deste mesmo dia.

A altura final  $(Hf)$  do tanque será determinada como segue:

$$
Hf = Ho + \frac{Vb}{ft} = 850 + \frac{8500}{0,707} = 12873 \text{ mm}
$$

b) Inicialmente obtém-se o fator  $(ft)$  deste tanque, que será:

$$
ft = \frac{800}{1000} = 0.8 \, m^3/mm
$$

Deve-se agora, calcular o seu espaço  $(Fp)$ :

$$
Ep = ft.(Hu - Ho) = 0.8.(12800 - 1200) = 9280 m3
$$

Conclui-se que o volume a bombear (Vb) pode ser de 9000  $m^3$ , pois esse volume programado ( $Vp$ ) não ultrapassará o espaço ( $Ep$ ) do tanque.

Mas, pelo enunciado, a operação transcorreu entre 0h 40 min do dia 22/04 até  $14h$  25 min deste mesmo dia. Assim, o tempo de operação  $(T_0)$  foi de:

 $To = 14h 25 min - 0h 40 min = 13h 45 min = 13,75h$ 

Portanto, o NT descarregou para o tanque um volume bombeado  $(Vbo)$  que foi de:

$$
Vbo = Qn. To = 600.13.75 = 8250 m3
$$

A altura final  $(Hf)$  do tanque será determinada como segue:

$$
Hf = Ho + \frac{Vbo}{ft} = 1200 + \frac{8250}{0.8} = 11513 \, mm
$$

O volume morto  $(Vm)$  que ficou a bordo do  $NT$  será a diferença entre o volume programado  $(Vp)$  e o volume bombeado  $(Vbo)$ . Logo, tem-se que:  $Vm = Vp - Vbo = 9000 - 8250 = 750 m^3$ 

#### 17) **Atividade 17**

a) Inicialmente obtém-se o fator  $(ht)$  do tanque do terminal, que será:

 $ft = \pi r^2.0,001 = \pi (20)^2.0,001 = 1,257 m^3/mm$ 

Pelo enunciado, o volume a bombear  $(Vb)$  deste tanque deve coincidir com o seu volume útil  $(Vu)$ , que será calculado como segue:

 $Vu = ft. (Ho - Hm) = 1,257. (11500 - 500) = 13827 m<sup>3</sup>$ 

Como a carga  $(C)$  é de 28000  $m<sup>3</sup>$ , conclui-se que o volume a bombear oriundo da refinaria  $(C - Vu)$  será:

 $C - Vu = 28000 - 13827 = 14173 m<sup>3</sup>$ 

O bombeio simultâneo iniciou-se às  $16h 15min$  do dia  $25/11$ . Considera-se esse horário como o inicio desta operação, portanto, deve-se calcular o volume bombeado (*Vbo*) pela refinaria até esse horário, que será:

$$
Vbo = Qr \Delta t = 550.(16h 15min - 10h 20min) = 550.(5h 55min) = 550.5,917
$$

$$
= 3254 m3
$$

Tem-se agora, para o inicio de operação às 16h 15min do dia 25/11, o novo volume oriundo da refinaria, que será:

$$
C-Vu-Vbo = 14173 - 3254 = 10919 m3
$$

Calculam-se agora, os tempos de operação do tanque  $(Ti)$  e da refinaria  $(Tr)$ :

$$
Ti = \frac{13827}{800} = 17{,}284 \ h = 17h \ 17min
$$

$$
Tr = \frac{10919}{550} = 19,853 h = 19h 51min
$$

Como  $Tr > Ti$ , o tempo de operação ( $To$ ) será:

$$
To=Tr=19h\,51min
$$

Assim, a previsão de término será 16h 15 min do dia  $25/11+ 19h 51 min =$  $12h$  6*min* do dia  $26/11$ .

b) Inicialmente obtém-se o fator  $(ft)$  do tanque do terminal, que será:

 $ft = \pi r^2.0,001 = \pi (16)^2.0,001 = 0,804 m^3/mm$ 

Deve-se agora calcular o volume útil  $(Vu)$  do tanque, que será:

 $Vu = ft. (Ho - Hm) = 0,804. (12800 - 800) = 0,804.12000 = 9648 m<sup>3</sup>$ 

Como o volume programado  $(Vp)$  para este tanque não ultrapassa o seu volume útil  $(Vu)$ , conclui-se que o volume a bombear  $(Vb)$  pode ser de 8000  $m<sup>3</sup>$ .

Pelo enunciado e sendo a carga  $(C)$  do navio de 32000  $m<sup>3</sup>$ , conclui-se que o terminal bombeará 8000  $m^3$  e a refinaria 24000  $m^3$ .

Como houve a interrupção do bombeio do terminal, que só foi reiniciado às 3h 10 min do dia 16/10, considera-se o inicio de operação nesse horário. Assim, calculam-se os volumes bombeados da refinaria e do terminal até esse horário:

O volume da refinaria será:

 $Vbo = Qr \Delta t = 500. (3h10 \text{ min de } 16/10 - 17h \text{ 40 min de } 15/10) = 500. (9h \text{ 30 min})$  $= 500.05$   $= 4750.3$ 

$$
= 500.9,5 = 4750 m3
$$

O volume do terminal será:

$$
Vbo = Qi. \Delta t = 900. (22h 30min - 19h 35min) = 900. (2h 55min) = 900.2,917
$$

$$
=2625m^3
$$

Calcula-se então, para inicio de operação às  $3h$  10 $min$  do dia 16/10 os novos volumes a bombear da refinaria e do terminal:

O novo volume a bombear da refinaria será:

 $Vnb = 24000 - 4750 = 19250 m<sup>3</sup>$ 

O novo volume a bombear do terminal será:

 $Vnb = 8000 - 2625 = 5375 m<sup>3</sup>$ 

Calculam-se agora, os tempos de operação do terminal  $(Ti)$  e da refinaria  $(Tr)$ :

$$
Ti = \frac{5375}{850} = 6{,}324 \ h = 6h \ 19min
$$

$$
Tr = \frac{19250}{500} = 38,5 h = 38h 30min
$$

 $Como Tr > Ti$ , o tempo de operação (To) será:

$$
To=Tr=38h\,30min
$$

Assim, a previsão de término será  $3h 10min$  do dia  $16/10+38h 30min =$  $17h$  40 $min$  do dia  $17/10$ .

### 18) **Atividade 18**

a) Como a refinaria iniciou seu bombeio primeiro, considera-se o inicio do pulmão às 11 do dia 09/02, que foi quando o terminal iniciou seu bombeio para o navio. Inicialmente obtém-se o fator  $ft$ ) deste tanque, que será:

 $ft = \pi r^2.0,001 = \pi.(18)^2.0,001 = 1,018 \ m^3/mm$ 

Calcula-se agora a nova altura inicial  $(Ho)$  do tanque às 11h. Para tal determina-se o volume bombeado ( $Vbo$ ) pela refinaria no intervalo entre 9h e 11h, que será:

 $Vbo = Qr$ .  $\Delta t = 400$ .  $(11h - 9h) = 400$ .  $(2h) = 400$ .  $2 = 800$   $m<sup>3</sup>$ 

Assim, a nova altura inicial  $(Ho)$  do tanque será:

$$
Ho = 9800 + \frac{Vbo}{ft} = 9800 + \frac{800}{1,018} = 10586 \, mm
$$

Logo, o pulmão teve início às 11  $h$  do dia 09/02 sendo o tanque com altura inicial  $(Ho)$  de 10586 mm.

Calcula-se em seguida, o volume útil  $(Vu)$  do tanque, que será:  $Vu = ft. (Ho - Hm) = 1,018. (10586 - 1000) = 1,018.9586 = 9759 m<sup>3</sup>$ 

Calcula-se também o tempo do pulmão  $(Tp)$ :

$$
Tp = \frac{Vu}{(Qi - Qr)} = \frac{9759}{(700 - 400)} = \frac{9759}{300} = 32{,}53 h = 32h \, 32min
$$

Para saber se este tempo é suficiente para carregar todo o navio, calcula-se o volume que seria bombeado ( $Vbtp$ ) neste tempo com vazão ( $O(i)$ :  $Vbtp = Qi. Tp = 700.32.53 = 22771 m<sup>3</sup>$ 

Como a carga é de 18000  $m^3$ , conclui-se que o tempo do pulmão (Tp) é suficiente,  $logo$  o tempo de operação  $(To)$  será:

$$
To = \frac{C}{Qi} = \frac{18000}{700} = 25{,}714 h = 25h 43min
$$

Finalmente, a previsão de término desta operação será 11h do dia 09/02  $+ 25h 43min = 12h 43min$  do dia 10/02.

b) Como a refinaria iniciou seu bombeio primeiro, considera-se o inicio do pulmão às  $12h$  do dia 19/07, que foi quando o terminal iniciou seu bombeio para o navio. Inicialmente obtém-se o fator  $(ht)$  deste tanque, que será:

$$
ft = \pi r^2.0,001 = \pi.(15)^2.0,001 = 0,707 m^3/mm
$$

Calcula-se agora a nova altura inicial  $(Ho)$  do tanque às 12h. Para tal, determina-se o volume bombeado ( $Vbo$ ) pela refinaria no intervalo entre 11 $h$  10 $min$  e 12 $h$ , que será:  $Vbo = Qr$ .  $\Delta t = 550$ .  $(12h - 11h 10min) = 550$ .  $(50min) = 550.0,833 = 458 m<sup>3</sup>$ 

Assim, a nova altura inicial  $(Ho)$  do tanque será:

$$
Ho = 11800 + \frac{Vbo}{ft} = 11800 + \frac{458}{0,707} = 12448 \text{ mm}
$$

Logo, o pulmão teve início às 12  $h$  do dia 19/07 sendo o tanque com altura inicial  $(Ho)$  de 12448 mm.

Pelo enunciado, o terminal interrompeu seu bombeio às 15h 30min deste mesmo dia. Calcula-se então, a altura do tanque  $(H)$  neste horário, que será:

$$
H = Ho - \frac{(Qi - Qr) \Delta t}{ft} = 12448 - \frac{(900 - 550) \cdot 3,5}{0,707} 12448 - 1733 = 10715 \, mm
$$

Como o reinicio do pulmão se deu às 17h 40 min deste mesmo dia, obtém-se a nova altura inicial  $(Ho)$  do tanque nesse horário. Para tal, determina-se o volume bombeado ( $Vbo$ ) pela refinaria no intervalo entre 15h 30 min e 17h 40 min, que será:

$$
Vbo = Qr \cdot \Delta t = 550. (17h \cdot 40min - 15h \cdot 30min) = 550. (2h \cdot 10min) = 550.2,167
$$

$$
= 1192 m3
$$

Assim, a nova altura inicial  $(H<sub>o</sub>)$  do tanque será:

$$
Ho = 10715 + \frac{Vbo}{ft} = 10715 + \frac{1192}{0,707} = 12401 \, mm
$$

Logo, o novo pulmão teve início às  $17h/40$  min do dia  $19/07$  sendo o tanque com altura inicial  $(Ho)$  de 12401 mm.

Calcula-se em seguida, o volume útil  $(Vu)$  do tanque, que será:

$$
Vu = ft.(Ho - Hm) = 0,707.(12401 - 1500) = 0,707.10901 = 7707 m3
$$

Calcula-se também o tempo do pulmão  $(Tp)$ :

$$
Tp = \frac{Vu}{(Qi - Qr)} = \frac{7707}{(850 - 550)} = \frac{7707}{300} = 25,69 h = 25h \cdot 41min
$$

Para saber se este tempo é suficiente para carregar todo o navio, calcula-se o volume que seria bombeado ( $Vbtp$ ) neste tempo com vazão ( $Qi$ ):

 $Vbtp = 0i$ .  $Tp = 850.25.69 = 21836 m^3$ 

Deve-se observar também que a partir do reinício do pulmão tem-se uma nova carga  $(Cn)$  do navio, que será calculada abatendo o volume já carregado  $(Cc)$  durante o primeiro pulmão da carga  $(C)$ .

O volume já carregado  $(Cc)$  corresponde ao intervalo entre 12h do dia 19/07 até 15*h* 30 min deste mesmo dia com vazão  $\left($  0*i*) imposta de 900 m<sup>3</sup>/h, assim:

 $Cc = Qi \Delta t = 900. (15h 30min - 12h) = 900. (3h 30min) = 900.3,5 = 3150 m<sup>3</sup>$ 

Portanto, a nova carga  $(Cn)$  será:

 $Cn = C - Cc = 35000 - 3150 = 31850 m<sup>3</sup>$ 

Como a nova carga  $(Cn)$  é de 31850  $m^3$ , conclui-se que o tempo do pulmão  $(Tp)$  não é suficiente, logo o tempo de operação  $(To)$  será:

$$
To = \frac{Cn - Vu}{Qr} = \frac{31850 - 7707}{550} = \frac{24143}{550} = 43,896 h = 43h \, 54min
$$

Finalmente a previsão de término desta operação será 17h 40 min do dia 19/07  $+ 43h\,54min = 13h\,34min$  do dia 21/07.

### 19) **Atividade 19**

- a) Transferência de óleo combustível do tanque 510 da REDUC para o tanque 100 da ID.
- b) Transferência de nafta petroquímica do tanque 404 da REDUC para o tanque 400 da ID.
- c) Respostas com relação aos gráficos da figura 45:
- c.1)  $\lambda$ s 21h 45 $min$ .
- c.2)  $\lambda$ s 21h 48 $min$ .
- c.3)  $\angle$   $\angle$  As 21h 54 $min$ .
- c.4) Respostas com relação ao horário de  $22h$  13 min 19s:
- c.4.1) As vazões são 823  $m^3/h$  na REDUC e 829  $m^3/h$  na VEI.
- c.4.2) As vazões são 801  $m^3/h$  no tanque 510 e 679  $m^3/h$  no tanque 100.
- c.4.3) As pressões são 17,6  $kgf/cm^2$  na REDUC e 2,5  $kgf/cm^2$ na VEI.
- c.4.4) As temperaturas são  $80,1^{\circ}C$  no tanque  $510 \text{ e } 32,5^{\circ}C$  no tanque 100.
- c.4.5) A diferença de temperatura é  $47,6^{\circ}$ C.
- c.4.6) O volume bombeado do tanque 510 é 229  $m^3$ .
- c.4.7) O volume recebido no tanque 100 é 169  $m^3$ .
- c.4.8) A diferença percentual é de −0,7%.
- c.5) Representa o espaço vazio do duto.
- c.6) O valor aproximado é de 61  $m^3$ .

d) Respostas com relação aos gráficos da figura 47:

d.1) Sim, a operação se encontra em regime normal, pois se tem as vazões na REDUC e VEI num mesmo patamar dentro da margem de erro dos instrumentos e as pressões em patamares constantes e dentro dos limites operacionais do duto.

d.2) Representam funções constantes.

- d.3) Respostas com relação ao horário de  $22h13$  min  $20s$ :
- d.3.1) As vazões são 678  $m^3/h$  na REDUC e 667  $m^3/h$  na VEI.
- d.3.2) As vazões são 661  $m^3/h$  no tanque 404 e 665  $m^3/h$  no tanque 400.
- d.3.3) As pressões são 6,3  $kgf/cm^2$  na REDUC e 1,6  $kgf/cm^2$ na VEI.
- d.3.4) As temperaturas são  $32,0^{\circ}$ C no tanque 404 e  $26,8^{\circ}$ C no tanque 400.
- d.3.5) A diferença de temperatura é  $5,2^{\circ}C$ .
- d.3.6) O volume bombeado do tanque 404 é 3337  $m^3$ .
- d.3.7) O volume recebido no tanque 400 é 3266  $m^3$ .
- d.3.8) A diferença percentual é de 1,5%.

- a) Transferência de nafta petroquímica do tanque 401 da REDUC para o tanque 402 da ID.
- b) Transferência de óleo combustível do tanque 509 da REDUC para o tanque 101 da ID.
- c) Respostas com relação aos gráficos da figura 49:

c.1) As vazões na REDUC e VEI antes do término da operação foram de aproximadamente 600  $m^3/h$ .

- c.2)  $\angle$  As 23h 58 $min$ .
- c.3)  $\hat{A}$ s 23h 58 $min$ .
- c.4)  $\dot{A}$ s 0*h* 7*min.*
- c.5) Respostas com relação ao horário de  $0h$  14 $min$  57 $seg$ :
- c.5.1) O volume bombeado do tanque 401 é 2878  $m^3$ .
- c.5.2) O volume recebido no tanque 402 é 2817  $m^3$ .
- c.5.3) As temperaturas são  $36.7^{\circ}C$  no tanque 401 e  $32.0^{\circ}C$  no tanque 402.
- c.5.4) A diferença de temperatura é  $4.7^{\circ}$ C.
- d) Respostas com relação aos gráficos da figura 51:

d.1) Sim, a operação se encontra em regime normal, pois se tem as vazões na REDUC e VEI num mesmo patamar dentro da margem de erro dos instrumentos e as pressões em patamares constantes e dentro dos limites operacionais do duto.

- d.2) Representam funções constantes.
- d.3) Respostas com relação ao horário de  $0h$  15 $min$  3s:
- d.3.1) As vazões são 873  $m^3/h$  na REDUC e 865  $m^3/h$  na VEI.
- d.3.2) As vazões são 873  $m^3/h$  no tanque 509 e 878  $m^3/h$  no tanque 101.
- d.3.3) As pressões são 14,9  $kaf/cm^2$  na REDUC e 2,7  $kaf/cm^2$ na VEI.
- d.3.4) As temperaturas são  $65.7^{\circ}C$  no tanque  $509$  e  $43.0^{\circ}C$  no tanque 101.
- d.3.5) A diferença de temperatura é 22,7 $\mathrm{C}$ .
- d.3.6) O volume bombeado do tanque 509 é 1525  $m^3$ .
- d.3.7) O volume recebido no tanque 101 é 1512  $m^3$ .
- d.3.8) A diferença percentual é de 0,8%.

- a) As vazões na REDUC e VEI entre os tempos "0" e "2" são de 580  $m^3/h$ .
- b) As pressões entre os tempos "0" e "2" são 15,0  $kgf/cm^2$ na REDUC e 4,8  $kgf/$  $cm<sup>2</sup>$ na VEI.
- c) No tempo "2" ocorre a ruptura do duto iniciando um vazamento.
- d) No tempo "2" a vazão na VEI sofre uma queda acentuada e na REDUC um leve aumento estabilizando em torno de 600  $m^3/h$ .
- e) No tempo "2" a pressão na VEI sofre uma queda acentuada e na REDUC uma leve queda, estabilizando-se em torno de  $14.5kgf/cm^2$ .
- f) Durante o vazamento a vazão na REDUC permanece no patamar de  $600m^3/h$  e na VEI apresenta uma queda gradativa.
- g) Durante o vazamento a pressão na REDUC permanece no patamar de 14,5  $kgff/$  $cm<sup>2</sup>$  e na VEI apresenta uma queda gradativa.
- h) No tempo "3" é desligada a bomba da REDUC e bloqueado o duto nas extremidades.
- i) Representa o volume vazado.

## 22) **Atividade 22**

a)  $\hat{A}s$  18*h* 9*mino* NT abre sua válvula ocasionando um pequeno aumento seguido de uma diminuição das vazões e um aumento das pressões na APO e no PIER.

- b)  $\hat{A}$ s 18*h* 10 *min* foi iniciado o bombeio ocasionando um aumento acentuado das vazões e pressões na APO e no PIER. Foram atingidos na APO e no PIER os valores máximos de 13,5  $kgf/cm^2$  e de, aproximadamente 650 $m^3/h$ .
- c) A queda das vazões e pressões foi ocasionada pelo desligamento da bomba.
- d)  $\hat{A}$ s 18*h* 40 *min* foi reiniciado o bombeio ocasionando um aumento acentuado das pressões e vazões na APO e no PIER. Foram atingidos nestes pontos os valores máximos aproximados de 7,4  $kgf/cm^2$  e de 715  $m^3/h$ .
- e) Novamente a queda das vazões e pressões foi ocasionada pelo desligamento da bomba.
- f)  $\hat{A}s$  18h 45 $min$  novamente foi reiniciado o bombeio ocasionando um aumento gradativo das pressões e vazões na APO e no PIER. Foram atingidos na APO os valores aproximados de 4,0  $kgf/cm^2$ e 440 $m^3/h$  e no PIER 2,5  $kgf/cm^2$ e  $440 \frac{m^3}{h}$ .
- g) No intervalo entre 18h 45min até 19h 45min as vazões na APO e no PIER estabilizam-se no patamar de 450  $m^3/h$  e as pressões nestes pontos sofrem decréscimos sucessivos. Este comportamento é característico da ocupação do duto por um produto de maior temperatura.
- h) Às 19h 45 min ocorre uma elevação da pressão da bomba refletindo nos gráficos aumentos gradativos das vazões e pressões na APO e no PIER. Foram atingidos na APO os valores aproximados de 5,7  $kgf/cm^2$ e 950 $m^3/h$  e no PIER 3,3  $kgf/cm^2$ e 950 $m^3/h$ .
- i) A operação entra em seu regime normal, ou seja, vazões constantes e de mesmo patamar na APO e no PIER e pressões constantes nestes pontos.
- j) Respostas com relação ao horário de  $20h$  7 min  $10s$ :
- j.1) As vazões são  $907m^3/h$  na APO e  $908m^3/h$  no PIER.
- j.2) A vazão do tanque 101 é 903  $m^3/h$ .
- j.3) As pressões são 4,8  $kgf/cm^2$  na APO e 2,9  $kgf/cm^2$  no PIER.
- j.4) A temperatura do produto do tanque 101 é  $56^{\circ}$ C.
- $j.5$  O volume bombeado do tanque 101 é 762 $m<sup>3</sup>$ .
- j.6) A diferença percentual é de 0,1%.
- j.7) A bomba que está operando é a P4B.

- a) Sim, a operação se encontra em regime normal, pois se tem as vazões na APO e PIER num mesmo patamar dentro da margem de erro dos instrumentos e as pressões em patamares constantes e dentro dos limites operacionais do duto.
- b) Representam funções constantes.
- c) Respostas com relação ao horário de  $9h$  17 min 58s:
- c.1) As vazões são 824  $m^3/h$  na APO e 818  $m^3/h$  no PIER.
- c.2) A diferença percentual é de 0,7%.
- c.3) A vazão do tanque 400 é 822  $m^3/h$ .
- c.4) As pressões são 4,9  $kgf/cm^2$  na APO e 2,1  $kgf/cm^2$  no PIER.
- c.5) A temperatura do produto do tanque  $400 \notin 28.6^{\circ}C$ .
- c.6) O volume bombeado do tanque  $400 \notin 5699 \; m^3$ .
- c.7) A bomba que está operando é a P3A.

- a) As vazões na APO e PIER entre os tempos "0" e "2" são de 900  $m^3/h$ .
- b) As pressões entre os tempos "0" e "2" são 11,0  $kgf/cm^2$  na APO e 5,0  $kgf/$  $cm<sup>2</sup>$  no PIER.
- c) No tempo "2" ocorre a ruptura do duto iniciando um vazamento.
- d) No tempo "2" a vazão no PIER sofre uma queda acentuada e na APO inicia-se um leve aumento.
- e) No tempo "2" a pressão no PIER sofre uma queda acentuada e na APO inicia-se uma leve queda.
- f) Durante o vazamento a vazão na APO estabiliza-se no patamar de 910  $m^3/h$  e no PIER apresenta uma queda gradativa.
- g) Durante o vazamento a pressão na APO estabiliza-se no patamar de 10,5  $kgf/$  $cm<sup>2</sup>$  e no PIER apresenta uma queda gradativa.
- h) No tempo "3" é desligada a bomba da ID e bloqueado o duto nas extremidades.
- i) Representa o volume vazado.

- a) Transferência de óleo diesel do tanque 472 da REDUC para o NT NORMA
- b) Transferência de óleo combustível do tanque 509 da REDUC para o NT OCEAN SPIRIT.
- c) Respostas com relação aos gráficos da figura 59:

c.1) Sim, a operação se encontra em regime normal, pois se tem as vazões na REDUC, VEI, APO e PIER num mesmo patamar dentro da margem de erro dos instrumentos e as pressões em patamares constantes e dentro dos limites operacionais do duto.

c.2) As vazões em todos os pontos estão no patamar de 500  $m^3/h$ .

c.3) As pressões são 11,0  $kgf/cm^2$  na REDUC, 3,5  $kgf/cm^2$  na VEI, 0,5  $kgf$ /  $cm<sup>2</sup>$  na APO e 3.0  $kaf/cm<sup>2</sup>$  no PIER.

c.4)  $\hat{A}s$  8h 38min o NT NORMA efetua um bloqueio indevido no sistema ocasionando uma queda acentuada nas vazões e um aumento também acentuado nas pressões em todos os pontos.

c.5) Às 8h 40 min ocorre uma diminuição nas pressões e um aumento nas vazões em todos os pontos caracterizando a normalização do alinhamento do NT NORMA.

c.6) Respostas com relação ao horário de 8h 42min 39seg:

c.6.1) As vazões são  $0m^3/h$  na REDUC, 159 $m^3/h$  na VEI, 163  $m^3/h$  na APO e  $162 \frac{m^3}{h}$  no PIER.

c.6.2) A vazão do tanque 472 é 24  $m^3/h$ .

c.6.3) As pressões são  $1.6 \text{ kgf/cm}^2$ na REDUC, 0,6  $\text{kgf/cm}^2$ na VEI, 0,5  $\text{kgf/f}$  $cm<sup>2</sup>$ na APO e 0,4  $kgf/cm<sup>2</sup>$ no PIER.

c.6.4) A temperatura do produto do tanque 472 é 30,2 $^{\circ}$ C.

c.6.5) O volume bombeado do tanque 472 é 3818  $m^3$ .

c.6.6) A diferença percentual é de 0,6%.

d) Respostas com relação aos gráficos da figura 61:

d.1) Sim, a operação se encontra em regime normal, pois se tem as vazões na REDUC, VEI, APO e PIER num mesmo patamar dentro da margem de erro dos instrumentos e as pressões em patamares constantes e dentro dos limites operacionais do duto.

d.2) Representam funções constantes.

d.3) As vazões em todos os pontos estão no patamar de 760  $m^3/h$ .

d.4) As pressões são 20,0  $kgf/cm^2$  na REDUC, 6,0  $kgf/cm^2$  na VEI, 4,0  $kgf$  $cm<sup>2</sup>$  na APO e 2,0  $kaf/cm<sup>2</sup>$  no PIER.

d.5)  $\hat{A}$ s 8h 30 min a operação é encerrada ocasionando uma queda acentuada nas vazões e pressões em todos os pontos.

d.6) Respostas com relação ao horário de  $8h$  42 $min$  39 $s$ :

d.6.1) As vazões são  $0m^3/h$  na REDUC,  $3 m^3/h$  na VEI,  $2 m^3/h$  na APO e  $2 m^3/h$ no PIER.

d.6.2) A vazão do tanque 509 é 14  $m^3/h$ .

d.6.3) As pressões são 1,9  $kgf/cm^2$  na REDUC, 1,4  $kgf/cm^2$  na VEI, 0,3  $kgf/$  $cm<sup>2</sup>$  na APO e 0,7  $kgf/cm<sup>2</sup>$  no PIER.

d.6.4) A temperatura do produto do tanque 509 é 79,1 $\degree$ C.

d.6.5) O volume bombeado do tanque 509 é 2698  $m^3$ .

# 26) **Atividade 26:**

- a) As vazões na REDUC, VEI, APO e PIER entre os tempos "0" e "2" são de 700  $m^3/h$ .
- b) As pressões entre os tempos "0" e "2" são 15,0  $kgf/cm^2$  na REDUC, 8.0  $kaf/cm^2$  na VEI, 6,0  $kaf/cm^2$  na APO e 2,0  $kgf/cm^2$  no PIER.
- c) No tempo "2" ocorre a ruptura do duto entre REDUC e VEI iniciando um vazamento.
- d) No tempo "2" as vazões na VEI, APO e PIER sofrem queda acentuada e na REDUC inicia-se um leve aumento.
- e) No tempo "2" as pressões na VEI, APO e PIER sofrem queda acentuada e na REDUC inicia-se uma leve queda.
- f) Durante o vazamento a vazão na REDUC estabiliza-se no patamar de 710  $m^3/h$ e nos outros pontos diminuem gradativamente.
- g) Durante o vazamento a pressão na REDUC estabiliza-se no patamar de 14,5  $kgf/cm^2$  e nos outros pontos diminuem gradativamente.
- h) No tempo "3" é desligada a bomba da REDUC e bloqueado o duto em todos os pontos.
- i) Representa o volume vazado.

- a) As vazões na REDUC, VEI, APO e PIER entre os tempos "0" e "2" são de 700  $m^3/h$ .
- b) As pressões entre os tempos "0" e "2" são 15,0  $kaf/cm^2$  na REDUC,  $8.0$  kgf/cm<sup>2</sup> na VEI, 6.0 kgf/cm<sup>2</sup> na APO e 2.0 kgf/cm<sup>2</sup> no PIER.
- c) No tempo "2" ocorre a ruptura do duto entre VEI e APO iniciando um vazamento.
- d) No tempo "2" as vazões na APO e PIER sofrem queda acentuada e na REDUC e VEI iniciam-se um leve aumento.
- e) No tempo "2" as pressões na APO e PIER sofrem queda acentuada e na REDUC e VEI iniciam-se uma leve queda.
- f) Durante o vazamento as vazões na REDUC e VEI estabilizam-se no patamar de 710  $m^3/h$  e nos outros pontos diminuem gradativamente.
- g) Durante o vazamento a pressões na REDUC e VEI estabilizam-se nos patamares de 14,5  $kgf/cm^2$  e 7,5  $kgf/cm^2$ , respectivamente e nos outros pontos diminuem gradativamente.
- h) No tempo "3" é desligada a bomba da REDUC e bloqueado o duto em todos os pontos.
- i) Representa o volume vazado.

- a) As vazões na REDUC, VEI, APO e PIER entre os tempos "0" e "2" são de 700  $m^3/h$ .
- b) As pressões entre os tempos "0" e "2" são 15,0  $kgf/cm^2$  na REDUC,  $8.0 \ kg\text{f/cm}^2$  na VEI, 6.0  $\ kg\text{f/cm}^2$  na APO e 2.0  $\ kg\text{f/cm}^2$  no PIER.
- c) No tempo "2" ocorre a ruptura do duto entre APO e PIER iniciando um vazamento.
- d) No tempo "2" a vazão no PIER sofre queda acentuada e nos outros pontos iniciam-se um leve aumento.
- e) No tempo "2" a pressão no PIER sofre queda acentuada e nos outros pontos iniciam-se uma leve queda.
- f) Durante o vazamento as vazões na REDUC, VEI e APO estabilizam-se no patamar de 710  $m^3/h$  e no PIER diminui gradativamente.
- g) Durante o vazamento a pressões na REDUC, VEI e APO estabilizam-se nos patamares de 14,5  $kgf/cm^2$ , 7,5  $kgf/cm^2$  e 5,5  $kgf/cm^2$ , respectivamente e no PIER diminui gradativamente.
- h) No tempo "3" é desligada a bomba da REDUC e bloqueado o duto em todos os pontos.
- i) Representa o volume vazado.

- a) O gráfico 11 representa os gráficos de um vazamento entre REDUC e VEI, pois nos pontos VEI, APO e PIER as vazões e as pressões sofrem um decréscimo acentuado e na REDUC a vazão sofre um leve acréscimo e a pressão um leve decréscimo.
- b) O gráfico 12 representa os gráficos de um vazamento entre VEI e APO, pois nos pontos APO e PIER as vazões e as pressões sofrem um decréscimo acentuado e nos pontos REDUC e VEI as vazões sofrem um leve acréscimo e as pressões um leve decréscimo.
- c) O gráfico 13 representa os gráficos de um vazamento entre APO e PIER, pois no PIER a vazão e a pressão sofre um decréscimo acentuado e nos pontos REDUC, VEI e APO as vazões sofrem um leve acréscimo e as pressões um leve decréscimo.

- a) Sim, a operação se encontra em regime normal, pois se tem as vazões na REDUC e VEI num mesmo valor, na APO e PIER num mesmo patamar dentro da margem de erro dos instrumentos e as pressões em patamares constantes, dentro dos limites operacionais do duto.
- b) Representam funções constantes.
- c) Respostas com relação ao horário de  $10h$  21 min 26s:

c.1) As vazões são 787  $m^3/h$  na REDUC e VEI, 943  $m^3/h$  na APO e 954  $m^3/h$ no PIER.

- c.2) A diferença percentual é de −1,2%.
- c.3) A vazão do tanque 517 é 780  $m^3/h$ .
- c.4) A vazão do tanque 103 é 159  $m^3/h$ .
- c.5) As pressões são 17,8  $kgf/cm^2$  na REDUC, 4,0  $kgf/cm^2$  na VEI, 5,9  $kgf/$  $cm<sup>2</sup>$  na APO e 3,8  $kaf/cm<sup>2</sup>$  no PIER.
- c.6) A temperatura do produto do tanque  $517 \div 72.3$  °C.
- c.7) A temperatura do produto do tanque  $103 \notin 55,8^{\circ}C$ .
- c.8) A diferença de temperatura é  $16.5^{\circ}C$ .
- c.9) O volume bombeado do tanque 517 é 26657  $m^3$ .
- c.10) O volume bombeado do tanque 103 é 12972  $m^3$ .

- a) Sim, a operação se encontra em regime normal, pois se tem as vazões na REDUC e VEI num mesmo patamar, na APO e PIER também num mesmo patamar dentro da margem de erro dos instrumentos e as pressões em patamares constantes, dentro dos limites operacionais do duto.
- b) As vazões são 700  $m^3/h$  na REDUC e VEI e 1200  $m^3/h$  na APO e PIER.
- c)  $\vec{A}s$  11h 40 min ocorre uma pequena variação das vazões e pressões em todos os pontos ocasionadas por uma mudança de alinhamento do NT.
- d)  $\dot{A}$ s 13*h* 30 min ocorre o desligamento da bomba da ID, ocasionando uma queda acentuada das vazões na APO e PIER, um pequeno aumento das vazões na REDUC e VEI e uma diminuição das pressões em todos os pontos.
- e) Às 14a bomba da ID é religada fazendo com que todos os parâmetros voltem aos patamares anteriores, ou seja, 700  $m^3/h$  na REDUC e VEI, 1200  $m^3/h$  na APO e PIER e pressões constantes.
- f)  $\hat{A}s$  14h 15 min ocorre um pequeno aumento das pressões em todos os pontos e uma leve diminuição das vazões, principalmente na APO e no PIER. Esse evento foi devido à restrição do alinhamento por parte do NT.
- g)  $\hat{A}s$  14h 30 min essa restrição foi desfeita, fazendo com que todos os parâmetros retornem aos patamares anteriores.

h) Respostas com relação ao horário de 14h 45 min 25s:

h.1) As vazões são 743  $m^3/h$  na REDUC, 728  $m^3/h$  na VEI e 1190  $m^3/h$  na APO e PIER.

h.2) A vazão do tanque 509 é 744  $m^3/h$ .

h.3) A vazão do tanque 101 é 466  $m^3/h$ .

h.4) A diferença percentual é de 2,0%.

h.5) As pressões são 17,0  $kgf/cm^2$  na REDUC, 9,7  $kgf/cm^2$ na VEI, 6,7  $kgf/$  $cm<sup>2</sup>$  na APO e 4,8  $kgf/cm<sup>2</sup>$ no PIER.

- h.6) A temperatura do produto do tanque 509 é 74,6 $^{\circ}$ C.
- h.7) A temperatura do produto do tanque 101 é 49,6 $\degree$ C.
- h.8) A diferença de temperatura é  $25,0^{\circ}$ C.
- h.9) O volume bombeado do tanque 509 é 11362  $m^3$ .
- h.10) O volume bombeado do tanque 101 é 9194  $m^3$ .
- h.11) O volume total bombeado para o navio é 20099  $m^3$ .

- a) As vazões entre os tempos "0" e "2" na REDUC e VEI são de 500  $m^3/h$  e na APO e PIER de 900  $m^3/h$ .
- b) As pressões entre os tempos "0" e "2" são 15,0  $kgf/cm^2$  na REDUC, 5,0  $kgf/$  $cm<sup>2</sup>$  na VEI, 11.0  $kaf/cm<sup>2</sup>$  na APO e 3.0  $kaf/cm<sup>2</sup>$  no PIER.
- c) No tempo "2" ocorre a ruptura do duto entre REDUC e VEI, iniciando um vazamento.
- d) No tempo "2" a vazão na VEI sofre queda acentuada, na REDUC inicia-se um leve aumento e nos outros pontos permanecem sem alteração.
- e) No tempo "2" a pressão na VEI sofre queda acentuada, na REDUC inicia-se uma leve queda e nos outros pontos permanecem sem alteração.
- f) Durante o vazamento a vazão na REDUC estabiliza-se no patamar de 510  $m^3/h$ , na VEI diminui gradativamente e nos outros pontos permanecem sem alteração.
- g) Durante o vazamento a pressão na REDUC estabiliza-se no patamar de 14,5  $kgf/cm^2$ , na VEI diminui gradativamente e nos outros pontos permanecem sem alteração.
- h) No tempo "3" as duas bombas são desligadas e é bloqueado o duto em todos os pontos.
- i) Representa o volume vazado.

- a) As vazões entre os tempos "0" e "2" na REDUC e VEI são de 500  $m^3/h$  e na APO e PIER de 900  $m^3/h$ .
- b) As pressões entre os tempos "0" e "2" são 15,0  $kgf/cm^2$  na REDUC, 5,0  $kgf/$  $cm<sup>2</sup>$  na VEI, 11,0  $kgf/cm<sup>2</sup>$  na APO e 3,0  $kgf/cm<sup>2</sup>$  no PIER.
- c) No tempo "2" ocorre a ruptura do duto entre APO e PIER, iniciando um vazamento.
- d) No tempo "2" a vazão no PIER sofre queda acentuada, na APO inicia-se um leve aumento e nos outros pontos permanecem sem alteração.
- e) No tempo "2" a pressão no PIER sofre queda acentuada, na APO inicia-se uma leve queda e nos outros pontos permanecem sem alteração.
- f) Durante o vazamento a vazão na APO estabiliza-se no patamar de 910  $m^3/h$ , no PIER diminui gradativamente e nos outros pontos permanecem sem alteração.
- g) Durante o vazamento a pressão na APO estabiliza-se no patamar de 10,5  $kgf/$  $cm<sup>2</sup>$ , no PIER diminui gradativamente e nos outros pontos permanecem sem alteração.
- h) No tempo "3" as duas bombas são desligadas e é bloqueado o duto em todos os pontos.
- i) Representa o volume vazado.

- a) O gráfico 14 representa os gráficos de um vazamento entre REDUC e VEI, pois na VEI a vazão e a pressão sofrem um decréscimo acentuado e na REDUC a vazão sofre um leve acréscimo e a pressão um leve decréscimo.
- b) O gráfico 15 representa os gráficos de um vazamento entre APO e PIER, pois no PIER a vazão e a pressão sofrem um decréscimo acentuado e na APO a vazão sofre um leve acréscimo e a pressão um leve decréscimo.

Para se determinar tal área, inicialmente definem-se diversos pontos no gráfico utilizando a escala adequada, como mostra a figura 74.

Figura 74 - Gráfico da vazão com diversos pontos definidos

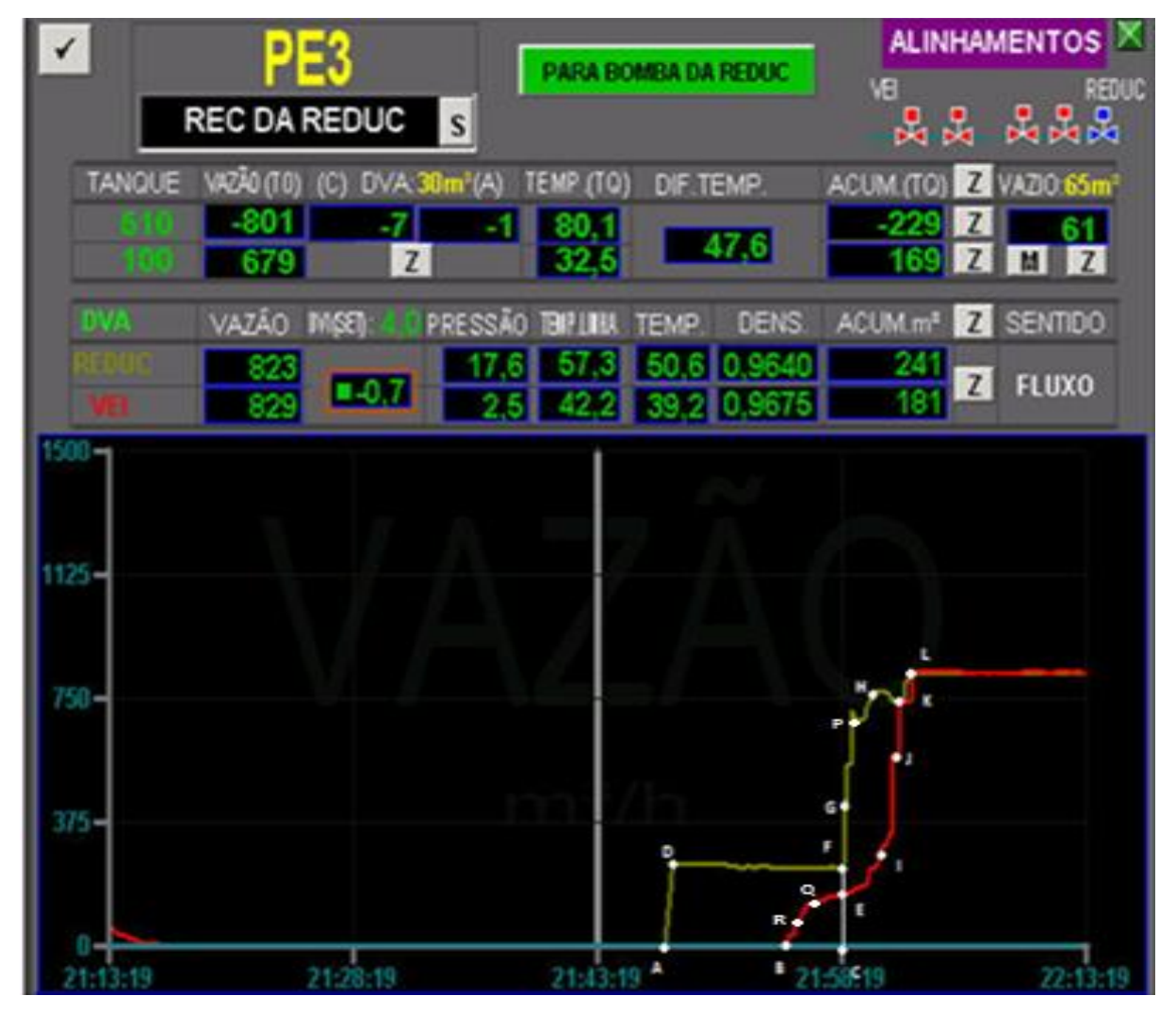

Fonte: Arquivo TRANSPETRO, 2013

Os pontos são definidos como:

$$
A = (0,0);
$$
  
\n
$$
B = (0.121, 0);
$$
  
\n
$$
C = (0.185, 0);
$$
  
\n
$$
D = (0.015, 230);
$$
  
\n
$$
E = (0.185, 154);
$$
  
\n
$$
F = (0.185, 230);
$$
  
\n
$$
G = (0.185, 426);
$$

$$
H=(0.221,765);
$$

$$
I = (0.228, 272);
$$
  
\n
$$
J = (0.25, 573);
$$
  
\n
$$
K = (0.257, 743);
$$
  
\n
$$
L = (0.264, 829);
$$
  
\n
$$
P = (0.207, 691);
$$
  
\n
$$
Q = (0.164, 147);
$$
  
\n
$$
R = (0.139, 66)
$$

Considera-se ainda que a figura definida pelos pontos  $A, D, F, C$  representa um trapézio.

A área a se determinar fica dividida em duas regiões, sendo a primeira definida pelos pontos  $A, B, R, Q, E, F, D$  e a segunda pelos pontos  $E, F, G, P, H, L, K, J, I$ .

Portanto, conforme visto na seção 2.1.11.1, a área (s) pedida será dada pela expressão:

$$
S = AtrapADFC - \int_{0,121}^{0,185} f(x) dx + \int_{0,185}^{0,264} g(x) dx - \int_{0,185}^{0,264} h(x) dx
$$

As funções  $f, g \in h$  serão determinadas utilizando o polinômio interpolador de Lagrange visto na seção 2.1.11.2.

Para a função f consideram-se os pontos  $B = (0.121, 0), R = (0.139, 66), Q =$  $(0.164, 147)$  e  $E = (0.185, 154)$ .

Primeiramente, definem-se os polinômios de Lagrange para cada abscissa sendo  $x_0 = 0.121, y_0 = 0, x_1 = 0.139, y_1 = 66, x_2 = 0.164, y_2 = 147, x_3 = 0.185, y_3 = 154$  $(x - 0.139)(x - 0.164)(x - 0.185)$ 

$$
L_0(x) = \frac{(x-0.139)(x-0.164)(0.121-0.185)}{(0.121-0.139)(0.121-0.164)(0.121-0.185)}
$$

$$
L_0(x) = \frac{(x^2 - 0.303x + 0.022796)(x - 0.185)}{(-0.018)(-0.043)(-0.064)};
$$

$$
L_0(x) = \frac{x^3 - 0.488x^2 + 0.078851x - 0.00421726}{-49536.10^{-9}};
$$

$$
L_0(x) = \frac{10^9 x^3 - 488000000 x^2 + 78851000 x - 4217260}{-49536};
$$

$$
L_0(x) = -20187,34x^3 + 9851,42x^2 - 1591,79x + 85,14;
$$

$$
L_1(x) = \frac{(x - 0.121)(x - 0.164)(x - 0.185)}{(0.139 - 0.121)(0.139 - 0.164)(0.139 - 0.185)}
$$
\n
$$
L_1(x) = \frac{(x^2 - 0.285x + 0.019844)(x - 0.185)}{(0.018)(-0.025)(-0.046)};
$$

$$
L_{1}(x) = \frac{x^{3} - 0.47x^{2} + 0.072569x - 0.00367114}{207.10^{-7}};
$$
  
\n
$$
L_{1}(x) = \frac{10^{7}x^{3} - 4700000x^{2} + 725690x - 36711.4}{207};
$$
  
\n
$$
L_{1}(x) = 48309,18x^{3} - 22705,31x^{2} + 3505,75x - 177,35;
$$
  
\n
$$
L_{2}(x) = \frac{(x - 0121)(x - 0.139)(x - 0.185)}{(0.164 - 0.121)(0.164 - 0.139)(0.164 - 0.185)};
$$
  
\n
$$
L_{2}(x) = \frac{(x^{2} - 0.260x + 0.016819)(x - 0.185)}{(0.043)(0.025)(-0.021)};
$$
  
\n
$$
L_{2}(x) = \frac{x^{3} - 0.445x^{2} + 0.064919x - 0.003111515}{-22575.10^{-9}};
$$
  
\n
$$
L_{2}(x) = \frac{10^{9}x^{3} - 445000000x^{2} + 64919000x - 3111515}{-22575};
$$
  
\n
$$
L_{2}(x) = -44296,79x^{3} + 19712,07x^{2} - 2875,70x + 137,83;
$$
  
\n
$$
L_{3}(x) = \frac{(x - 0.121)(x - 0.139)(x - 0.164)}{(0.185 - 0.121)(0.185 - 0.139)(0.185 - 0.164)};
$$
  
\n
$$
L_{3}(x) = \frac{(x^{2} - 0.260x + 0.016819)(x - 0.164)}{(0.064)(0.046)(0.021)};
$$
  
\n
$$
L_{3}(x) = \frac{(x^{3} - 0.424x^{2}
$$

Assim, a função  $f$  será:

$$
f(x) = y_0.L_0(x) + y_1.L_1(x) + y_2.L_2(x) + y_3.L_3(x);
$$
  
\n
$$
f(x) = 0.(-20187,34x^3 + 9851,42x^2 - 1591,79x + 85,14)
$$
  
\n+ 66. (48309,18x<sup>3</sup> - 22705,31x<sup>2</sup> + 3505,75x - 177,35)  
\n+ 147. (-44296,79x<sup>3</sup> + 19712,07x<sup>2</sup> - 2875,70x + 137,83)  
\n+ 154. (16174,95x<sup>3</sup> - 6858,18x<sup>2</sup> + 961,75x - 44,62);

 $f(x) = -832279,95x^3 + 342964,11x^2 - 43238,9x + 1684,43$ 

Para a função  $g$  consideram-se os pontos  $G = (0.185, 426)$ ,  $P =$  $(0.207, 691)$ ,  $H = (0.221, 765)$  e  $L = (0.264, 829)$ .

Primeiramente, definem-se os polinômios de Lagrange para cada abscissa sendo  
\n
$$
x_0 = 0,185, y_0 = 426, x_1 = 0,207, y_1 = 691, x_2 = 0,221, y_2 = 765, x_3 = 0,264, y_3 = 829:
$$
  
\n
$$
L_0(x) = \frac{(x - 0,207)(x - 0,221)(x - 0,264)}{(0,185 - 0,207)(0,185 - 0,221)(0,185 - 0,264)};
$$
\n
$$
L_0(x) = \frac{(x^2 - 0,428x + 0,045747)(x - 0,264)}{(-0,022)(-0,036)(-0,079)};
$$
\n
$$
L_0(x) = \frac{x^3 - 0,692x^2 + 0,158739x - 0,012077208}{-62568 \cdot 10^{-9}};
$$
\n
$$
L_0(x) = \frac{10^9x^3 - 692000000x^2 + 158739000x - 12077208}{-62568};
$$
\n
$$
L_0(x) = -15982,61x^3 + 11059,97x^2 - 2537,06x + 193,03;
$$
\n
$$
L_1(x) = \frac{(x - 0,185)(x - 0,221)(x - 0,264)}{(0,207 - 0,185)(0,207 - 0,221)(0,207 - 0,264)};
$$
\n
$$
L_1(x) = \frac{x^3 - 0,67x^2 + 0,148069x - 0,01079364}{(0,022)(-0,014)(-0,057)};
$$
\n
$$
L_1(x) = \frac{x^3 - 0,67x^2 + 0,148069x - 0,01079364}{17556 \cdot 10^{-9}};
$$
\n
$$
L_1(x) = \frac{10^9x^3 - 670000000x^2 + 148069000x - 10793640}{17556};
$$

$$
L_{2}(x) = -46142,49x^{3} + 30269,47x^{2} - 6542,22x + 466,49;
$$
  
\n
$$
L_{3}(x) = \frac{(x - 0.185)(x - 0.207)(x - 0.221)}{(0.264 - 0.185)(0.264 - 0.207)(0.264 - 0.221)};
$$
  
\n
$$
L_{3}(x) = \frac{(x^{2} - 0.392x + 0.038295)(x - 0.221)}{(0.079)(0.057)(0.043)};
$$
  
\n
$$
L_{3}(x) = \frac{(x^{3} - 0.613x^{2} + 0.124927x - 0.008463195}{193629.10^{-9}};
$$
  
\n
$$
L_{3}(x) = \frac{10^{9}x^{3} - 613000000x^{2} + 124927000x - 8463195}{193629};
$$
  
\n
$$
L_{3}(x) = 5164,52x^{3} - 3165,85x^{2} + 645,19x - 43,71;
$$
  
\nAssim, a função *g* será:  
\n
$$
g(x) = y_{0}.L_{0}(x) + y_{1}.L_{1}(x) + y_{2}.L_{2}(x) + y_{3}.L_{3}(x);
$$
  
\n
$$
g(x) = 426.(-15982,61x^{3} + 11059,97x^{2} - 2537,06x + 193,03)
$$
  
\n+ 691. (56960,58x<sup>3</sup> - 38163,6x<sup>2</sup> + 8434,1x - 614,81)  
\n+ 765.(-46142,49x^{3} + 30269,47x^{2} - 6542,22x + 466,49)

$$
+ 829. (5164.52x3 - 3165.85x2 + 645.19x - 43.71);
$$

 $g(x) = 1533551,15x^3 - 1127845,48x^2 + 277239,75x - 21973,67$ 

Para a função h consideram-se os pontos  $E = (0.185, 154)$ ,  $I = (0.228,$  $272$ ,  $J = (0.25, 573)$  e  $L = (0.264, 829)$ .

Primeiramente, definem-se os polinômios de Lagrange para cada abscissa sendo  $x_0 = 0$ , 185,  $y_0 = 154$ ,  $x_1 = 0$ , 228,  $y_1 = 272$ ,  $x_2 = 0$ , 25,  $y_2 = 573$ ,  $x_3 = 0$ , 264,  $y_3 = 829$ :  $L_0(x) =$  $(x - 0.228)(x - 0.25)(x - 0.264)$  $\frac{(0.185 - 0.228)(0.185 - 0.25)(0.185 - 0.264)}{0.185 - 0.228(0.185 - 0.25)(0.185 - 0.264)}$  $L_0(x) =$  $(x^{2} - 0.478x + 0.057)(x - 0.264)$  $\frac{(-0.043)(-0.065)(-0.079)}{(-0.043)(-0.065)(-0.079)}$  $L_0(x) =$  $x^3 - 0.742x^2 + 0.183192x - 0.015048$  $\frac{-220805.10^{-9}}{;}$  $L_0(x) =$  $10^{9}x^{3} - 742000000x^{2} + 183192000x - 15048000$  $\frac{1}{220805}$ ;

 $L_0(x) = -4528,88x^3 + 3360,43x^2 - 829,66x + 68,15;$ 

$$
L_1(x) = \frac{(x - 0.185)(x - 0.25)(x - 0.264)}{(0.228 - 0.185)(0.228 - 0.25)(0.228 - 0.264)};
$$
  
\n
$$
L_1(x) = \frac{(x^2 - 0.435x + 0.04625)(x - 0.264)}{(0.043)(-0.022)(-0.036)};
$$
  
\n
$$
L_1(x) = \frac{x^3 - 0.699x^2 + 0.16109x - 0.01221}{34056.10^{-9}};
$$
  
\n
$$
L_1(x) = \frac{10^9x^3 - 699000000x^2 + 161090000x - 12210000}{34056};
$$
  
\n
$$
L_1(x) = 29363.4x^3 - 20525.02x^2 + 4730.15x - 358.52;
$$
  
\n
$$
L_2(x) = \frac{(x - 0.185)(x - 0.228)(x - 0.264)}{(0.25 - 0.185)(0.25 - 0.228)(0.25 - 0.264)};
$$
  
\n
$$
L_2(x) = \frac{x^2 - 0.413x + 0.04218(x - 0.264)}{(0.065)(0.022)(-0.014)};
$$
  
\n
$$
L_2(x) = \frac{x^3 - 0.677x^2 + 0.151212x - 0.01113552}{-20020.10^{-9}};
$$
  
\n
$$
L_2(x) = \frac{10^9x^3 - 677000000x^2 + 151212000x - 11135520}{-20020};
$$
  
\n
$$
L_2(x) = -49950.05x^3 + 33816.18x^2 - 7553.05x + 556.22;
$$
  
\n
$$
L_2(x) = -49950.05x^3 + 33816.18x^2 - 7553.05x + 556.22;
$$

 $h(x) = y_0, L_0(x) + y_1, L_1(x) + y_2, L_2(x) + y_3, L_3(x);$ 

$$
h(x) = 154.(-4528,88x3 + 3360,43x2 - 829,66x + 68,15)
$$
  
+ 272. (29363,4x<sup>3</sup> - 20525,02x<sup>2</sup> + 4730,15x - 358,52)  
+ 573.(-49950,05x<sup>3</sup> + 33816,18x<sup>2</sup> - 7553,05x + 556,22)  
+ 829. (25115,53x<sup>3</sup> - 16651,6x<sup>2</sup> + 3652,55x - 264,84);  

$$
h(x) = -511207x3 + 507195,52x2 - 141100,54x + 12139,36
$$

O gráfico 16 mostra o gráfico feito no GEOGEBRA utilizando as funções  $f,g$ e $h.$ Gráfico 16 - Gráfico da vazão da figura 74 feito no GEOGEBRA

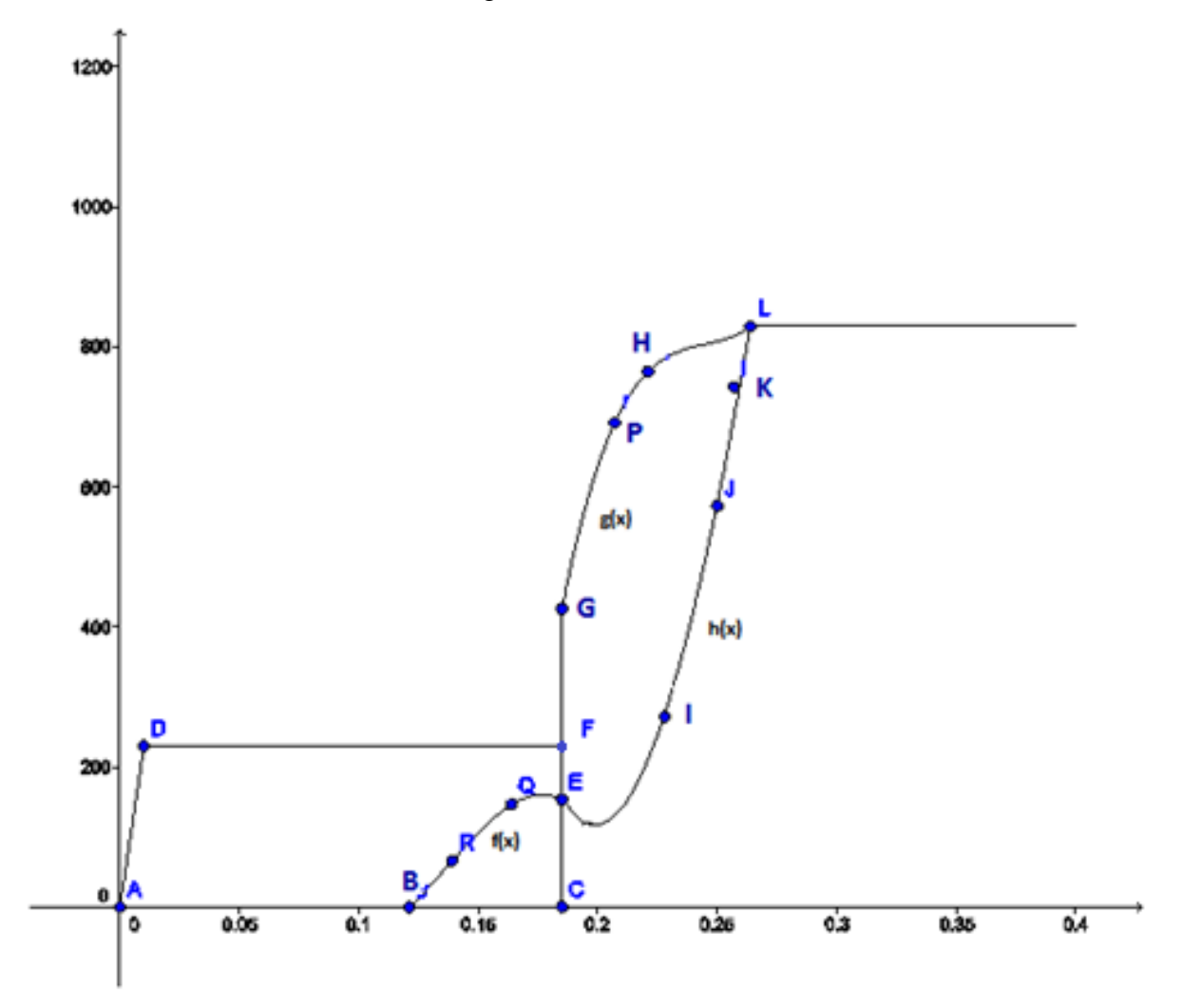

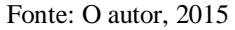

Portanto, a área (s) será:

$$
S = AtrapADFC - \int_{0,121}^{0,185} f(x) dx + \int_{0,185}^{0,264} g(x) dx - \int_{0,185}^{0,264} h(x) dx;
$$

Cada parcela será calculada separadamente:

1ª parcela:

$$
AtrapADFC = \frac{(0.185 + 0.17).230}{2} = 40.83 m^3;
$$

$$
2a \text{ parcela:}
$$
\n
$$
\int_{0,121}^{0,185} f dx = \int_{0,121}^{0,185} (-832279.95x3 + 342964.11x2 - 43238.9x +
$$

 $1684,43$ ) dx;

$$
\int_{0,121}^{0,185} f dx = \left[ -832279,95\frac{x^4}{4} + 342964,11\frac{x^3}{3} - 43238,9\frac{x^2}{2} + 1684,43x \right]_{0,121}^{0,185};
$$

$$
\int_{0,121}^{0,185} f dx = [-20806999x^4 + 11432137x^3 - 2161945x^2 + 168443x] \frac{0,185}{0,121};
$$

$$
\int_{0,121}^{0,185} f dx = [-208069,99(0,185^4) + 114321,37(0,185^3) - 21619,45(0,185^2) +
$$

 $1684,43(0,185)$ ] – [-208069,99(0,121<sup>4</sup>) + 114321,37(0,121<sup>3</sup>) – 21619,45.

 $(0,121^2) + 1684,43(0,121)$ ;

$$
\int_{0,121}^{0,185} f(x) \, dx = 51,81 - 45,21 = 6,6 \, m^3
$$

3ª parcela:

 $\int$  gdx = 0,264 0,185  $\begin{bmatrix} \end{bmatrix}$ 0,264 0,185  $1533551, 15x<sup>3</sup> - 1127845, 48x<sup>2</sup> + 277239, 75x -$ 

 $21973,67$ ) $dx$ ;

$$
\int_{0,185}^{0,264} g dx = [ 1533551,15\frac{x^4}{4} - 1127845,48\frac{x^3}{3} + 277239,75\frac{x^2}{2} -
$$

21973,67x] 0,264  $0,185$ <sup>;</sup>

 $\int$  gdx = [ 0,264 0,185  $383387,79x^4 - 375948,49x^3 + 138619,88x^2 - 21973,67x$  $0,185$ <sup>7</sup>

$$
\int^{0,264}
$$

 $\int g dx =$ 0,185  $383387,79(0,264<sup>4</sup>) - 375948,49(0,264<sup>3</sup>) + 138619,88(0,264<sup>2</sup>) -$ 

 $21973,67(0,264)$  | - [ 383387,79(0,185<sup>4</sup>) - 375948,49(0,185<sup>3</sup>) +

 $138619,88(0,185^{2}) - 21973,67(0,185)$ ;

$$
\int_{0,185}^{0,264} g(x)dx = -1194,84 + 1252,15 = 57,31 \, m^3
$$

$$
4^{a} \text{ parcela:}
$$
\n
$$
\int_{0,185}^{0,264} h dx = \int_{0,185}^{0,264} (-511207x^{3} + 507195,52x^{2} - 141100,54x + 12139,36)dx;
$$
\n
$$
\int_{0,185}^{0,264} h dx = \left[ -511207 \frac{x^{4}}{4} + 507195,52 \frac{x^{3}}{3} - 141100,54 \frac{x^{2}}{2} + 12139,36x \right]_{0,185}^{0,264};
$$
\n
$$
\int_{0,185}^{0,264} h dx = \left[ -127801,75x^{4} + 169065,17x^{3} - 70550,27x^{2} + 12139,36x \right]_{0,185}^{0,264};
$$
\n
$$
\int_{0,185}^{0,264} h dx = \left[ -127801,75(0,264^{4}) + 169065,17(0,264^{3}) - 70550,27(0,264^{2}) + 12139,36(0,264) \right] - \left[ -127801,75(0,185^{4}) + 169065,17(0,185^{3}) - 70550,27(0,185^{2}) + 12139,36(0,185) \right];
$$
\n
$$
\int_{0,185}^{0,264} h(x) dx = 777,67 - 751,96 = 25,71 \text{ m}^{3}
$$
\nFinally, Find the number:  
\n
$$
S = 40,83 - 6,6 + 57,31 - 25,71 = 65,83 \text{ m}^{3}
$$

Vale ressaltar que esse valor pode chegar ainda mais próximo do valor real de 61  $m<sup>3</sup>$  aumentando-se o número de pontos na determinação das funções.

Para se determinar tal área, inicialmente definem-se diversos pontos no gráfico utilizando a escala adequada, como mostra o gráfico 17.

Gráfico 17 - Gráfico da vazão com diversos pontos definidos

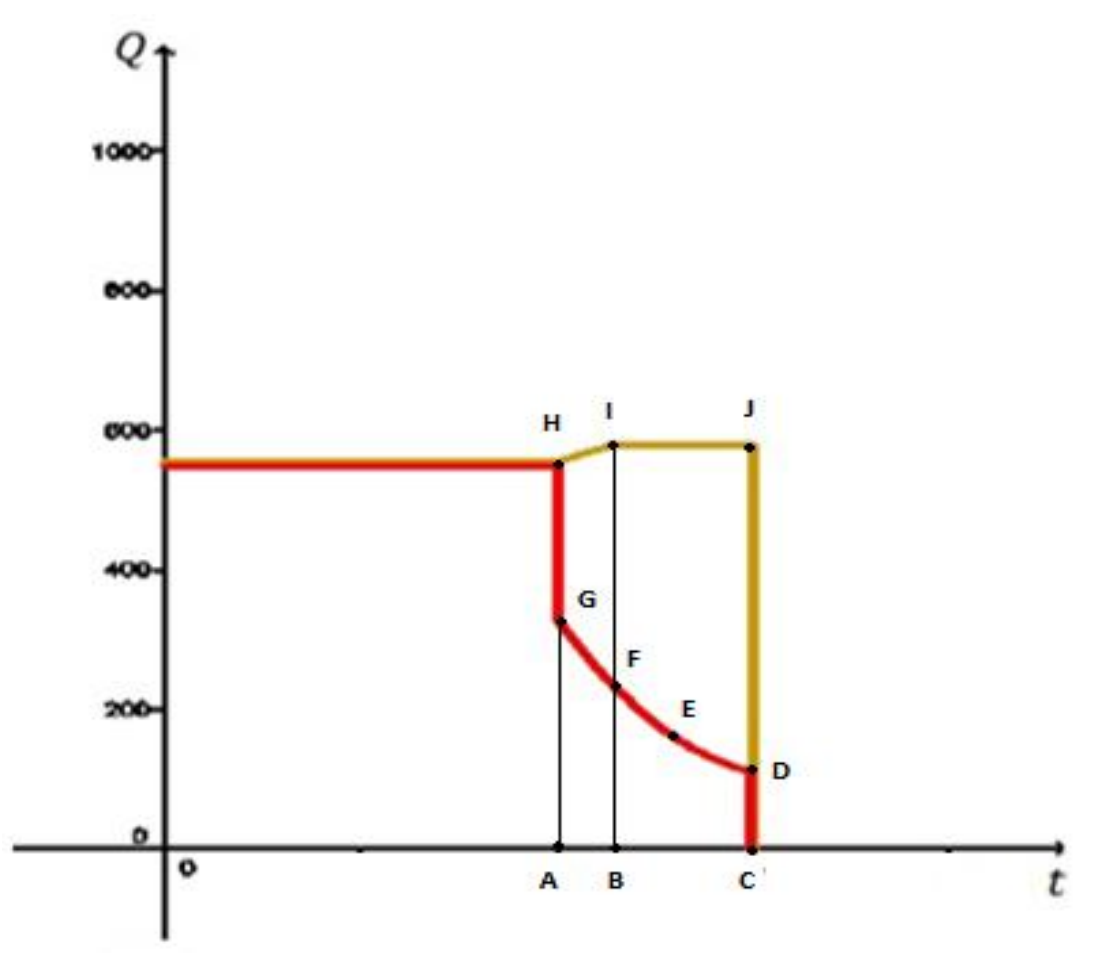

Fonte: O autor, 2015

Consideram-se que as figuras definidas pelos pontos  $A, B, I, H$  e  $B, C, J, I$ representam um trapézio e um retângulo, respectivamente.

Portanto, conforme visto na seção 2.1.11.1, a área (s) pedida será dada pela expressão:

$$
S = AtrapABIH + Aret BCJI - \int_{tA}^{tC} f(x)dx
$$

A função  $f$  será determinada utilizando o polinômio interpolador de Lagrange visto na seção 2.1.11.2.

Deve-se primeiramente considerar o intervalo de tempo  $[tA, tC]$  sendo de  $15$  min, ou seja,  $0.25$  h. Logo, as coordenadas dos pontos do gráfico ficam assim definidas:

 $A = (0,0);$  $B = (0.078, 0)$ ;  $C = (0.25, 0);$  $D = (0.25, 110);$  $E = (0.16, 170);$  $F = (0.078, 235);$  $G = (0, 325);$  $H = (0, 580);$  $I = (0.078, 600);$  $J = (0.25, 600);$ 

Para a função f consideram-se os pontos  $G = (0, 325)$ ,  $F = (0.078, 235)$ ,  $E =$  $(0.16, 170)$  e  $D = (0.25, 110)$ .

Primeiramente, definem-se os polinômios de Lagrange para cada abscissa sendo  $x_0 = 0, y_0 = 325, x_1 = 0.078, y_1 = 235, x_2 = 0.16, y_2 = 170, x_3 = 0.25, y_3 = 110$  $L_0(x) =$  $(x - 0.078)(x - 0.16)(x - 0.25)$  $\frac{(0 - 0.078)(0 - 0.16)(0 - 0.25)}{(0 - 0.078)(0 - 0.16)(0 - 0.25)}$  $L_0(x) =$  $(x^{2} - 0.238x + 0.01248)(x - 0.25)$  $\frac{(-0.078)(-0.16)(-0.25)}{(-0.078)(-0.16)(-0.25)}$  $L_0(x) =$  $x^3 - 0.488x^2 + 0.07198x - 0.00312$ −312. 10<sup>−</sup><sup>5</sup> ;  $L_0(x) =$  $10^5x^3 - 48800x^2 + 7198x - 312$  $\frac{312}{-312}$ ;  $L_0(x) = -320,51x^3 + 156,41x^2 - 23,07x + 1;$  $L_1(x) =$  $(x - 0)(x - 0.16)(x - 0.25)$  $\frac{(0.078-0)(0.078-0.16)(0.078-0.25)}{0.078-0.06}$  $L_1(x) =$  $x(x^2 - 0.41x + 0.04)$  $\frac{(0.078)(-0.082)(-0.172)}{(0.078)(-0.082)(-0.172)}$ 

$$
L_1(x) = \frac{x^3 - 0.41x^2 + 0.04x}{1100112.10^{-9}};
$$

$$
L_1(x) = \frac{10^9 x^3 - 410000000 x^2 + 40000000 x}{1100112};
$$
  
\n
$$
L_1(x) = 909 x^3 - 372,69 x^2 + 36,36 x;
$$
  
\n
$$
L_2(x) = \frac{(x - 0)(x - 0,078)(x - 0,25)}{(0,16 - 0)(0,16 - 0,078)(0,16 - 0,25)};
$$
  
\n
$$
L_2(x) = \frac{x(x^2 - 0,328x + 0,0195)}{(016)(0,082)(-0,09)};
$$
  
\n
$$
L_2(x) = \frac{x^3 - 0,328x^2 + 0,0195x}{-11808 \cdot 10^{-7}};
$$
  
\n
$$
L_2(x) = \frac{10^7 x^3 - 3280000 x^2 + 195000 x}{-11808};
$$
  
\n
$$
L_2(x) = -846,88x^3 + 277,78x^2 - 16,51x;
$$
  
\n
$$
L_3(x) = \frac{(x - 0)(x - 0,078)(x - 0,16)}{(0,25 - 0)(0,25 - 0,078)(0,25 - 0,16)};
$$
  
\n
$$
L_3(x) = \frac{x(x^2 - 0,238x + 0,01248)}{(0,25)(0,172)(0,09)};
$$
  
\n
$$
L_3(x) = \frac{(x^3 - 0,238x^2 + 0,01248x}{387 \cdot 10^{-5}};
$$
  
\n
$$
L_3(x) = \frac{10^5 x^3 - 23800 x^2 + 1248x}{387};
$$
  
\n
$$
L_3(x) = 258,4x^3 - 61,5x^2 + 3,22x;
$$
  
\nAssim, a função  $f$  sera:  
\n
$$
f(x) = y_0, L_0(x) + y_1, L_1(x) + y_2, L_2(x) + y_3, L_3(x) + 235. (909x^3 - 3
$$

$$
L_3(x) = \frac{(x-0)(x-0,078)(x-0,16)}{(0,25-0)(0,25-0,078)(0,25-0,16)}
$$
;

$$
f(x) = y_0.L_0(x) + y_1.L_1(x) + y_2.L_2(x) + y_3.L_3(x);
$$
  
\n
$$
f(x) = 325.(-320.51x^3 + 156.41x^2 - 23.07x + 1)
$$
  
\n
$$
+ 235.(909x^3 - 372.69x^2 + 36.36x)
$$
  
\n
$$
+ 170.(-846.88x^3 + 277.78x^2 - 16.51x)
$$
  
\n
$$
+ 110. (258.4x^3 - 61.5x^2 + 3.22x);
$$

$$
f(x) = -6096,35x^3 + 3708,7x^2 - 1405,65x + 325
$$

O gráfico 18 mostra o gráfico feito no GEOGEBRA utilizando o gráfico da função  $f$ .

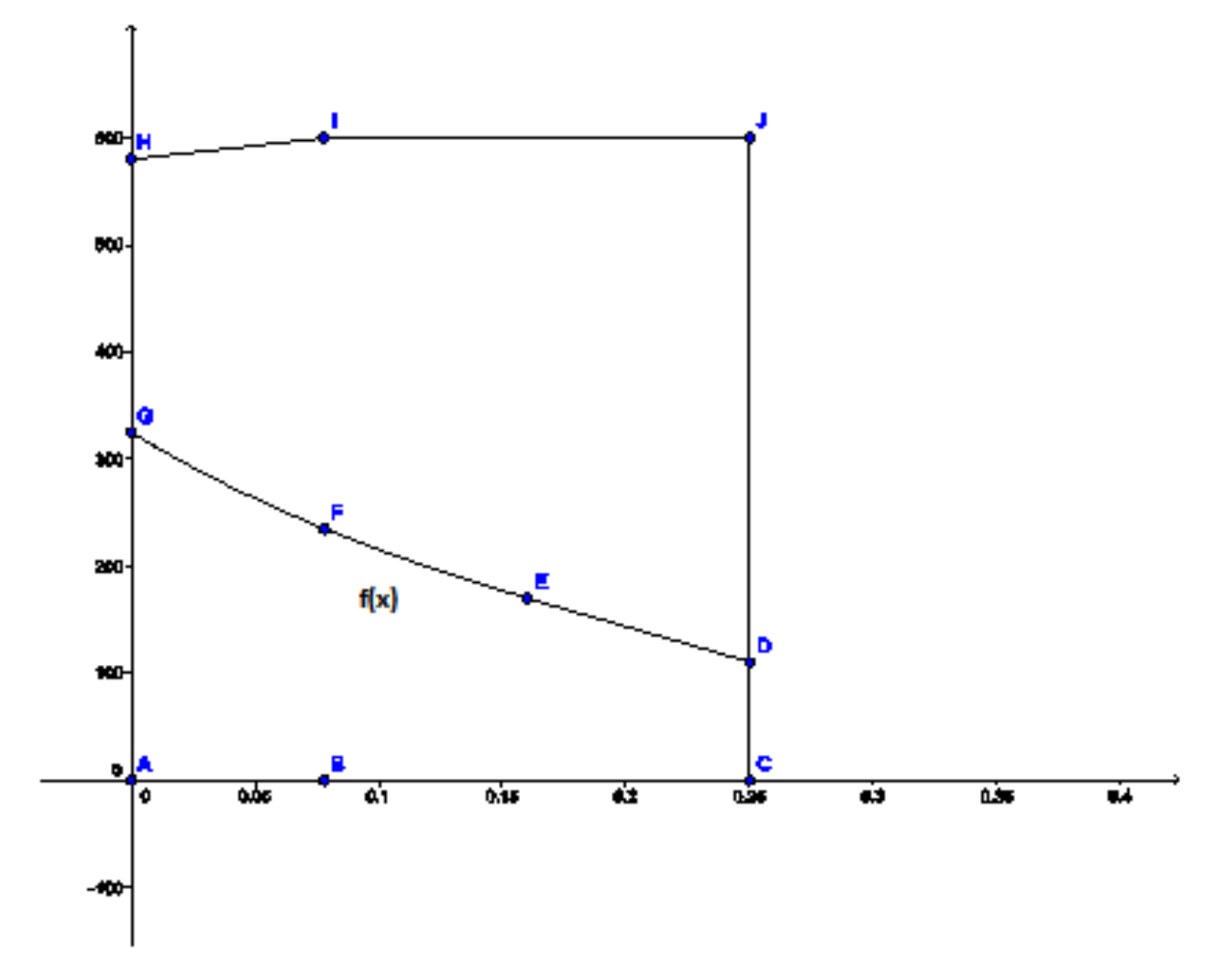

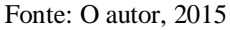

Portanto, a área  $(S)$  para o intervalo de 15 min será:

$$
S = AtrapABIH + Aret BCJI - \int_0^{0.25} f(x)dx
$$

Cada parcela será calculada separadamente:

1ª parcela:

$$
Array ABIH = \frac{(600 + 580)}{2} 0,078 = 46,02 m3
$$

2ª parcela:

$$
Aret \, BCJI = 600(0.25 - 0.078) = 600.0.172 = 103.2 \, m^3
$$

3ª parcela:  $\int f(x)$ 0,25 0  $dx =$   $(-6096,35x^{3} + 3708,7x^{2} - 1405,65x + 325)dx$ ; 0,25 0
$$
\int_{0}^{0,25} f(x) dx = \left[ -6096,35 \frac{x^4}{4} + 3708,7 \frac{x^3}{3} - 1405,65 \frac{x^2}{2} + 325x \right]_{0}^{0,25};
$$
  

$$
\int_{0}^{0,25} f(x) dx = \left[ -1524,09x^4 + 1236,23x^3 - 702,83x^2 + 325x \right]_{0}^{0,25};
$$
  

$$
\int_{0}^{0,25} f(x) dx = \left[ -1524,09(0,25^4) + 1236,23(0,25^3) - 702,83(0,25^2) + 325(0,25^3) - 10 \right];
$$
  

$$
\int_{0}^{0,25} f(x) dx = -5,95 + 19,32 - 43,93 + 81,25 = 50,69m^3
$$

Logo, a área  $(S)$  será:

 $S = 46,02 + 103,2 - 50.69 = 98,53 m<sup>3</sup>$ 

Essa área  $(S)$  corresponde ao volume vazado durante um tempo de 15 $min$ .

Deve-se agora considerar o intervalo de tempo  $[tA, tC]$  sendo de 3 min, ou seja,  $0,05$   $h$ . Logo, as coordenadas dos pontos do gráfico ficam assim definidas:

$$
A = (0,0);
$$
  
\n
$$
B = (0.016, 0);
$$
  
\n
$$
C = (0.05, 0);
$$
  
\n
$$
D = (0.05, 110);
$$
  
\n
$$
E = (0.032, 170);
$$
  
\n
$$
F = (0.016, 235);
$$
  
\n
$$
G = (0, 325);
$$
  
\n
$$
H = (0, 580);
$$
  
\n
$$
I = (0.016, 600);
$$
  
\n
$$
J = (0.05, 600);
$$

Para a função f consideram-se os pontos  $G = (0, 325)$ ,  $F = (0.016, 235)$ ,  $E =$  $(0.032, 170)$  e  $D = (0.05, 110)$ .

Primeiramente, definem-se os polinômios de Lagrange para cada abscissa sendo  $x_0 = 0, y_0 = 325, x_1 = 0,016, y_1 = 235, x_2 = 0,032, y_2 = 170, x_3 = 0,05, y_3 = 110$ :  $L_0(x) =$  $(x - 0.016)(x - 0.032)(x - 0.05)$  $\frac{(x-0.016)(x-0.002)(x-0.005)}{(0-0.016)(0-0.032)(0-0.05)}$ 

$$
L_0(x) = \frac{(x^2 - 0.048x + 0.000512)(x - 0.05)}{(-0.016)(-0.032)(-0.05)};
$$
  
\n
$$
L_0(x) = \frac{x^3 - 0.098x^2 + 0.002912x - 0.0000256}{-256.10^{-7}};
$$
  
\n
$$
L_0(x) = \frac{10^7x^3 - 980000x^2 + 29120x - 256}{-256};
$$
  
\n
$$
L_0(x) = -39062,5x^3 + 3828,13x^2 - 113,75x + 1;
$$
  
\n
$$
L_1(x) = \frac{(x - 0)(x - 0.032)(x - 0.05)}{(0.016 - 0)(0.016 - 0.032)(0.016 - 0.05)};
$$
  
\n
$$
L_1(x) = \frac{x(x^2 - 0.082x + 0.0016)}{(0.016)(-0.016)(-0.034)};
$$
  
\n
$$
L_1(x) = \frac{x^3 - 0.082x^2 + 0.0016x}{8704.10^{-9}};
$$
  
\n
$$
L_1(x) = \frac{10^9x^3 - 82000000x^2 + 1600000x}{8704};
$$
  
\n
$$
L_1(x) = 114889,71x^3 - 9420,96x^2 + 183,82x;
$$
  
\n
$$
L_2(x) = \frac{(x - 0)(x - 0.016)(x - 0.05)}{(0.032 - 0)(0.032 - 0.016)(0.032 - 0.05)};
$$
  
\n
$$
L_2(x) = \frac{x(x^2 - 0.066x + 0.0008)}{(-0.032)(0.016)(-0.018)};
$$
  
\n
$$
L_2(x) = \frac{x^3 - 0.066x^2 + 0.0008x}{-9216};
$$
  
\n
$$
L_2(x) = \frac{10^9x^3 - 6
$$

$$
L_3(x) = \frac{10^7 x^3 - 480000x^2 + 5120x}{306};
$$
  
\n
$$
L_3(x) = 32679,74x^3 - 1568,63x^2 + 16,73x;
$$
  
\nAssim, a função *f* será:  
\n
$$
f(x) = y_0.L_0(x) + y_1.L_1(x) + y_2.L_2(x) + y_3.L_3(x);
$$
  
\n
$$
f(x) = 325.(-39062,5x^3 + 3828,13x^2 - 113,75x + 1)
$$
  
\n
$$
+ 235. (114889,71x^3 - 9420,96x^2 + 183,82x)
$$
  
\n
$$
+ 170.(-108506,94x^3 + 7161,46x^2 - 86,81x)
$$

$$
+ 110. (32679.74x3 - 1568.63x2 + 16.73x);
$$

 $f(x) = -547639,05x^{3} + 75115,55x^{2} - 6688,45x + 325$ 

O gráfico 19 mostra o gráfico feito no GEOGEBRA utilizando o gráfico da função  $f$ .

Gráfico 19 - Gráfico 17 feito no GEOGEBRA

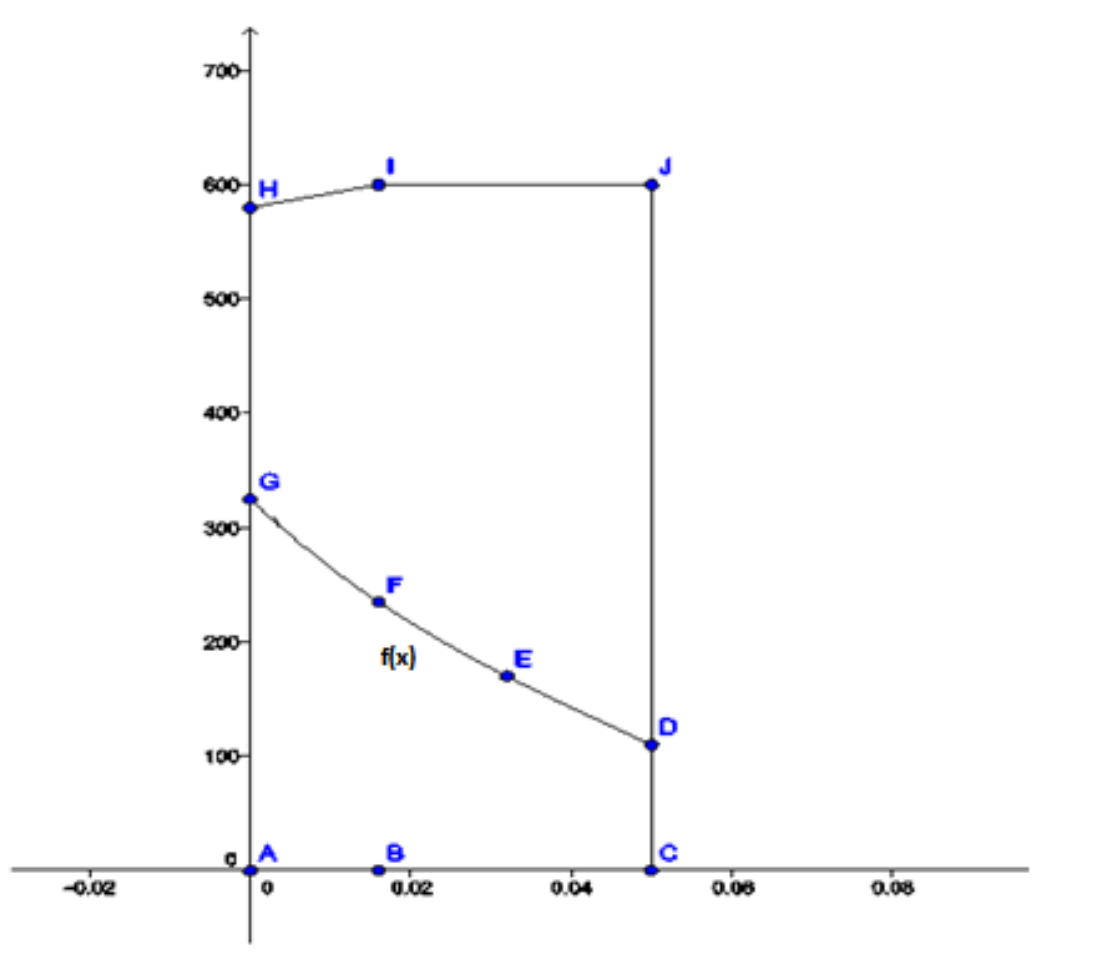

Fonte: O autor, 2015

Portanto, a área  $(S)$  para o intervalo de 3 min será:

$$
S = AtrapABIH + Aret BCJI - \int_0^{0.05} f(x)dx
$$

Cada parcela será calculada separadamente:

1ª parcela:

$$
Array ABIH = \frac{(600 + 580)}{2} 0,016 = 9,44 m^3
$$

2ª parcela:

 $Aret$   $BCJI = 600(0,05 - 0,016) = 600.0,034 = 20,4 m<sup>3</sup>$ 

$$
\int_{0}^{0.05} f(x) dx = \int_{0}^{0.05} (-547639,05x^{3} + 75115,55x^{2} - 6688,45x + 325)dx;
$$
\n
$$
\int_{0}^{0.05} f(x) dx = \left[ -547639,05\frac{x^{4}}{4} + 75115,55\frac{x^{3}}{3} - 6688,45\frac{x^{2}}{2} + 325x \right]_{0}^{0.05};
$$
\n
$$
\int_{0}^{0.05} f(x) dx = [-136909,76x^{4} + 25038,52x^{3} - 3344,23x^{2} + 325x]_{0}^{0.05};
$$
\n
$$
\int_{0}^{0.05} f(x) dx = [-136909,76(0,05^{4}) + 25038,5(0,05^{3}) - 3344,23(0,05^{2}) + 325(0,05)] - [0];
$$
\n
$$
f(x) = 256, 256, 256, 1525, 1816, 3
$$

 $\int f(x)$ 0  $dx = -0.86 + 3.13 - 8.36 + 16.25 = 10.16m<sup>3</sup>$ 

Logo, a área  $(S)$  será:

0,05

 $S = 9,44 + 20,4 - 10,16 = 19,68$   $m<sup>3</sup>$ 

Essa área  $(S)$  corresponde ao volume vazado durante um tempo de 3*min*. Respostas das perguntas desta atividade:

a) O volume vazado foi maior no intervalo de  $15$  min.

b) A justificativa é que o volume vazado depende do tempo de ação do operador. Em outras palavras, a quantidade vazada dependerá da rapidez do operador do CCO em parar a operação.